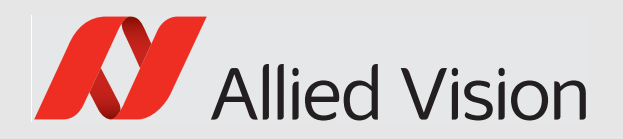

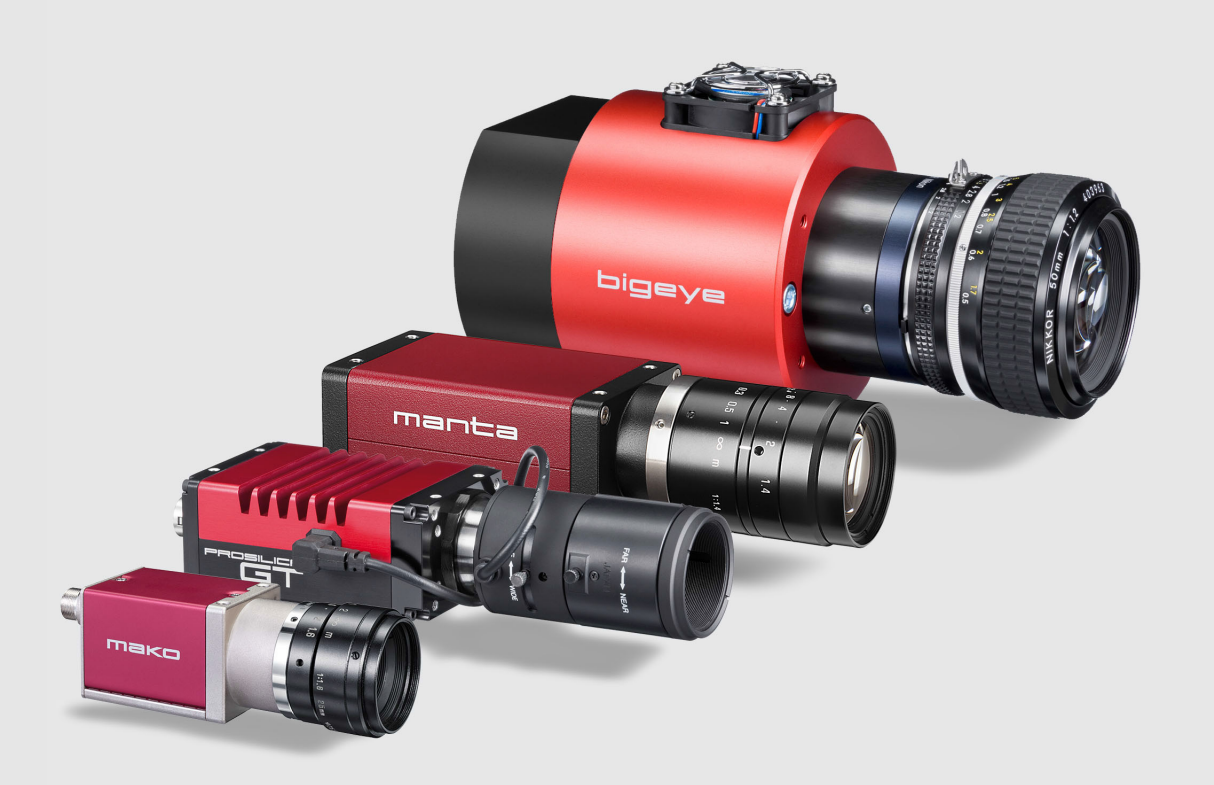

## GigE VISION CAMERAS

# GigE Features Reference

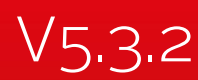

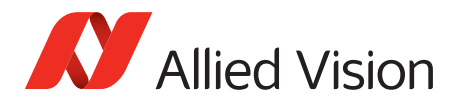

# <span id="page-1-0"></span>Legal notice

## <span id="page-1-1"></span>Trademarks

Unless stated otherwise, all trademarks shown in this document of Allied Vision Technologies are brands protected by law. All other product or company names may be trademarks of their respective owners.

## <span id="page-1-2"></span>Warranty

The information provided by Allied Vision Technologies is supplied without any guarantees or warranty whatsoever, be it specific or implicit. Also excluded are all implicit warranties concerning the negotiability, the suitability for specific applications or the non-breaking of laws and patents. Even if we assume that the information supplied to us is accurate, errors and inaccuracy may still occur.

## <span id="page-1-3"></span>Copyright

All texts, pictures and graphics are protected by copyright and other laws protecting intellectual property. It is not permitted to copy or modify them for trade use or transfer, nor may they be used on websites.

[For the latest version of this document, please visit our documentation website.](https://www.alliedvision.com/en/support/technical-documentation.html) Copyright © 2017 Allied Vision Technologies GmbH. All rights reserved.

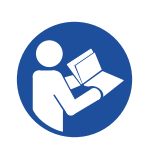

**Read this reference carefully**

Read this reference to fully understand your camera's features.

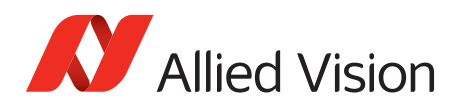

# Contents

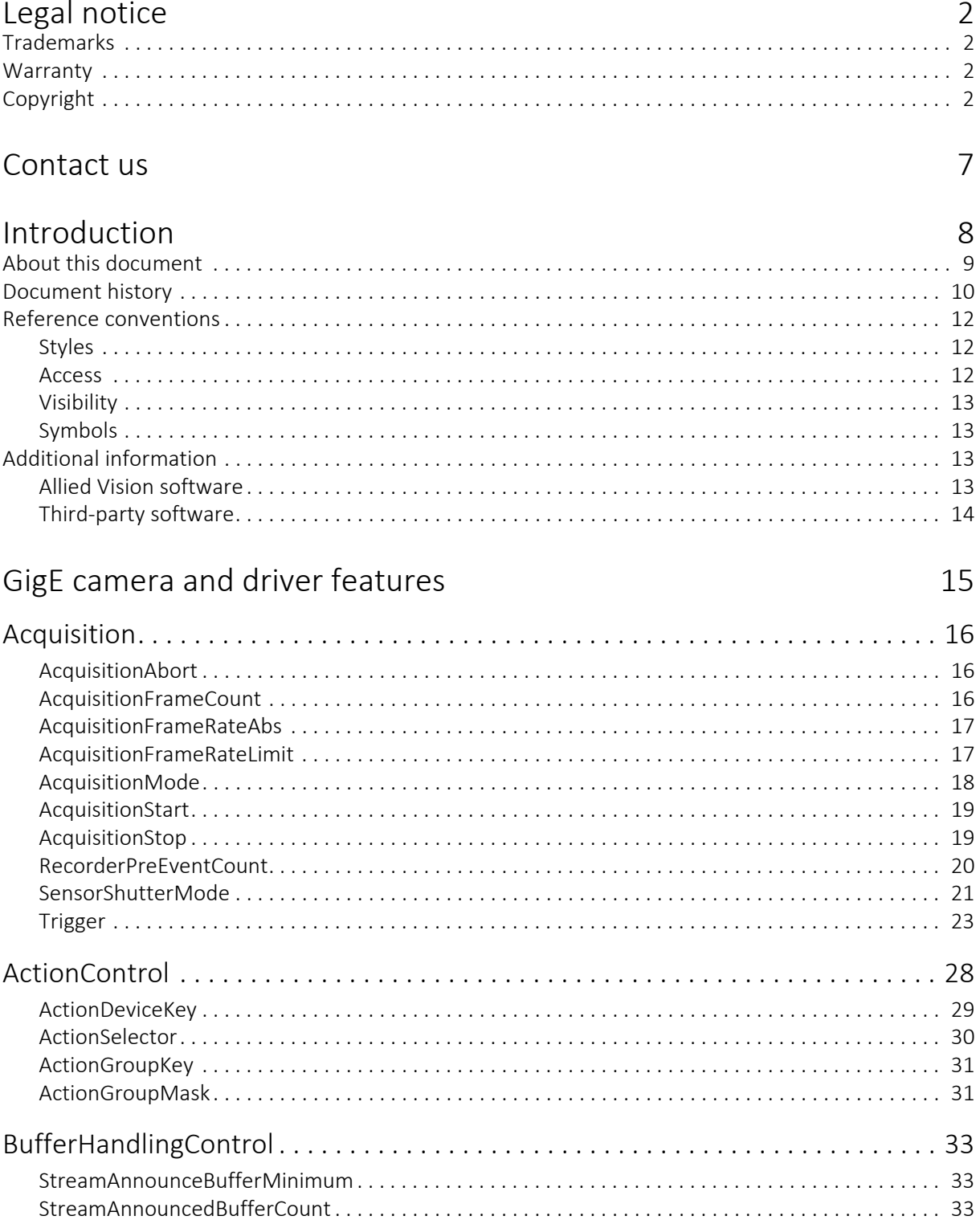

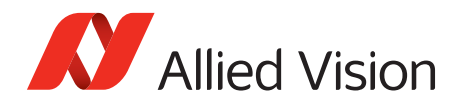

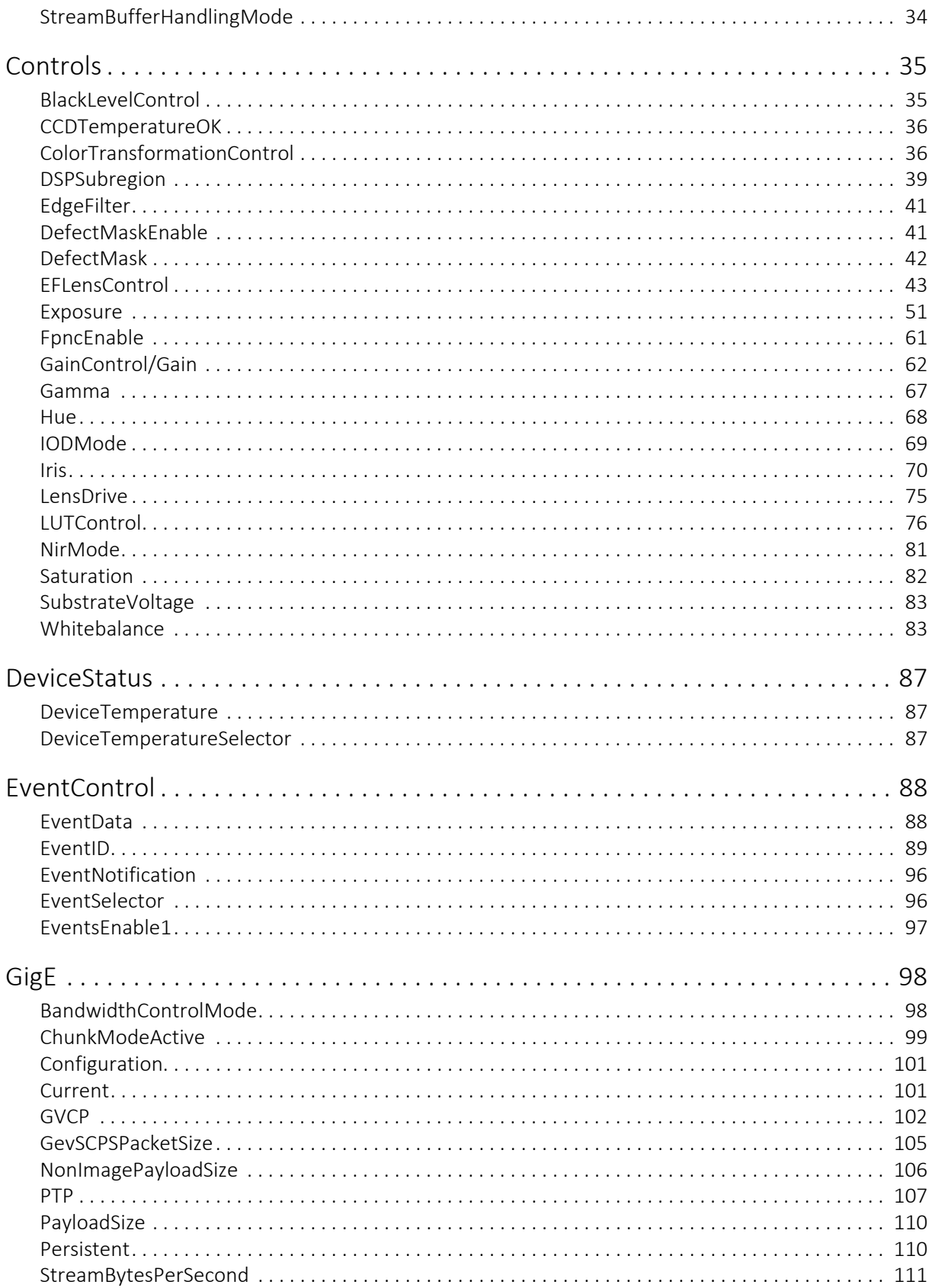

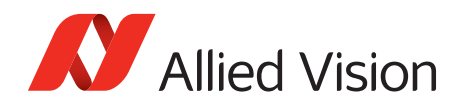

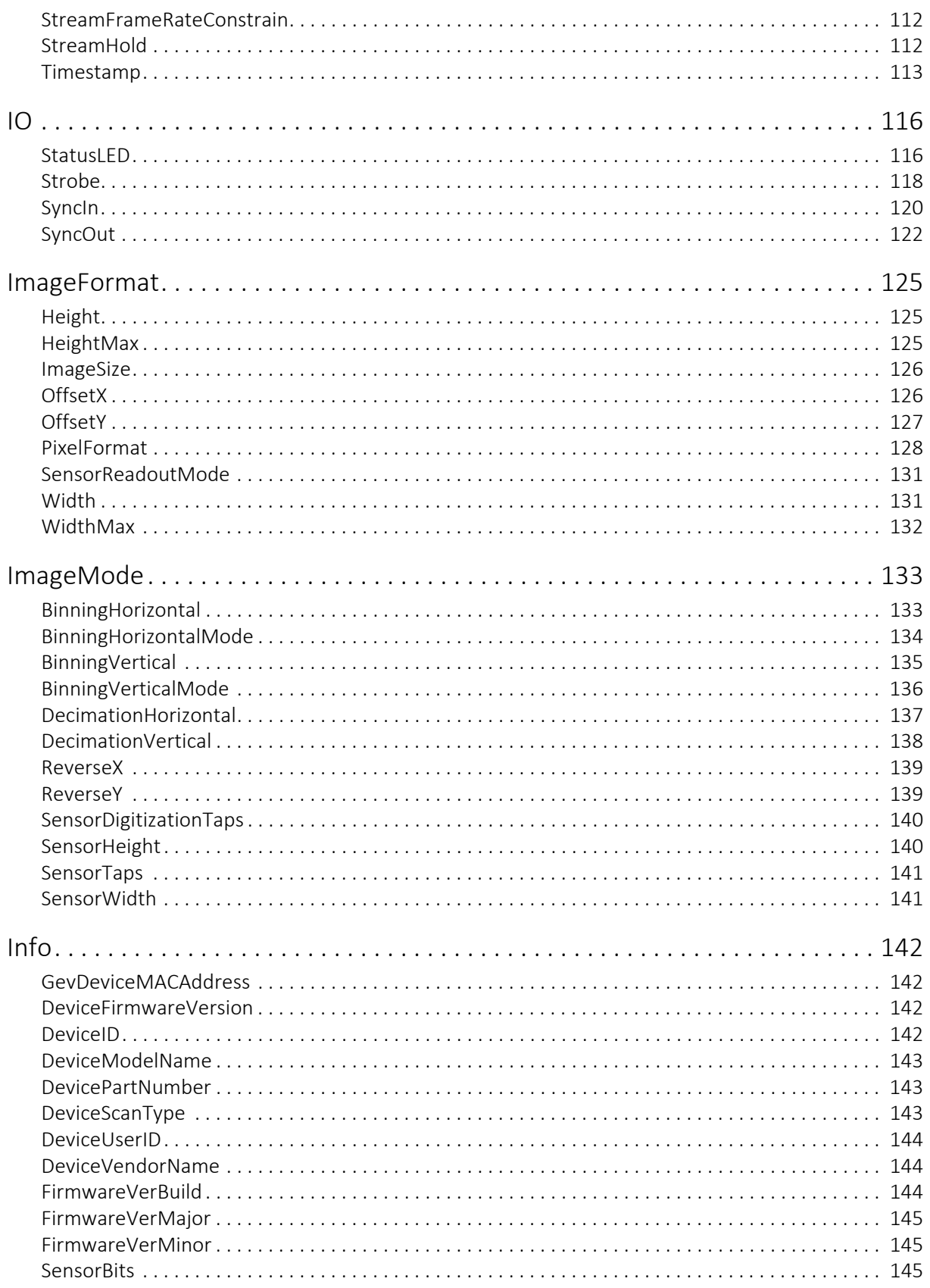

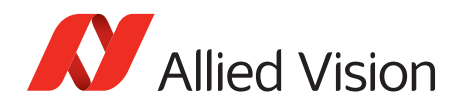

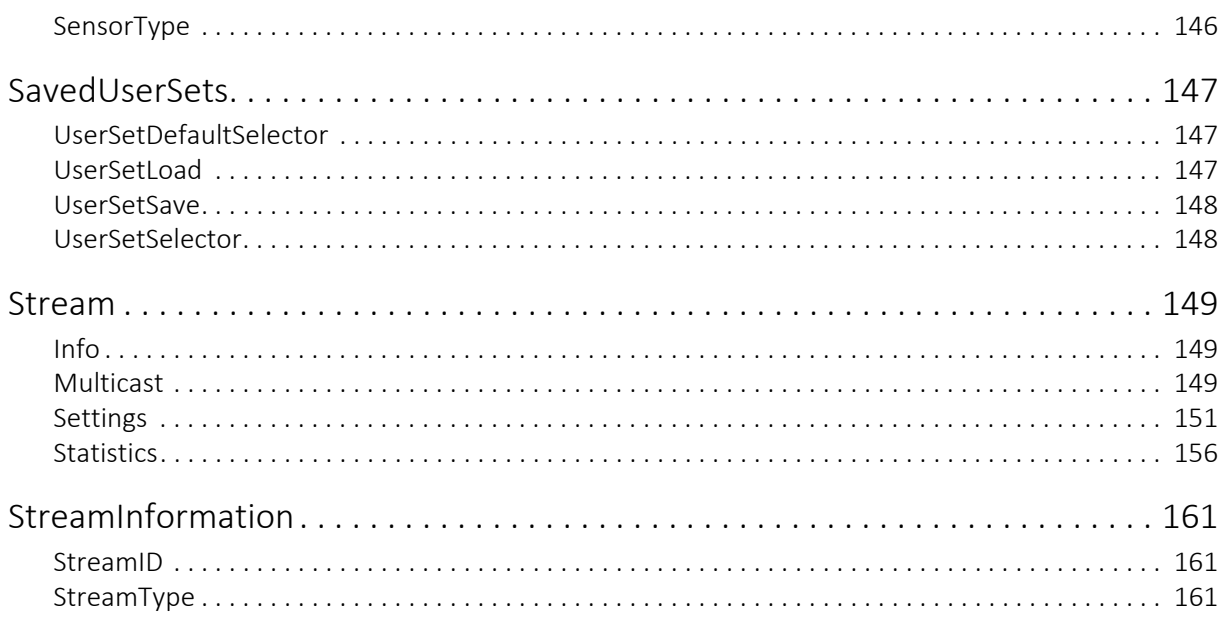

## Index

162

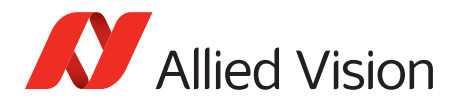

# <span id="page-6-0"></span>Contact us

#### Connect with Allied Vision by function

[https://www.alliedvision.com/en/meta-header/contact-us.html](https://www.alliedvision.com/en/meta-header/contact.html)

#### Find an Allied Vision office or Allied Vision distribution partner

<https://www.alliedvision.com/en/about-us/where-we-are.html>

#### Email

[info@alliedvision.com](mailto: info@alliedvision.com)

[support@alliedvision.com](mailto: support@alliedvision.com)

#### Sales offices

Europe, Middle East, and Africa: +49 36428-677-230 UK, Ireland, Nordic countries: +44 207 1934408 France: +33 6 7383 9543 North and South America: +1 (877) USA-1394 Asia-Pacific: +65 6634-9027 China: +86 (21) 64861133

#### Headquarters

Allied Vision Technologies GmbH Taschenweg 2a, 07646 Stadtroda, Germany

Telephone: +49 36428-677-0 Facsimile: +49 36428-677-28

President & CEO: Frank Grube Registration Office: AG Jena HRB 208962

Tax ID: DE 184383113

<span id="page-7-0"></span>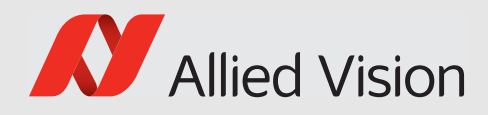

# Introduction

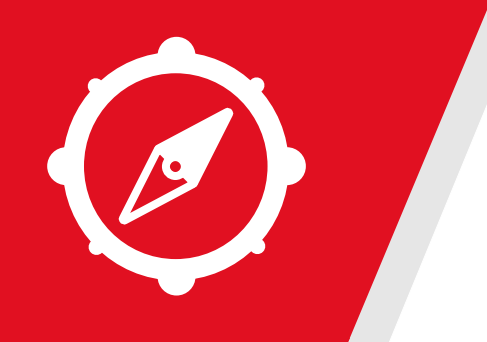

This chapter includes:

- About this document
- Document history
- Layout styles and symbols used in this reference

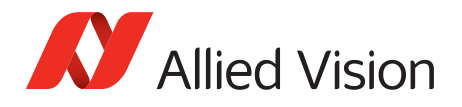

## <span id="page-8-0"></span>About this document

This document describes the standard and advanced camera controls for Allied Vision GigE cameras as seen from the Vimba Viewer.

This document applies to the GigE Vision camera families listed below and describes their features.

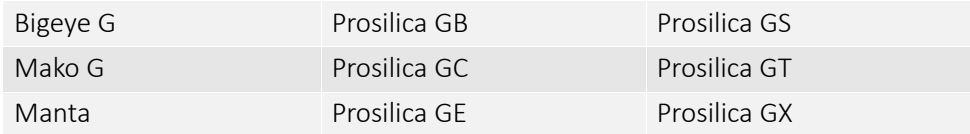

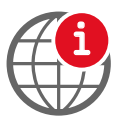

#### **Further information available online**

For more information about Allied Vision Cameras, see:

<https://www.alliedvision.com/en/products/cameras>

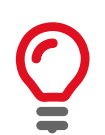

Some features are not available for all camera models.

Example:

• White balance is not available for monochrome cameras.

Some features are implemented in the cameras, but are not always available. Examples:

- Color correction features are implemented in Manta, Mako G, and Prosilica GT color cameras, but not the Prosilica GB, GC, GE, GS, GX cameras.
- Color correction is supported in Manta, Mako G, and Prosilica GT. It is not available in color cameras if they are operated with Bayer pixel formats, but works if debayering is done within the camera.

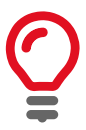

GigE IR and scientific camera and driver features chapter has been moved to the Goldeye G/CL Features Reference.

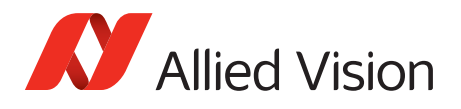

# <span id="page-9-0"></span>Document history

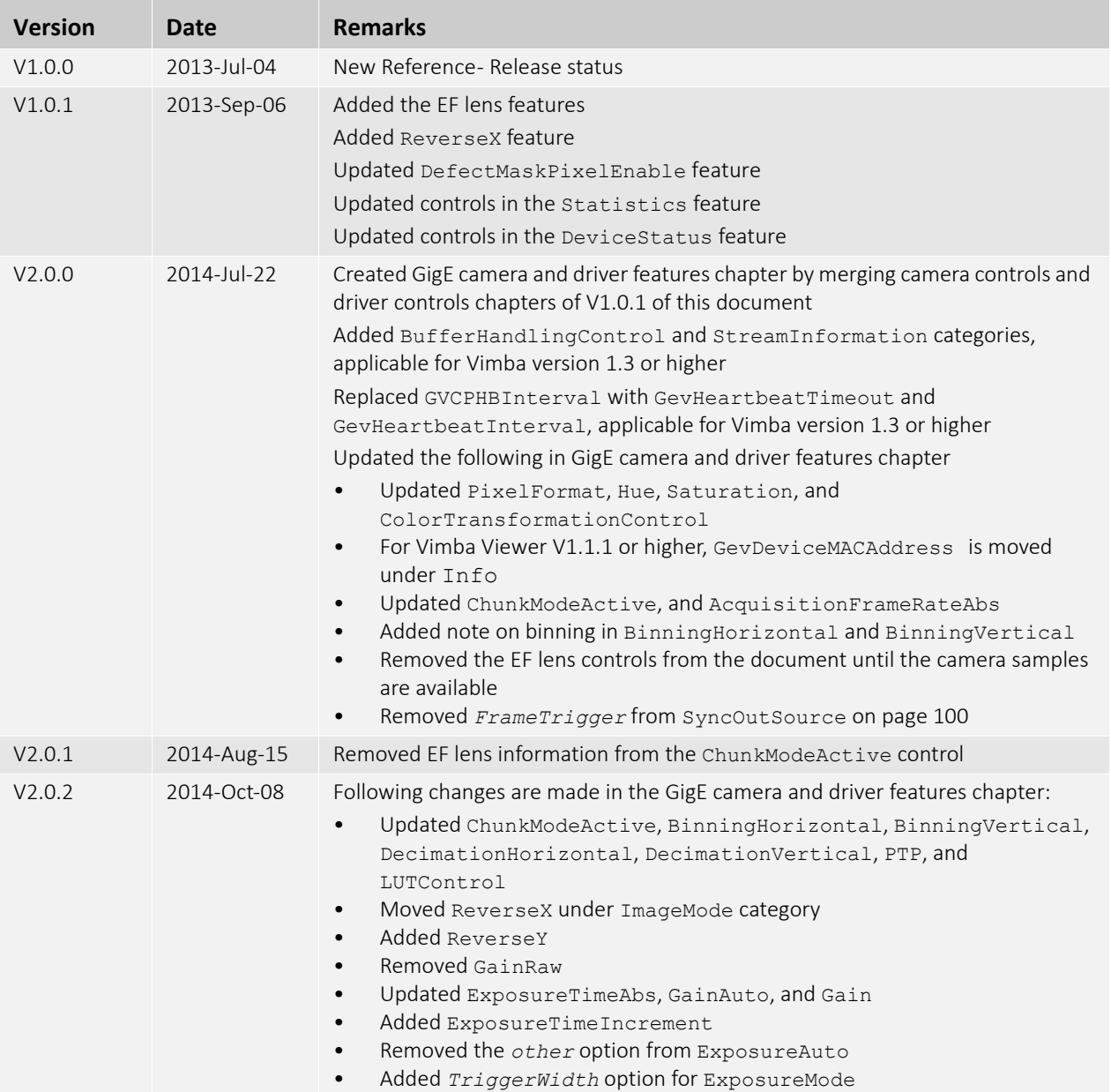

*Table 1: Document history* 

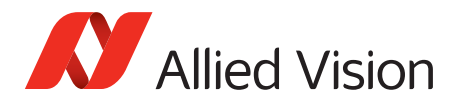

| <b>Version</b> | <b>Date</b>  | <b>Remarks</b>                                                                                                    |
|----------------|--------------|----------------------------------------------------------------------------------------------------|
| V3.0.0         | 2015-Jan-15  | Updated Allied Vision logo<br>Updated Statistics category in GigE camera and driver features chapter<br>Renamed:<br>Chapter 'AVT GigE camera and driver features' to GigE camera and driver<br>features<br>Following changes are made in the GigE camera and driver features chapter:<br>Added SensorShutterMode, BinningVerticalMode,<br>BinningHorizontalMode, and DefectMaskEnable<br>Updated BinningHorizontal and BinningVertical<br>$\bullet$<br>Added PieceWiseLinearHDR option in ExposureMode<br>Added ExposureTimePWL1, ExposureTimePWL1, ThresholdPWL1, and<br>$\bullet$<br>ThresholdPWL1<br>Updated ExposureTimeAbs, ExposureAuto,<br>$\bullet$<br>AcquisitionFrameRateAbs, GainAuto, IrisMode, and<br>BalanceWhiteAuto |
| V3.1.0         | 2015-Mar-10  | Added EFLensControl<br>Updated DefectMaskEnable, PtpMode, and PtpStatus<br>Updated ChunkModeActive and SensorShutterMode                                                                                                    |
| V3.2.0         | 2015-Mar-20  | Replaced old links with new Allied Vision website links<br>Changed this documents name from 'GigE Camera and Driver Features' to 'GigE<br>Features Reference'                                                                                                    |
| V4.0.0         | 2015-Aug-25  | Updated the document according to Allied Vision's new layout and brand<br>guidelines<br>Added GevIPConfigurationApply feature in GigE camera and driver features<br>chapter                                                                                                    |
| V5.0.0         | 2016-May-10  | Moved the GigE IR and scientific camera and driver features chapter to the new<br>Goldeye G/CL Features Reference.<br>Added EventExposureStart event. When enabled, will send an event from<br>the camera when the exposure start event occurs. Event ID: 40019<br>Added affected features to tables<br>Defined Event.IDs<br>Added SensorDigitizationTaps and SensorTaps features<br>Added Fpnc feature<br>Various minor updates and edits                                                                                                    |
| V5.1.0         | 2016-July-08 | Added new ActionControl category of features.                                                                                                    |
| V5.2.0         | 2016-Oct-12  | Added SensorReadoutMode feature<br>Added breadcrumbs to map feature location in Vimba user interface<br>Added GenICam Standard Feature Naming Convention (SFNC) identifiers<br>Added visibility row. Visibility identifiers including beginner, expert, and guru are<br>in-line with GenICam classification<br>Updated Trigger over Ethernet Action Command description                                                                                                    |

*Table 1: Document history (Continued)*

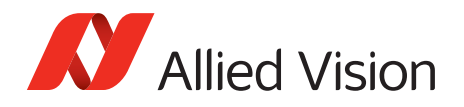

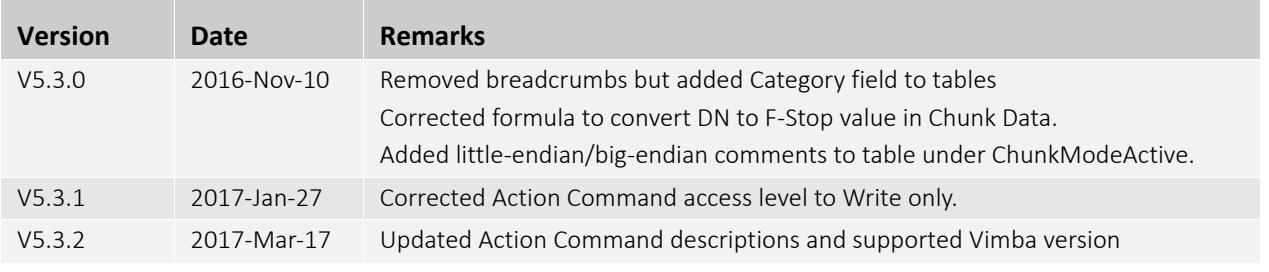

*Table 1: Document history (Continued)*

# <span id="page-11-1"></span><span id="page-11-0"></span>Reference conventions

To give this reference an easily understood layout and to emphasize important information, the following typographical styles and symbols are used.

## Styles

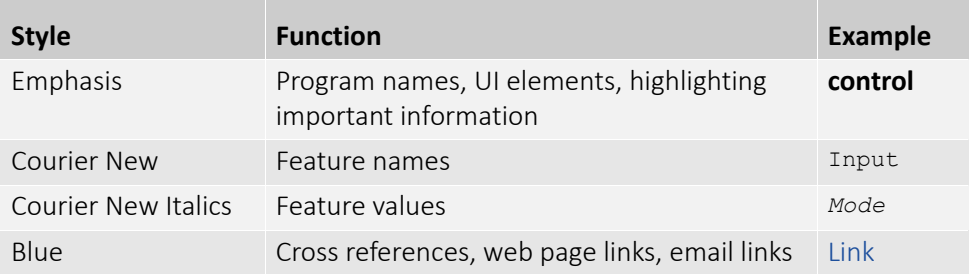

## <span id="page-11-2"></span>Access

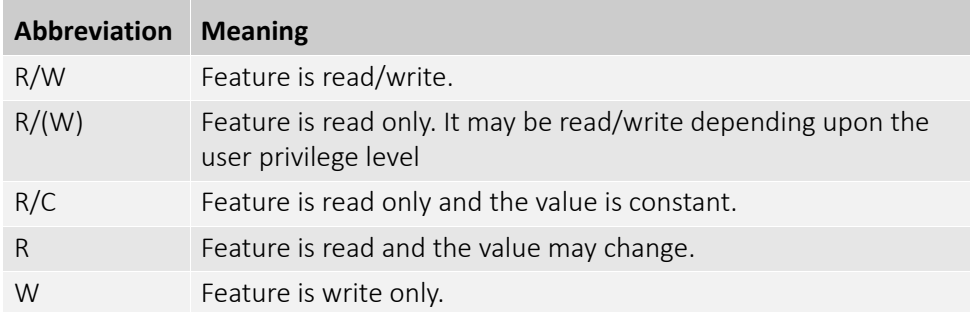

<span id="page-12-0"></span>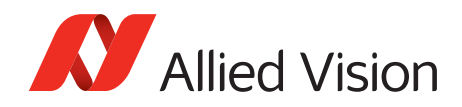

## Visibility

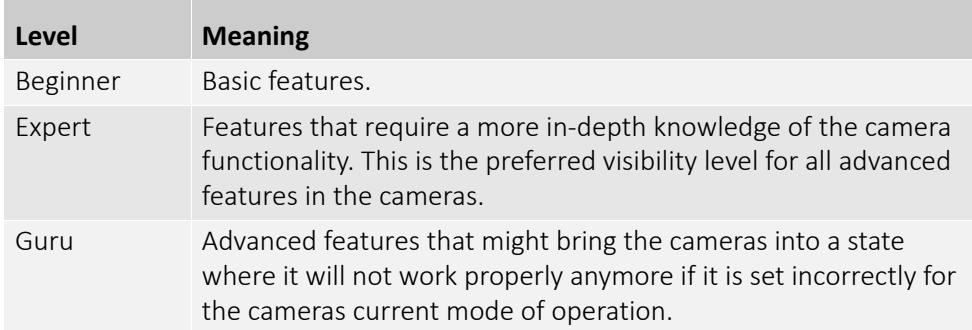

## Symbols

<span id="page-12-1"></span>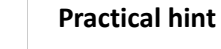

This symbol highlights a practical hint that helps to better understand the camera's features and functions, and to make better use of it.

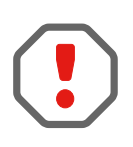

#### **Safety-related instructions to avoid malfunctions**

This symbol indicates important or specific instructions or procedures that are related to product safety. You have to follow these instructions to avoid malfunctions.

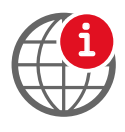

#### **Further information available online**

This symbol highlights URLs for further information. The URL itself is shown in blue. Example:

https://www.alliedvision.com

# <span id="page-12-3"></span><span id="page-12-2"></span>Additional information

## Allied Vision software

Allied Vision provides a number of software packages, all of which are free of charge and contain the following components:

- Drivers
- Software Development Kit (SDK) for camera control and image acquisition
- Examples based on the provided APIs of the SDK
- Documentation and release notes

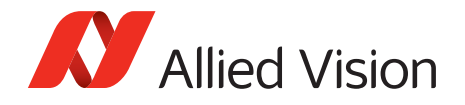

<span id="page-13-0"></span>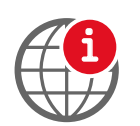

• Viewer application to operate/configure the cameras

All software packages (including documentation and release notes) provided by Allied Vision can be downloaded at:

<https://www.alliedvision.com/en/support/software-downloads>

## Third-party software

In general, third-party software provides increased functionality such as image processing and video recording. Vimba SDK is based on the GenICam SFNC standard. GenICam-based third-party software automatically connect with Vimba's transport layers. Additionally, Vimba includes the Cognex Adapter for VisionPro.

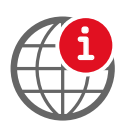

Allied Vision cameras can be easily used with third party image-processing libraries. Allied Vision partners with all major software providers to ensure full compatibility of our SDK and easy integration of our cameras into your system. For more information see:

[https://www.alliedvision.com/en/products/software/third-party-libraries.html](https://www.alliedvision.com/en/support/software-downloads)

Please note: Allied Vision does not endorse one product or vendor rather than the other nor provide technical support for third-party solutions. Please contact the respective software vendor for assistance.

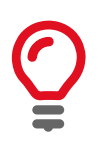

Prosilica GT, GC, Manta, and Mako G camera families are GenICam SFNC version 1.2.1 compliant. Bigeye G cameras are GenICam SFNC version 1.0 compliant.

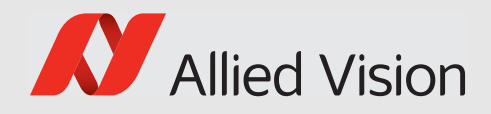

# <span id="page-14-0"></span>GigE camera and driver features

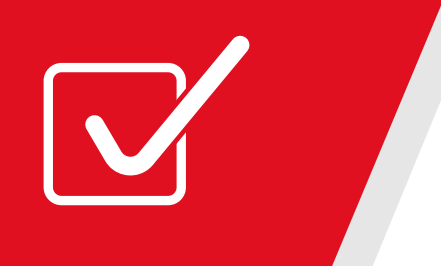

This chapter lists standard and advanced camera and driver controls, as seen from the Vimba Viewer.

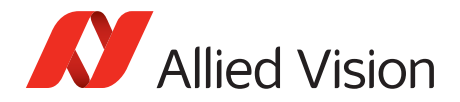

## <span id="page-15-0"></span>*Acquisition*

This category includes all features related to image acquisition, including trigger and exposure control. It describes the basic model for acquisition and the typical behavior of the camera.

### <span id="page-15-1"></span>*AcquisitionAbort*

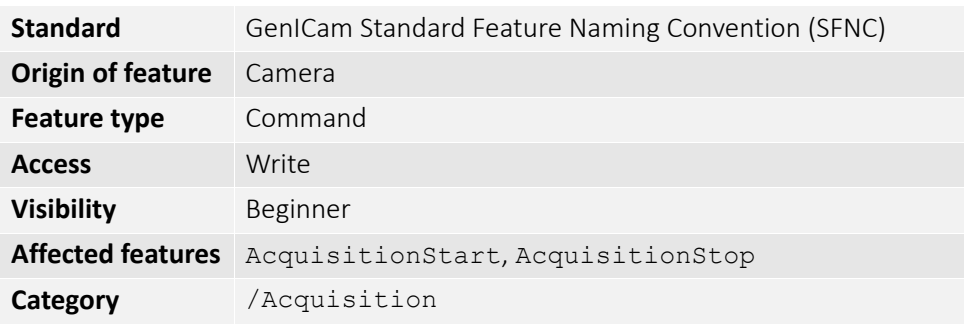

Software command to stop the camera from receiving frame triggers and abort the current acquisition. A partially transferred image is completed. If no acquisition is in progress, the command is ignored.

#### <span id="page-15-2"></span>*AcquisitionFrameCount*

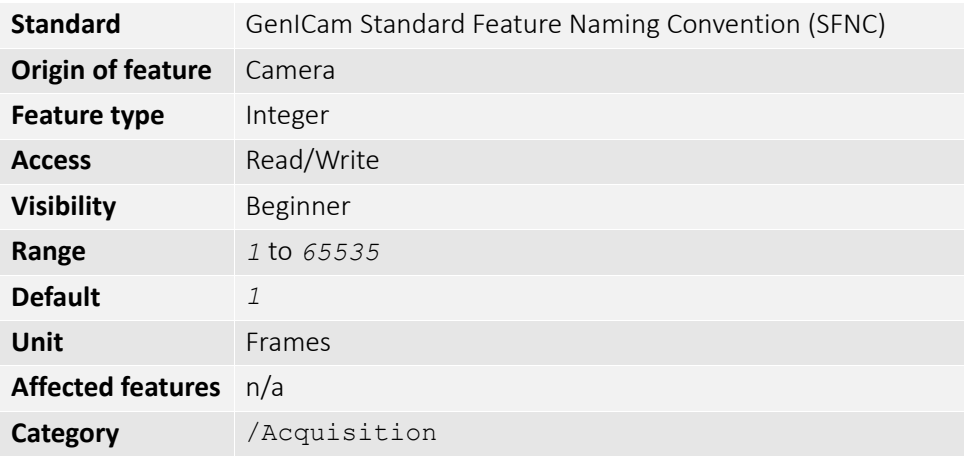

Defines the number of frames to capture in a limited sequence of images. Used with AcquisitionMode = *MultiFrame* or *Recorder*. In *Recorder* mode, AcquisitionFrameCount cannot exceed StreamHoldCapacity.

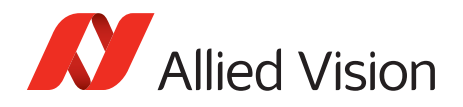

## <span id="page-16-0"></span>*AcquisitionFrameRateAbs*

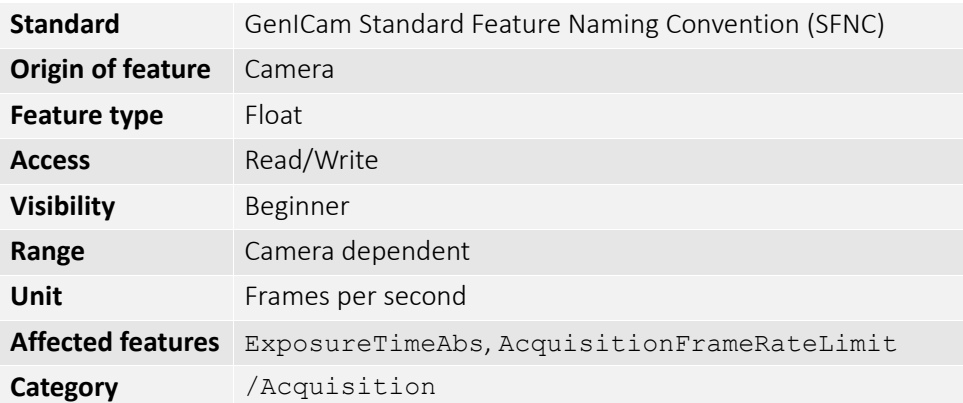

If TriggerSelector = *FrameStart* and either TriggerMode = *Off* or TriggerSource = *FixedRate*, this control specifies the frame rate. Depending on the exposure duration, the camera may not achieve the frame rate set here.

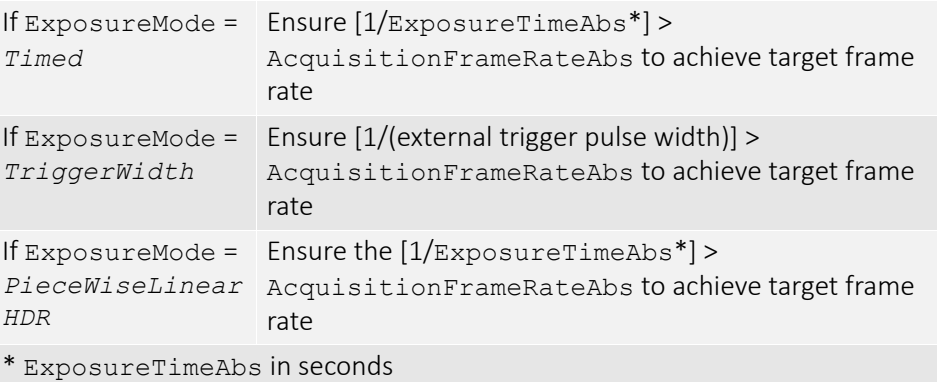

## <span id="page-16-1"></span>*AcquisitionFrameRateLimit*

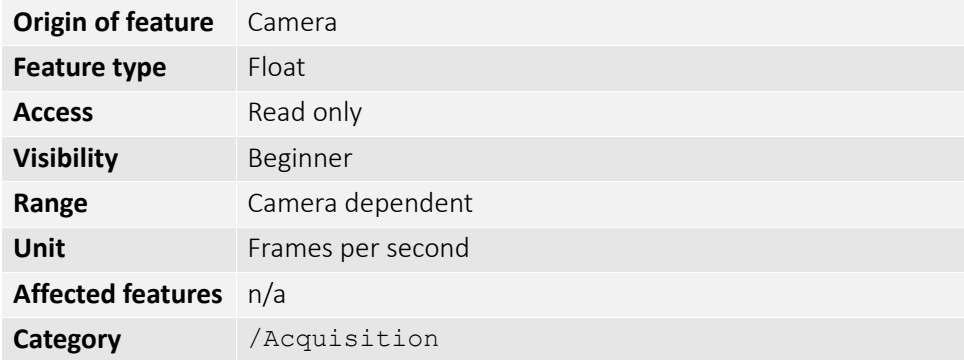

The maximum frame rate possible for the current exposure duration pixel format.

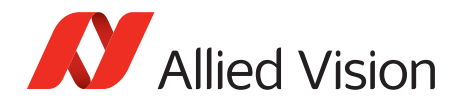

## <span id="page-17-0"></span>*AcquisitionMode*

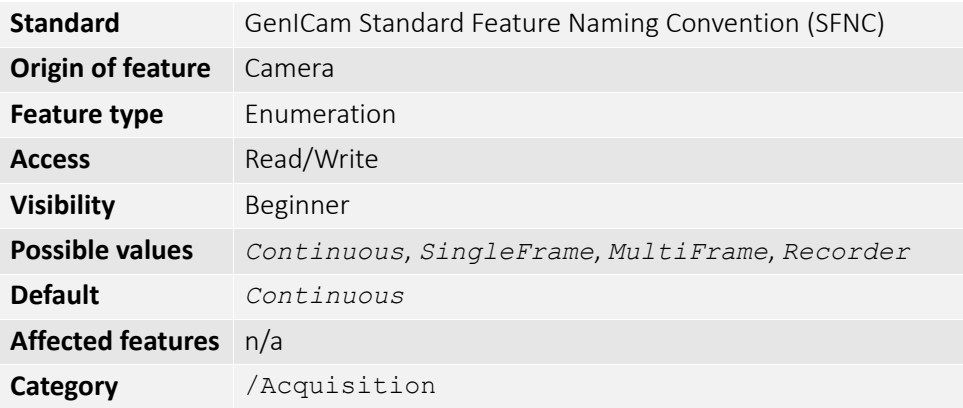

Determines the behavior of the camera if acquisition start is triggered.

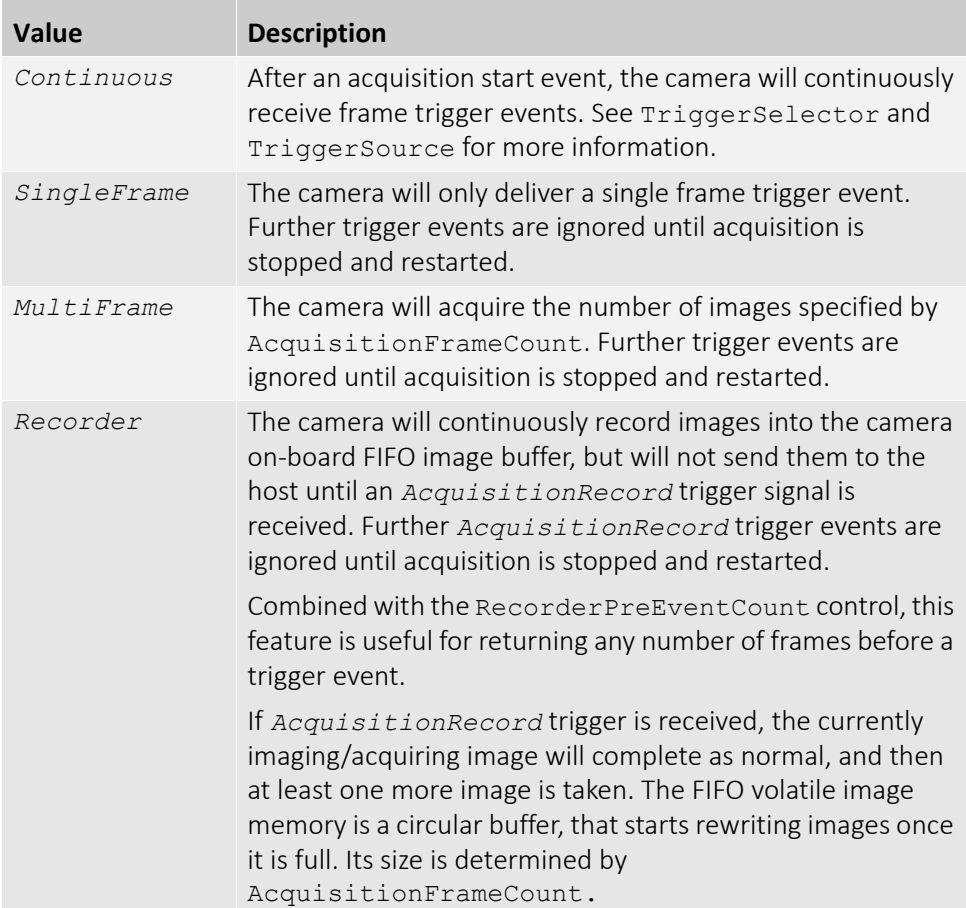

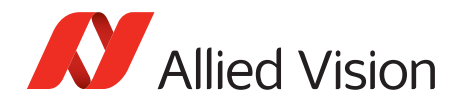

### <span id="page-18-0"></span>*AcquisitionStart*

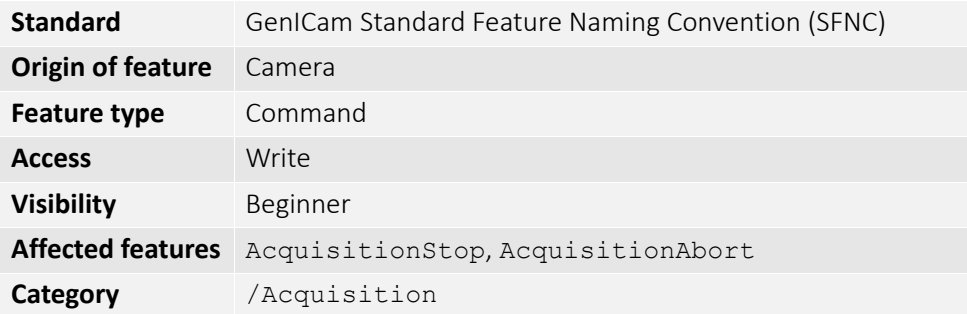

Software command to start the camera receiving frame triggers. Valid if TriggerMode = *Off*. See TriggerSelector = *FrameStart* trigger.

#### <span id="page-18-1"></span>*AcquisitionStop*

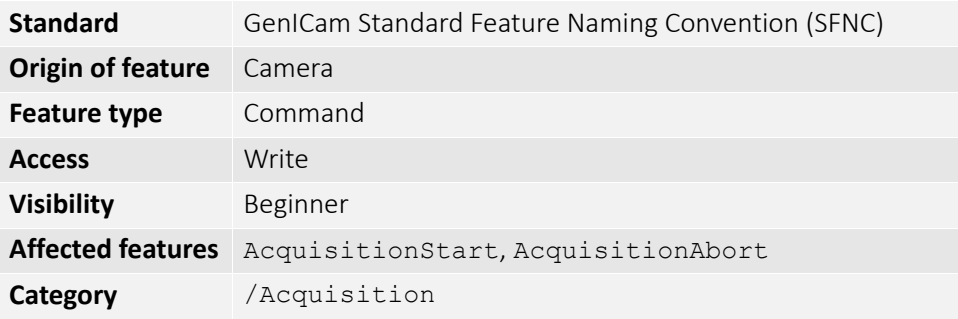

Software command to stop the camera from receiving frame triggers. Valid if TriggerMode = *Off*. See TriggerSelector = *FrameStart* trigger.

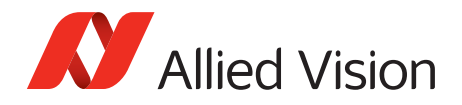

## <span id="page-19-0"></span>*RecorderPreEventCount*

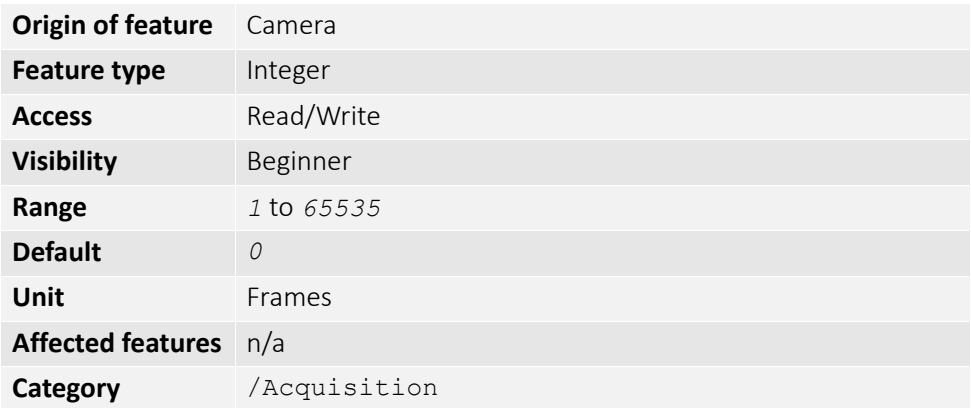

Valid if AcquisitionMode = *Recorder*. The number of frames returned before the *AcquisitionRecord* trigger event, with AcquisitionFrameCount minus RecorderPreEventCount frames being returned after the *AcquisitionRecord* trigger event.

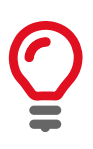

At least one image must be captured after the *AcquisitionRecord* trigger event, for instance, you cannot set RecorderPreEventCount = *1*, and AcquisitionFrameCount = *1*.

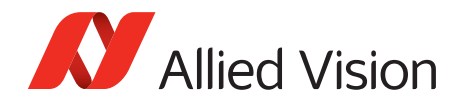

## <span id="page-20-0"></span>*SensorShutterMode*

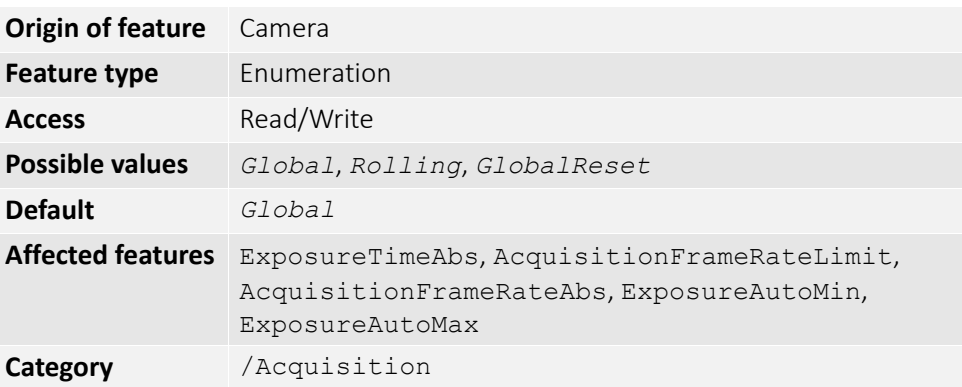

Feature type of the shutter. The following figure illustrates the different sensor shutter modes.

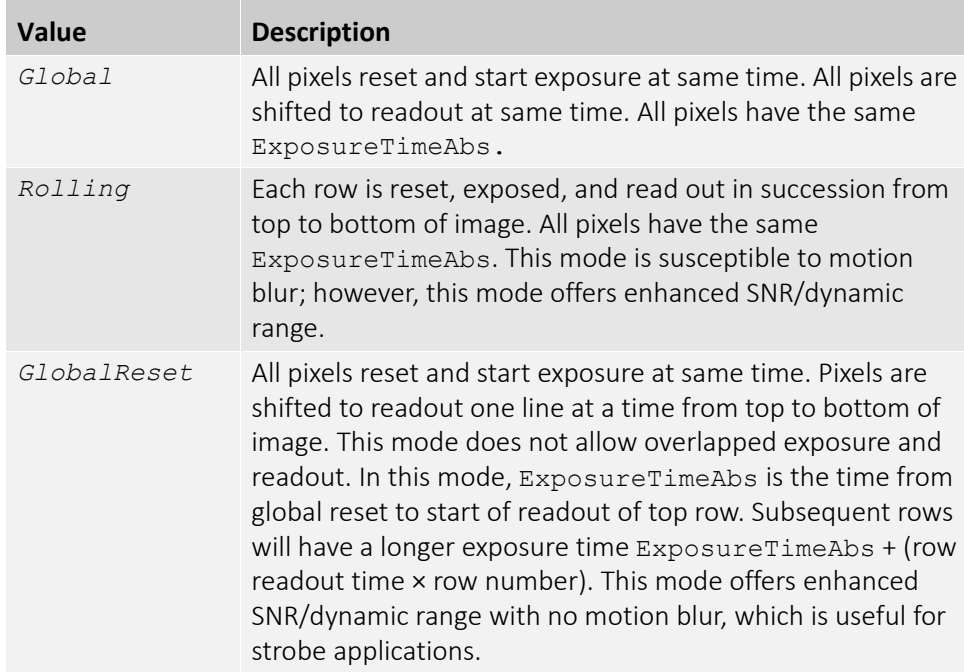

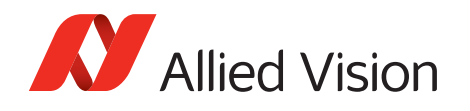

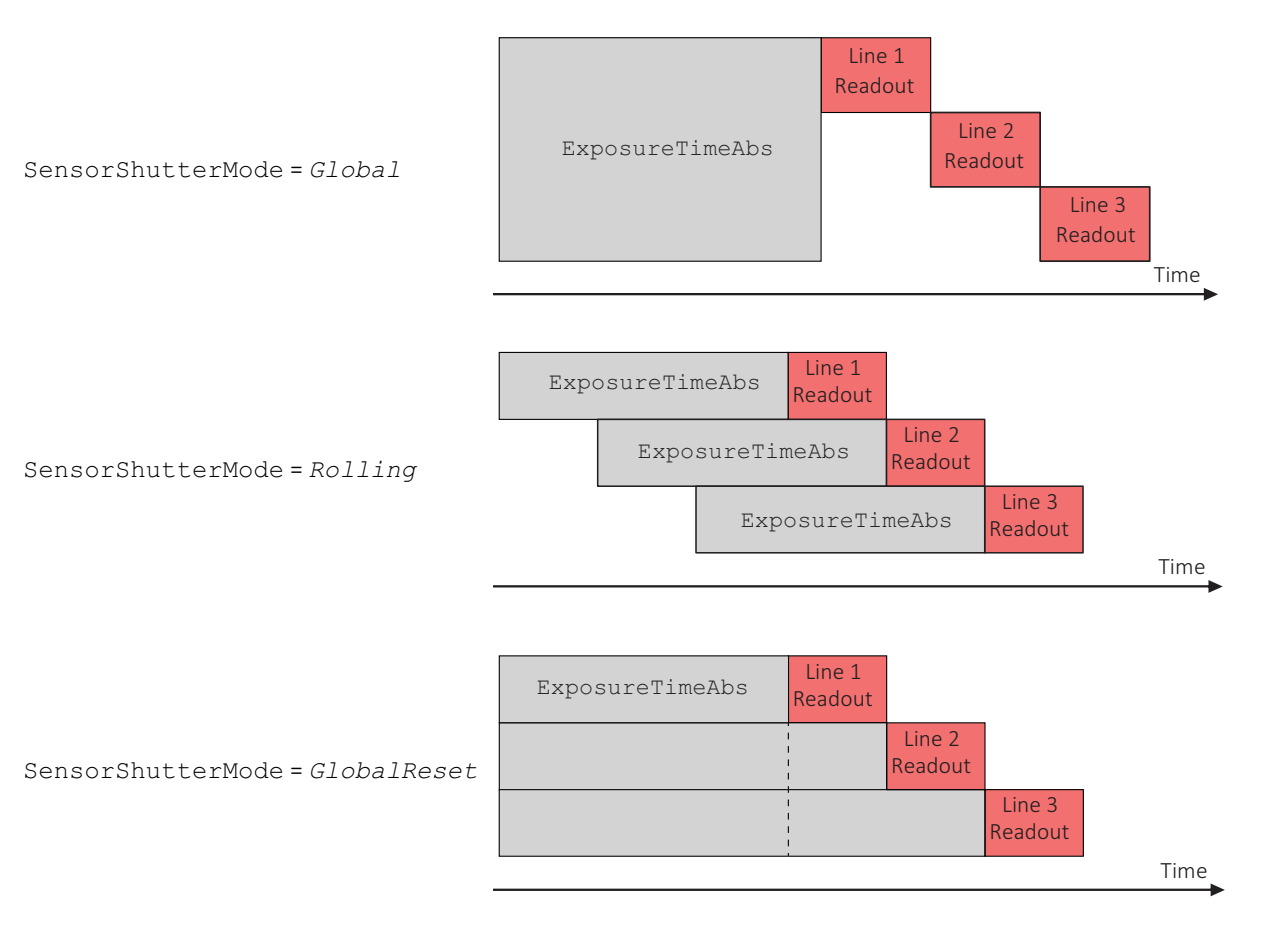

 *Figure 1: Illustration showing different sensor shutter modes*

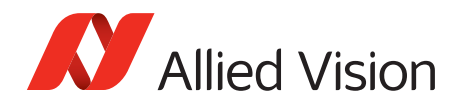

## <span id="page-22-0"></span>*Trigger*

This category relates to how an image frame is initiated or triggered.

#### *TriggerActivation*

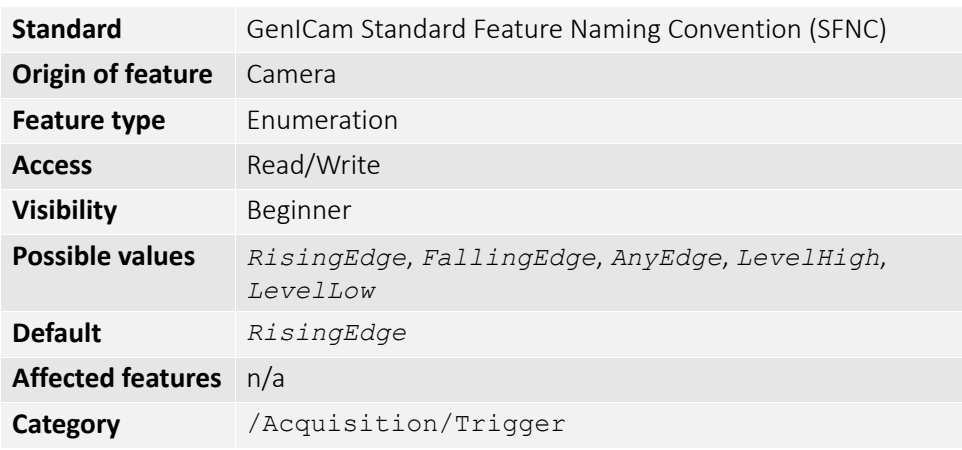

Feature type of activation, for hardware triggers. This feature controls edge/level and polarity sensitivities.

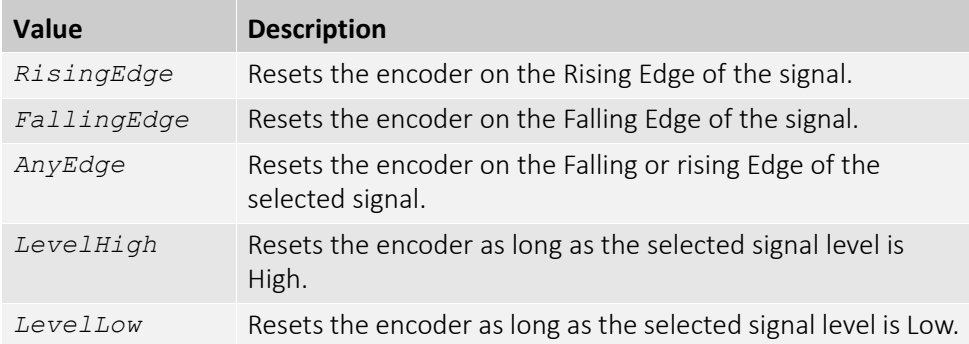

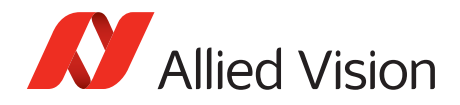

#### *TriggerDelayAbs*

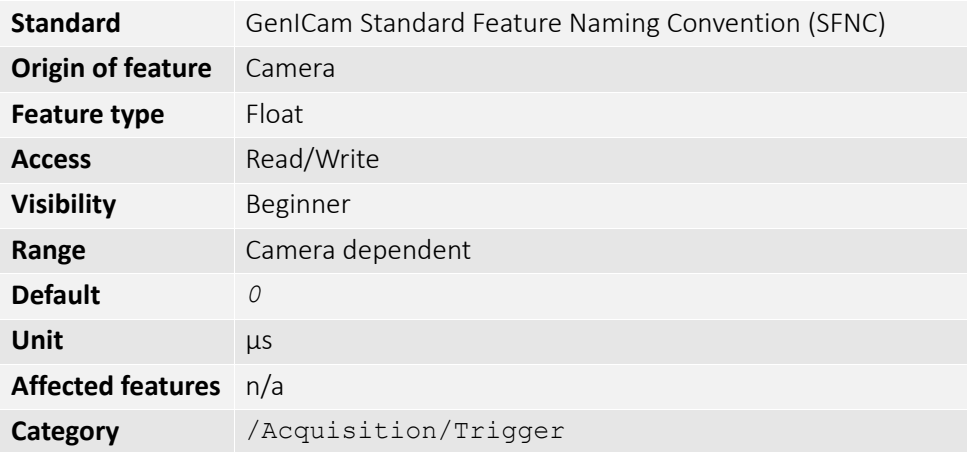

Start-of-image can be delayed to begin some time after a trigger event is received by the camera. This feature is valid only if TriggerSource is set to external trigger (i.e. *Line1*, *Line2*). This control is a commonly used trigger to synchronize with a strobe lighting source, which will inherently have some fixed setup time.

#### *TriggerMode*

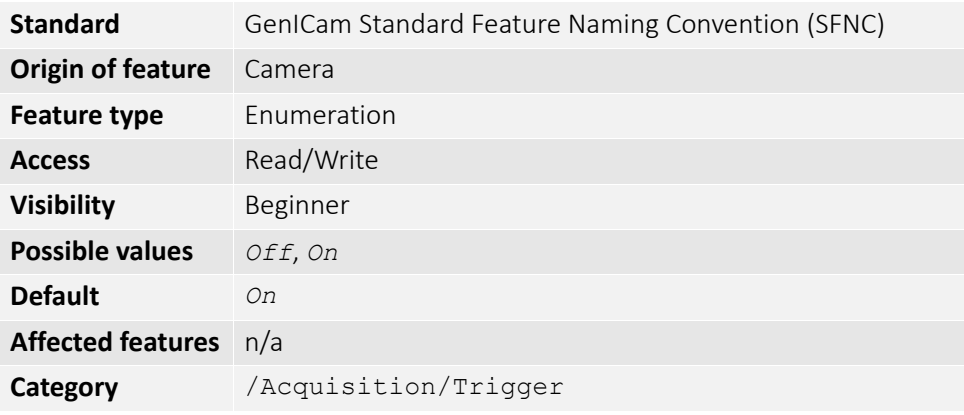

Controls the trigger set in TriggerSelector.

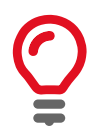

If TriggerMode = *Off* and TriggerSelector = *FrameStart*, images triggered in *FixedRate* at AcquisitionFrameRateAbs.

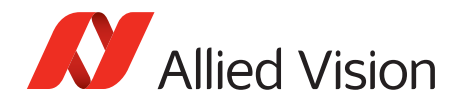

### *TriggerOverlap*

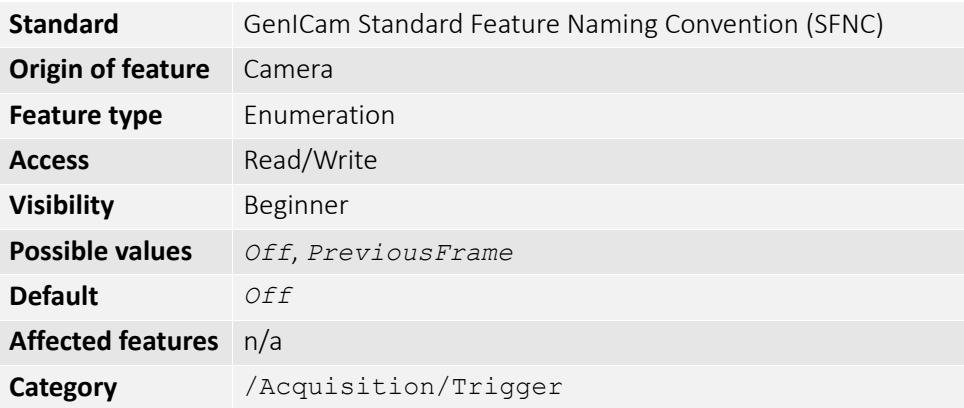

Permitted window of trigger activation, relative to previous frame. Does not work with software triggering. Only external triggering.

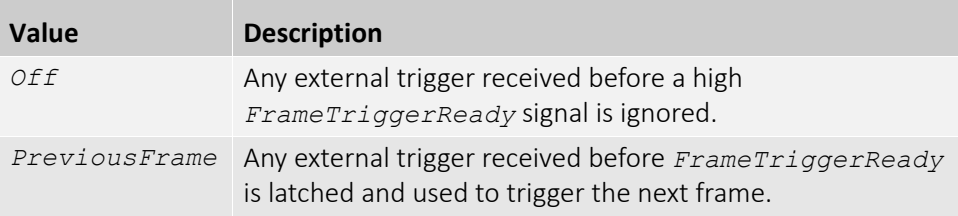

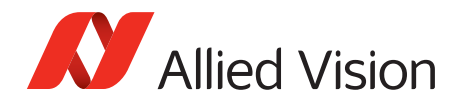

### *TriggerSelector*

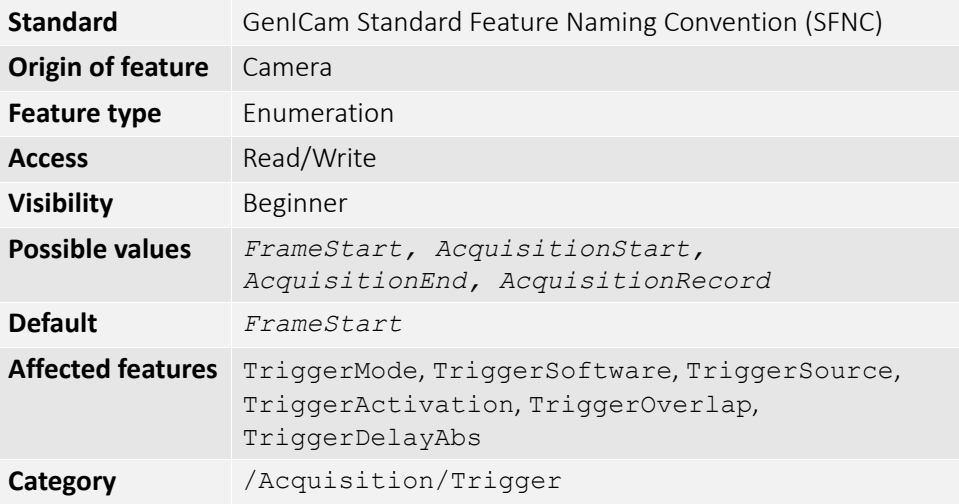

Select a trigger, then use the controls {TriggerMode, TriggerSoftware, TriggerSource, TriggerActivation, TriggerOverlap, TriggerDelayAbs} to setup and read the trigger features.

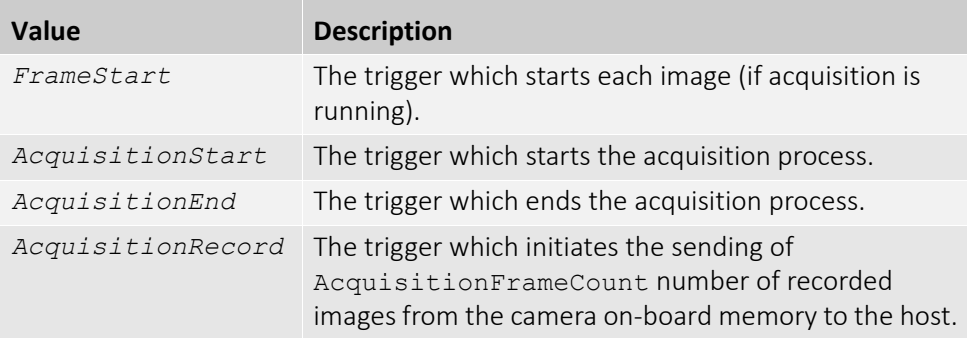

#### *TriggerSoftware*

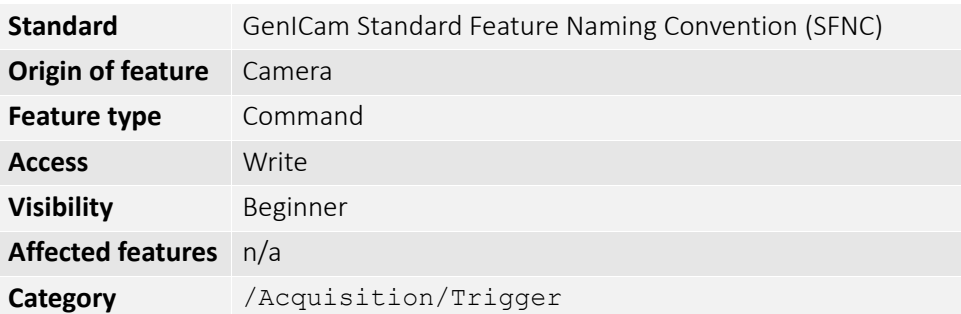

Triggers an image. Valid if TriggerSource = *Software*.

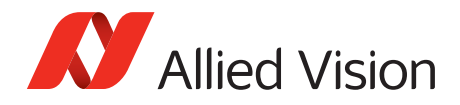

#### *TriggerSource*

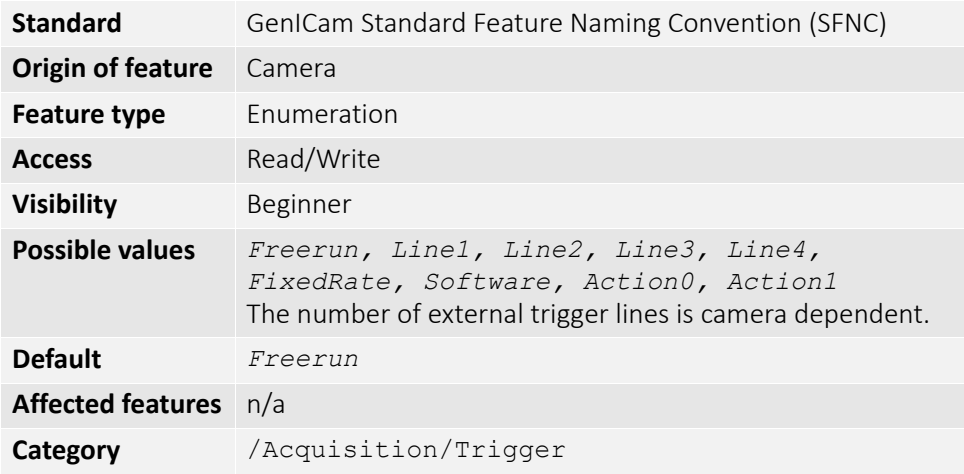

Determines how an image frame is initiated within an acquisition stream. This might be a hardware trigger, a fixed rate generator, or software trigger only.

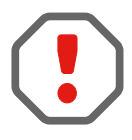

An acquisition stream must be started in order to trigger/receive individual frames. For *Freerun* and *FixedRate* the first frame is synchronized to *AcquisitionStart* trigger.

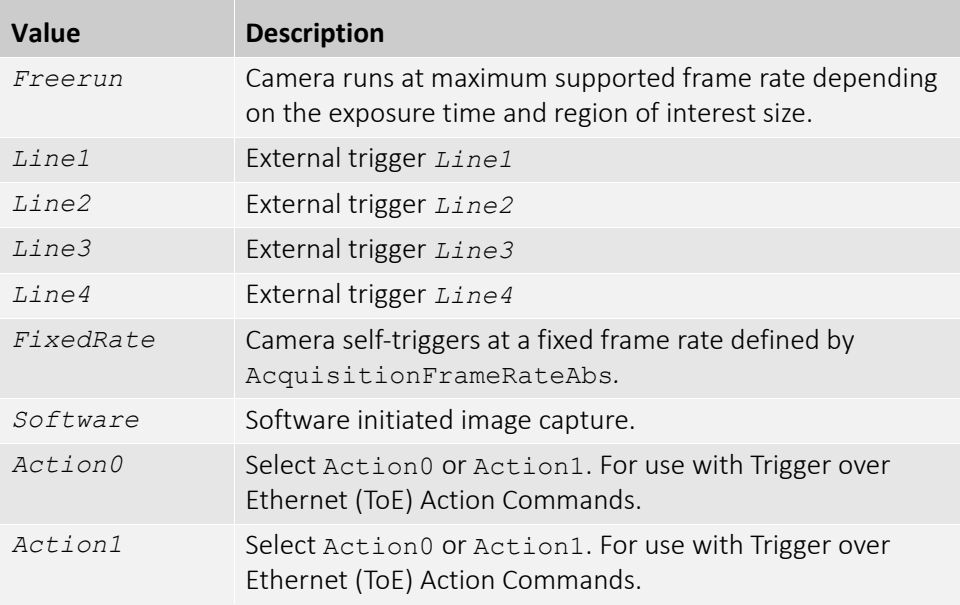

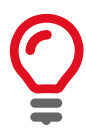

To use a Trigger over Ethernet (ToE) Action Command, the trigger source must be set to *Action0* or *Action1*.

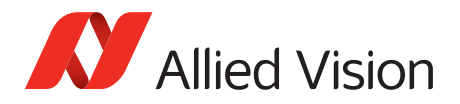

## <span id="page-27-0"></span>*ActionControl*

Triggering an action in multiple devices at roughly the same time can be accomplished through the action command (ACTION\_CMD) message. Each action command message contains information for the device to validate the requested operation:

- ActionDeviceKey: Provides the device key that allows the device to check the validity of action commands. ActionDeviceKey must be equal on the camera and on the host PC. Before a camera accepts an Action Command, it verifies if the received key is identical with its configured key.
- ActionSelector: Selects to which Action Signal further Action settings apply.
- ActionGroupKey: Provides the key that the device will use to validate the action on reception of the action protocol message. Each camera can be assigned to exactly one group and all grouped cameras perform an action at the same time.
- ActionGroupMask: Provides the mask that the device will use to validate the action on reception of the action protocol message. ActionGroupMask serves as filter that specifies which cameras within a group react on an Action Command.

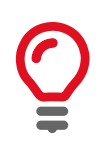

To use an Action Command, TriggerMode must be set to *On* and TriggerSource must be set to *Action0* or *Action1*.

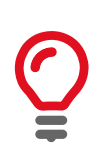

If you use an Ethernet router, make sure all cameras are in the same subnet. Using a switch does not affect Action Commands.

Trigger over Ethernet is a synchronous image acquisition which is created by sending an Action Command through the Ethernet host. The Action Command is an Ethernet packet that can be unicast or broadcast to a device or devices in order to synchronously trigger an action on the camera(s). This command can be sent by Vimba, a trigger device connected to the network or just a program sent by a host PC connected to the network. The Ethernet packet uses the IPv4 User Datagram Protocol (UDP, Port: 3956) and conforms to the GigE Vision Control Protocol (GVCP).

The following controls must be configured for each camera that you want to control with an Action Command.

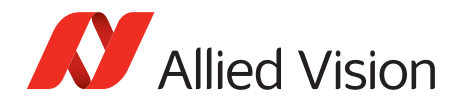

### <span id="page-28-0"></span>*ActionDeviceKey*

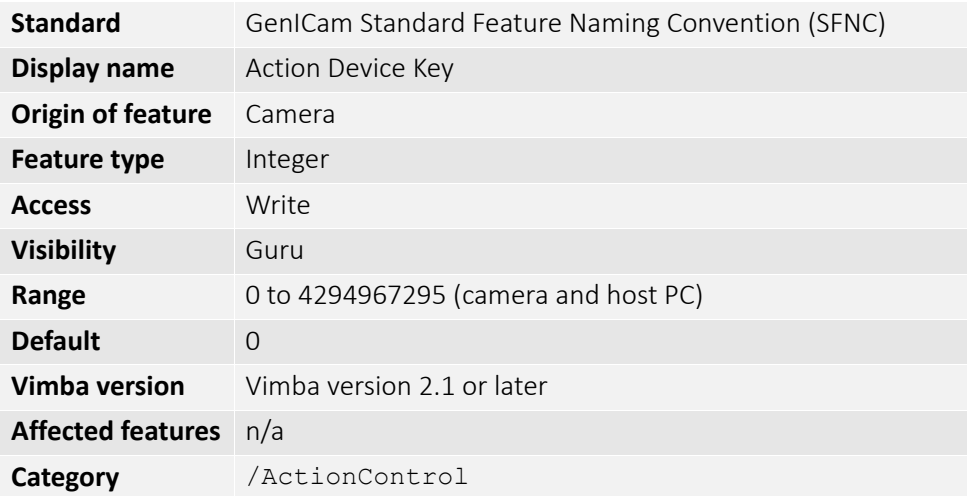

Provides the device key that allows the device to check the validity of action commands. The device internal assertion of an action signal is only authorized if the ActionDeviceKey and the action device key value in the protocol message are equal. When an Action Command is received, the ActionDeviceKey is the first control checked. The device key is a 32-bit value. Only a valid device key can trigger the Action Command event on the camera.

ActionDeviceKey must be configured on the camera(s) and on the host PC.

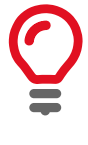

ActionDeviceKey must be set each time the camera is opened.

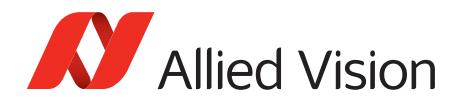

## <span id="page-29-0"></span>*ActionSelector*

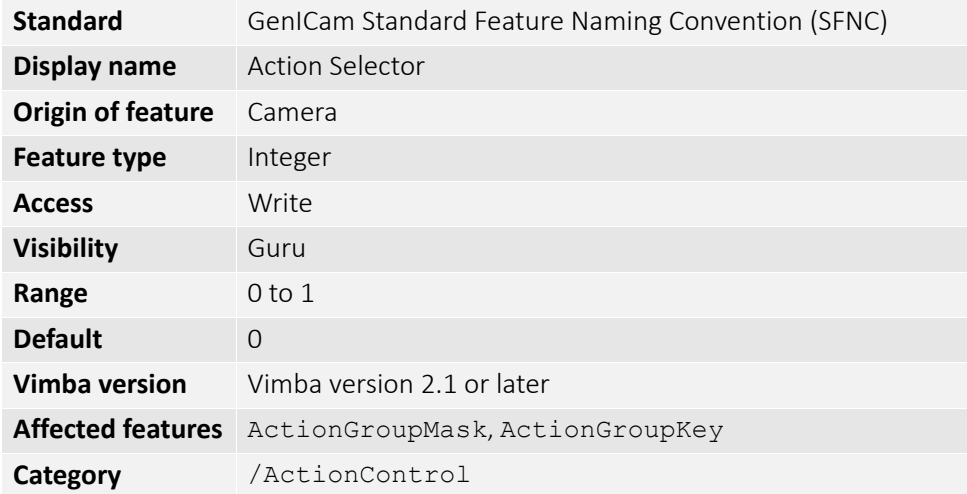

Selects to which action signal further action settings apply. Allied Vision cameras support two Action Commands: *Action0* and *Action1*.

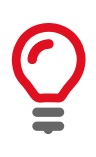

ActionDeviceKey must be configured on the camera(s) and on the host PC.

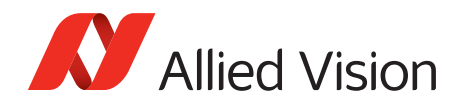

### <span id="page-30-0"></span>*ActionGroupKey*

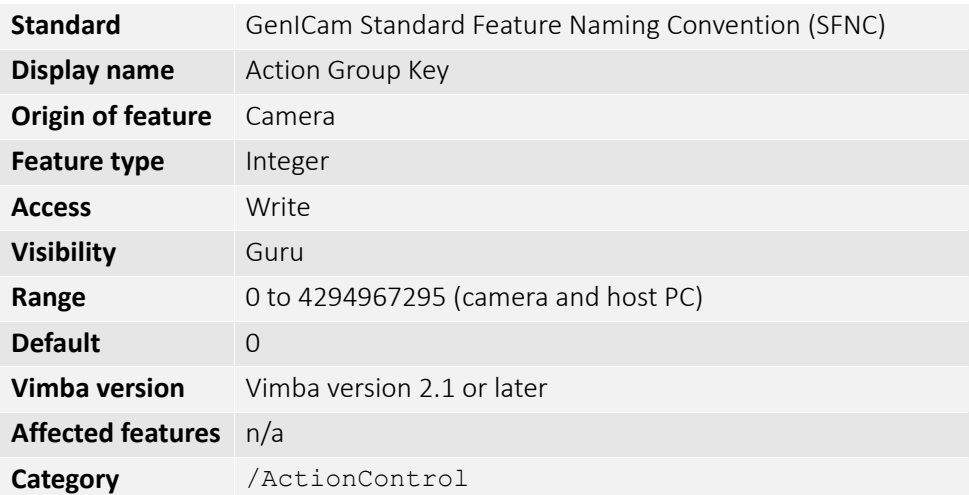

Provides the key that the device will use to validate the action on reception of the action protocol message. This enables an Action Command to be applied to specific subsets devices. The group key is a 32-bit value.

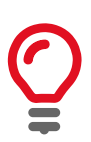

ActionGroupKey must be configured on the camera(s) and on the host PC.

### <span id="page-30-1"></span>*ActionGroupMask*

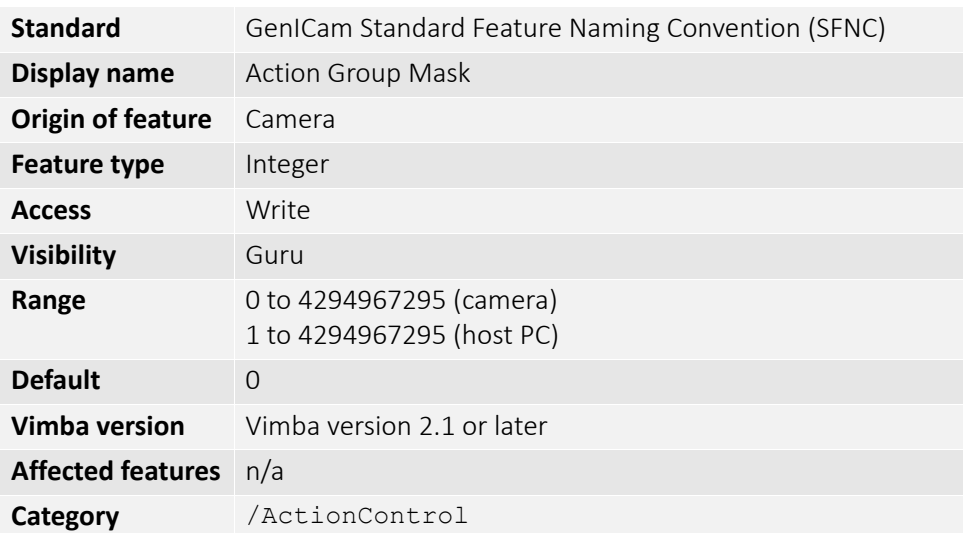

Provides the mask that the device will use to validate the action on reception of the action protocol message. Once the ActionGroupKey is validated, the group mask is checked against the ActionGroupMask. Once the group key and group mask are validated, the related function is activated. The group mask is a 32-bit value.

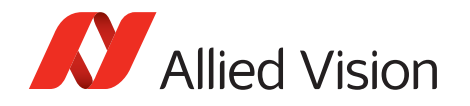

Executing the API feature ActionCommand sends the ActionControl parameters to the cameras and triggers the assigned action, for example, image acquisition.

ActionGroupMask must be configured on the camera(s) and on the host PC.

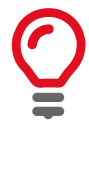

On the host PC, the range of ActionGroupMask is 1 to 4294967295. Sending an Action Command with ActionGroupMask 0 to the camera results in an error.

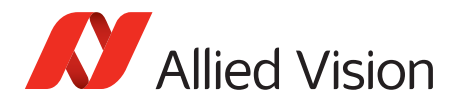

## <span id="page-32-1"></span><span id="page-32-0"></span>*BufferHandlingControl*

## *StreamAnnounceBufferMinimum*

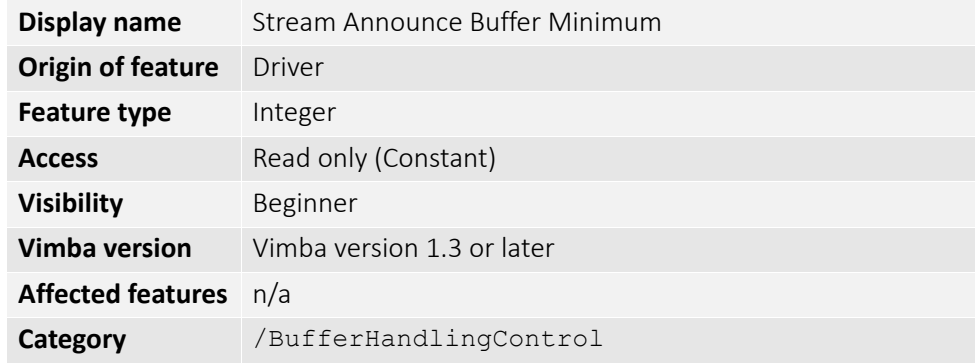

The minimal number of buffers to announce to enable selected acquisition mode.

### <span id="page-32-2"></span>*StreamAnnouncedBufferCount*

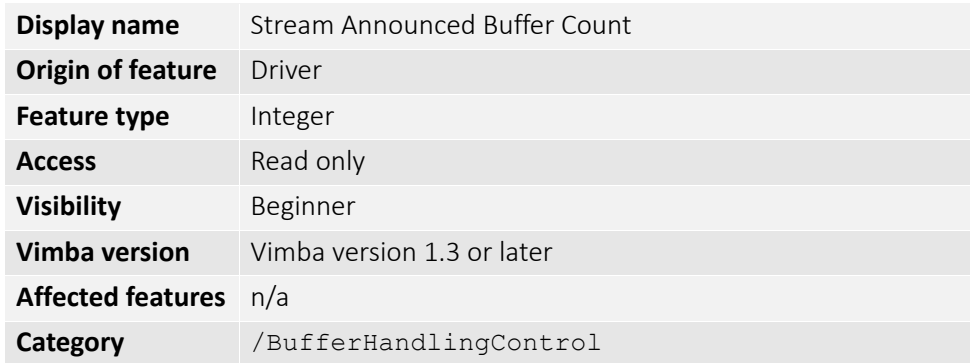

The number of announced (known) buffers on this stream.

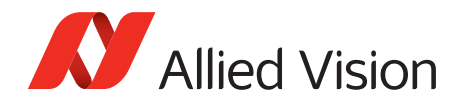

## <span id="page-33-0"></span>*StreamBufferHandlingMode*

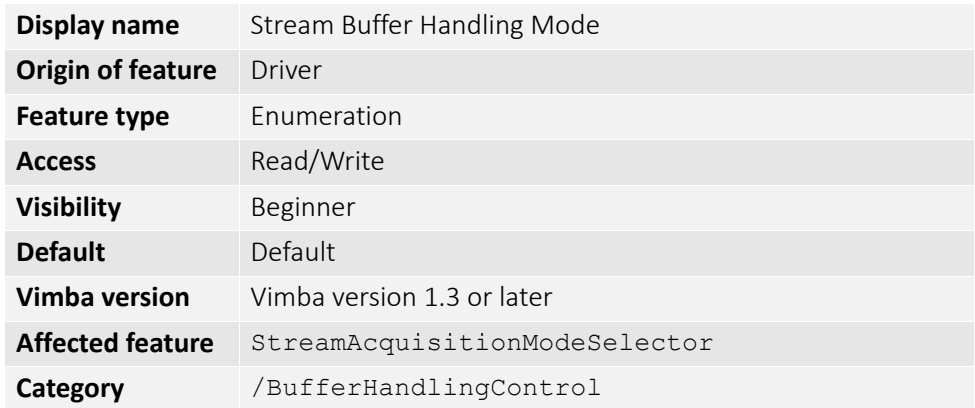

Available buffer handling modes of this stream.

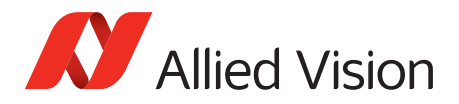

## <span id="page-34-1"></span><span id="page-34-0"></span>*Controls*

### *BlackLevelControl*

#### *BlackLevel*

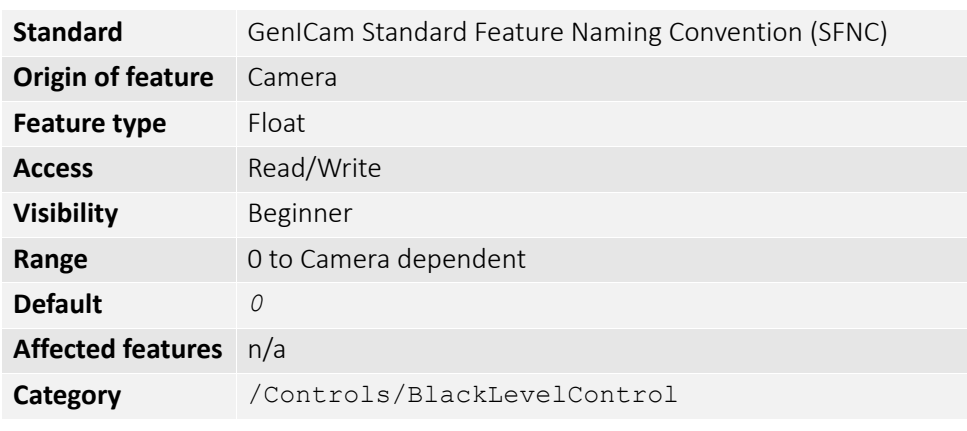

The black level value. Setting the Gain does not change the BlackLevel.

#### *BlackLevelSelector*

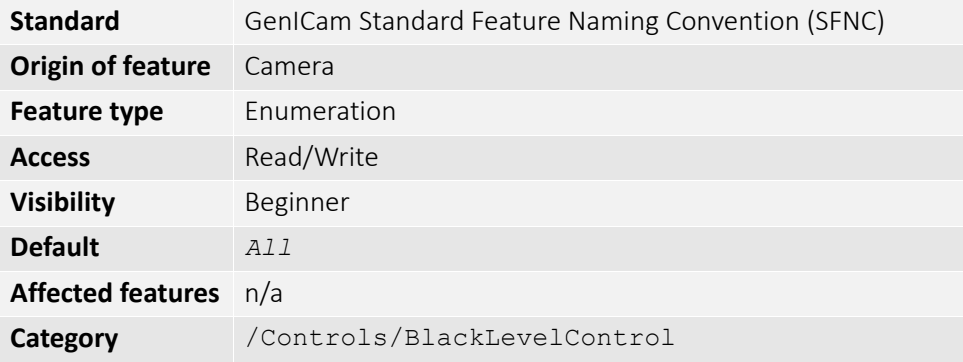

If set to *ALL*, BlackLevel is applied to all channels or taps.

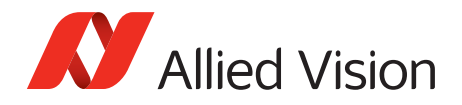

### <span id="page-35-0"></span>*CCDTemperatureOK*

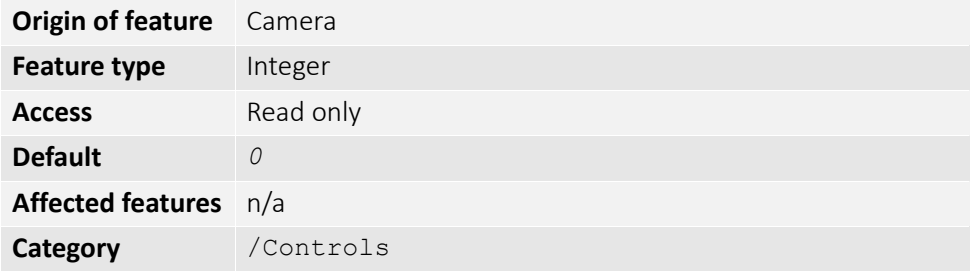

The current temperature status of the CCD sensor. Indicates if CCD sensor has desired cooling temperature.

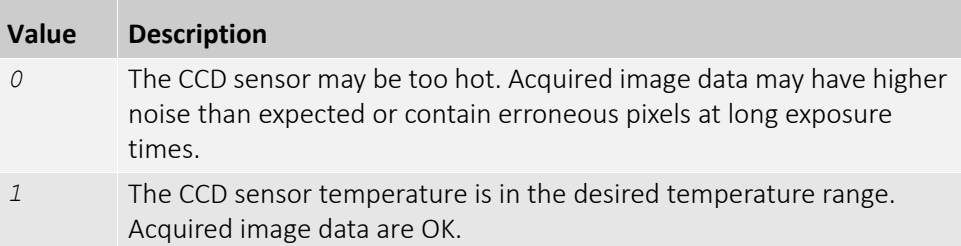

### <span id="page-35-1"></span>*ColorTransformationControl*

This section describes features related to color transformations in Allied Vision GigE color cameras. The following controls are only valid if using on-camera interpolated pixel formats.

The color transformation is a linear operation taking as input the triplet  $R_{in}$ ,  $G_{in}$ ,  $B_{in}$ for an RGB color pixel. This triplet is multiplied by a 3x3 matrix. This color transformation allows to change the coefficients of the 3x3 matrix.

$$
\begin{bmatrix} R_{out} \\ G_{out} \\ B_{out} \end{bmatrix} = \begin{bmatrix} \text{Gain00 Gain01 Gain02}} \text{Gain11 Gain12} \\ \text{Gain10 Gain11 Gain12} \\ \text{Gain20 Gain21 Gain22} \end{bmatrix} \times \begin{bmatrix} R_{in} \\ G_{in} \\ B_{in} \end{bmatrix}
$$
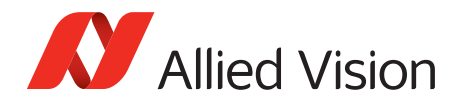

# *ColorTransformationMode*

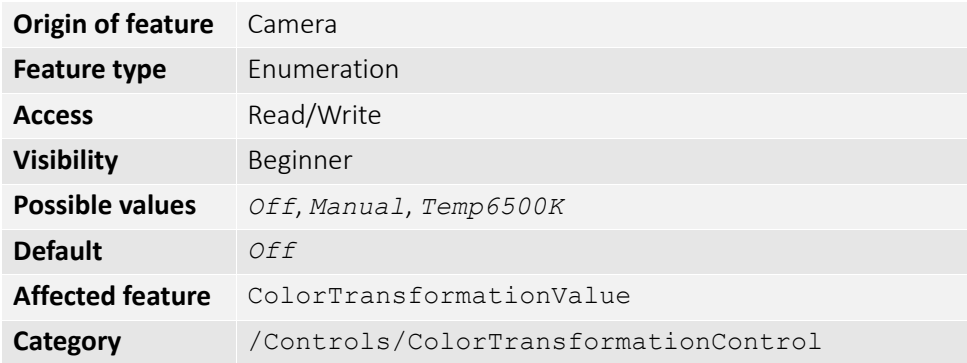

Selects the mode for the color transformation.

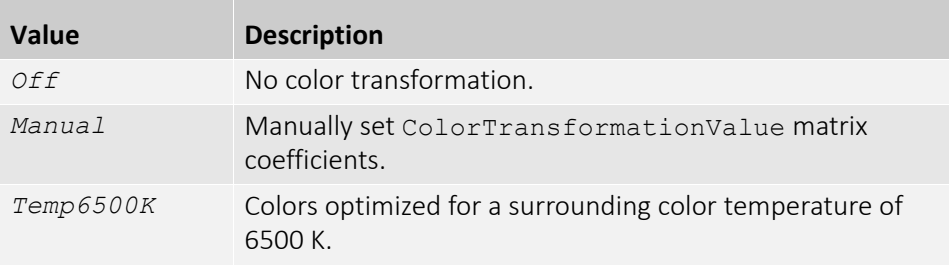

# *ColorTransformationSelector*

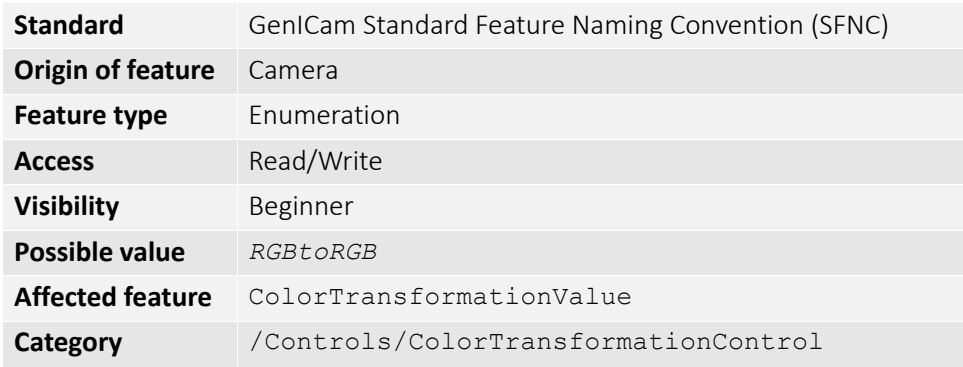

Selects which color transformation module is controlled by the various color transformation features.

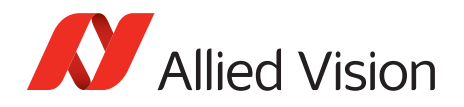

# *ColorTransformationValue*

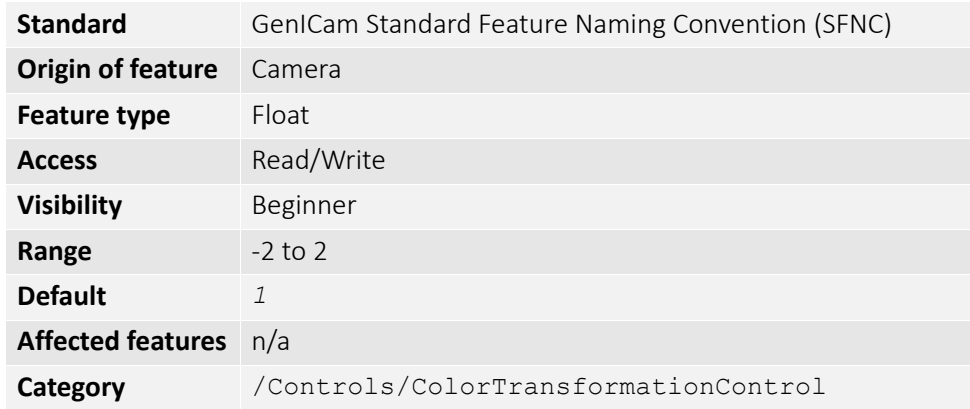

Represents the value of the selected gain factor or offset inside the transformation matrix.

## *ColorTransformationValueSelector*

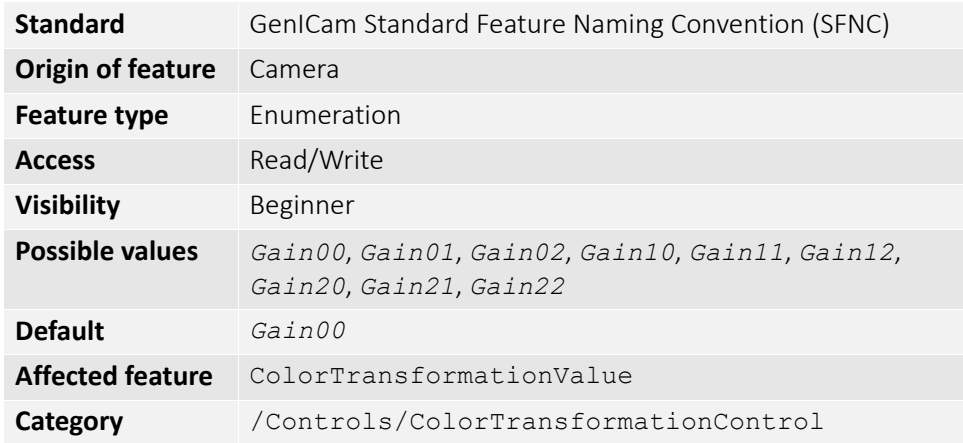

Selects the gain factor or offset of the transformation matrix if ColorTransformationMode = *Manual*.

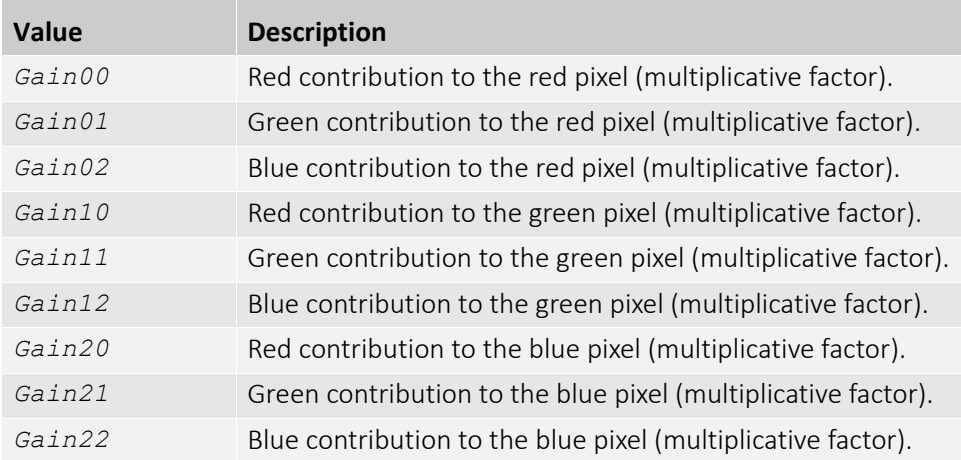

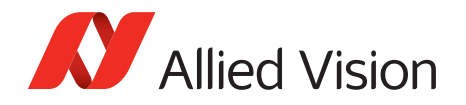

## *DSPSubregion*

The automatic exposure, gain, white balance, and iris features can be configured to respond only to a subregion within the image scene. This feature can be used to choose a subregion that will 'meter' the rest of the image. This feature works like the region metering on a photographic camera.

### *DSPSubregionBottom*

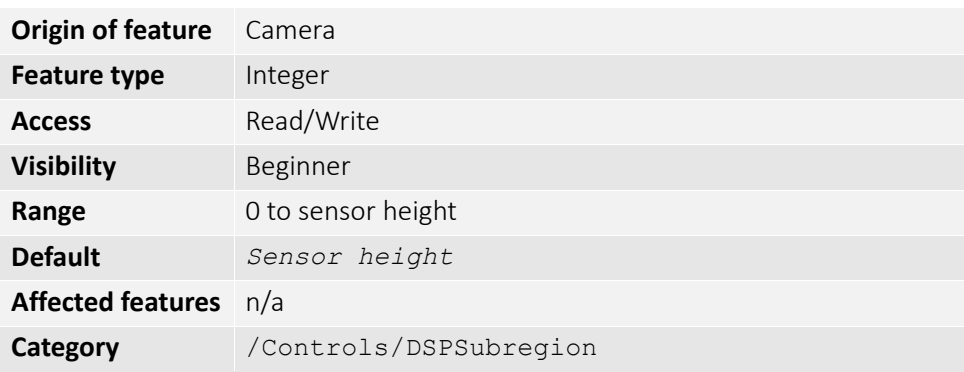

Defines the bottom edge of the DSP subregion.

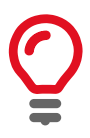

The DSP subregion is the area of the image used for measurements in "auto" functions such as auto-exposure and auto-gain. DSPSubregionLeft is the bottom row, relative to the current image region. For convenience, this value may be higher than the maximum height.

## *DSPSubregionLeft*

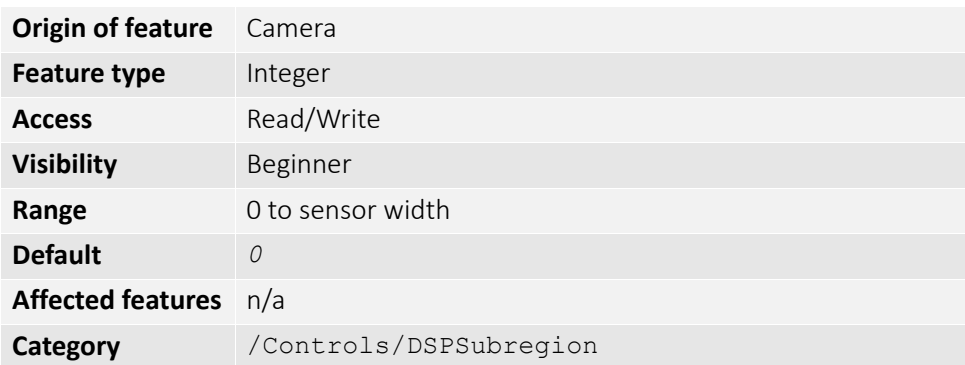

Defines the left edge of the DSP subregion.

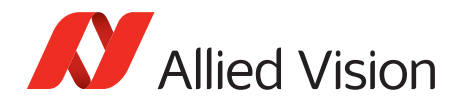

# *DSPSubregionRight*

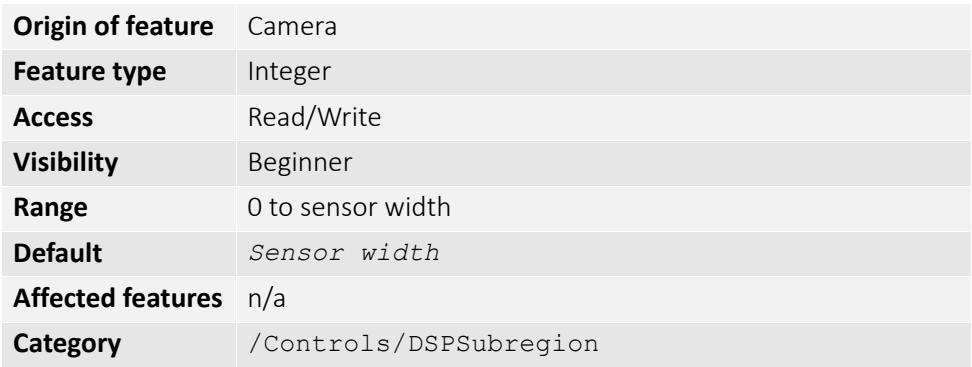

Defines the right edge of the DSP subregion.

For convenience, this value may be higher than the maximum width.

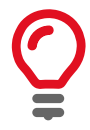

# *DSPSubregionTop*

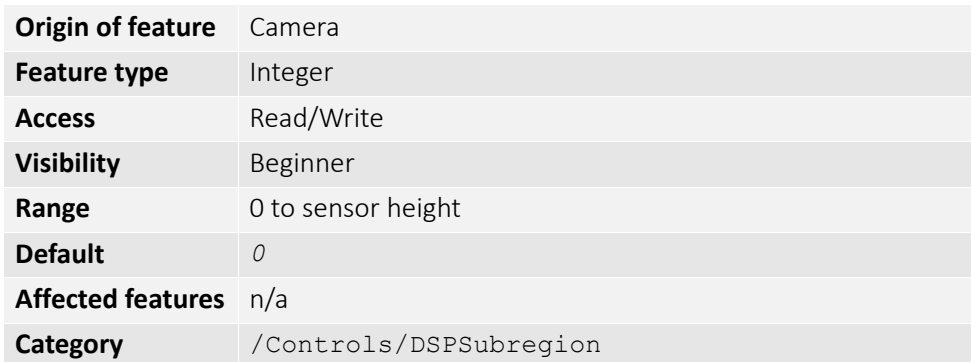

Defines the top edge of the DSP subregion.

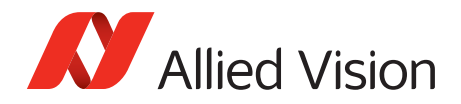

# *EdgeFilter*

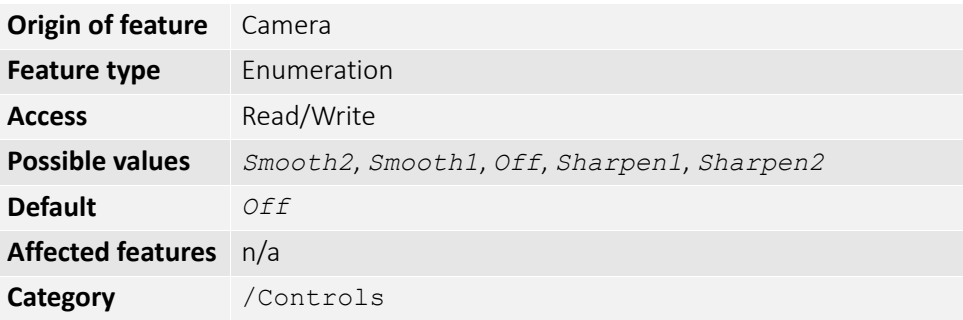

Image sharpness/blur. Applied post Bayer interpolation. Only available on color pixel formats noted with on-camera interpolation.

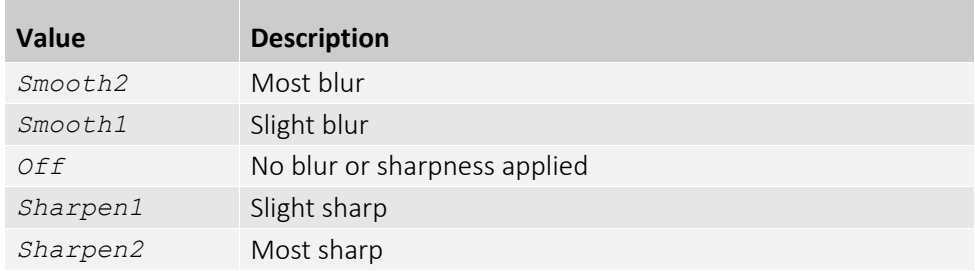

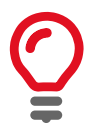

EdgeFilter feature is applicable only to color models and Manta cameras except dual-tap camera models.

# *DefectMaskEnable*

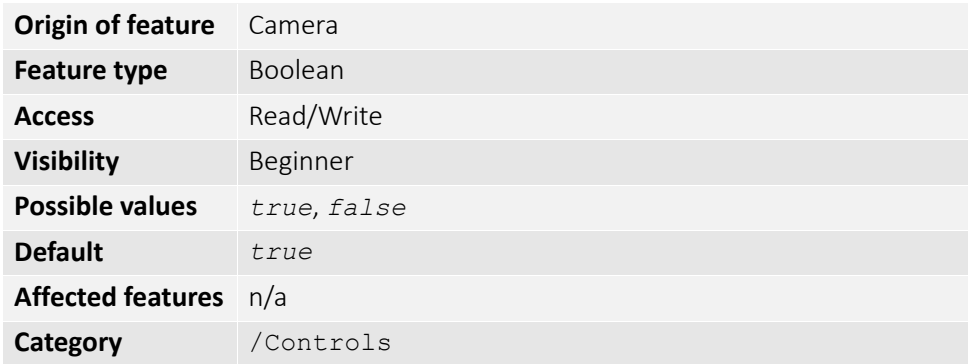

Control defective pixel masking. Defective pixels are replaced with averaged values from neighboring pixels. This feature either enables or disables defect masking.

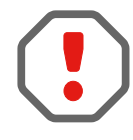

If BinningHorizontal, BinningVertical, DecimationHorizontal, or DecimationVertical is set greater than *1*, DefectMaskEnable is set to *False*.

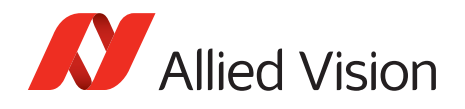

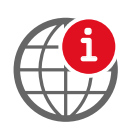

For more information on the Defect Mask Loader and defect masking process, see the Defect Masking application note at:

[https://www.alliedvision.com/en/support/technical-papers-knowledge](https://www.alliedvision.com/en/support/technical-papers-knowledge-base.html)[base.html](https://www.alliedvision.com/en/support/technical-papers-knowledge-base.html)

# *DefectMask*

Some larger format sensors may contain defective columns. Class 1 and Class 0 sensors are available with no defective columns.

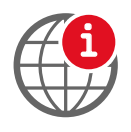

See the Modular Concept document, or contact your Allied Vision sales team for more information.

<https://www.alliedvision.com/en/support/technical-documentation.html>

# *DefectMaskColumnEnable*

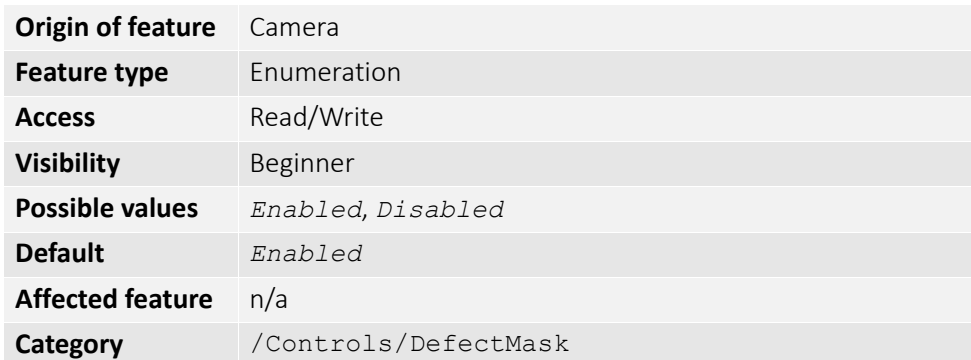

Defect masking replaces defective columns with interpolated values based on neighboring columns. Defective columns are detected and recorded at the factory. This feature either enables or disables masking of defective columns.

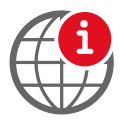

For more information on the Loaddefects application and column defect masking process, see the Defect Masking application note at:

[https://www.alliedvision.com/en/support/technical-papers-knowledge](https://www.alliedvision.com/en/support/technical-papers-knowledge-base.html)[base.html](https://www.alliedvision.com/en/support/technical-papers-knowledge-base.html)

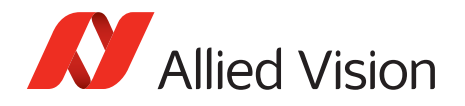

# *DefectMaskPixelEnable*

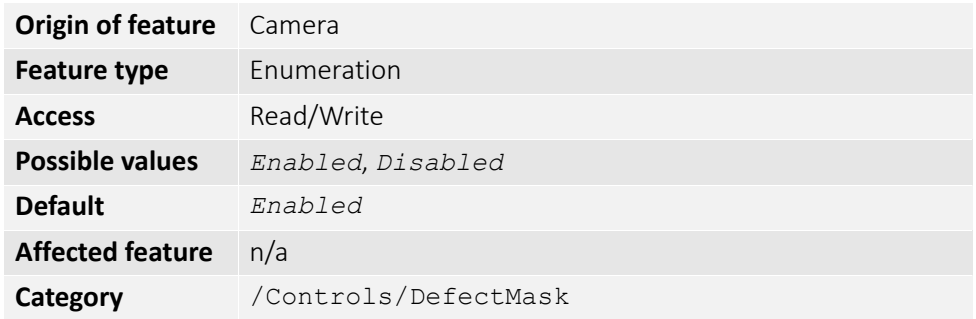

Controls defective pixel masking.

# *EFLensControl*

The section describes features related to EF lens control in Allied Vision GigE cameras with integrated EF-Mount.

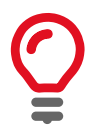

The features listed under EFLensControl are not available for cameras with Birger EF-Mount option.

## *EFLensFStop*

#### *EFLensFStopCurrent*

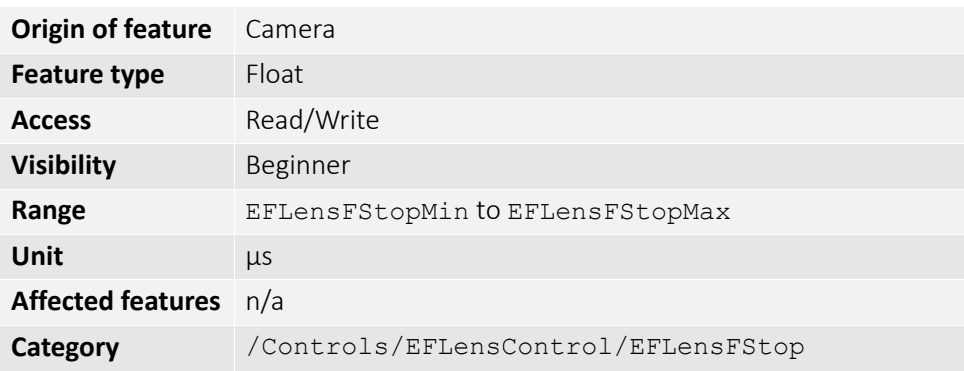

The current F-stop number or aperture of the EF lens.

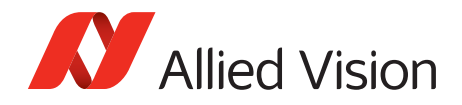

#### *EFLensFStopDecrease*

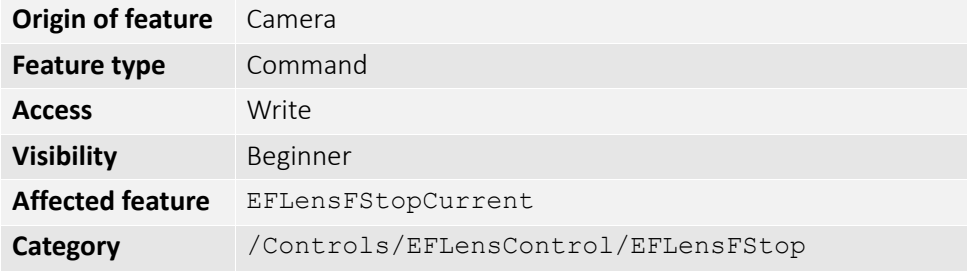

Decrease F-stop number, i. e., increase lens aperture by the EFLensFStopStepSize.

#### *EFLensFStopIncrease*

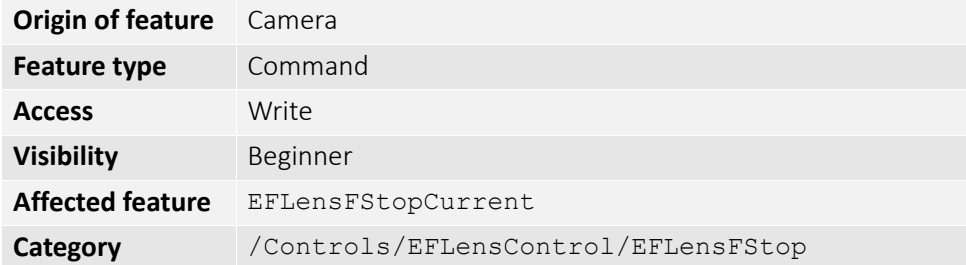

Increase F-stop number, i. e., reduce lens aperture by the EFLensFStopStepSize.

#### *EFLensFStopMax*

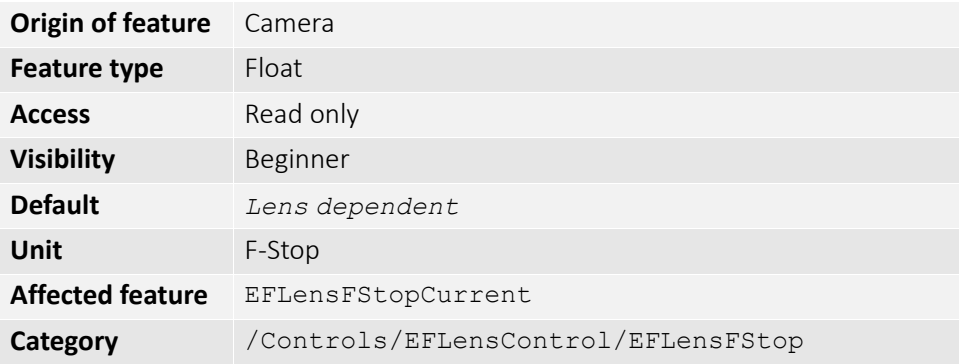

The maximum possible F-stop setting or the smallest possible aperture for the EF lens based on current zoom setting.

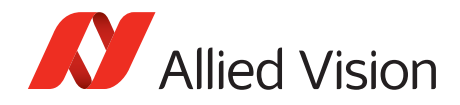

#### *EFLensFStopMin*

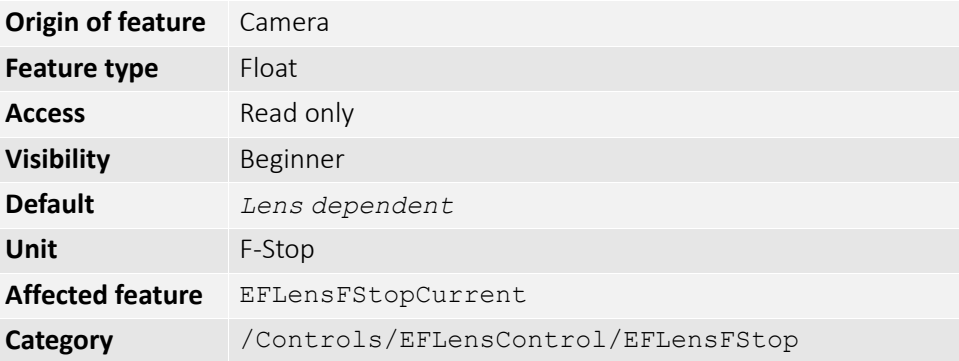

The minimum possible F-stop setting or the largest possible aperture for the EF lens based on current zoom setting.

#### *EFLensFStopStepSize*

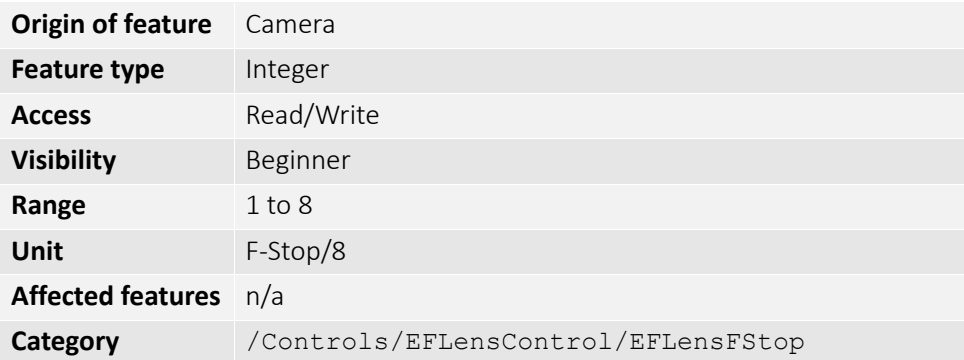

Size of increments/decrements in EFLensFStopCurrent if using EFLensFStopIncrease and EFLensFStopDecrease commands, respectively.

## *EFLensFocus*

#### *EFLensFocusCurrent*

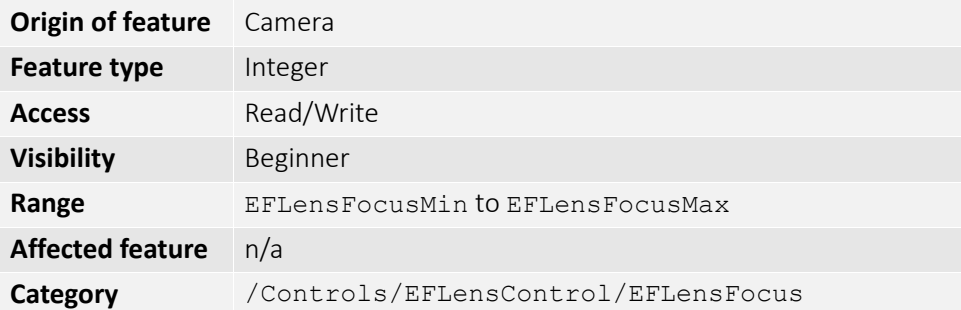

The current focus setting.

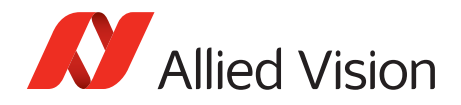

### *EFLensFocusDecrease*

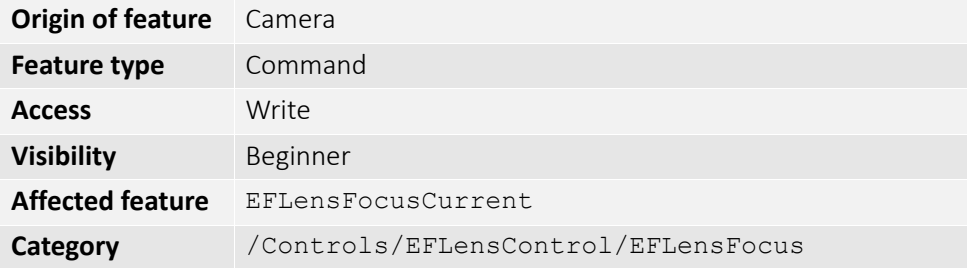

Decrease/shorten focus distance by EFLensFocusStepSize.

#### *EFLensFocusIncrease*

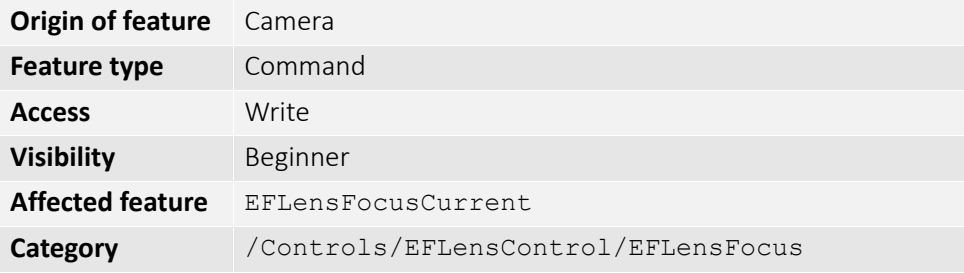

Increase/lengthen focus distance by EFLensFocusStepSize.

#### *EFLensFocusMax*

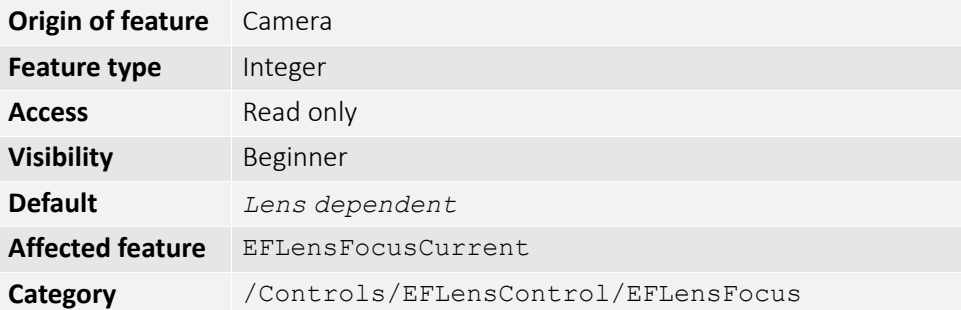

The maximum/farthest possible focus setting.

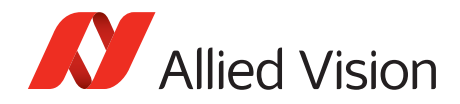

### *EFLensFocusMin*

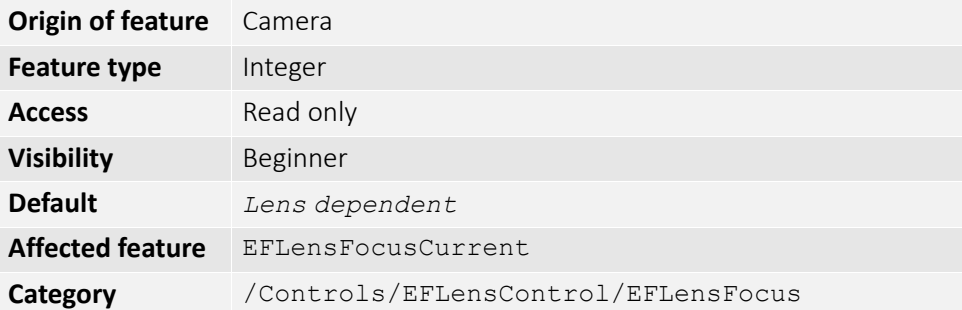

The minimum/nearest possible focus setting.

#### *EFLensFocusStepSize*

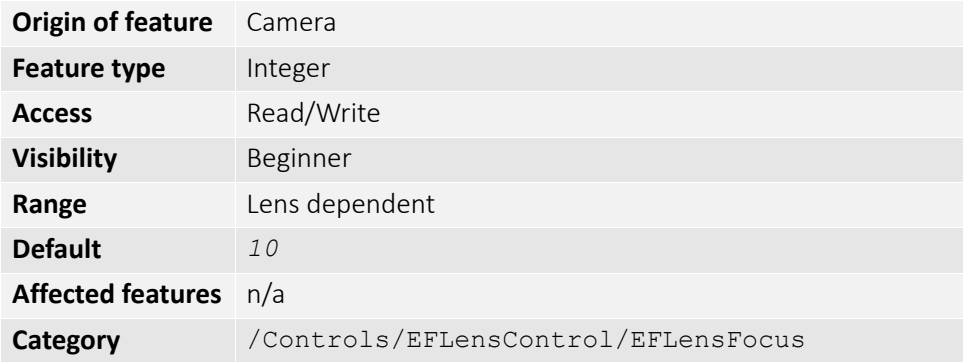

Size of increments/decrements in EFLensFocusCurrent if using EFLensFocusIncrease and EFLensFocusDecrease commands, respectively.

#### *EFLensFocusSwitch*

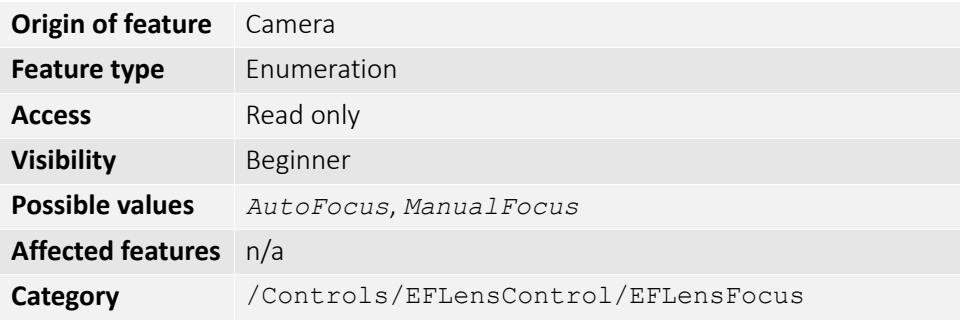

The current position of lens AF/MF switch.

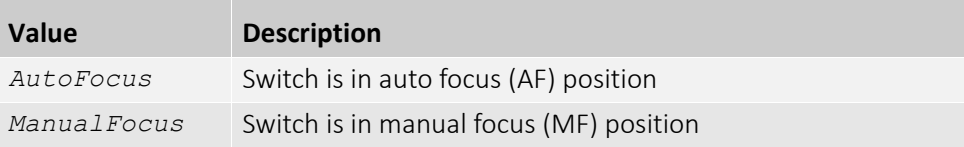

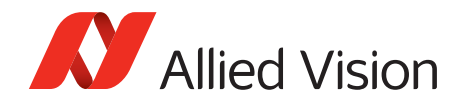

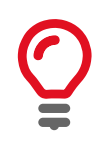

All controls under EFLensFocus become read-only if the lens AF/MF switch is set to manual focus (MF).

## *EFLensInitialize*

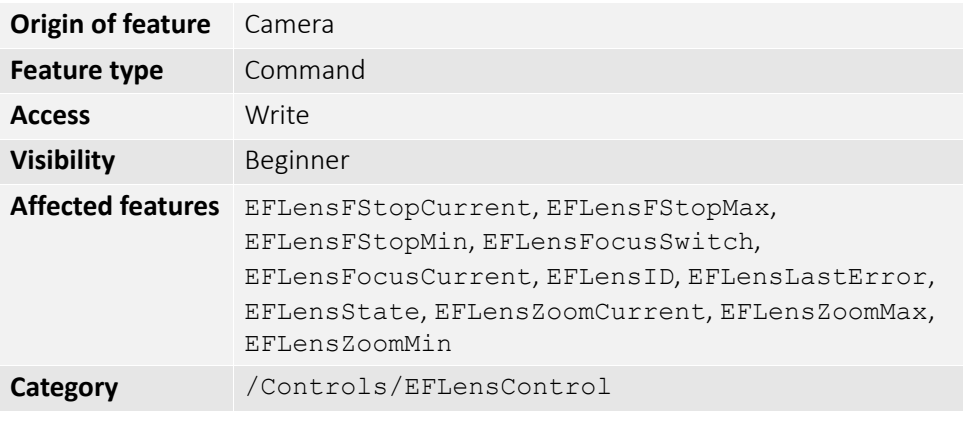

Initializes the EF lens. This command is automatically executed on power up and/or if lens is attached to camera.

## *EFLensStatus*

#### *EFLensID*

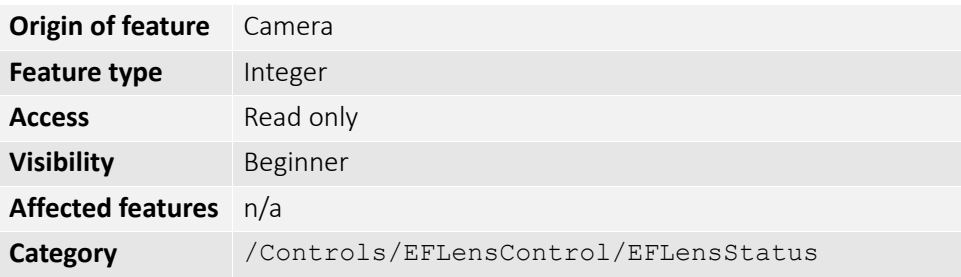

The identification value of the attached EF lens.

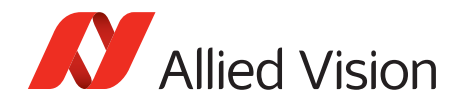

### *EFLensLastError*

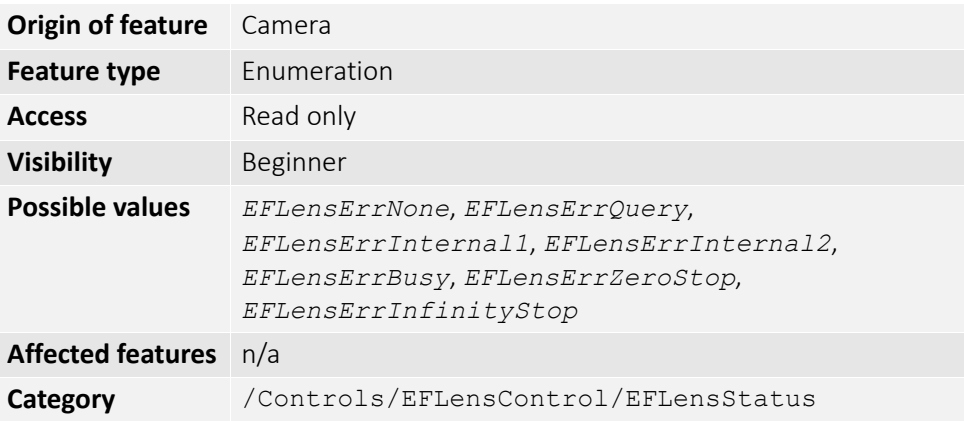

The most recently detected error.

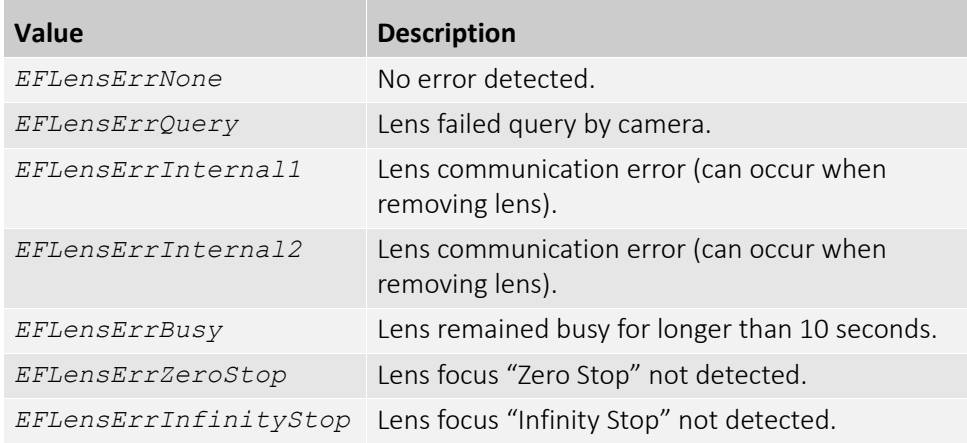

### *EFLensState*

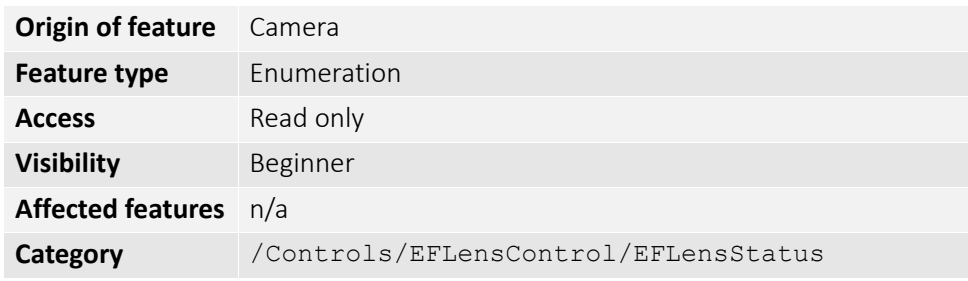

The current EF lens state.

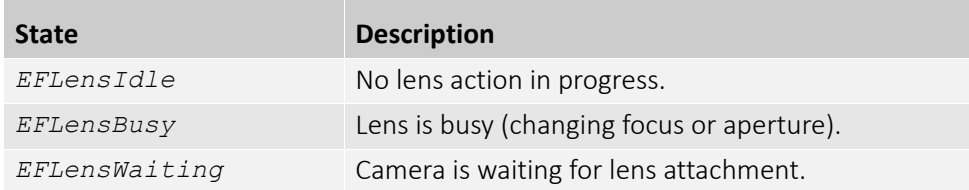

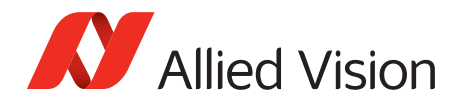

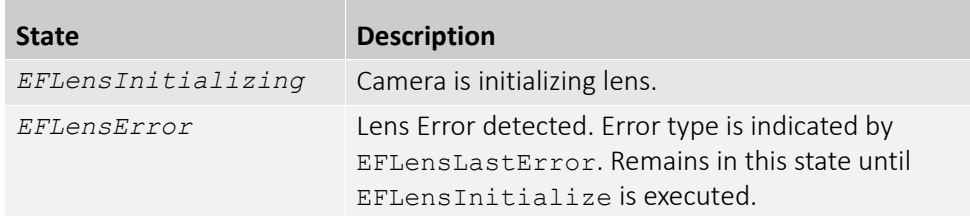

## *EFLensZoom*

#### *EFLensZoomCurrent*

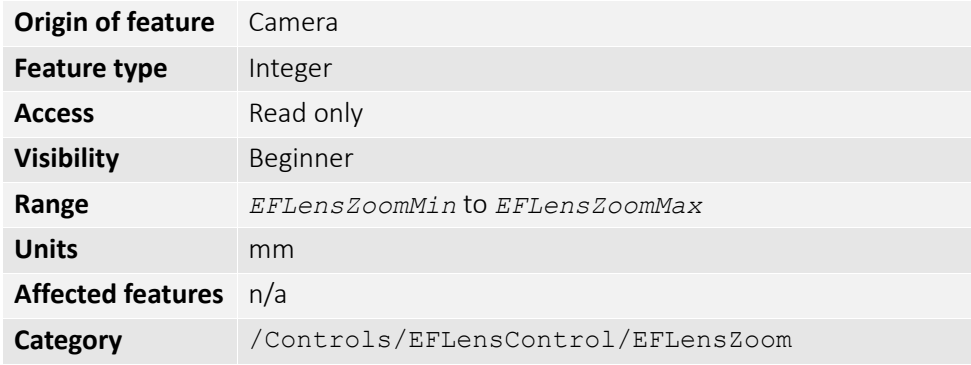

The current focal length of the EF lens.

### *EFLensZoomMax*

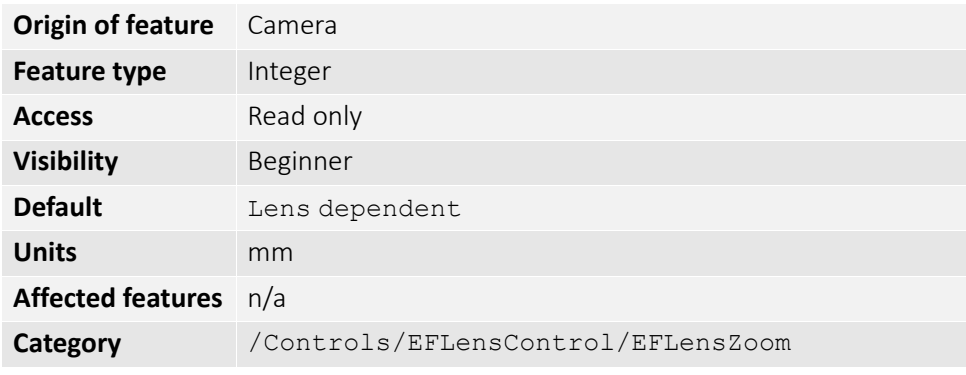

The maximum focal length of the EF lens.

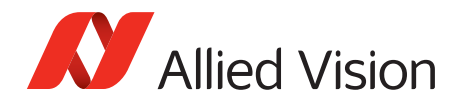

### *EFLensZoomMin*

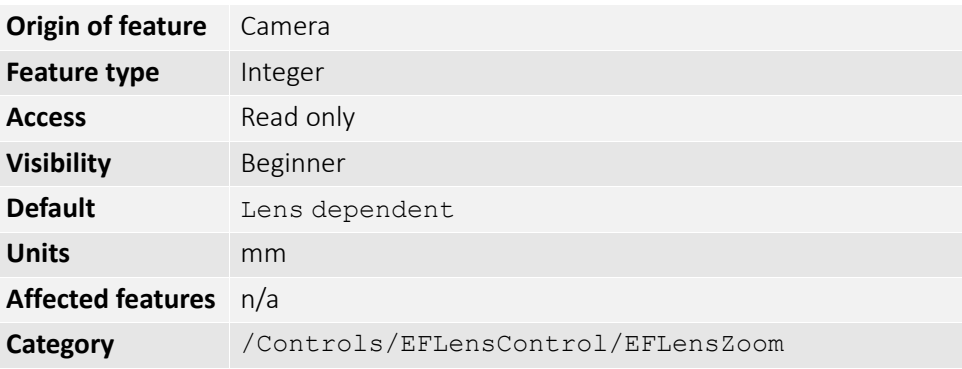

The minimum focal length of the EF lens.

## *Exposure*

### *ExposureAuto*

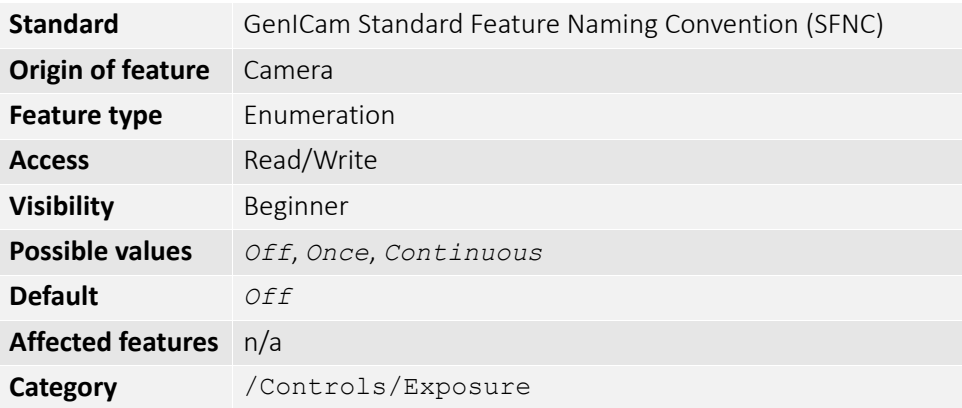

Auto algorithms use information from the camera's current image and apply the following settings to the next image. Large changes in scene lighting may require several frames for the algorithm to stabilize.

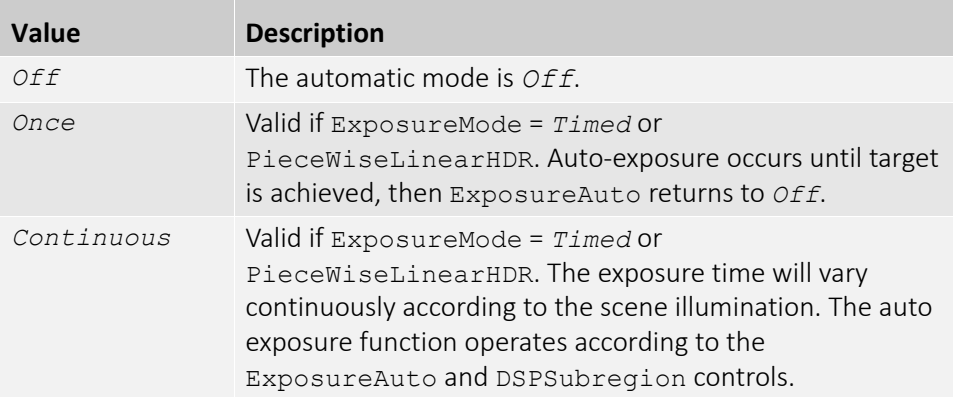

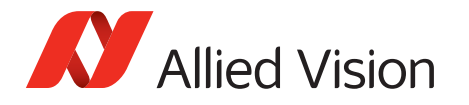

If using ExposureAuto = *Continuous*, and GainAuto = *Continuous* simultaneously, priority is given to changes in exposure until ExposureAutoMax is reached, at which point priority is given to changes in gain. Adding simultaneous IrisMode = *Video/DCIris/PIrisAuto* results in undefined, "race to target" behavior.

You can configure the auto exposure feature to respond only to a subregion within the image scene. This subregion can be configured with the DSPSubregion feature.

The camera must be acquiring images in order for the auto algorithm to update.

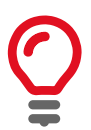

### *ExposureAutoControl*

#### *ExposureAutoAdjustTol*

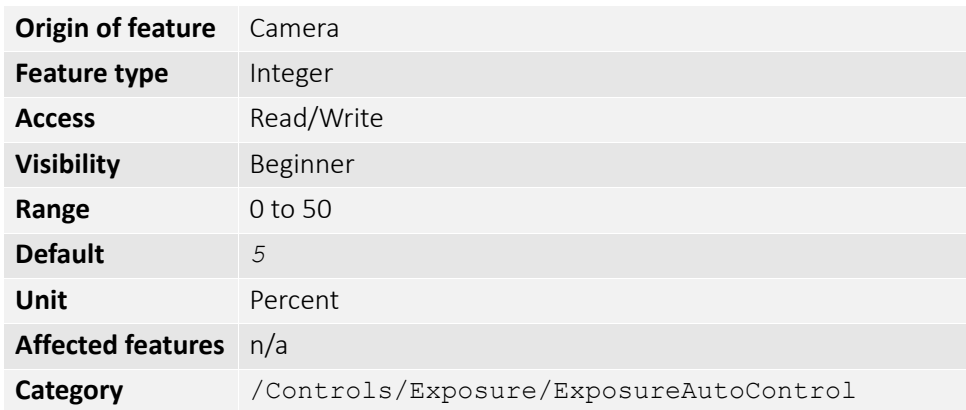

Tolerance in variation from ExposureAutoTarget in which the auto exposure algorithm will not respond. It can be used to limit exposure setting changes to only larger variations in scene lighting.

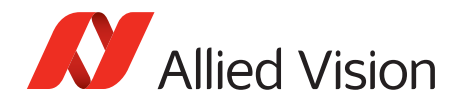

### *ExposureAutoAlg*

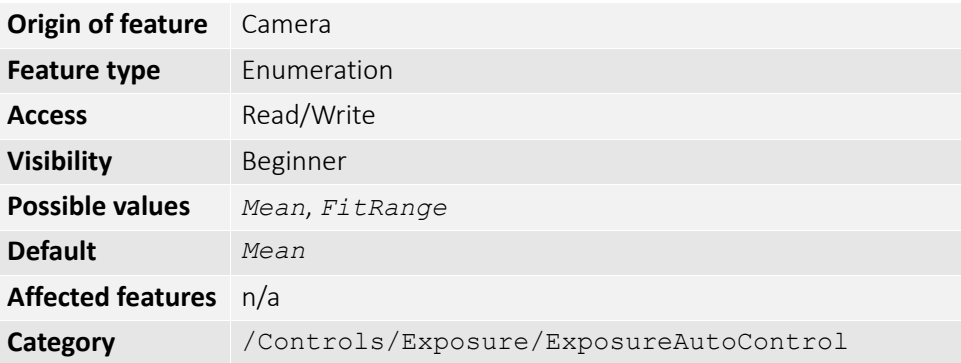

The following algorithms can be used to calculate auto exposure.

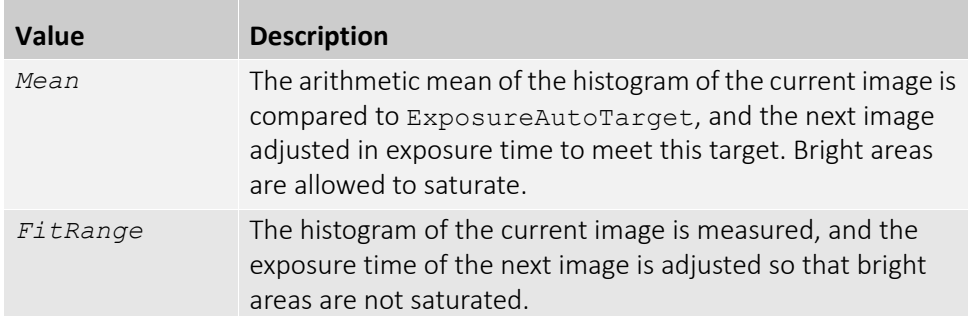

#### *ExposureAutoMax*

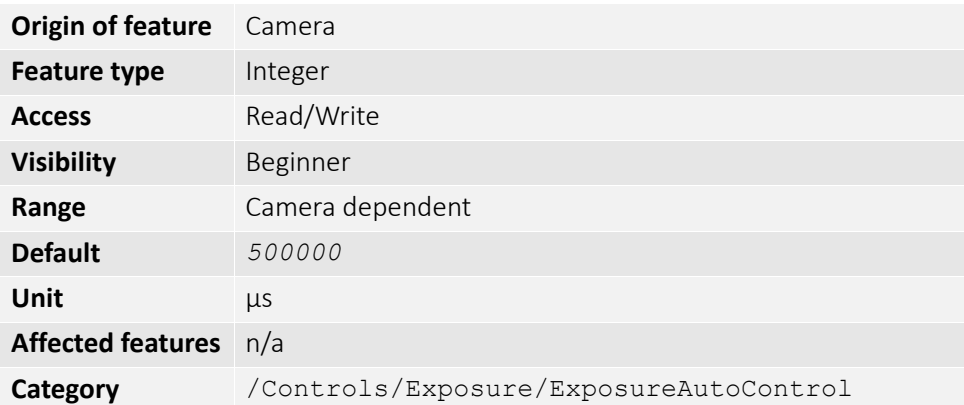

The upper bound to the exposure setting in auto exposure mode. This is useful in situations where frame rate is important. This value would normally be set to something less than (as a rough estimate)1x10 $6/$ (desired frame rate).

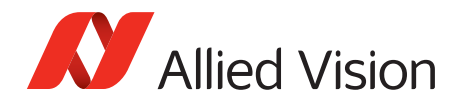

#### *ExposureAutoMin*

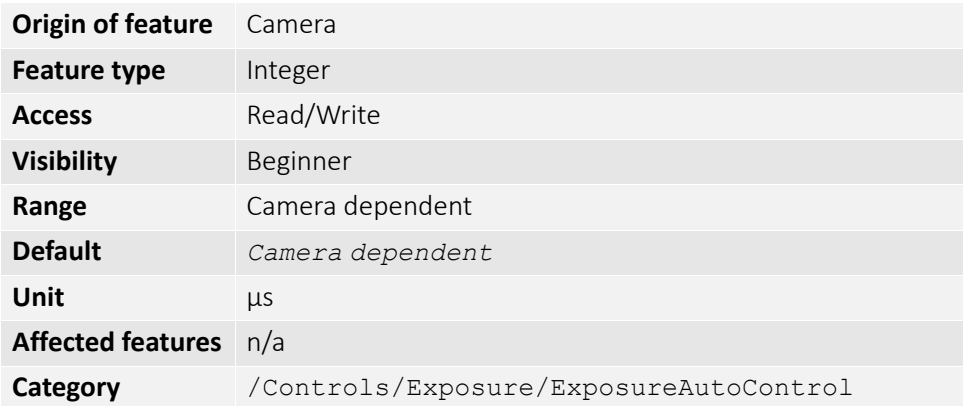

The lower bound to the exposure setting in auto exposure mode.

#### *ExposureAutoOutliers*

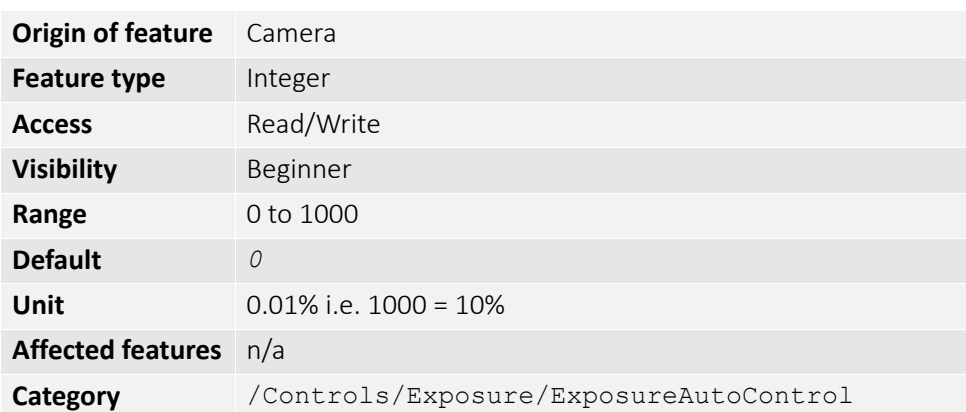

The total pixels from top of the distribution that are ignored by the auto exposure algorithm.

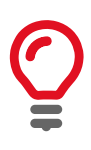

Number of upper outliers to discard before calculating exposure adjustments. This is in ten-thousandths of the number pixels in the image.

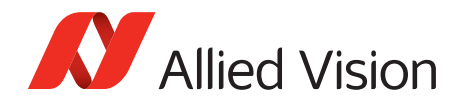

#### *ExposureAutoRate*

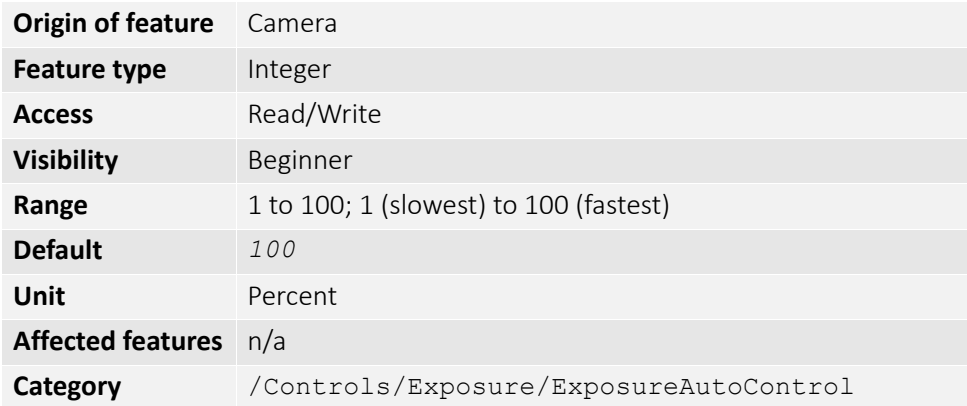

The rate at which the auto exposure function changes the exposure setting. 100% is auto exposure adjustments running at full speed, and 50% is half speed.

#### *ExposureAutoTarget*

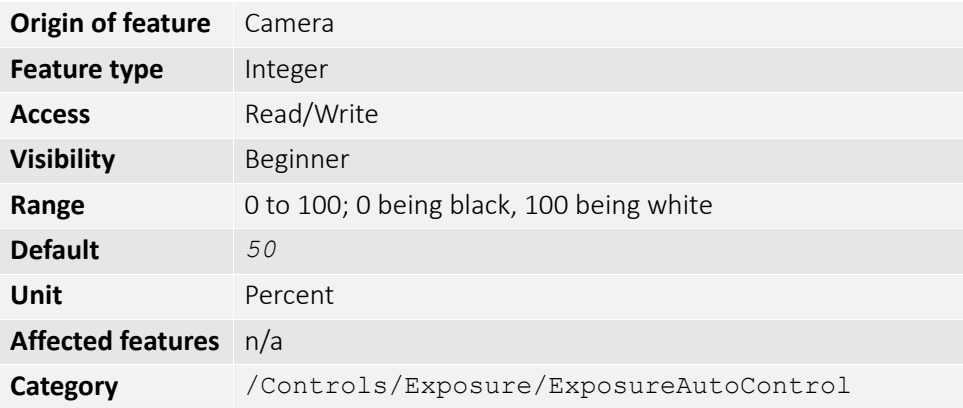

The general lightness or darkness of the auto exposure feature; specifically the target mean histogram level of the image.

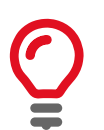

Higher values result in brighter images.

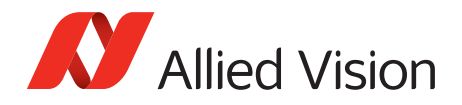

# *ExposureMode*

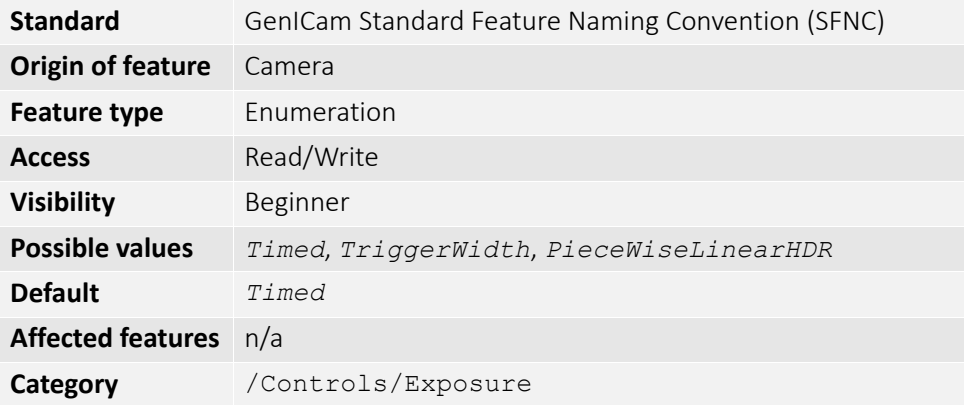

The control for exposure duration.

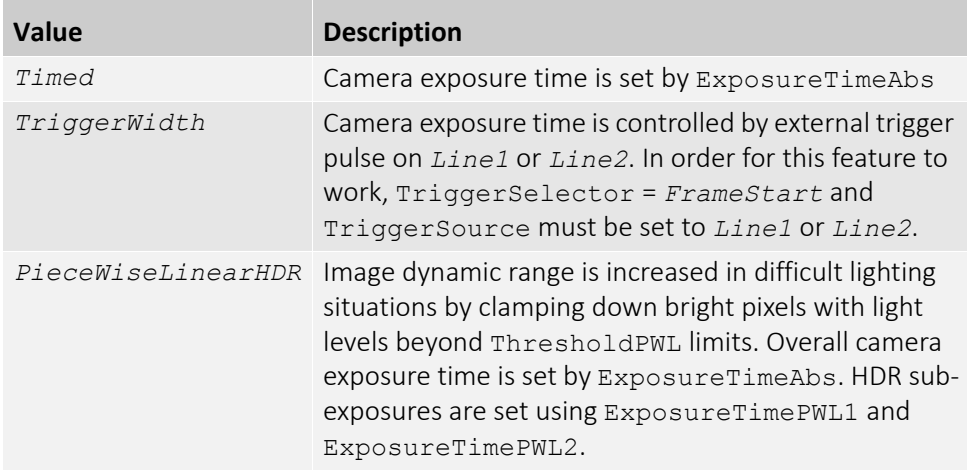

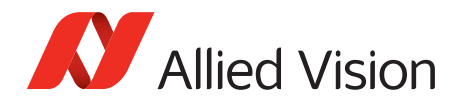

## *ExposureTimeAbs*

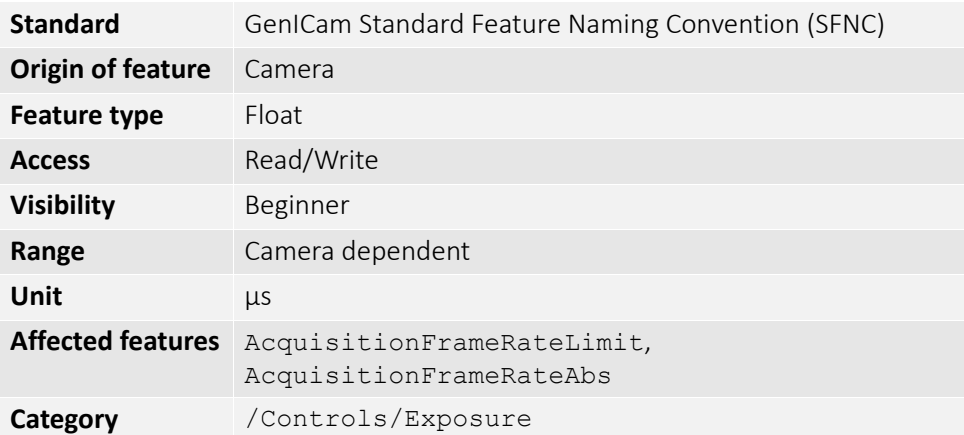

The sensor integration time. Values written to control are rounded to nearest multiple of ExposureTimeIncrement. Reading this control returns the used, rounded value.

ExposureTimeAbs depends on ExposureMode as follows:

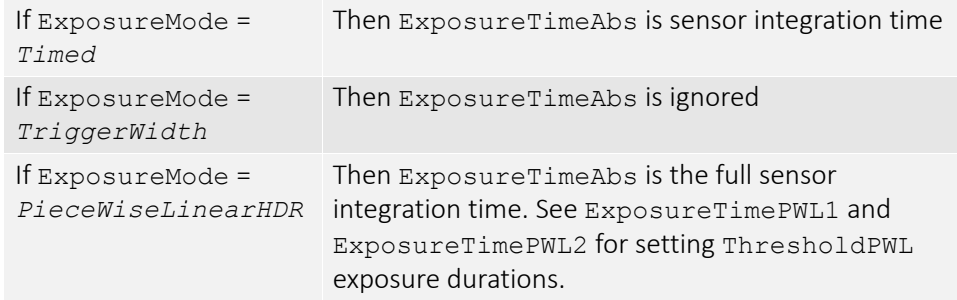

### *ExposureTimeIncrement*

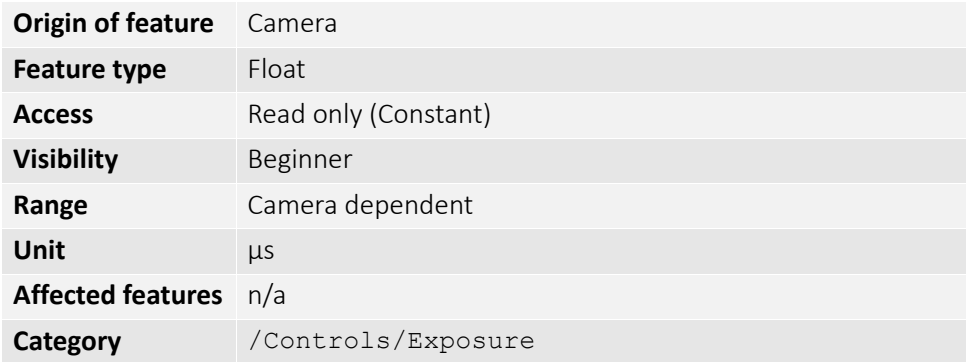

Increment/resolution of the exposure time in microseconds.

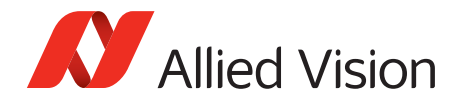

# *ExposureTimePWL1*

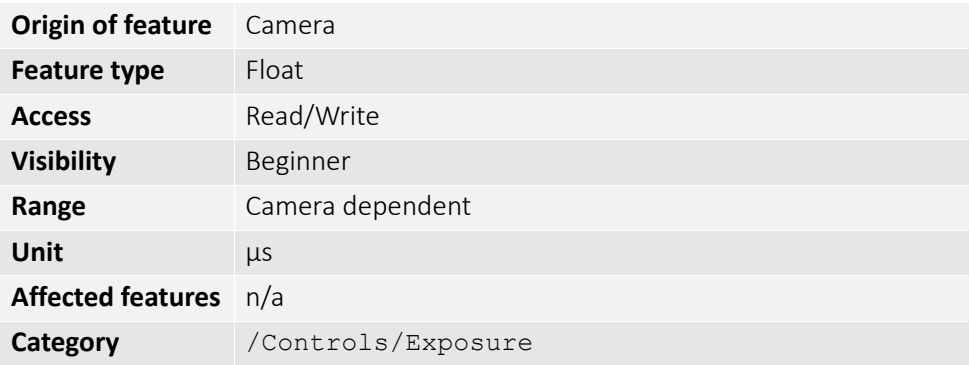

Valid only if ExposureMode = *PieceWiseLinearHDR*. Exposure time after ThresholdPWL1 is reached.

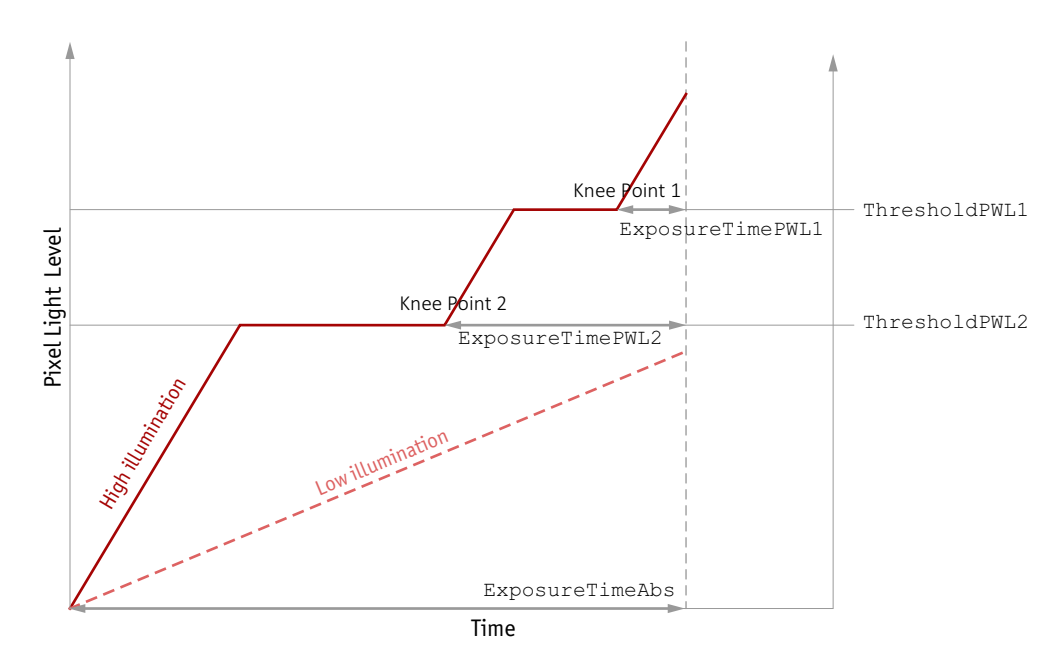

 Figure 2: HDR sub exposures and thresholds if ExposureMode = PieceWiseLinearHDR

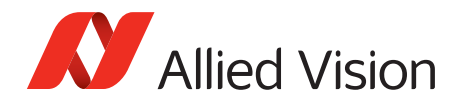

## *ExposureTimePWL2*

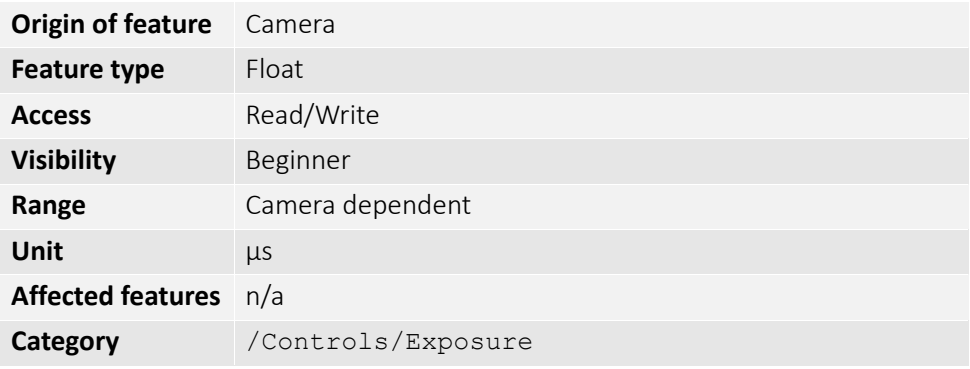

Valid only if ExposureMode = *PieceWiseLinearHDR*. Exposure time after ThresholdPWL2 is reached.

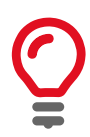

If ThresholdPWL2 is less than ThresholdPWL1 (i.e. enabled), *ExposureValuePWL2* must be greater than *ExposureValuePWL1*.

### *ThresholdPWL1*

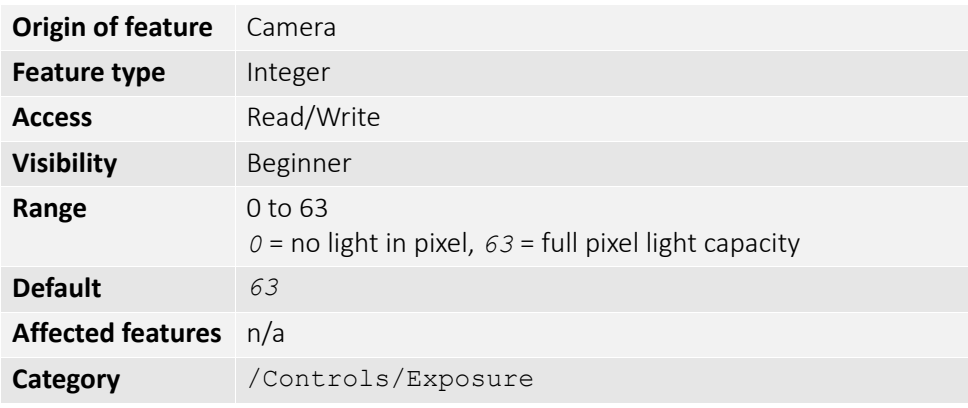

Valid only if ExposureMode = *PieceWiseLinearHDR*. The first and highest threshold level in *PieceWiseLinearHDR*.

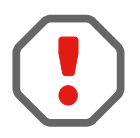

Leaving ThresholdPWL1 at *63* disables the first threshold of *PieceWiseLinearHDR* mode, effectively disabling HDR mode.

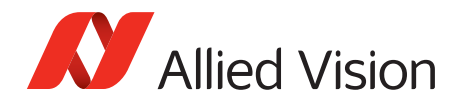

## *ThresholdPWL2*

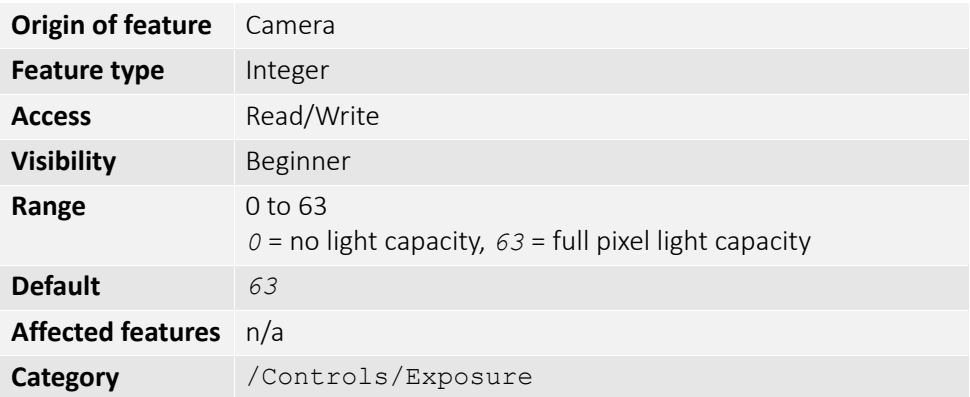

Valid only if ExposureMode = *PieceWiseLinearHDR*. The second and lowest threshold level in *PieceWiseLinearHDR*.

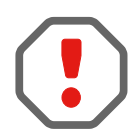

Setting ThresholdPWL2 above ThresholdPWL1 disables the second threshold of *PieceWiseLinearHDR* mode.

### *Shutter*

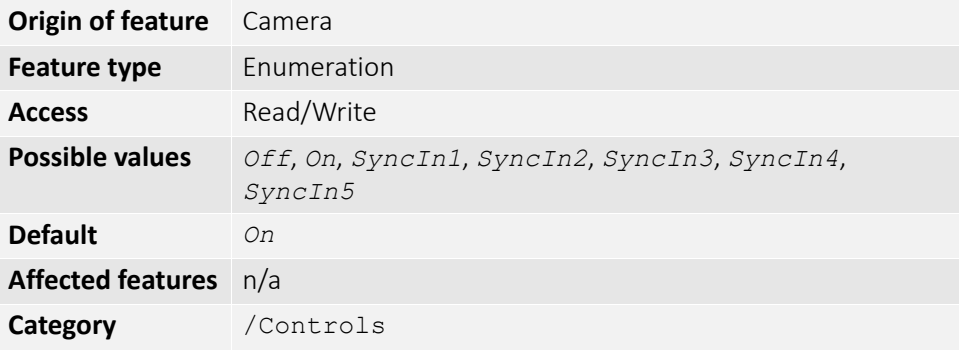

Control the mechanical shutter of Bigeye G-629B Cool cameras.

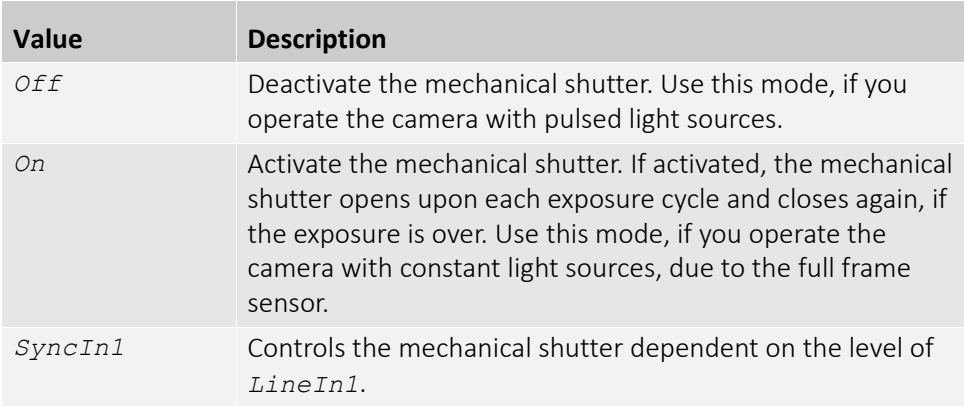

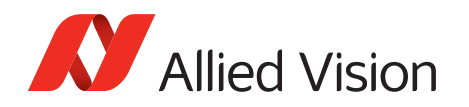

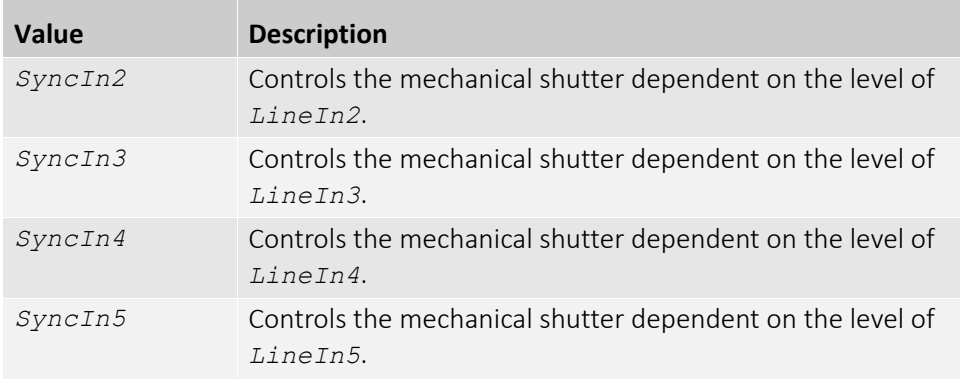

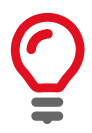

The shutter feature is intended to control the exposure by means of a mechanical shutter. It must not be confused with any other exposure control feature. The mechanical shutter is available only on the Bigeye G-629B Cool camera.

# *FpncEnable*

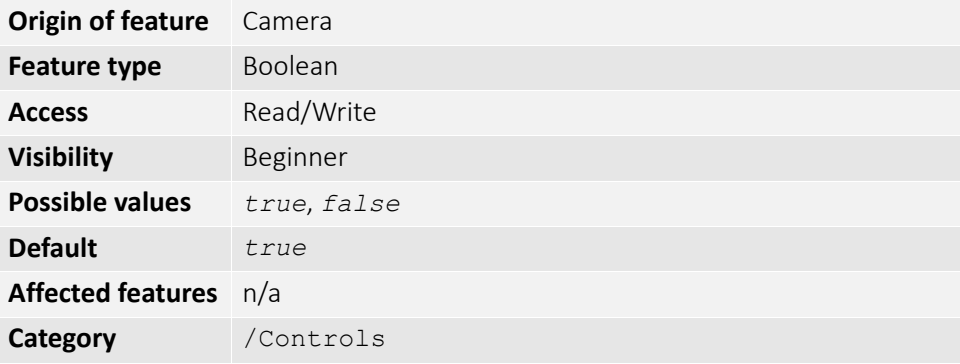

Control fixed pattern noise correction.

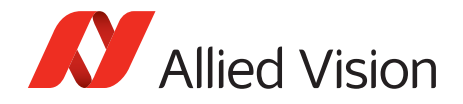

# *GainControl/Gain*

This feature controls the gain settings applied to the sensor.

#### *Gain*

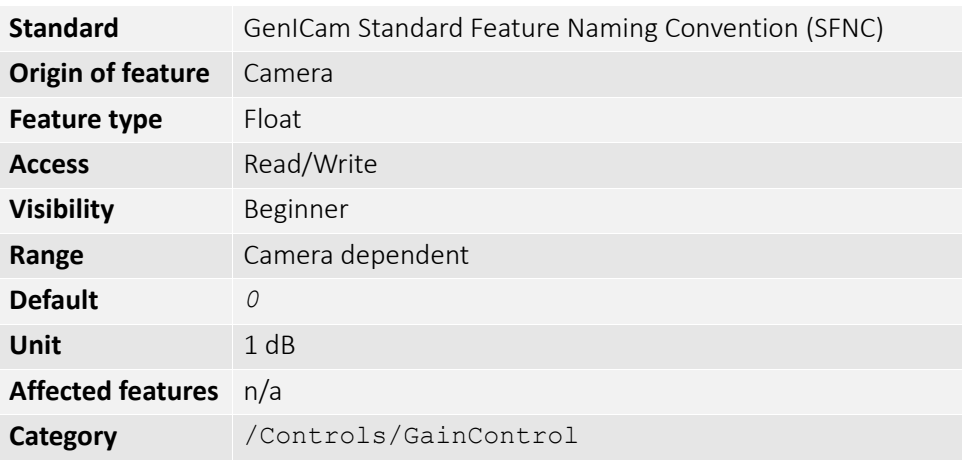

$$
G_{dB} = 20 \log \left( \frac{V_{out}}{V_{in}} \right)
$$

The gain setting applied to the sensor. For best image quality, the gain setting must be set to zero. However, in low-light situations, it may be necessary to increase the gain setting.

### *GainAuto*

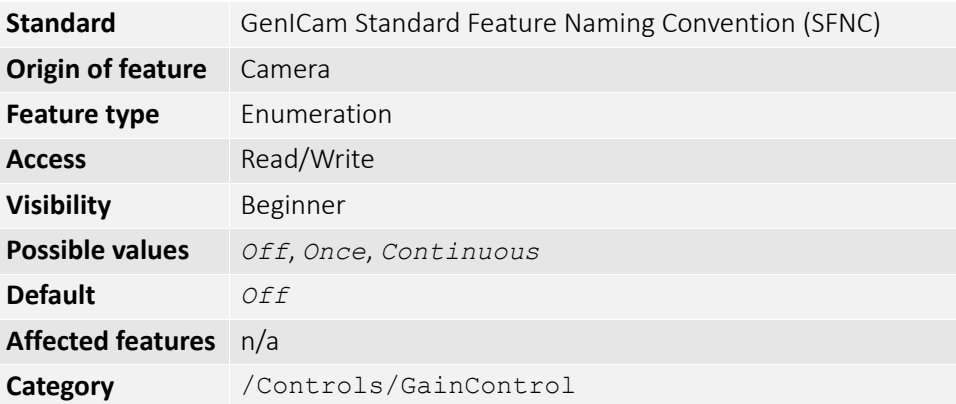

Auto algorithms use information from the camera's current image and apply the following settings to the next image. Large changes in scene lighting may require two to three frames for the algorithm to stabilize.

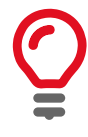

Auto algorithm adjusts using 1 dB gain steps. The camera must be acquiring images in order for the auto algorithm to update.

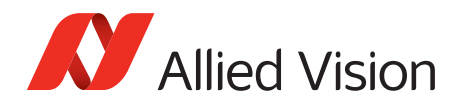

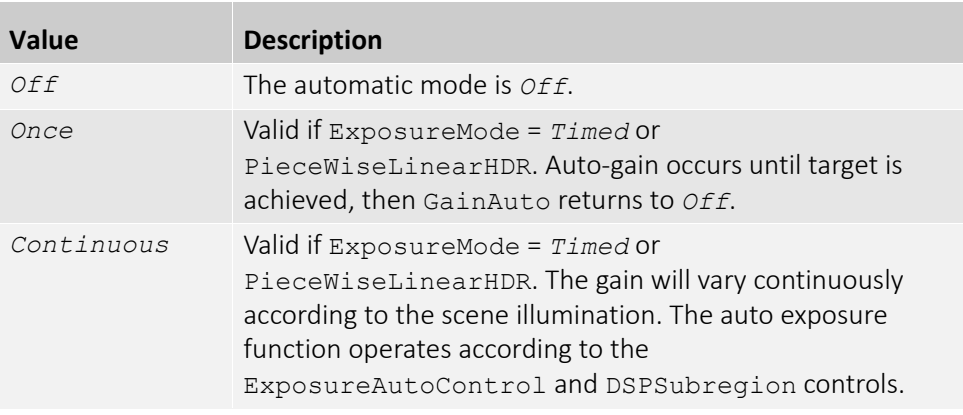

If using ExposureAuto = *Continuous* and GainAuto = *Continuous* simultaneously, priority is given to changes in exposure until ExposureAutoMax is reached, at which point priority is given to changes in gain. Adding simultaneous IrisMode = *Video/DCIris/PIrisAuto* results in undefined, "race to target" behavior.

You can configure the auto gain feature to respond only to a subregion within the image scene. This subregion can be configured with the DSPSubregion feature.

### *GainAutoControl*

#### *GainAutoAdjustTol*

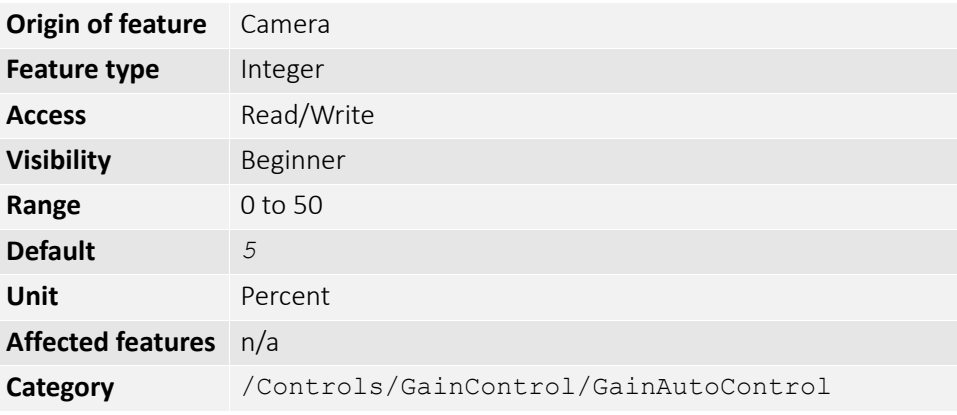

Tolerance in variation from GainAutoTarget in which the auto exposure algorithm will not respond. This feature is used to limit auto gain changes to only larger variations in scene lighting.

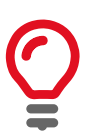

This prevents needless small adjustments from occurring each image.

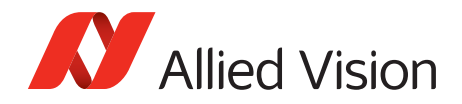

### *GainAutoMax*

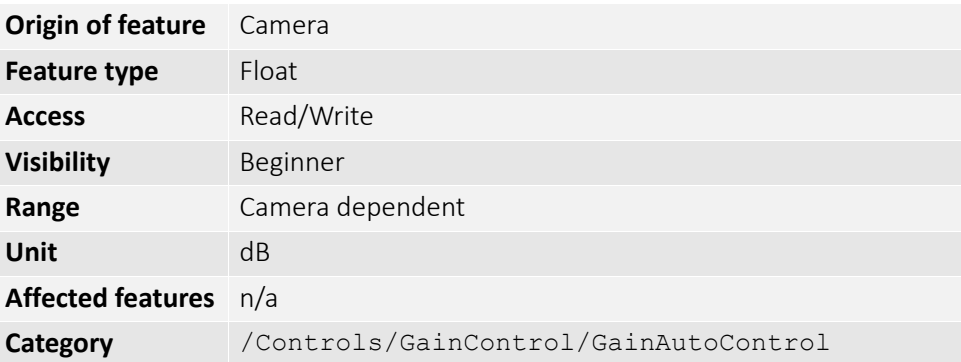

The upper bound to the gain setting in auto gain mode.

#### *GainAutoMin*

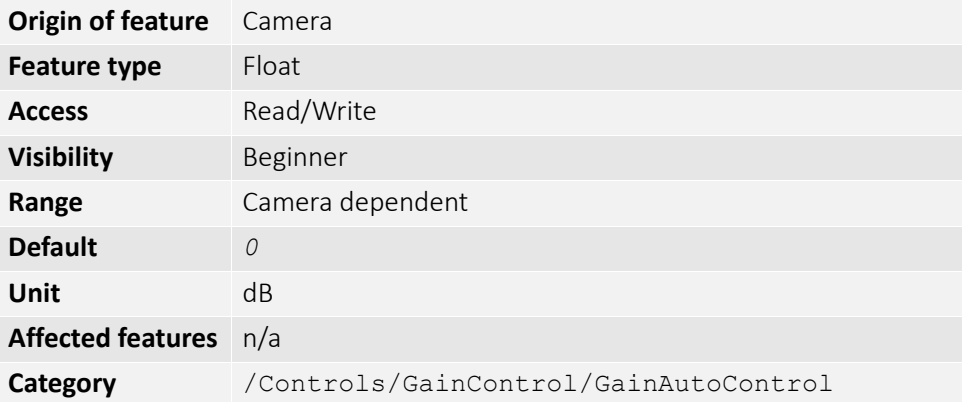

The lower bound to the gain setting in auto gain mode.

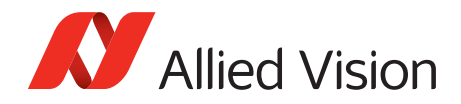

### *GainAutoOutliers*

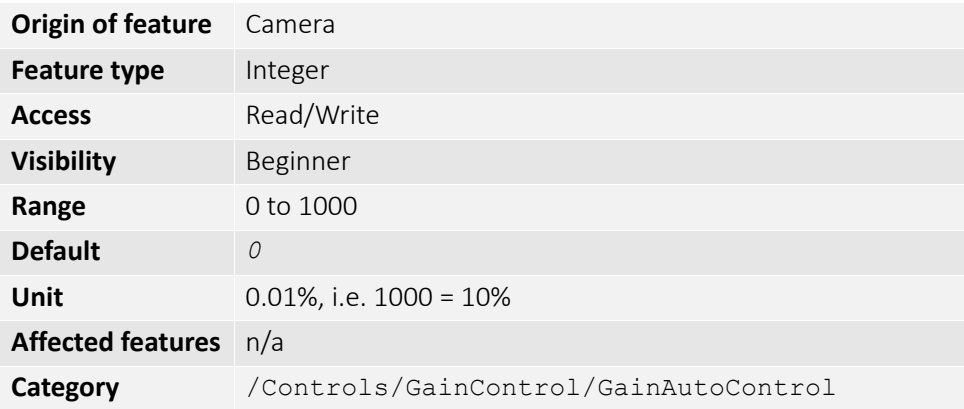

The total pixels from top of the distribution that are ignored by the auto gain algorithm.

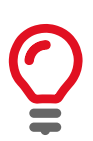

Number of upper outliers to discard before calculating gain adjustments. This is in ten-thousandths of the number pixels in the image.

#### *GainAutoRate*

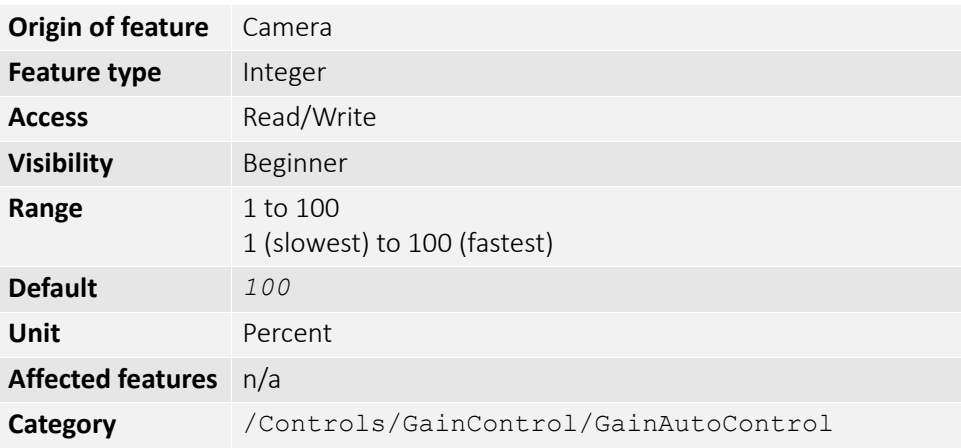

The rate at which the auto gain function changes. A percentage of the maximum rate.

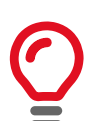

Use this control to slow down the auto-gain adjustments.

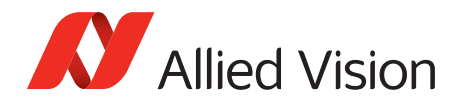

#### *GainAutoTarget*

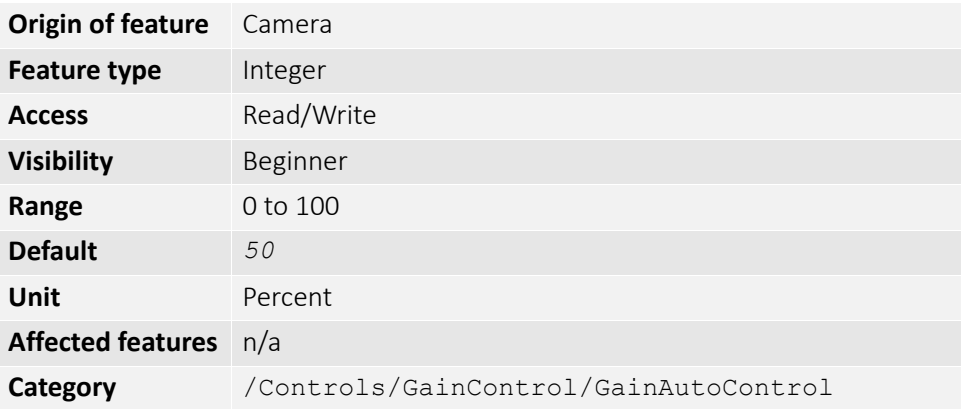

The general lightness or darkness of the auto gain feature. A percentage of maximum brightness.

### *GainSelector*

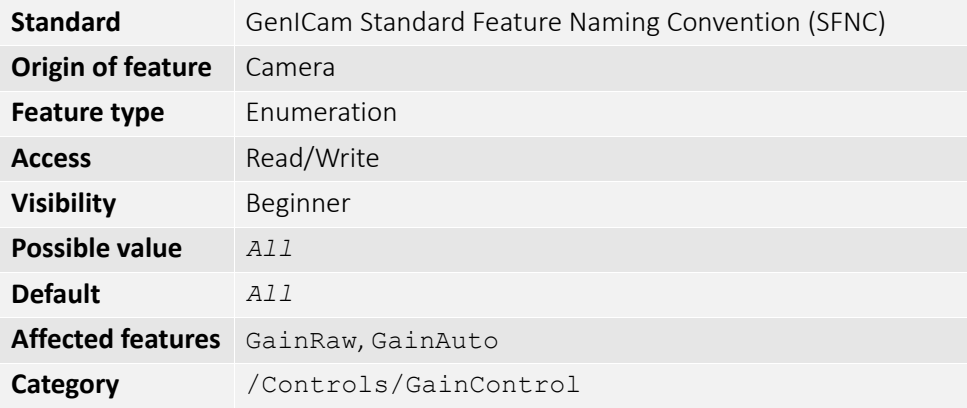

Gain is applied to all channels or taps.

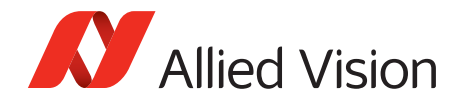

## *Gamma*

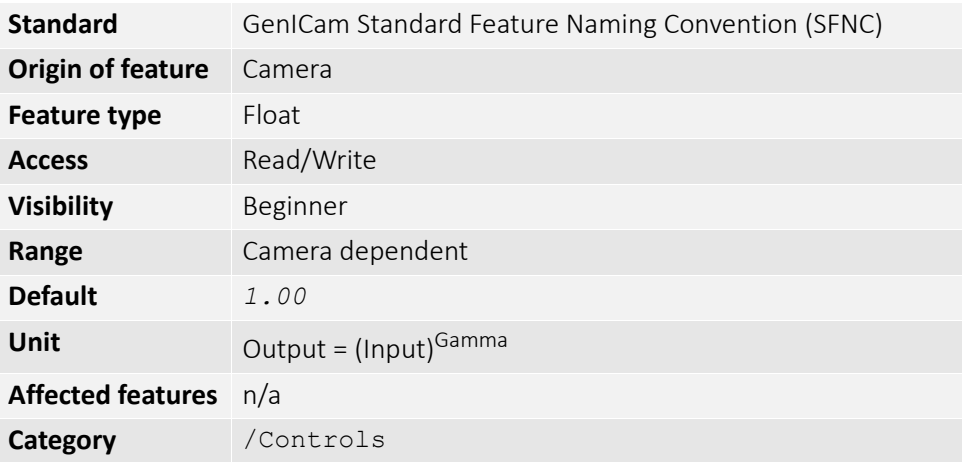

Gamma controls the mode for automatic white balancing between the color channels. The white balancing ratios are automatically adjusted. Controls the gamma correction of pixel intensity. This is typically used to compensate for nonlinearity of the display system (Nonlinear brightness control). Applies gamma value to the raw sensor signal (via look-up table).

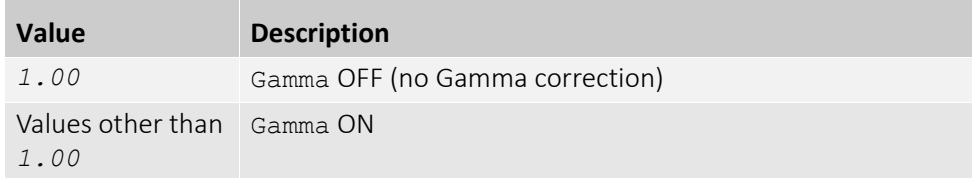

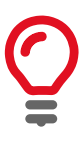

#### **Manta type A**

If Gamma is *ON*, LUT 1 is used to do the gamma transform. The original look-up table values are stored temporarily. If Gamma is *ON*, and you read out LUT1: you only get stored look-up table values but not Gamma values. In general, Gamma values cannot be read out.

If Gamma is *OFF*, LUT position 1 contains optional user defined look-up table values.

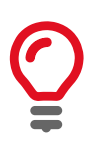

Manta type B, Mako G, and Prosilica GT cameras have a standalone gamma function which does not share resources with look-up tables.

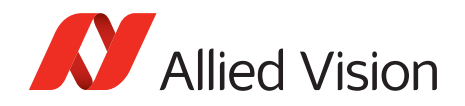

## *Hue*

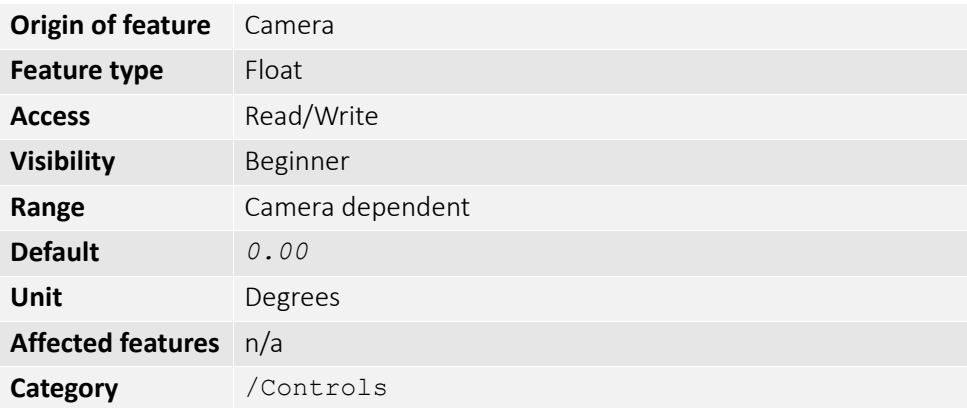

Alters color of image without altering white balance. Takes float input, although rounds to integer. Only valid if using on-camera interpolated pixel formats.

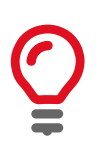

Hue turns the color vectors in the U/V plane. It is 1 degree per step.

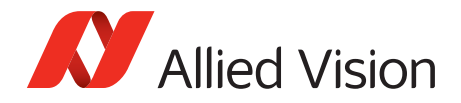

# *IODMode*

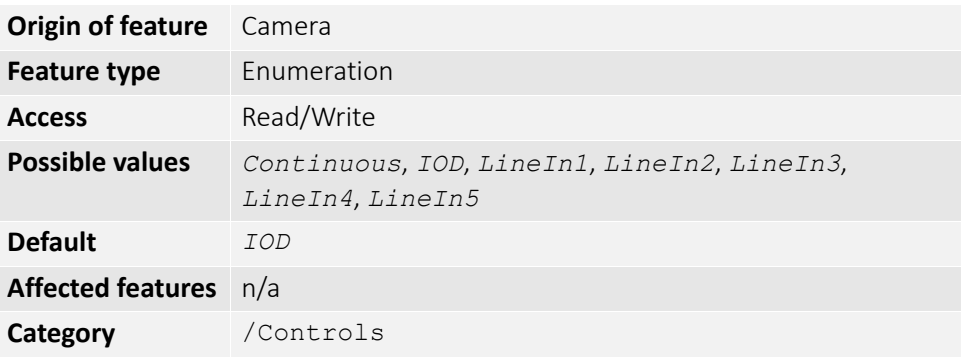

Set camera to continuous or Image on Demand (IOD) mode.

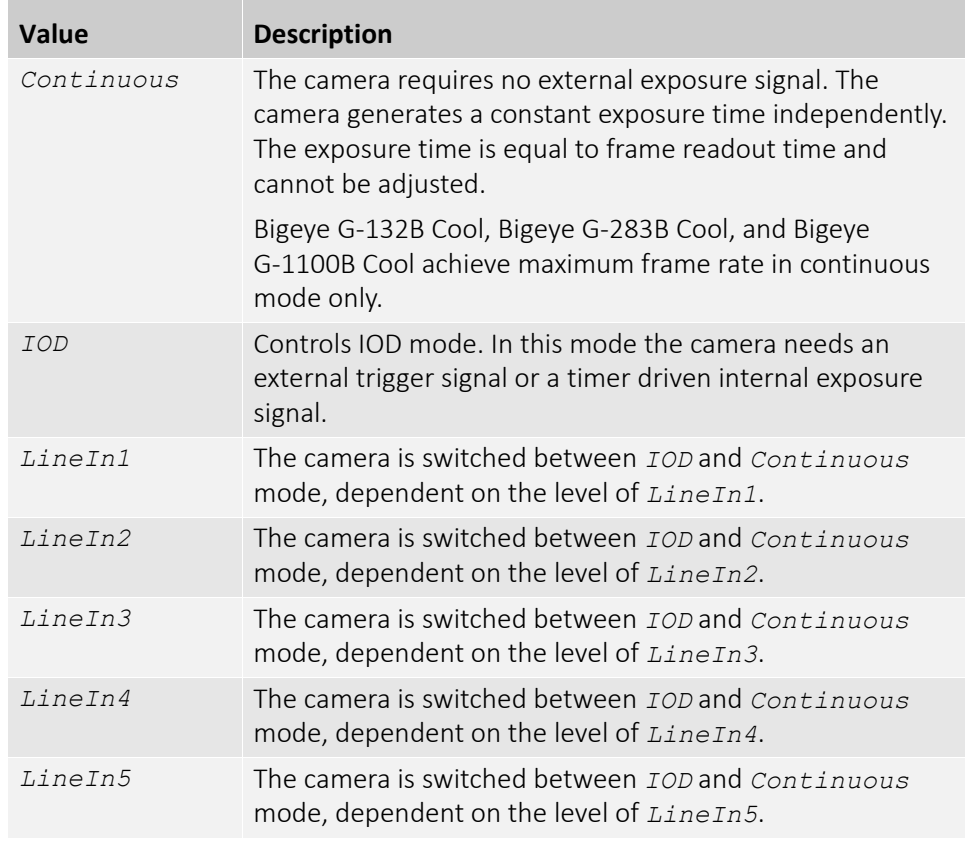

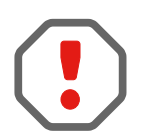

If *Continuous* mode is activated, no external exposure signal is allowed. Set TriggerSelector to *FrameStart* and TriggerSource to an unused external trigger Line.

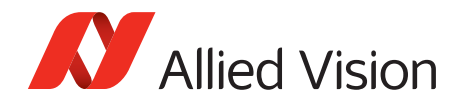

*Iris*

Auto iris lens support. Supported auto iris lens types (camera dependent): video, DC, and P-Iris. GT series detects lens type on power up. DC settings will not apply if P-Iris lens connected. P-Iris settings will not apply if DC-Iris lens connected.

The auto iris algorithm calculates IrisAutoTarget based on information of the current image, and applies this to the next image. Large changes in scene lighting may require two to three frames for the algorithm to stabilize. Adding simultaneous GainAuto = *Continuous*, or ExposureAuto = *Continuous*, to IrisMode = *Video/DCIris/PIrisAuto* results in undefined, "race to target" behavior.

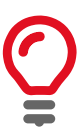

The camera must be acquiring images in order for the auto algorithm to update.

### *IrisAutoTarget*

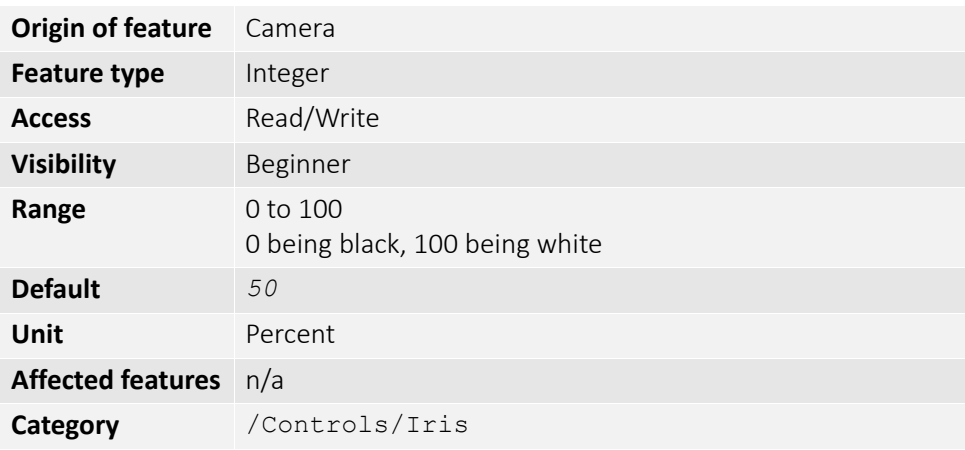

Controls the general lightness or darkness of the auto iris feature; specifically the target mean histogram level of the image.

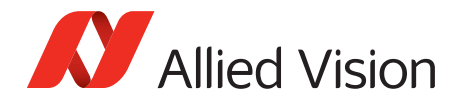

# *IrisMode*

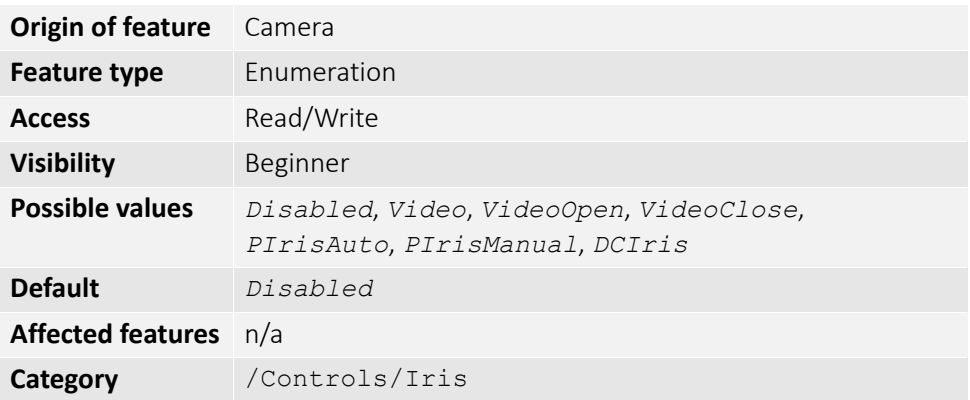

Sets the auto iris mode. Valid if ExposureMode = *Timed* or PieceWiseLinearHDR.

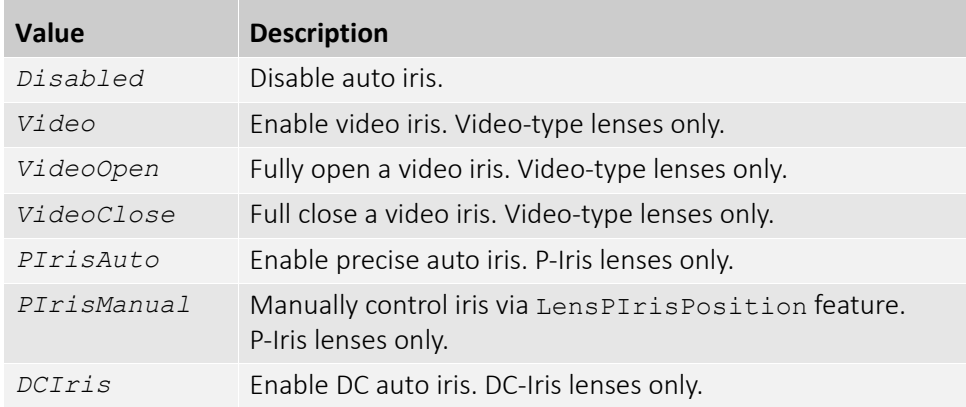

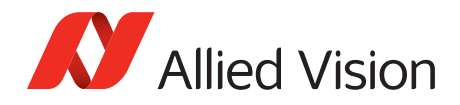

## *IrisVideoLevel*

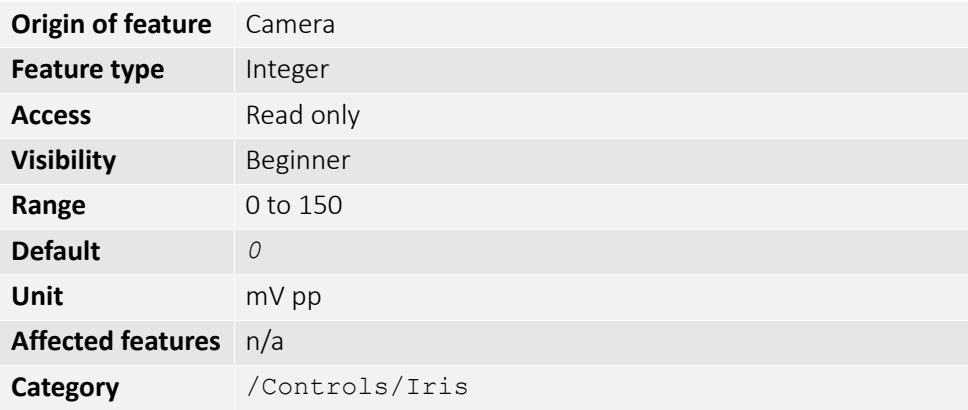

The current video iris level, which is the strength of the video signal coming from the camera. Dependent on lens type. If calibrating a video lens, this value must fall between IrisVideoLevelMin and IrisVideoLevelMax.

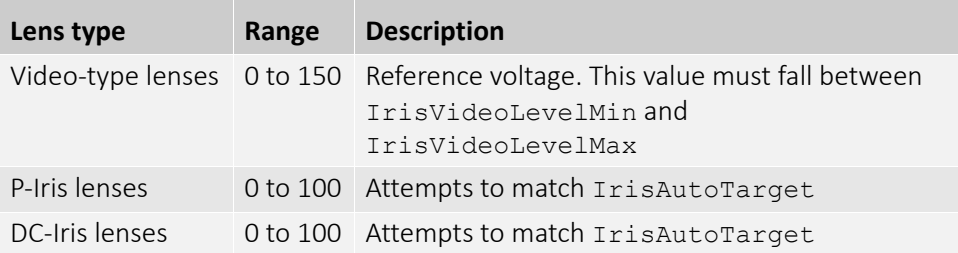

### *IrisVideoLevelMax*

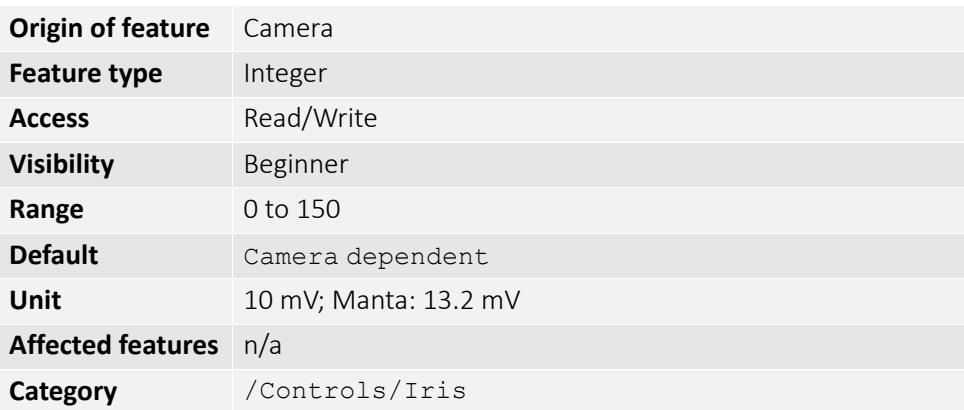

Video-type lenses only. Limits the maximum driving voltage for closing the lens iris. Typically, this is 150; however, it may vary depending on the lens reference voltage. A lower minimum value slows the adjustment time but prevents excessive overshoot.
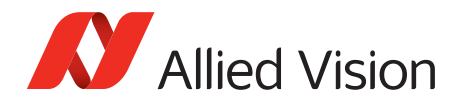

#### *IrisVideoLevelMin*

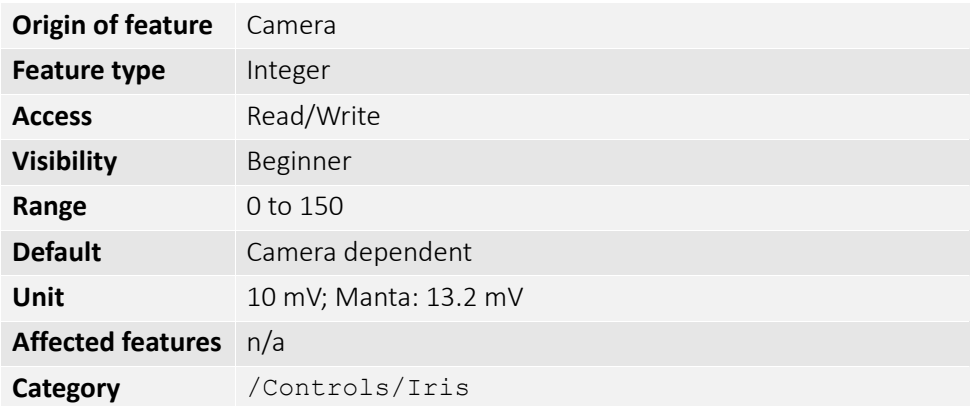

Video-type lenses only. Limits the minimum driving voltage for opening the lens iris. A higher minimum value slows the adjustment time but prevents excessive overshoot.

#### *LensDCIris*

DC-Iris lenses only.

*LensDCDriveStrength*

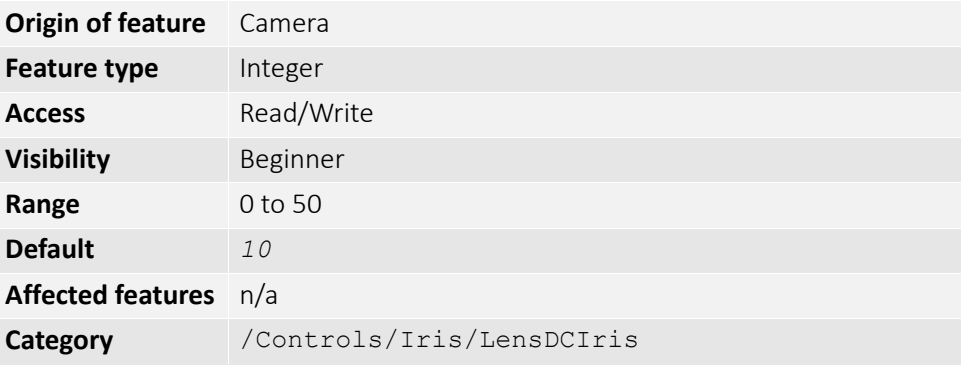

Lens drive voltage. Altering this value changes the speed at which a DC-Iris lens operates. The lower the value, the slower the lens operates. A higher value may result in iris oscillation. The optimal value is lens dependent. Larger lenses typically require a larger drive voltage.

#### *LensPIris*

P-Iris lenses only. P-Iris allows discrete iris positions using an internal lens stepping motor.

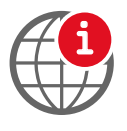

For a list of P-Iris supported lenses, see the P-Iris Lenses Supported by Prosilica GT Cameras application note:

[https://www.alliedvision.com/en/support/technical-papers-knowledge](https://www.alliedvision.com/en/support/technical-papers-knowledge-base.html)[base.html](https://www.alliedvision.com/en/support/technical-papers-knowledge-base.html)

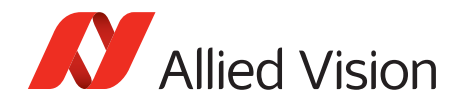

#### *LensPIrisFrequency*

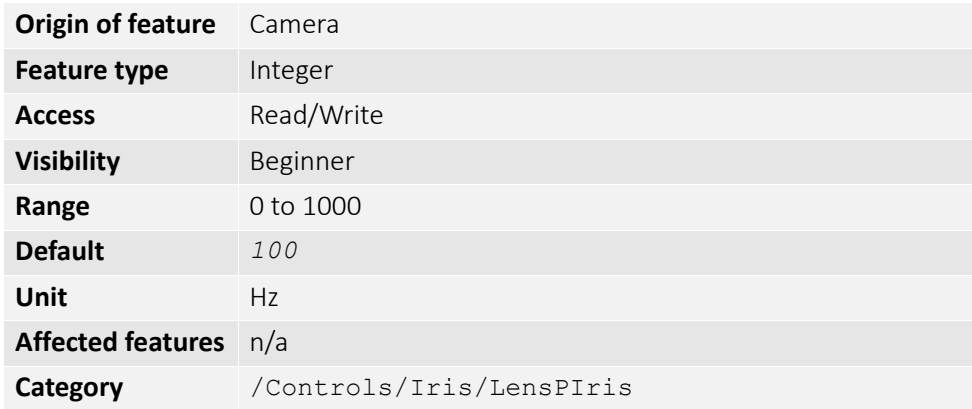

[The stepping motor drive rate. Lens dependent. Use the value defined in](https://www.alliedvision.com/fileadmin/content/documents/products/cameras/Prosilica_GT/techman/Prosilica_GT_TechMan.pdf) *Prosilica GT Technical Manual*, or contact the lens manufacturer.

#### *LensPIrisNumSteps*

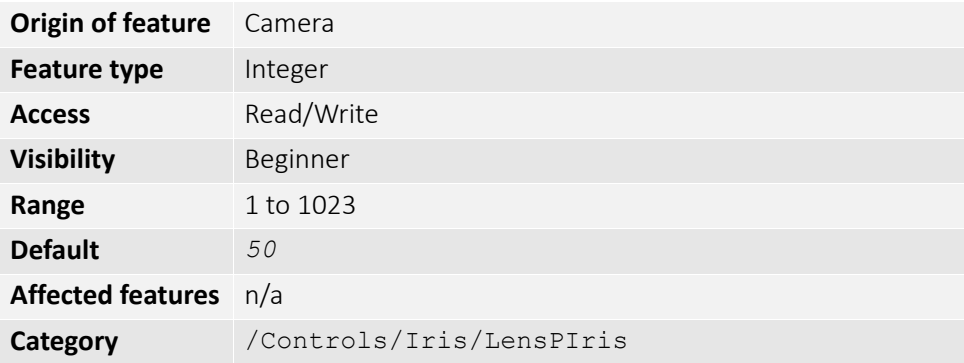

[Maximum number of discrete iris/aperture positions. Use the value defined in](https://www.alliedvision.com/fileadmin/content/documents/products/cameras/Prosilica_GT/techman/Prosilica_GT_TechMan.pdf)  *Prosilica GT Technical Manual*, or contact the lens manufacturer.

#### *LensPIrisPosition*

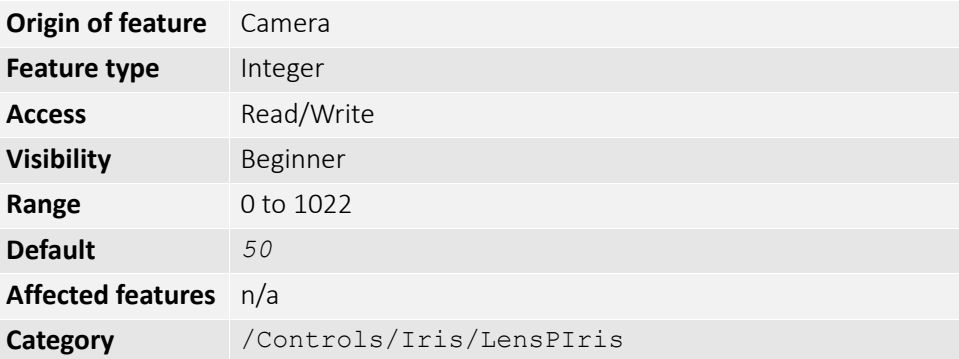

Iris/aperture position. Manually control iris in *PIrisManual* mode, or read back iris position in *PIrisAuto* mode. *0* represents fully open and *1022* represents fully closed position. Values greater than LensPIrisNumSteps are ignored/not written.

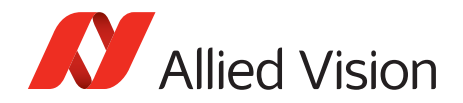

## *LensDrive*

Open loop DC 3 axis lens control.

#### *LensDriveCommand*

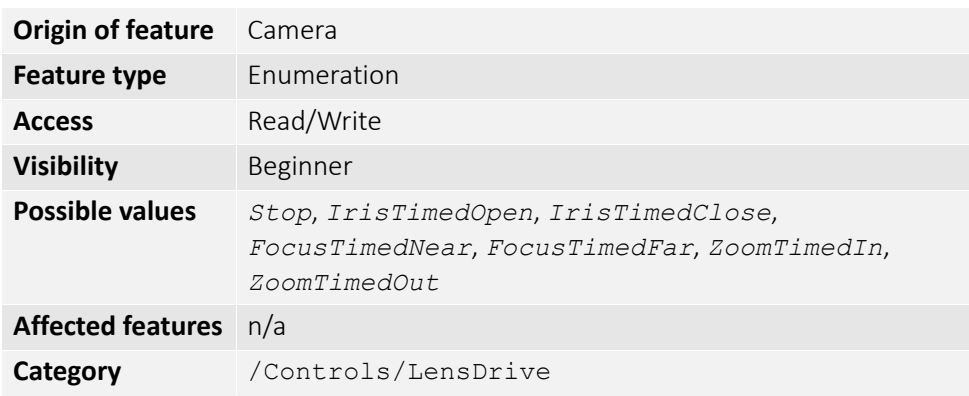

Setting to any non-Stop value will execute the function for LensDriveDuration and then return to *Stop*.

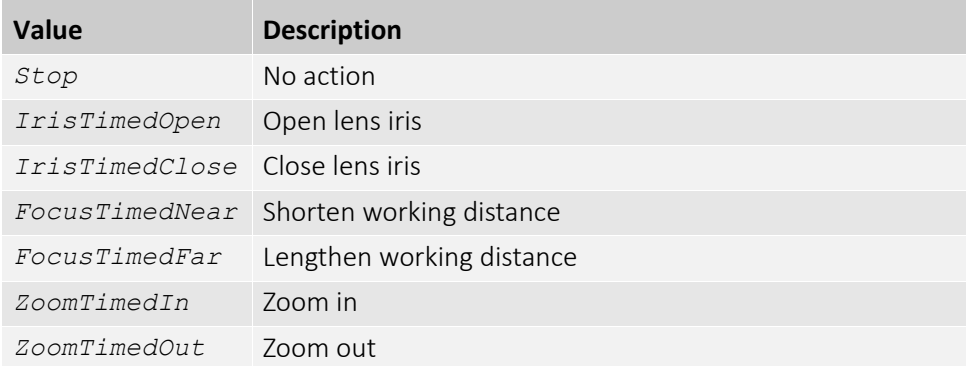

#### *LensDriveDuration*

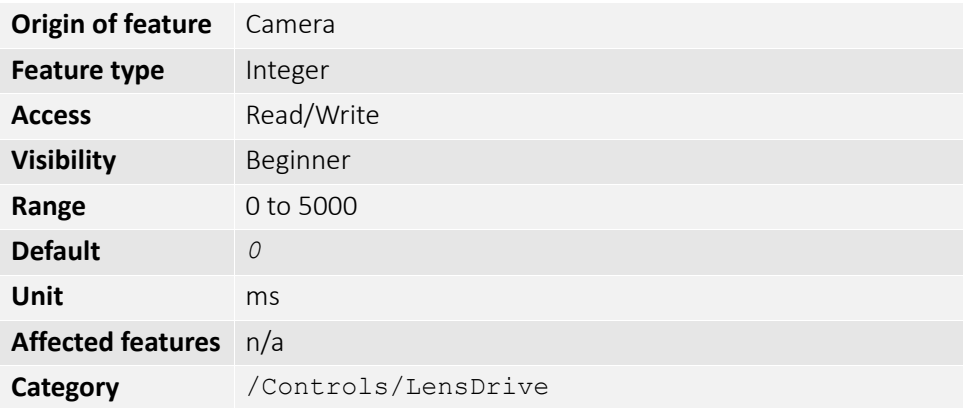

The duration of timed lens commands.

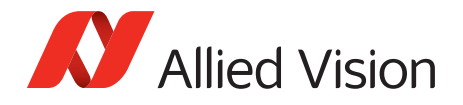

### *LensVoltage*

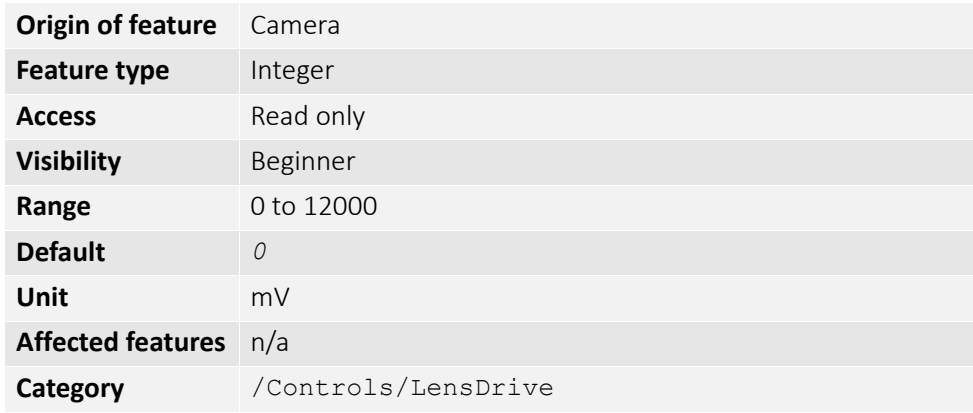

Reports the lens power supply voltage.

#### *LensVoltageControl*

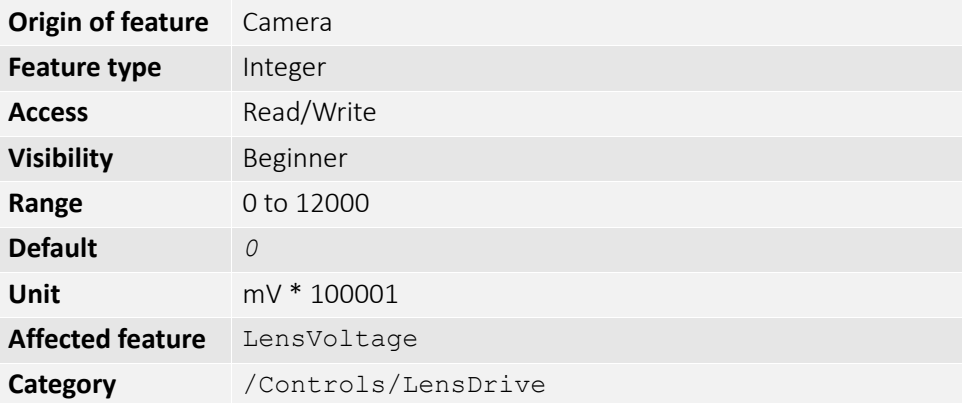

Lens power supply voltage control. See lens documentation for appropriate voltage level. Set desired lens voltage in mV\*100001. This is done to prevent users inadvertently setting an inappropriate voltage, possibly damaging the lens. If a bad value is written this control resets to *0*.

## *LUTControl*

Use of a look-up table allows any function (in the form Output = F(Input)) to be stored in the camera's memory and to be applied on the individual pixels of an image at runtime.

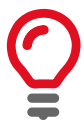

Color cameras only

LUTControl with single color panes will not work if binning is enabled, due to loss of color information.

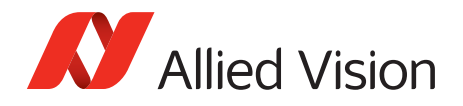

### *LUTEnable*

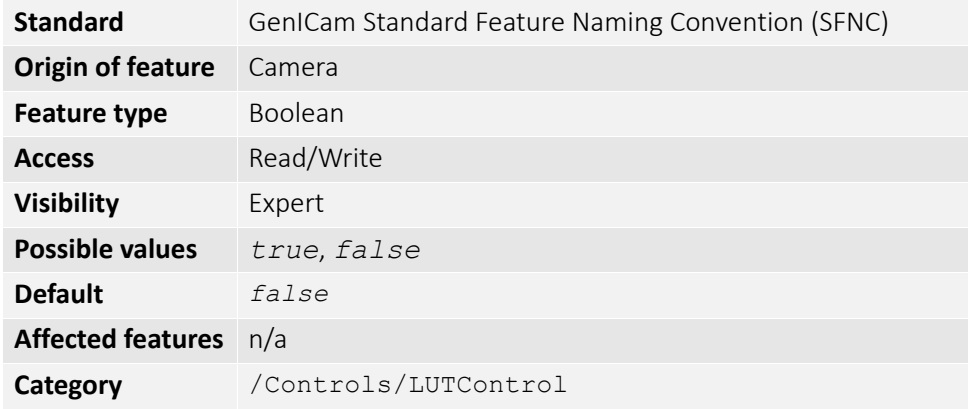

Controls the selected look-up table.

#### *LUTIndex*

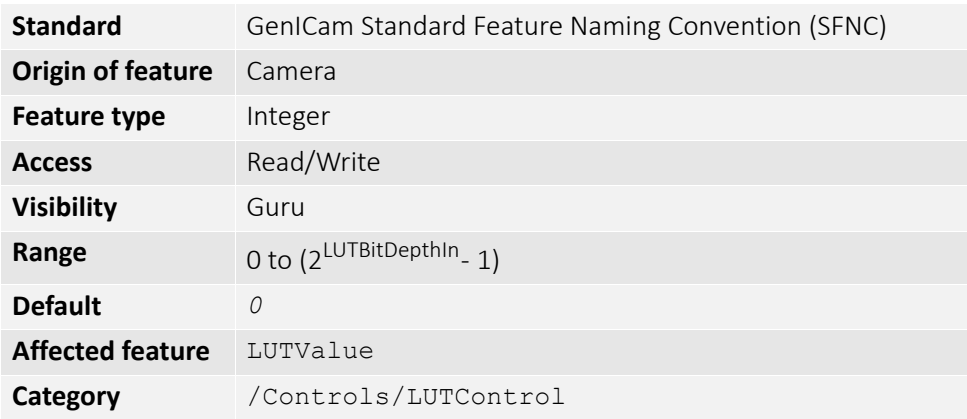

Controls the index (offset) of coefficient to access in the selected look-up table.

#### *LUTInfo*

This control provides active look-up table information.

#### *LUTAddress*

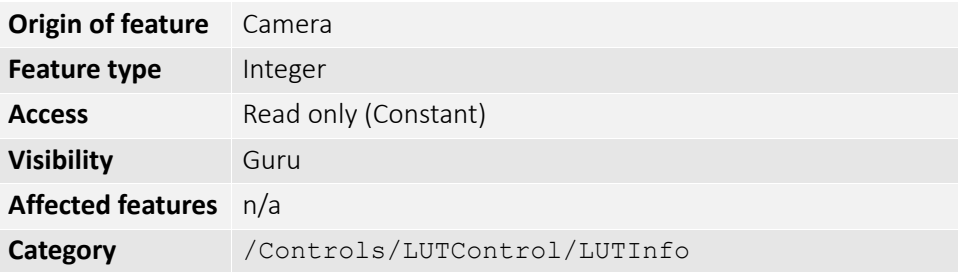

Indicates location of memory, if a look-up table is loaded.

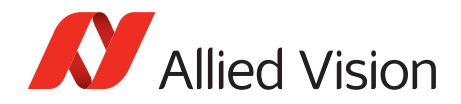

#### *LUTBitDepthIn*

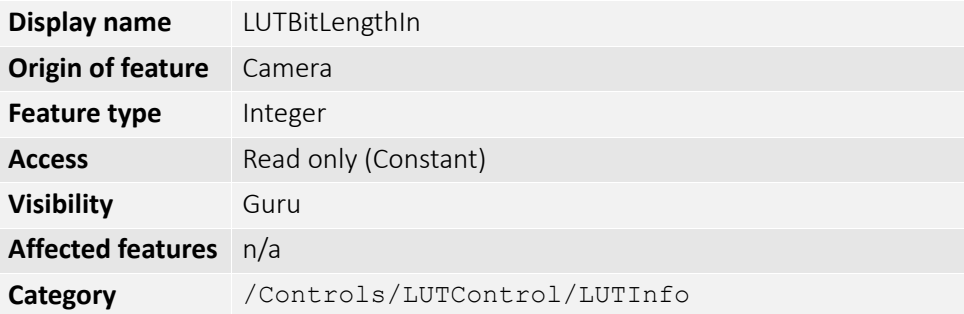

The bit depth of the input value of the look-up table block.

#### *LUTBitDepthOut*

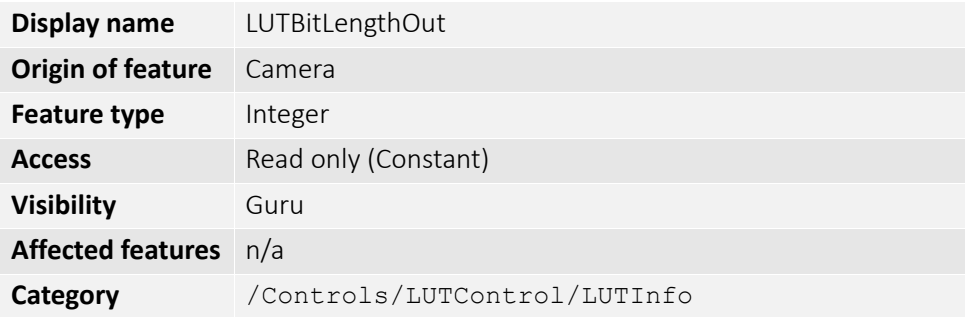

The bit depth of the output value of the look-up table block.

#### *LUTSizeBytes*

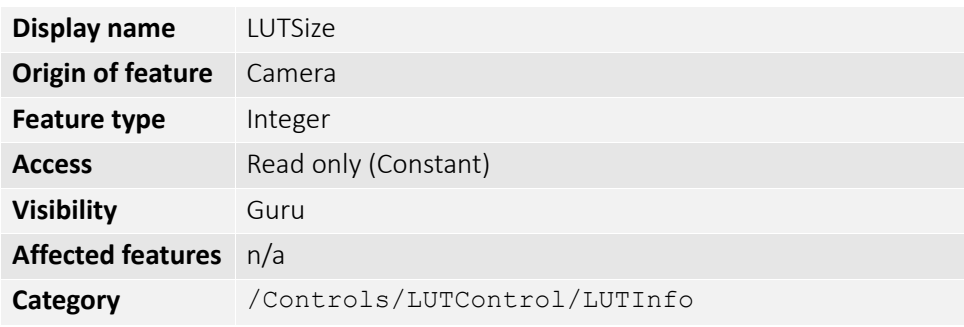

The memory size of the active look-up table.

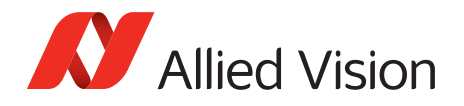

## *LUTLoadAll / LUTLoad*

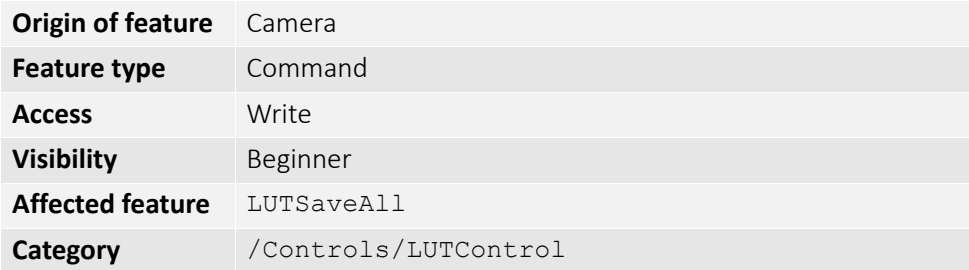

Loads the look-up table from flash memory into volatile memory of the camera.

#### *LUTMode*

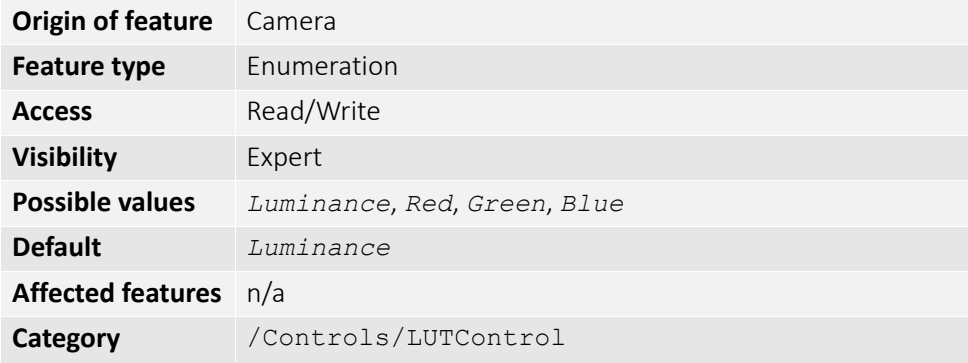

Selects on which pixels the selected look-up table (depending on LUTSelector) is applied.

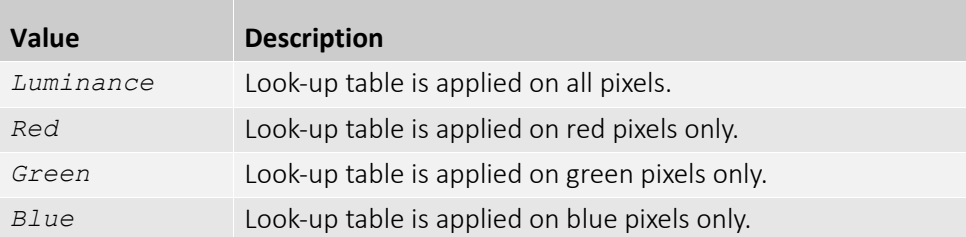

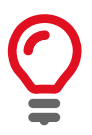

To avoid confusion, especially with color cameras, we recommend the following steps:

- 1. Configure the look-up table modes.
- 2. Enable the look-up table.

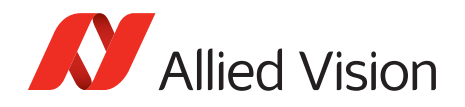

## *LUTSaveAll / LUTSave*

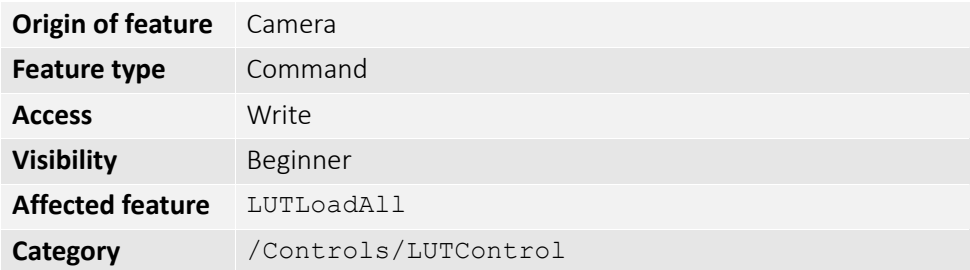

Saves the look-up table from volatile memory into flash memory of the camera.

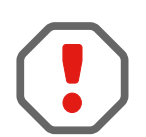

With UserSets control (UserSetSave command) you cannot save the contents of the look-up table.

#### *LUTSelector*

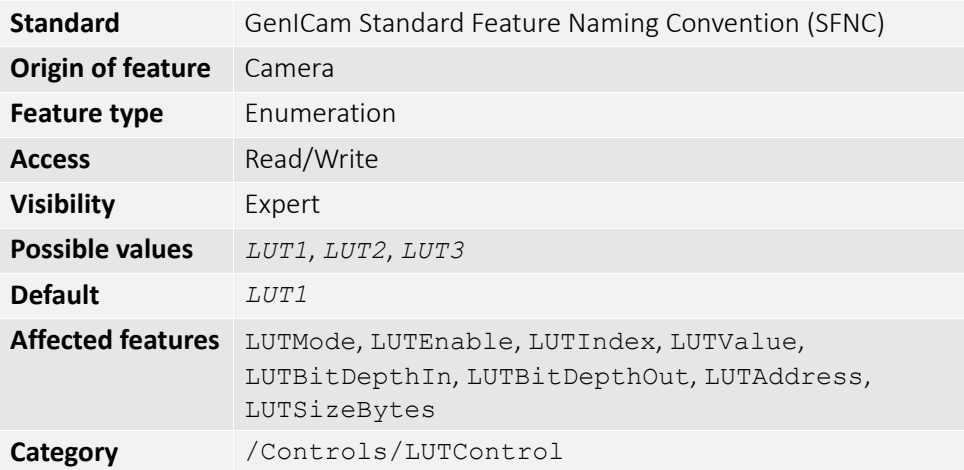

Selects which look-up table is used. These look-up tables are camera specific.

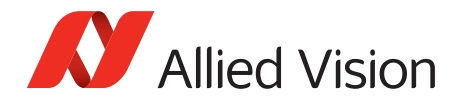

### *LUTValue*

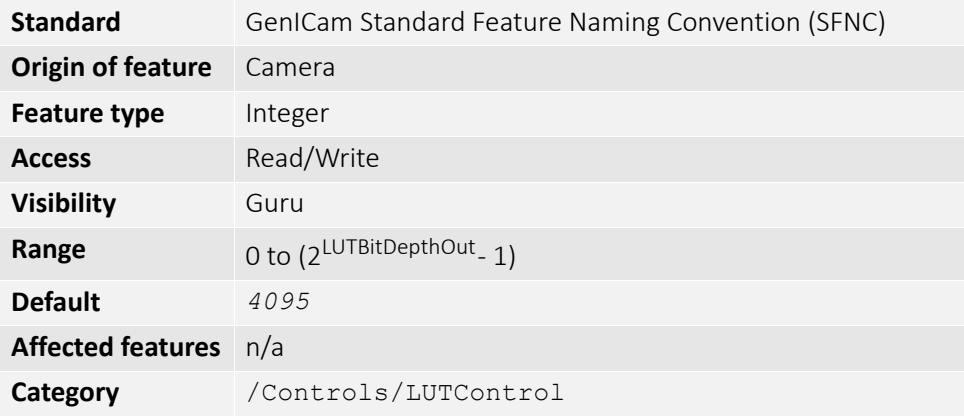

Returns or sets the value at entry LUTIndex.

## *NirMode*

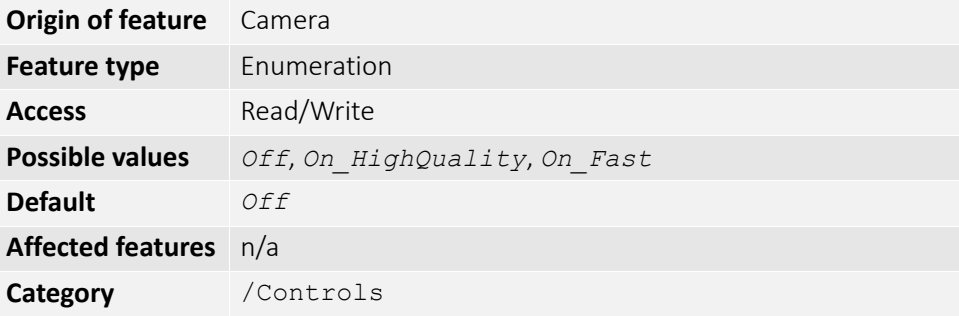

Select three different NIR modes. The modes differ in quantum efficiency, frame rates, and anti-blooming characteristics

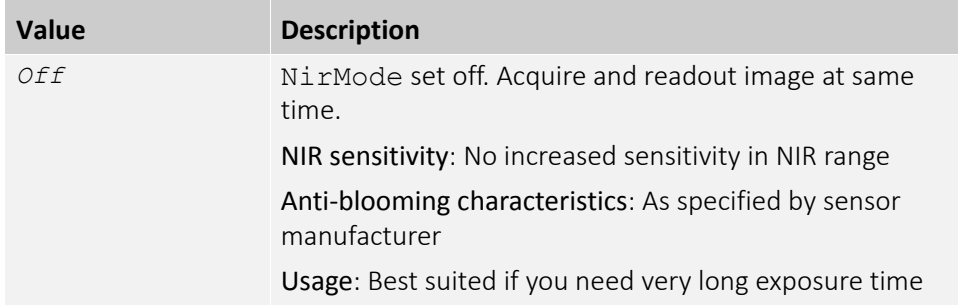

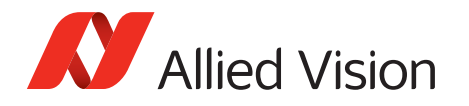

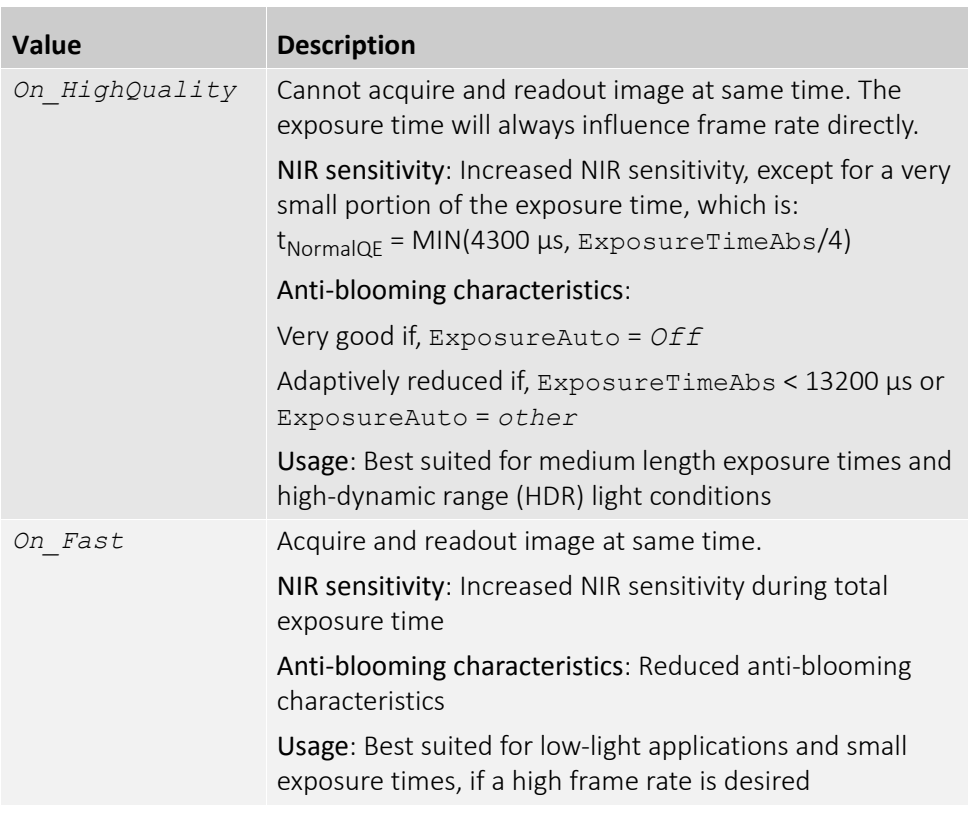

## *Saturation*

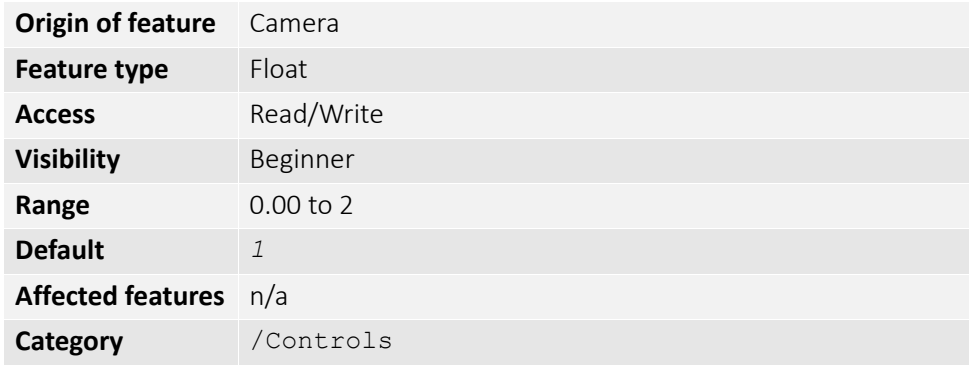

Alters color intensity. Only valid if using on-camera interpolated pixel formats.

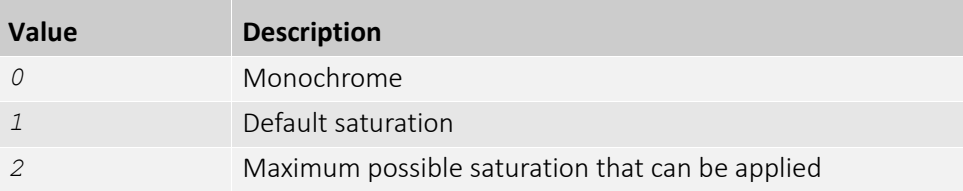

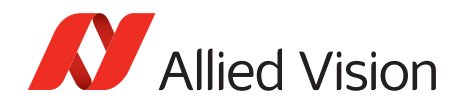

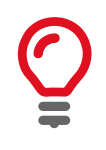

Saturation puts gain to the color vectors in the U/V plane.

## *SubstrateVoltage*

#### *VsubValue*

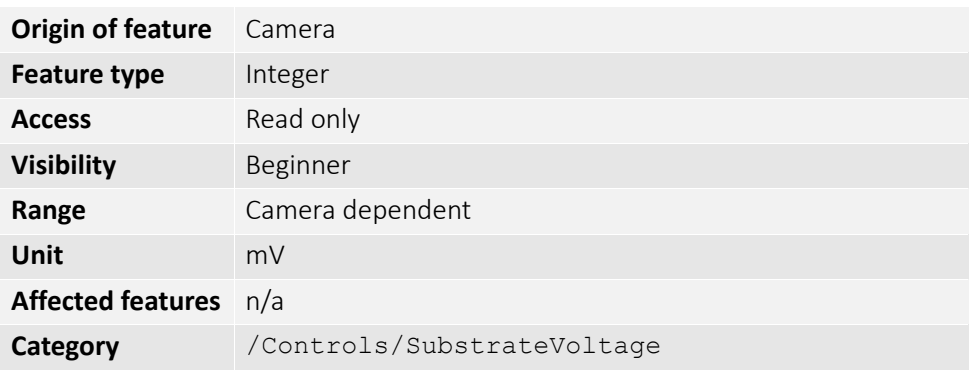

CCD substrate voltage. Optimized by Allied Vision for each sensor.

### *Whitebalance*

#### *BalanceRatioAbs*

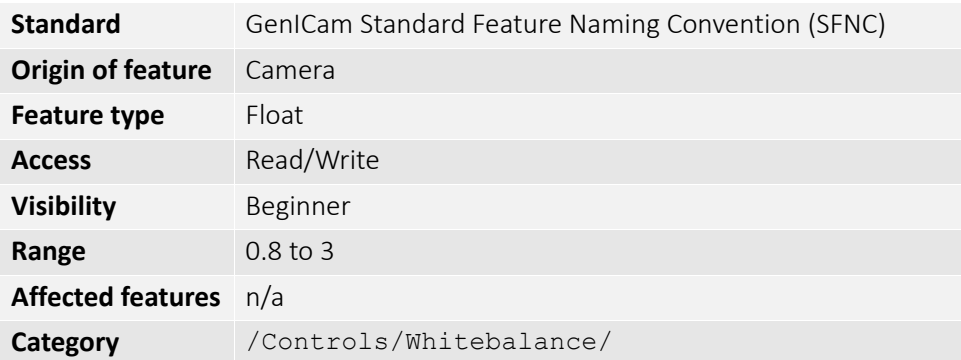

Adjusts the gain of the channel selected in the BalanceRatioSelector. BalanceRatioAbs = *1* means no gain is applied.

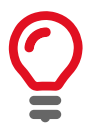

The green channel gain is always *1*, as this is the luminance/reference channel. To increase/decrease green, decrease/increase red and blue accordingly.

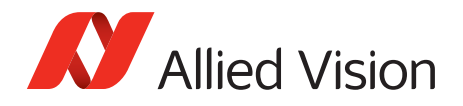

#### *BalanceRatioSelector*

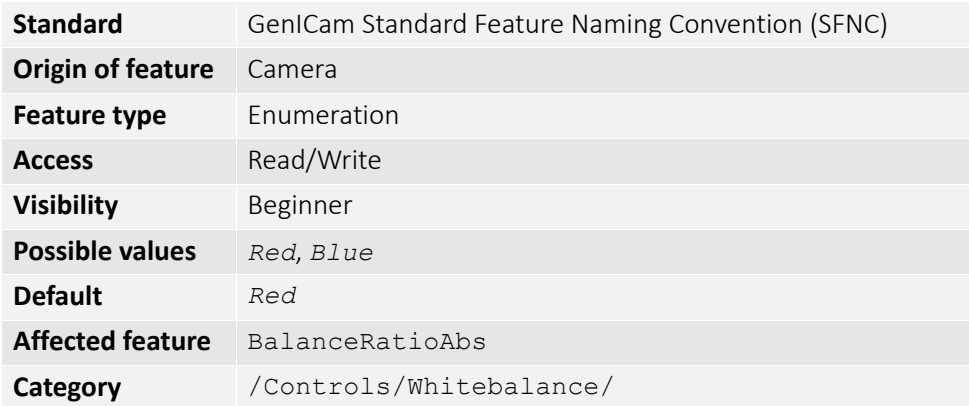

Select the red or blue channel to adjust with BalanceRatioAbs.

#### *BalanceWhiteAuto*

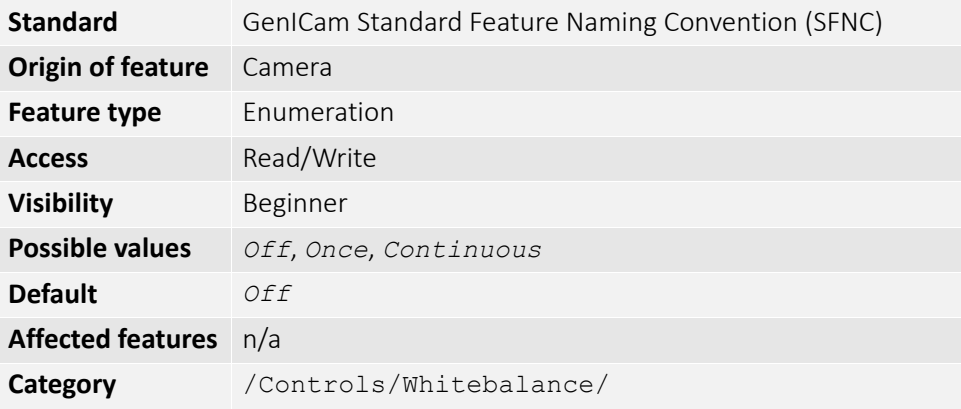

Auto algorithms use information from the camera's current image and apply the following settings to the next image; for instance, the camera must be acquiring images in order for the auto algorithm to update. Large changes in scene lighting may require two to three frames for the algorithm to stabilize.

You can configure the auto white balance feature to respond only to a subregion within the image scene. This subregion can be configured with the DSPSubregion feature.

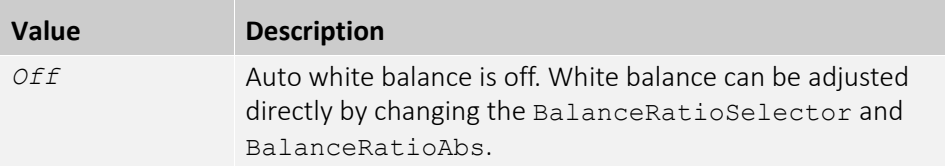

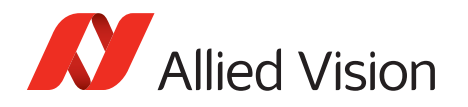

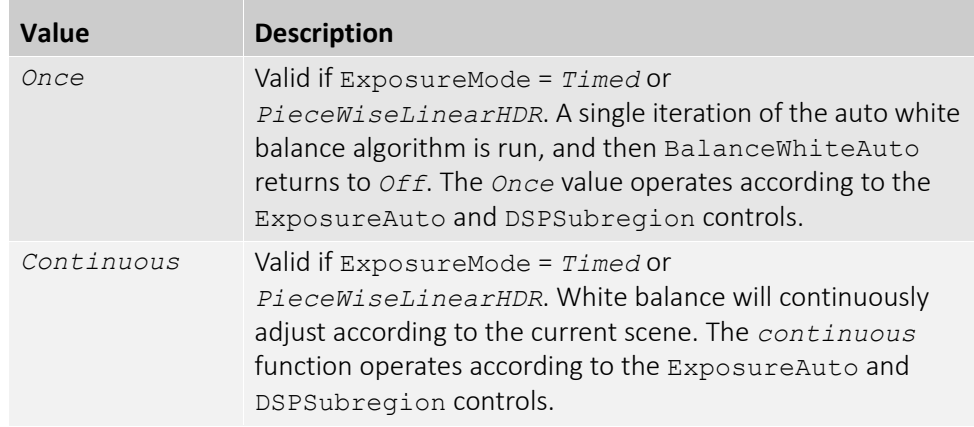

## *BalanceWhiteAutoControl*

#### *BalanceWhiteAutoAdjustTol*

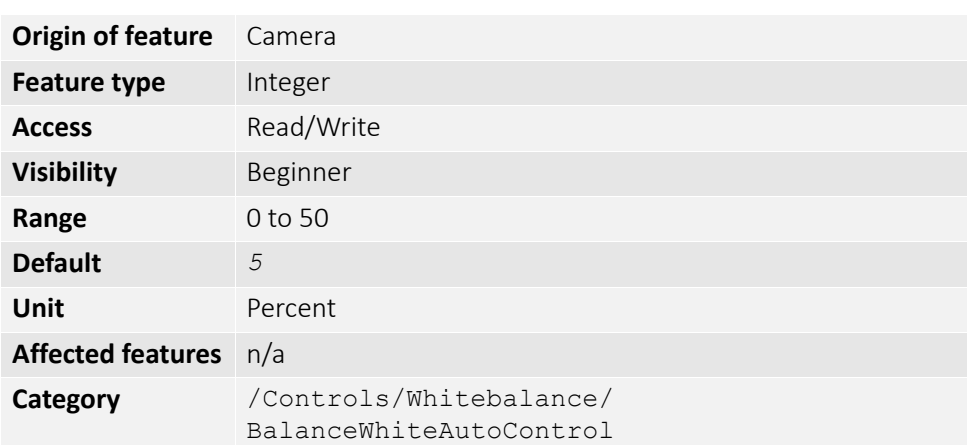

Tolerance allowed from the ideal white balance values, within which the auto white balance does not run. It is used to limit white balance setting changes to only larger variations in color.

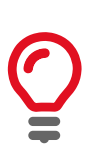

This prevents needless small adjustments from occurring each image.

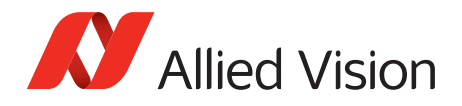

#### *BalanceWhiteAutoRate*

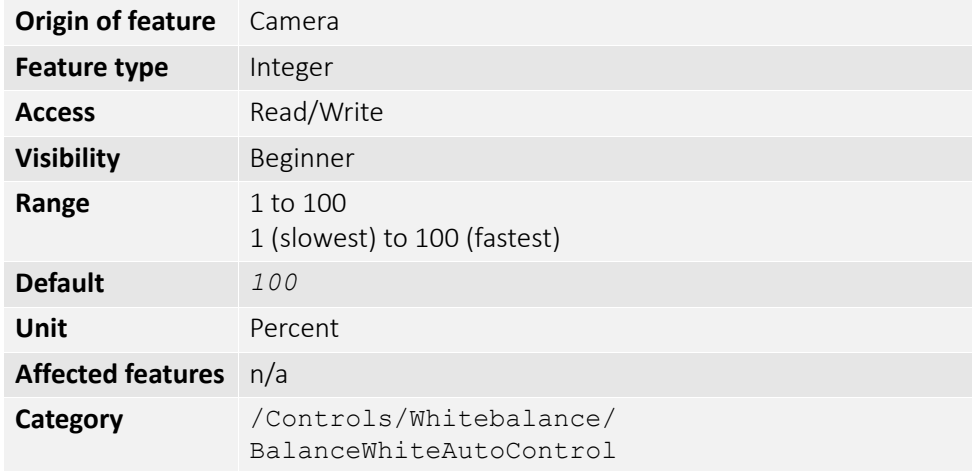

The rate of white balance adjustments. It is used to slow the rate of color balance change so that only longer period fluctuations affect color.

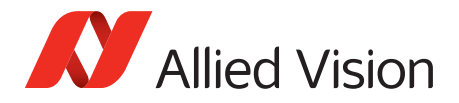

# *DeviceStatus*

## *DeviceTemperature*

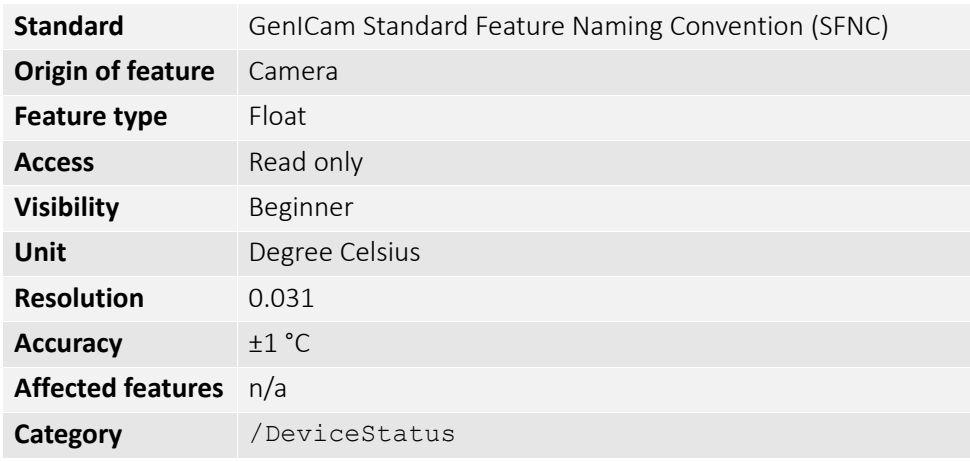

Reports the temperature that is defined by DeviceTemperatureSelector.

## *DeviceTemperatureSelector*

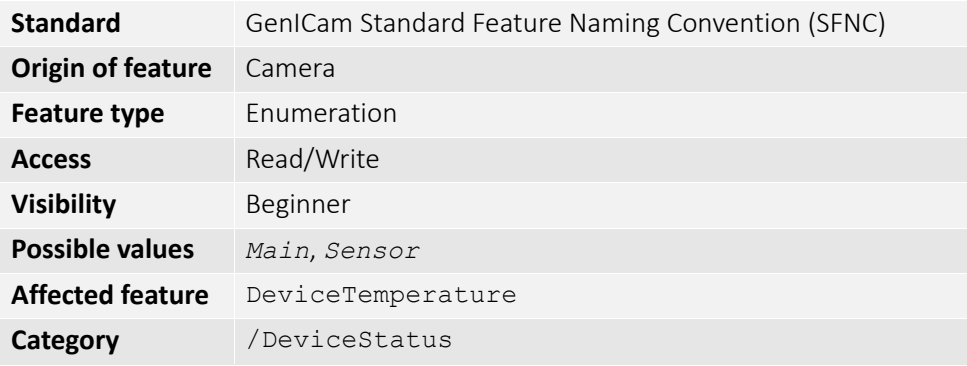

Selects one of the built-in temperature sensors within the camera. Not all cameras support main board and sensor support. See the camera technical manuals to find out more information on main board and sensor temperature support.

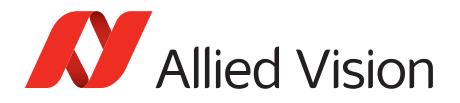

# *EventControl*

This chapter describes how to control the generation of events to the host application. An event is a message that is sent to the host application to notify it of the occurrence of an internal event.

## *EventData*

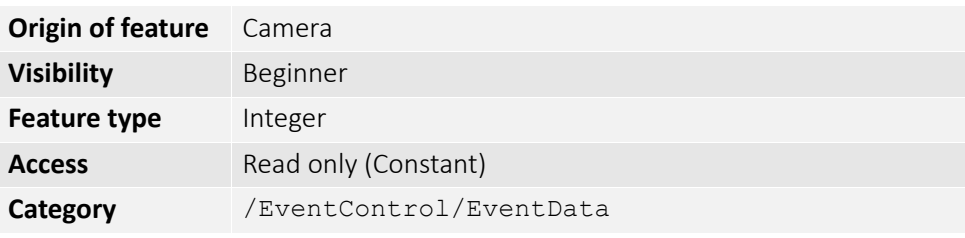

The following table lists all the events supported by the camera.

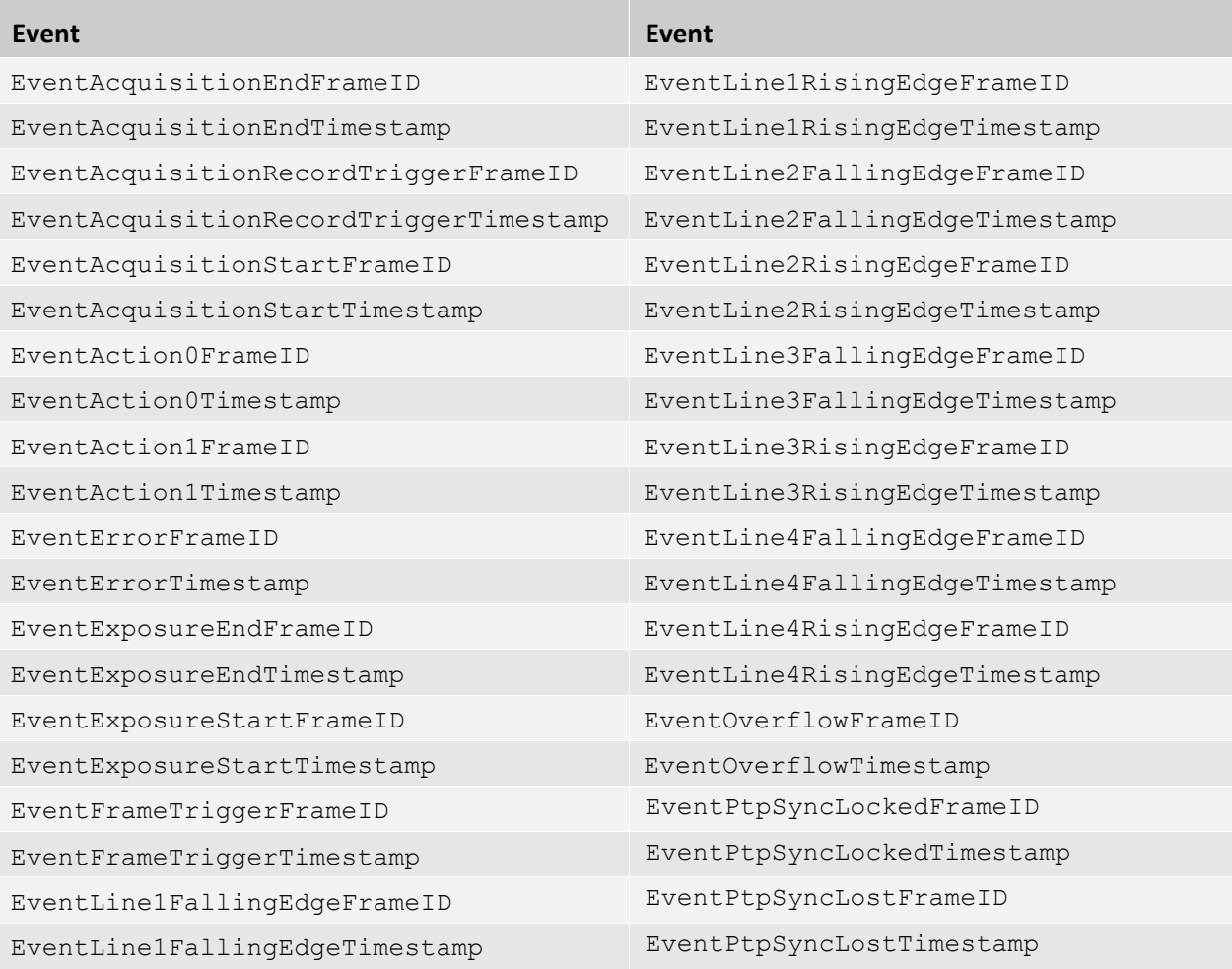

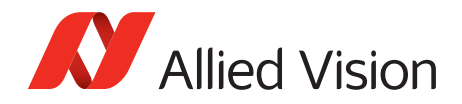

## *EventID*

### *EventAcquisitionEnd*

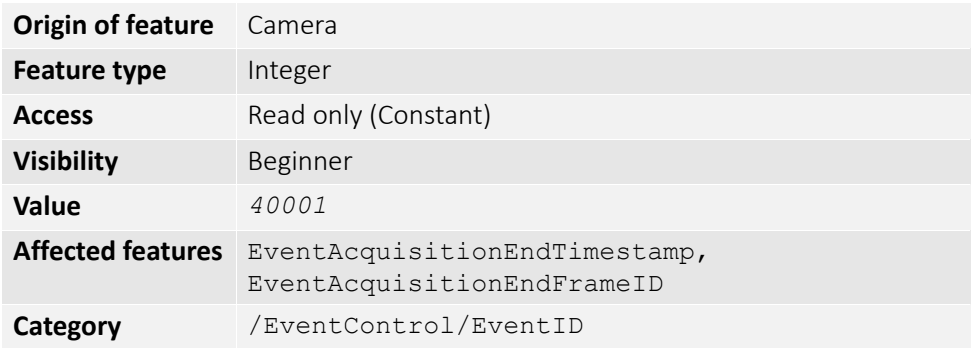

ID value of event.

#### *EventAcquisitionRecordTrigger*

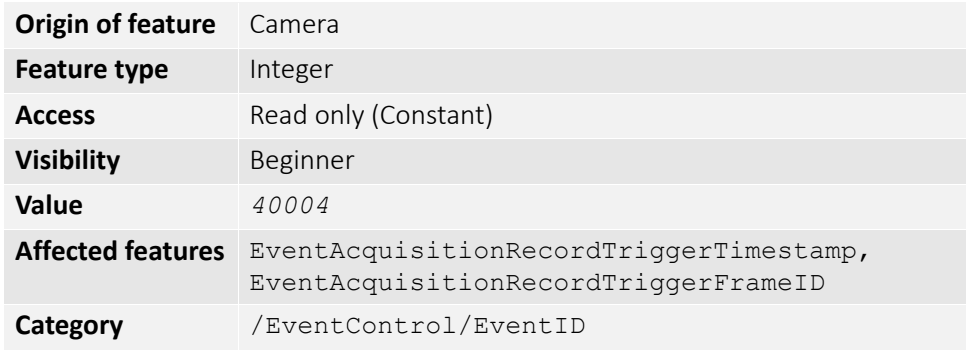

ID value of event.

### *EventAcquisitionStart*

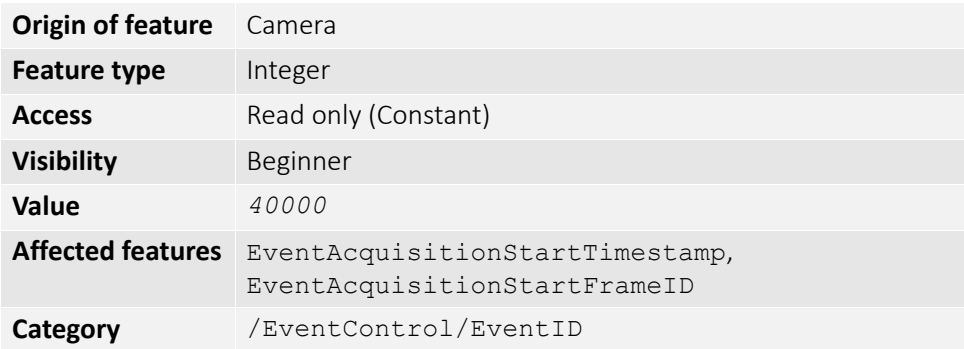

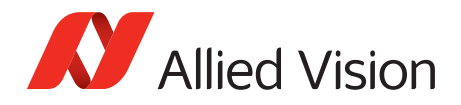

### *EventAction0*

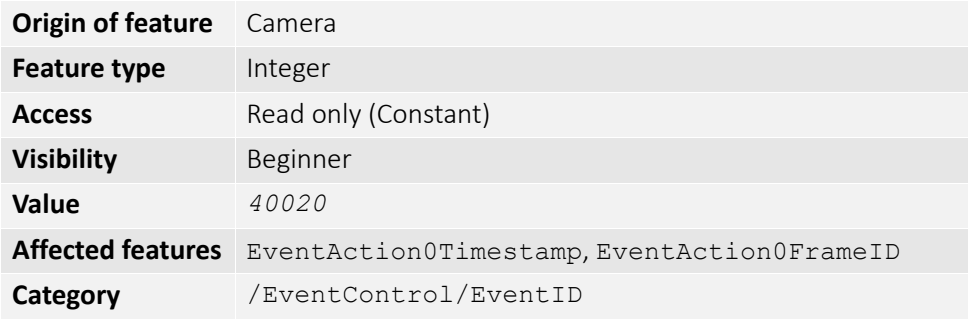

ID value of event.

#### *EventAction1*

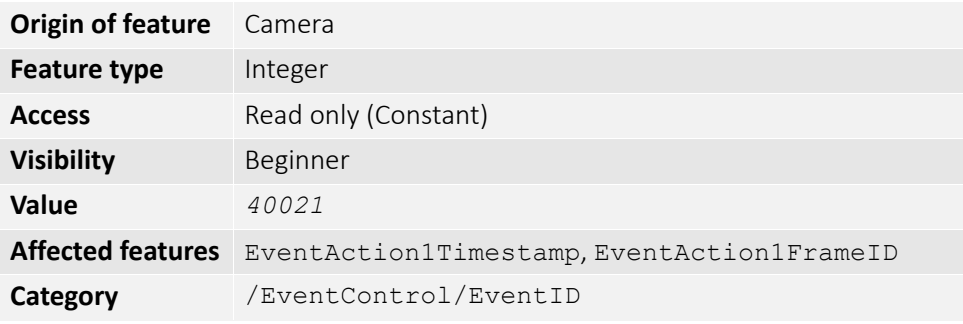

ID value of event.

#### *EventError*

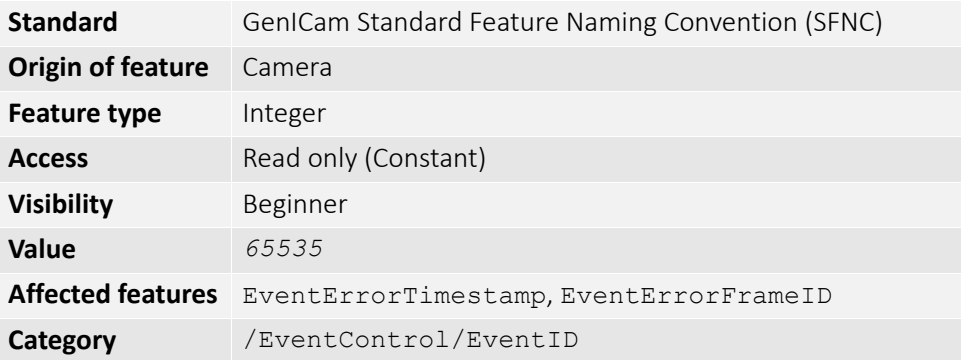

The error event occurs if there is a problem on the camera; this event should be reported to technical support. If you use the message channel for event notification, you are always subscribed to this event.

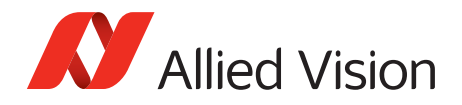

## *EventExposureEnd*

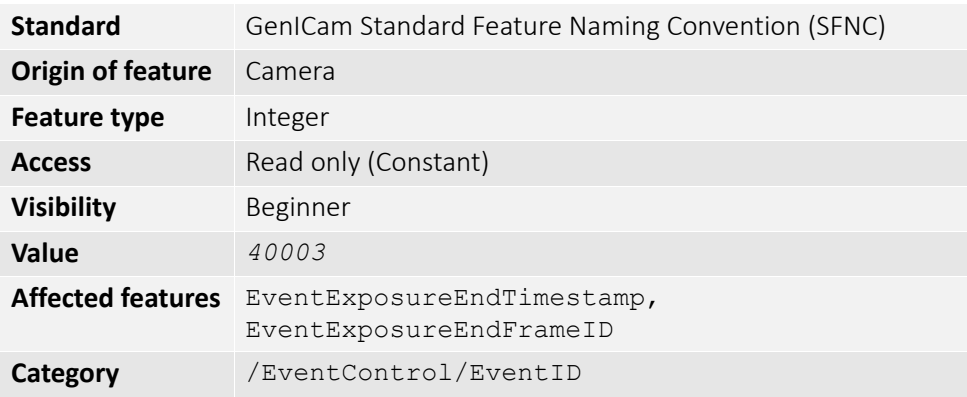

ID value of event.

### *EventExposureStart*

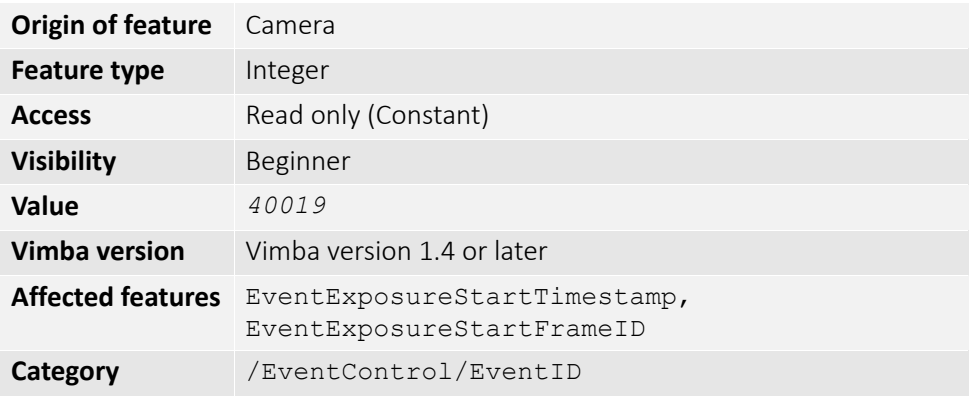

The Exposure Start event occurs if the exposure start event occurs.

### *EventFrameTrigger*

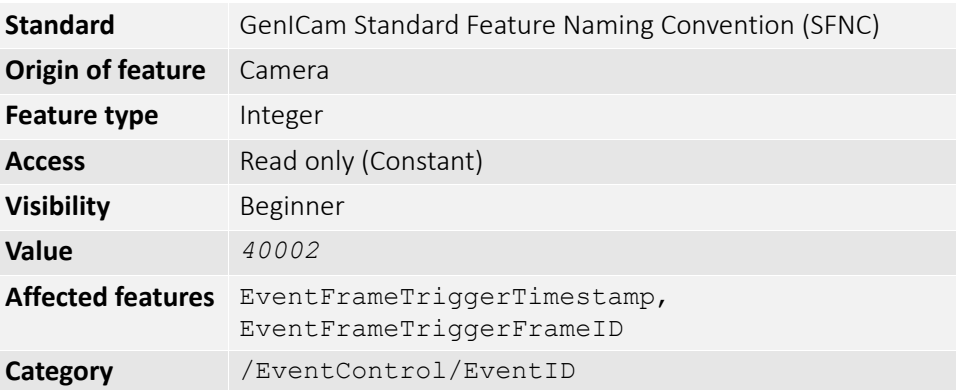

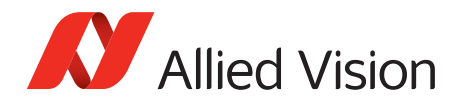

## *EventFrameTriggerReady*

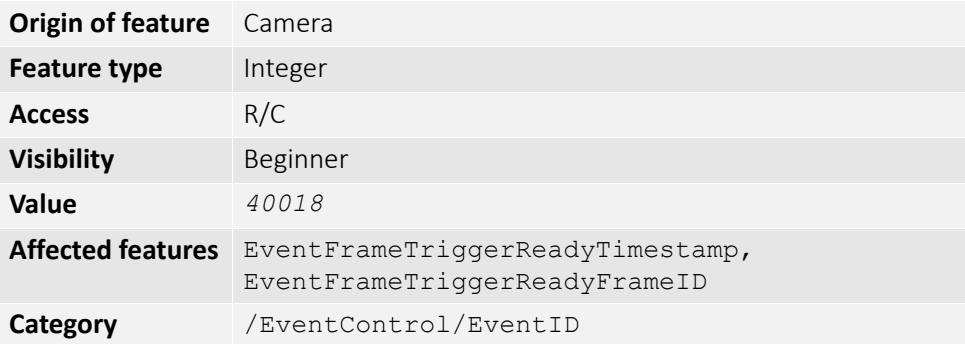

The Frame Trigger event occurs if the camera is ready for another frame acquisition.

## *EventLine1FallingEdge*

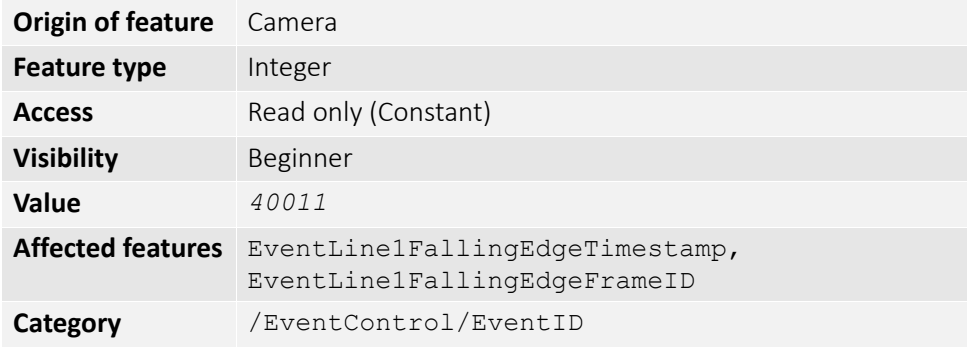

ID value of event.

### *EventLine1RisingEdge*

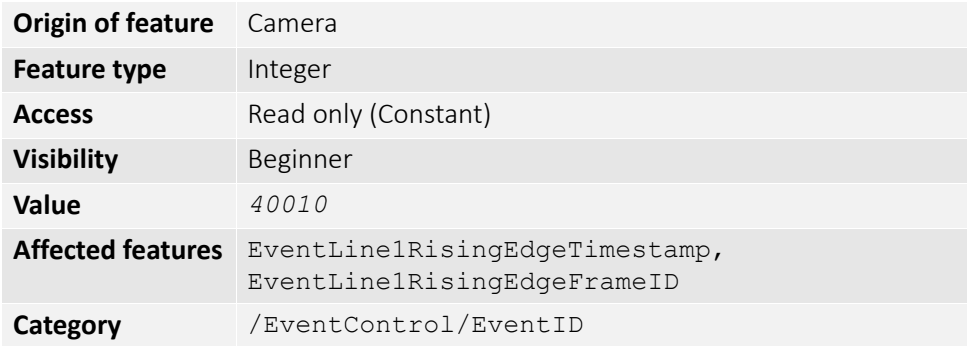

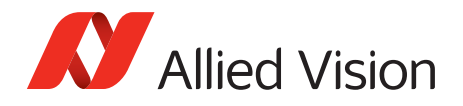

## *EventLine2FallingEdge*

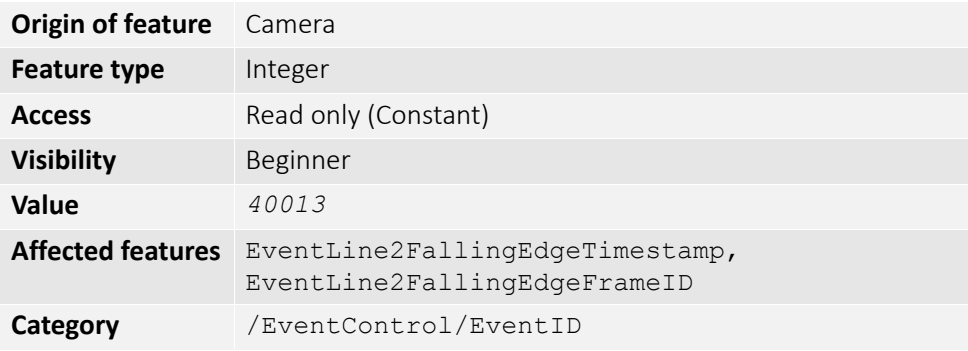

ID value of event.

### *EventLine2RisingEdge*

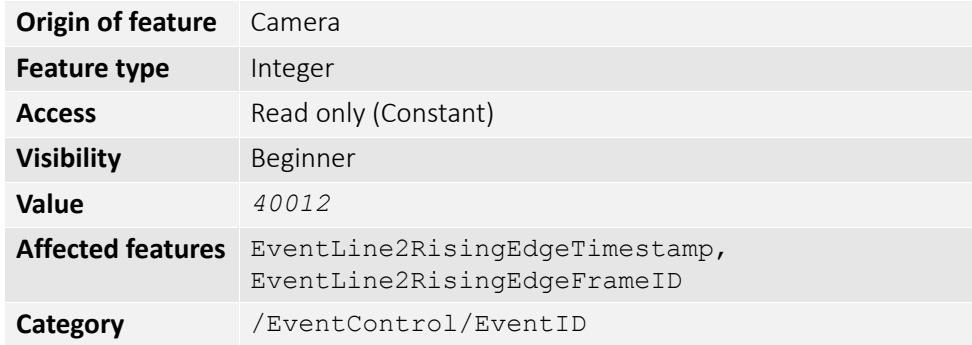

ID value of event.

### *EventLine3FallingEdge*

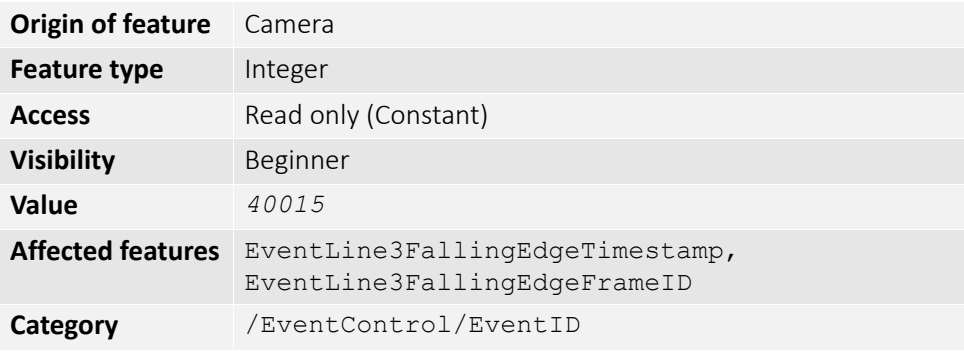

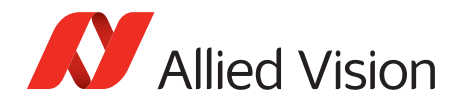

## *EventLine3RisingEdge*

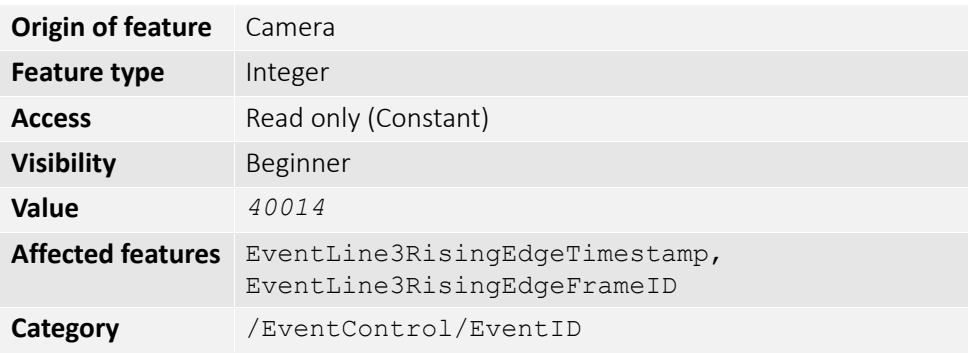

ID value of event.

### *EventLine4FallingEdge*

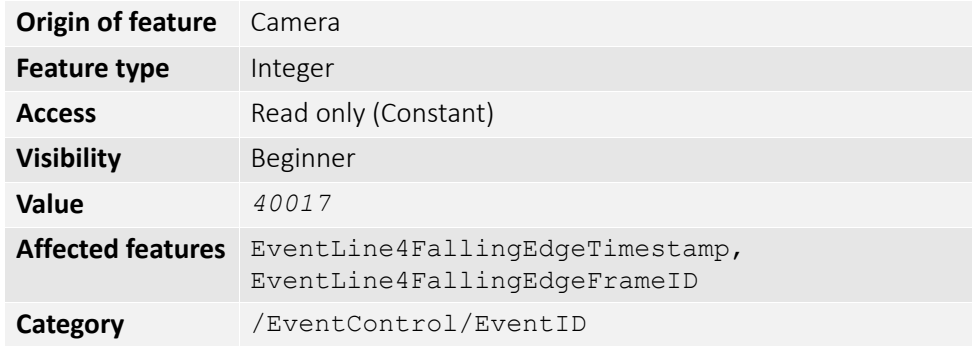

ID value of event.

### *EventLine4RisingEdge*

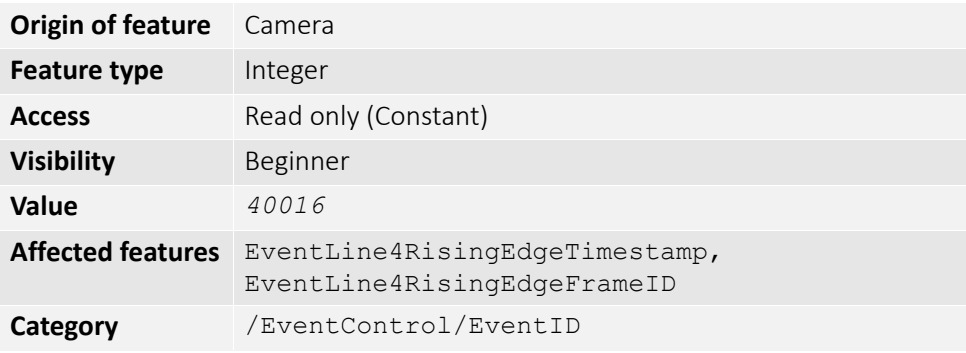

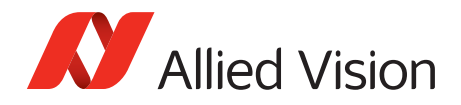

## *EventOverflow*

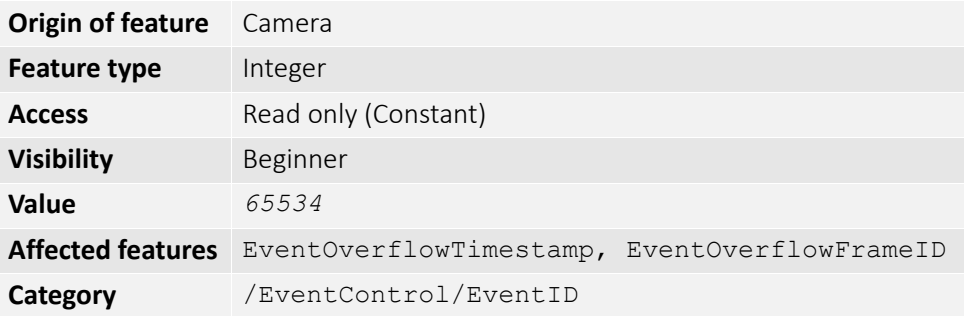

The overflow event occurs if one or more notification events are lost on the camera. If you use the message channel for event notification, you are always subscribed to this event.

#### *EventPtpSyncLocked*

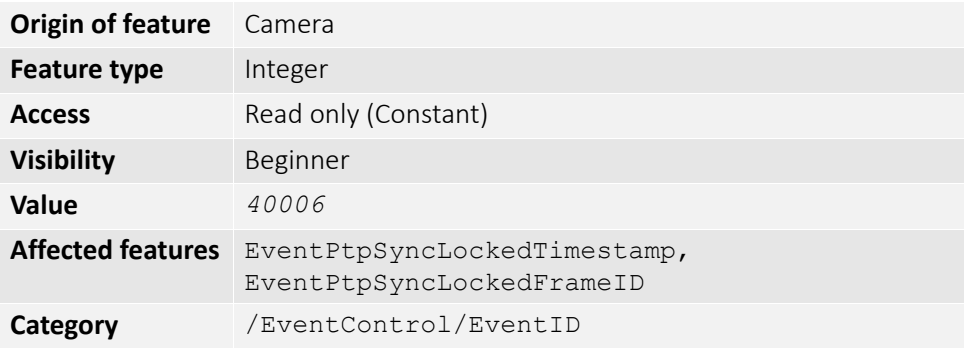

The camera has acquired synchronization to the master clock.

### *EventPtpSyncLost*

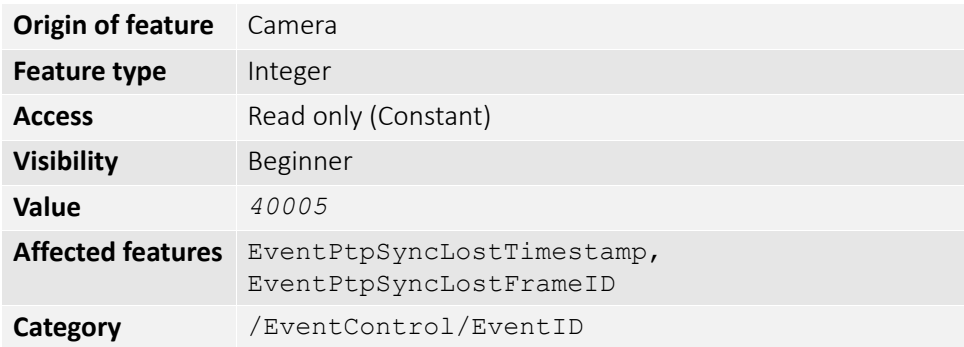

The camera has lost synchronization to the master clock.

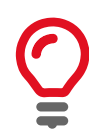

If you use the message channel for event notification, you are always subscribed to *EventOverflow* and *EventError* events.

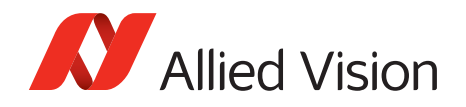

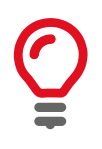

There is no mechanism to detect the loss of events during transportation. If misconfigured, cameras may produce lots of events; more than a PC can handle.

# *EventNotification*

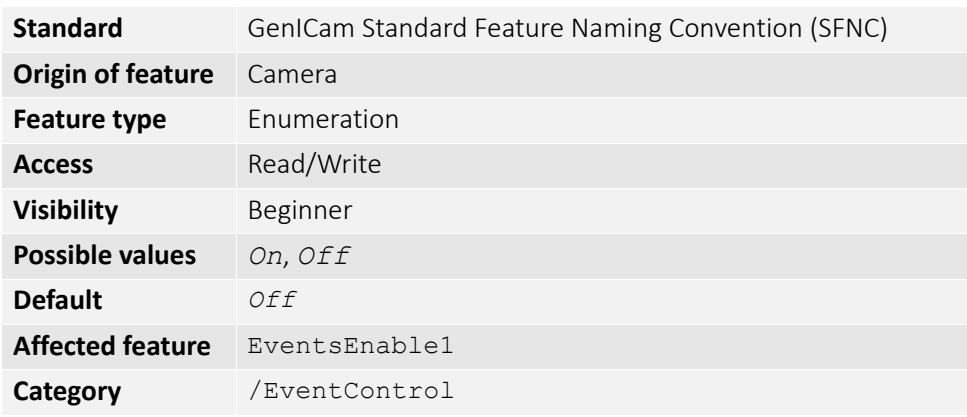

Activates event notification on the GigE Vision message channel.

## *EventSelector*

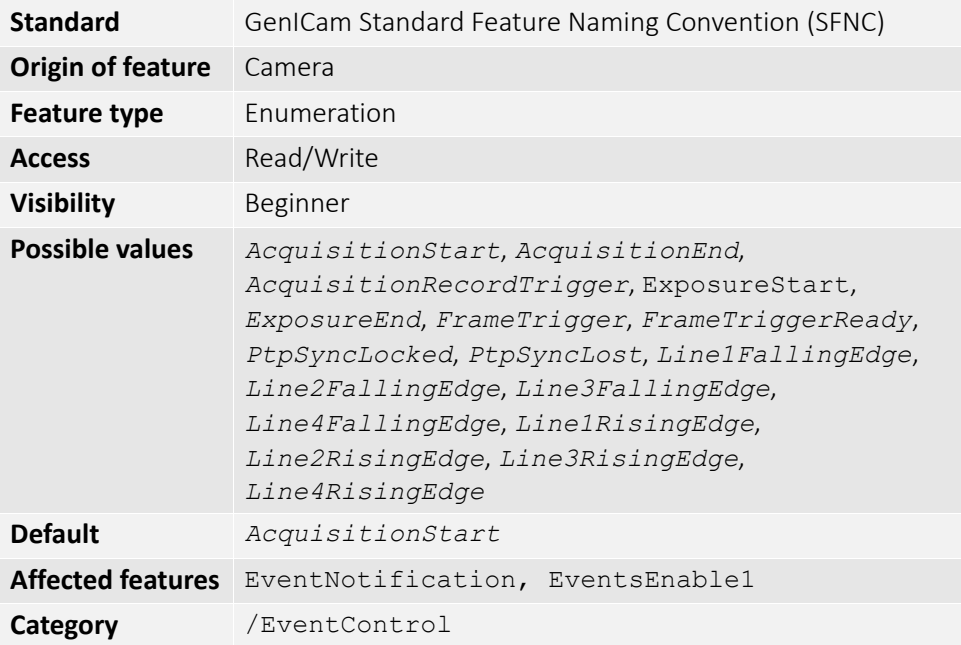

Selects a specific event to be enabled or disabled using EventNotification.

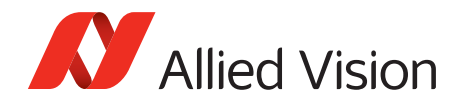

# *EventsEnable1*

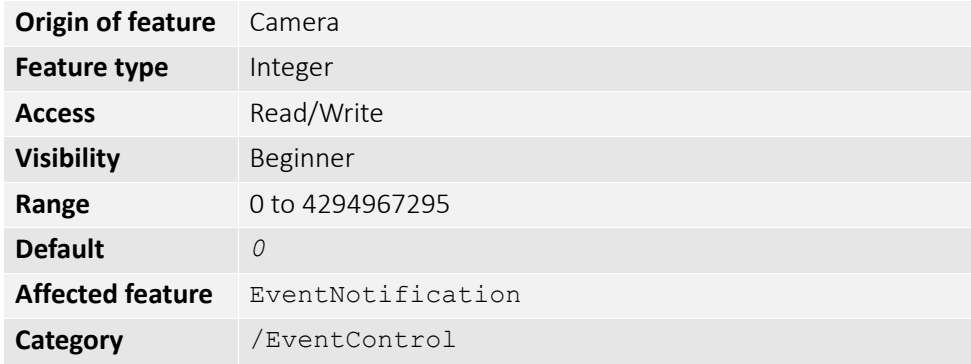

Bit field of all events. For example:

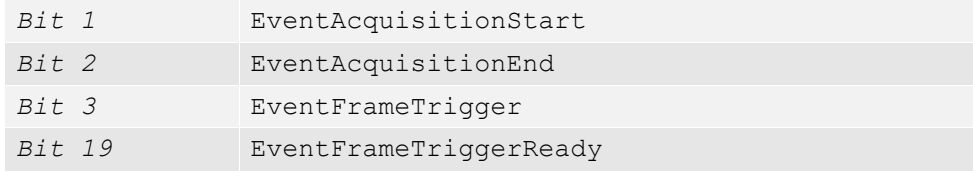

This is an alternative to setting each event individually using the EventNotification and EventSelector method.

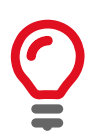

Activate event-notification on the GigE Vision message channel. For programmers, see register documentation.

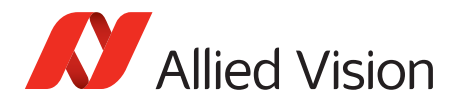

# *GigE*

## *BandwidthControlMode*

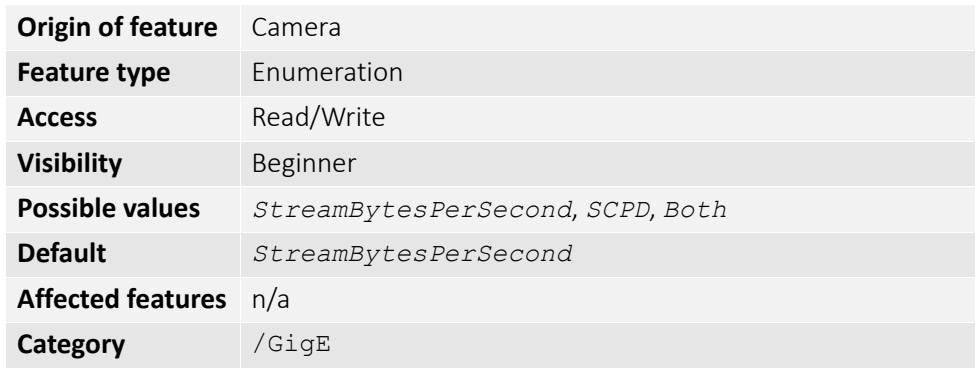

Selects the desired mode of bandwidth control.

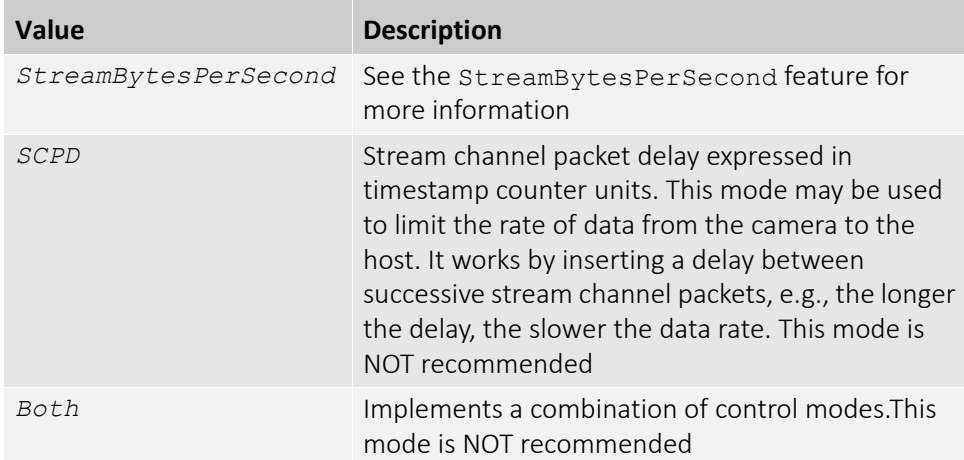

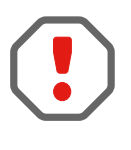

Bandwidth allocation can be controlled by StreamBytesPerSecond, or by register SCPD0. If you do not understand SCPD0 and how this driver uses this register, leave this set to StreamBytesPerSecond.

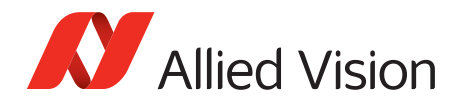

# *ChunkModeActive*

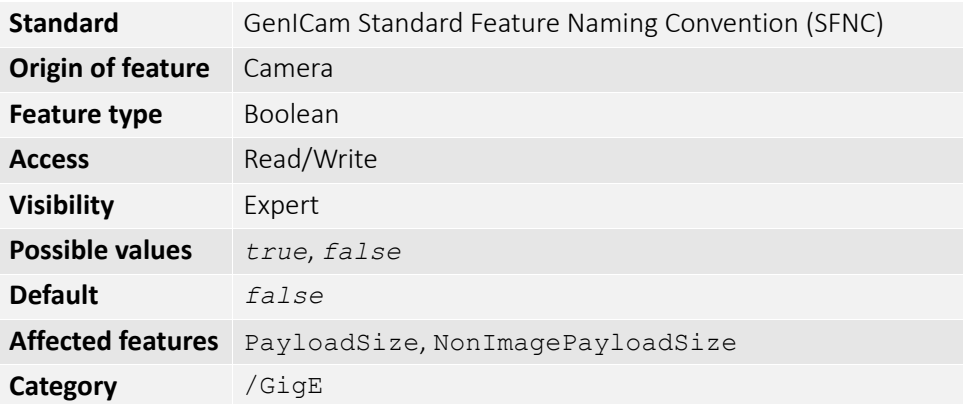

Enables camera to send GigE Vision Standard Protocol chunk data with an image. ChunkModeActive is read-only during acquisition.

The currently implemented chunk data.

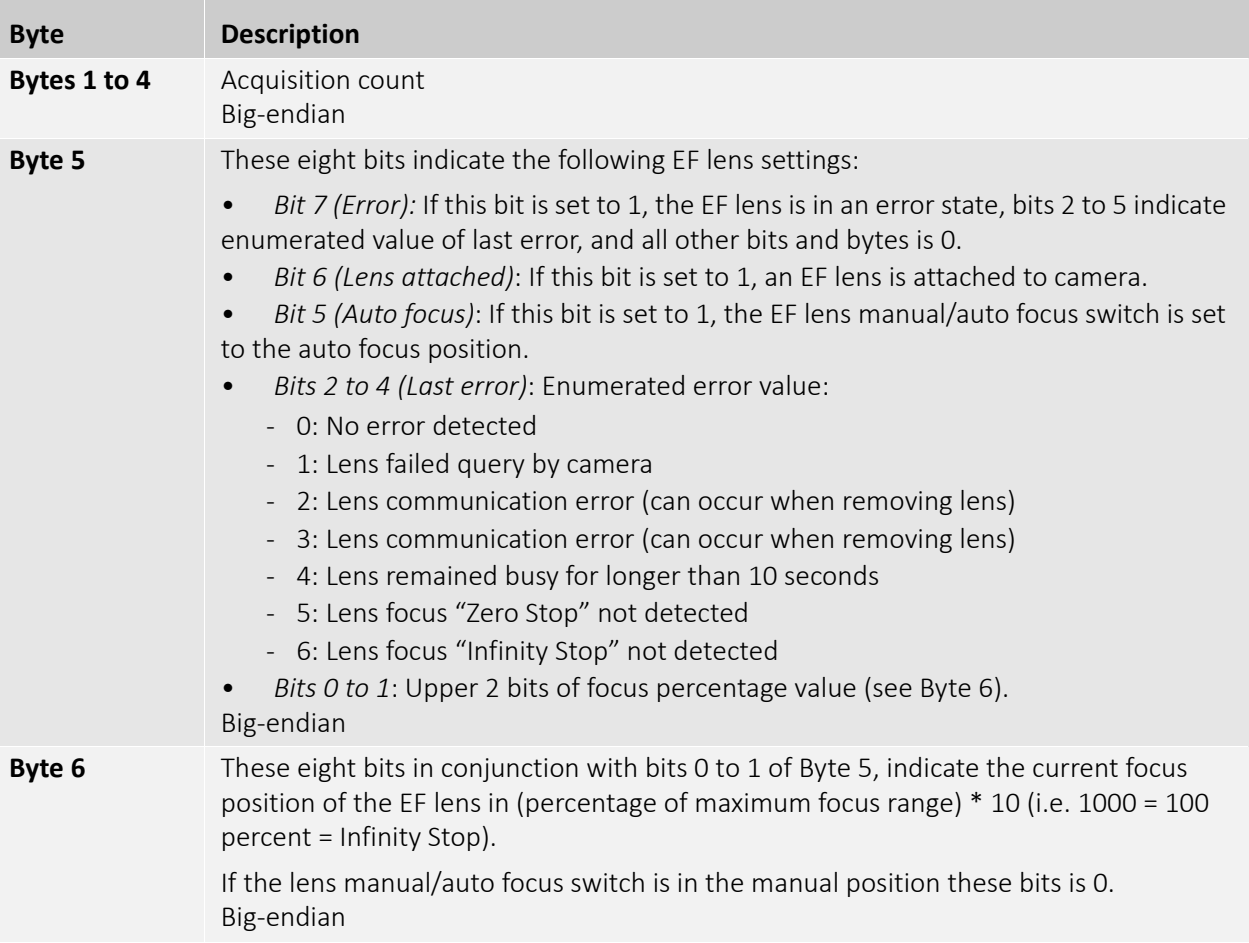

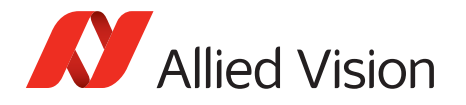

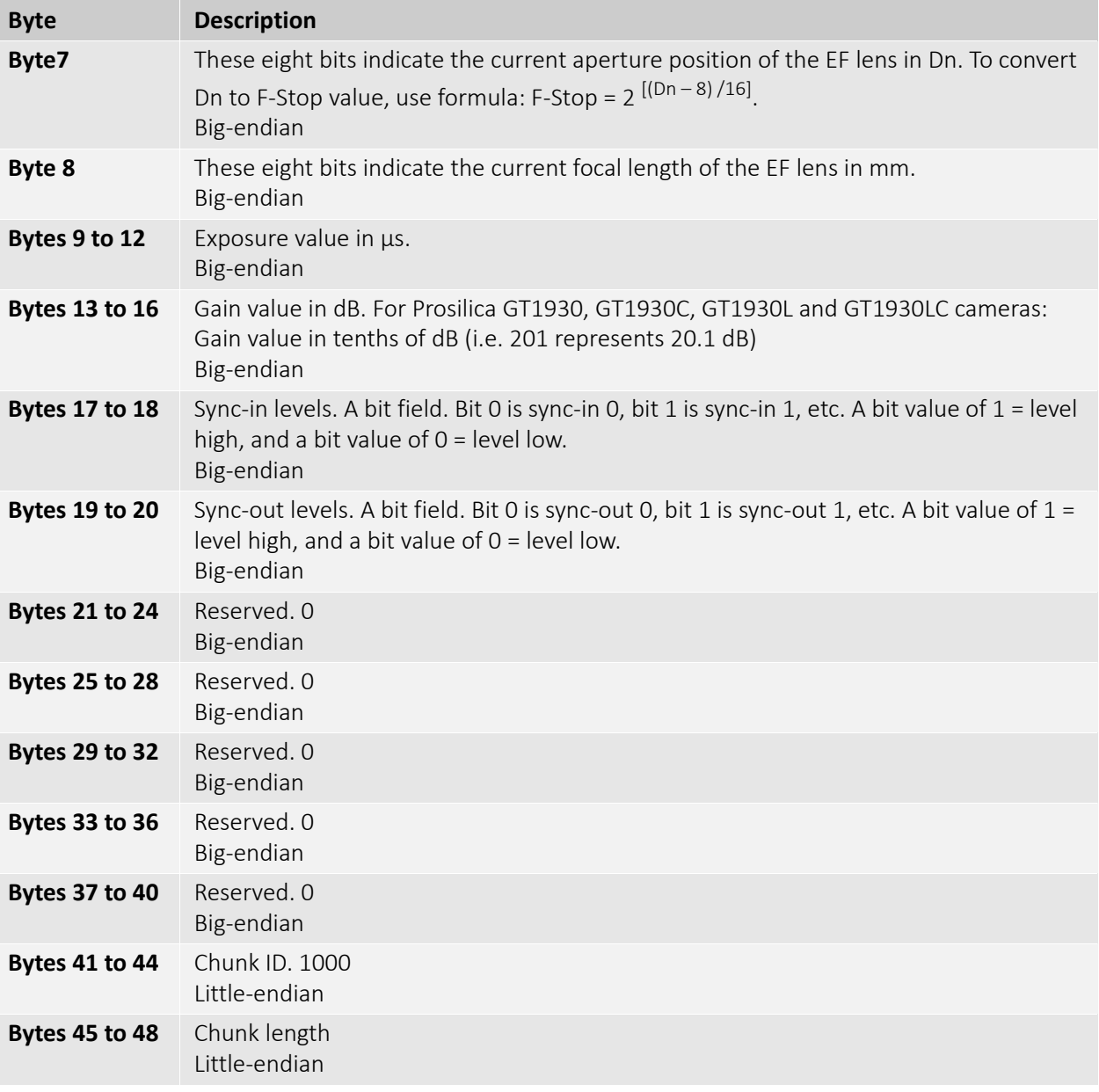

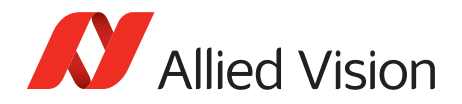

# *Configuration*

## *GevIPConfigurationApply*

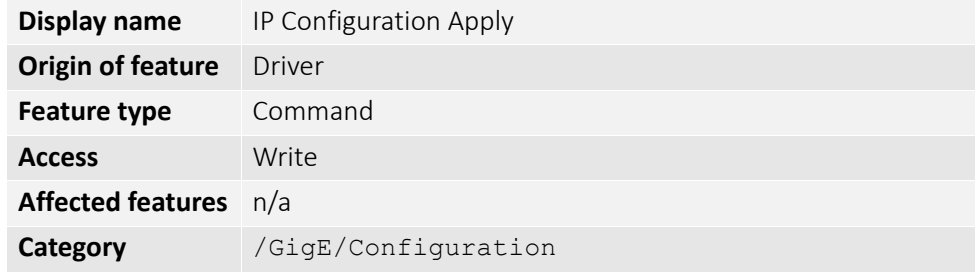

Apply the IP configuration mode selected by GevIPConfigurationMode.

### *GevIPConfigurationMode*

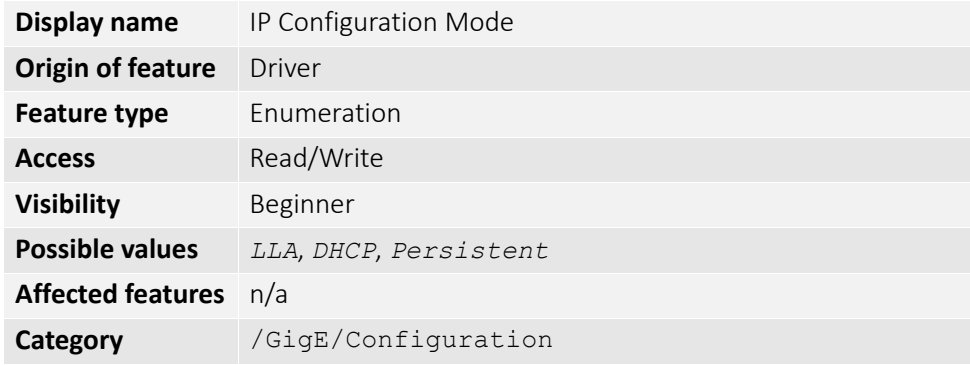

The current IP configuration mode.

## *Current*

## *GevCurrentDefaultGateway*

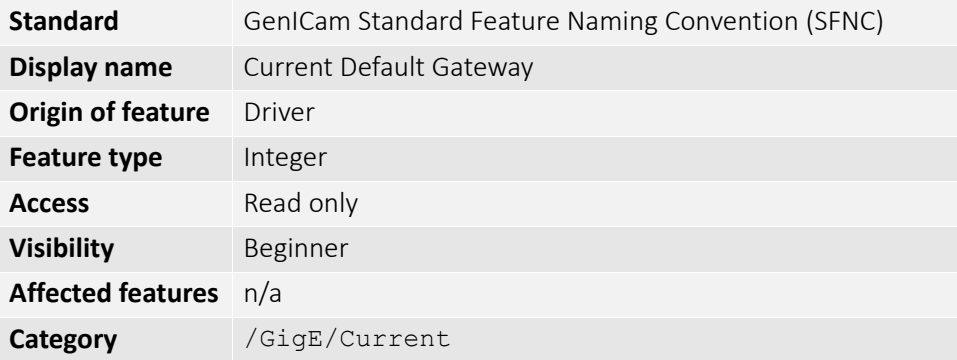

The IP address of the default gateway of the camera.

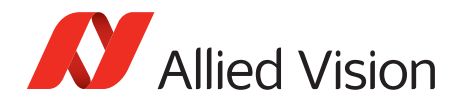

### *GevCurrentIPAddress*

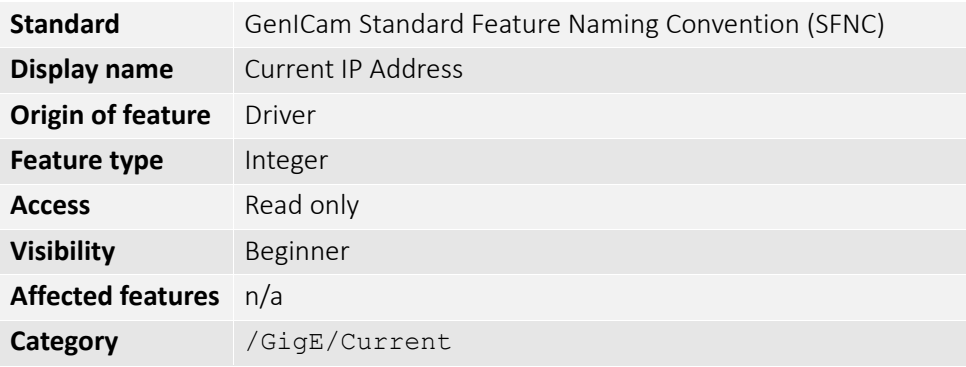

The current IP address of the camera.

#### *GevCurrentSubnetMask*

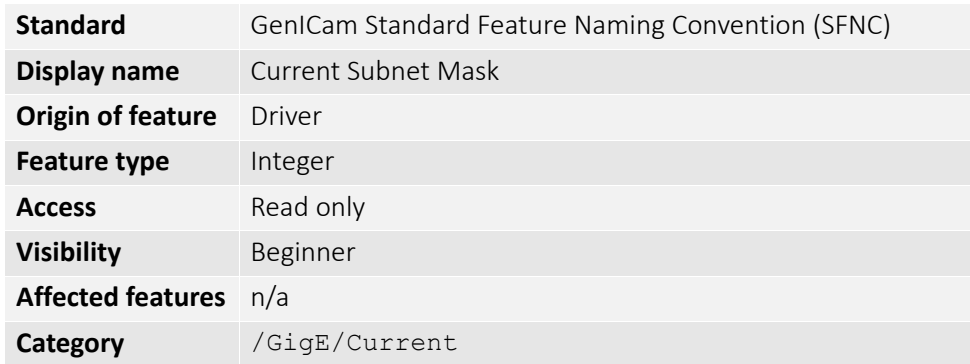

The current subnet mask of the camera.

*GVCP* 

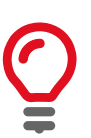

GigE Vision Control Protocol (GVCP): GVCP is an interface standard for machine vision cameras. Runs on the UDP protocol.

Allied Vision GigE cameras have a sophisticated real time resend mechanism that ensures a high degree of data integrity.

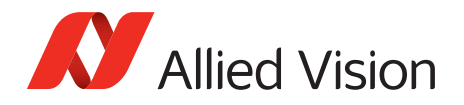

### *GVCPCmdRetries*

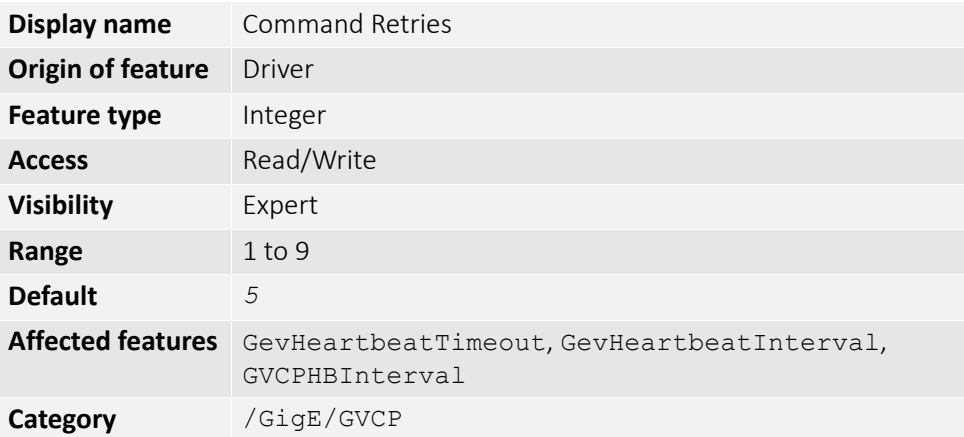

Controls the maximum number of resend requests that the host will attempt when trying to recover a lost packet.

#### *GVCPCmdTimeout*

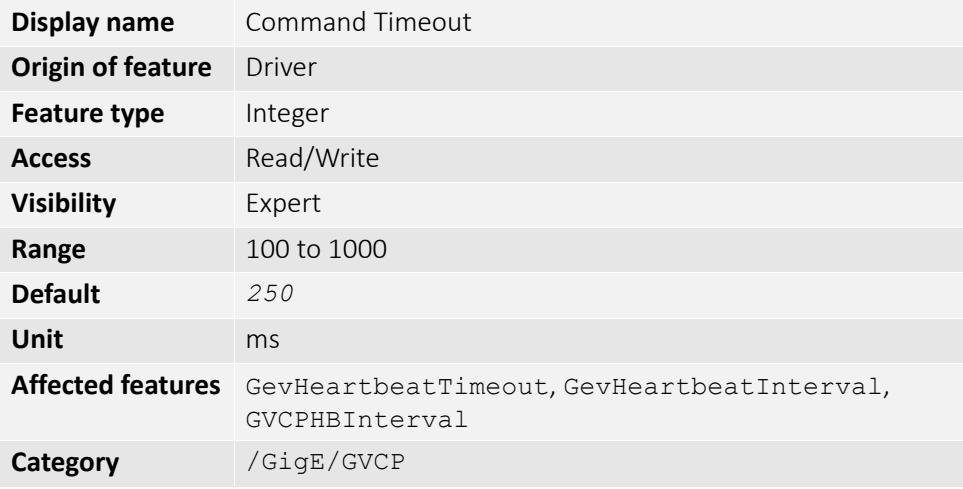

The timeout waiting for an answer from the camera.

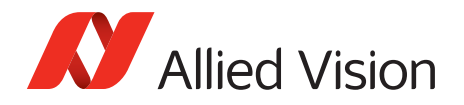

### *GevHeartbeatInterval*

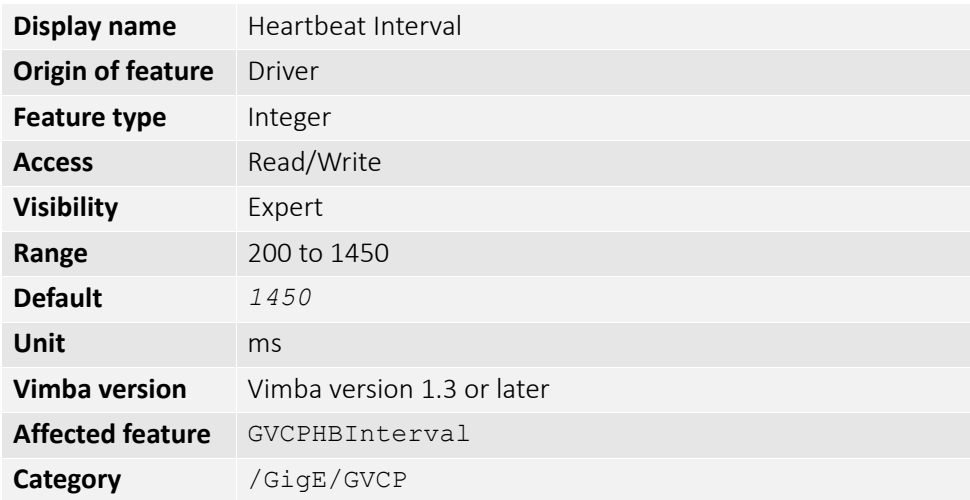

The driver sends heartbeat packets to the camera every GevHeartbeatInterval milliseconds.

#### *GevHeartbeatTimeout*

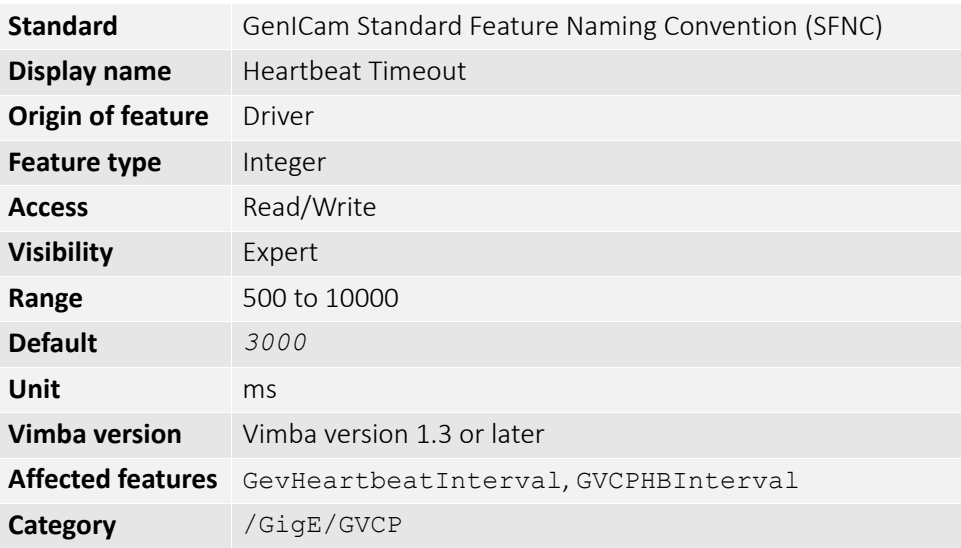

The driver sends heartbeat packets to the camera. If a heartbeat packet is not received within GevHeartbeatTimeout, the camera assumes the host has closed its controlling application or is dead, and closes its stream and control channel.

This parameter may need to be increased if stepping through code in a debugger, as this prevents the driver from sending heartbeat packets.

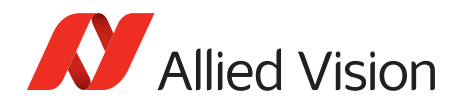

#### *GVCPHBInterval*

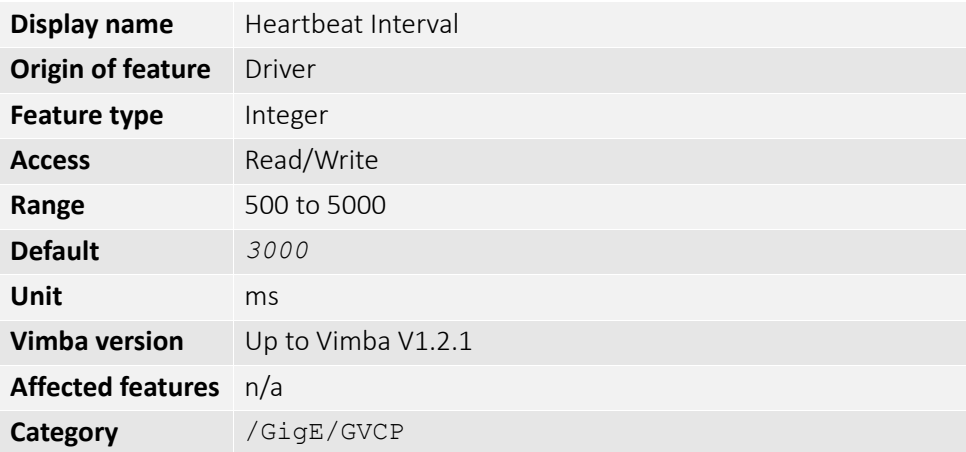

The driver sends a heartbeat request packet to the camera every GVCPHBInterval milliseconds. If the camera fails to respond to the heartbeat request, a retry is sent GVCPCmdTimeout ms later. After GVCPCmdRetries retries with no response, a camera unplugged event is returned by the driver.

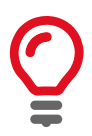

This parameter can be increased significantly to bypass problems if debugging applications.

## *GevSCPSPacketSize*

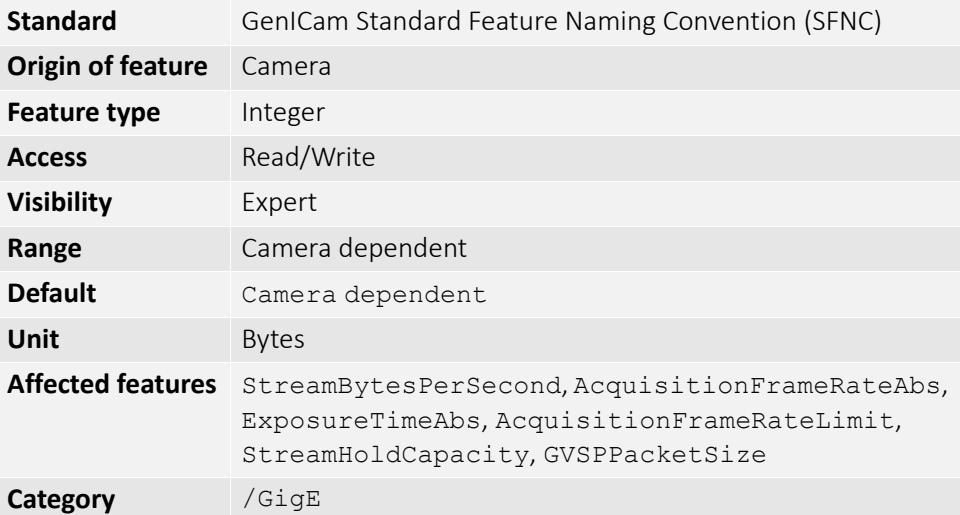

This parameter determines the Ethernet packet size. Generally, this number must be set to as large as the network card (or other involved active networking components) will allow. If this number is reduced, then CPU loading will increase. These large packet sizes (>1500) are called jumbo packets/frames in Ethernet terminology. If your GigE network card does not support jumbo packets/frames of at least 8228 bytes (the camera default on power up), then you will need to reduce

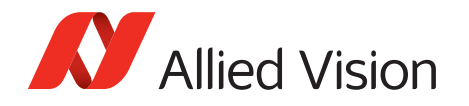

the GevSCPSPacketSize parameter of the camera to match the maximum jumbo packet size supported by your GigE interface. A GevSCPSPacketSize of 1500 is a safe setting which all GigE network cards support.

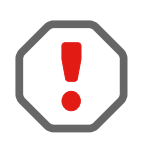

If you see all black images, or all frames reported as StatFrameDropped and zero images reported as StatFrameDelivered, you will likely need to decrease this parameter.

# *NonImagePayloadSize*

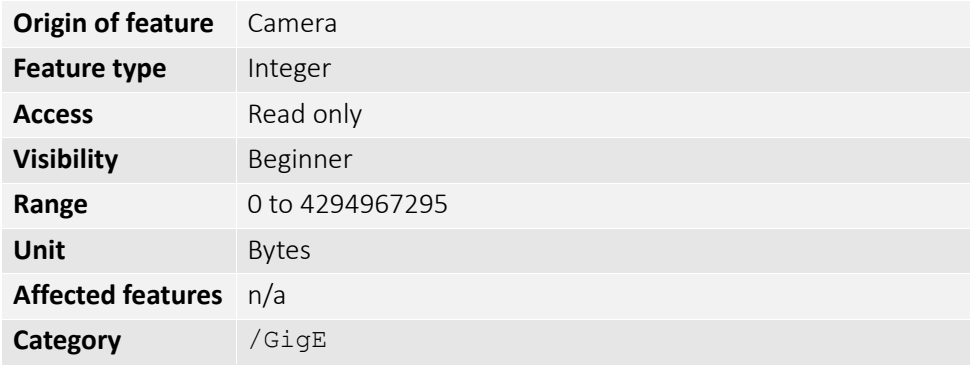

The maximum size of chunk data, not including the image chunk, in the image block payload. If ChunkModeActive = *false* then NonImagePayloadSize = *0*.

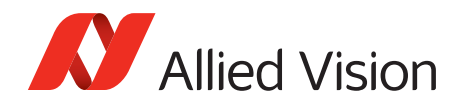

### *PTP*

Precision Time Protocol (PTP) manages clock synchronization of multiple devices across an Ethernet network, with  $\pm 1$  µs tolerance. Once the clocks of the devices are synchronized, a synchronous software trigger can be sent to Allied Vision cameras via the PtpAcquisitionGateTime control. On Allied Vision GigE cameras, the device clock is represented by the camera GevTimestampValue feature.

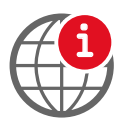

For more information on PTP, see the IEEE 1588-2008 standard:

<http://standards.ieee.org/findstds/standard/1588-2008.html>

#### *PtpAcquisitionGateTime*

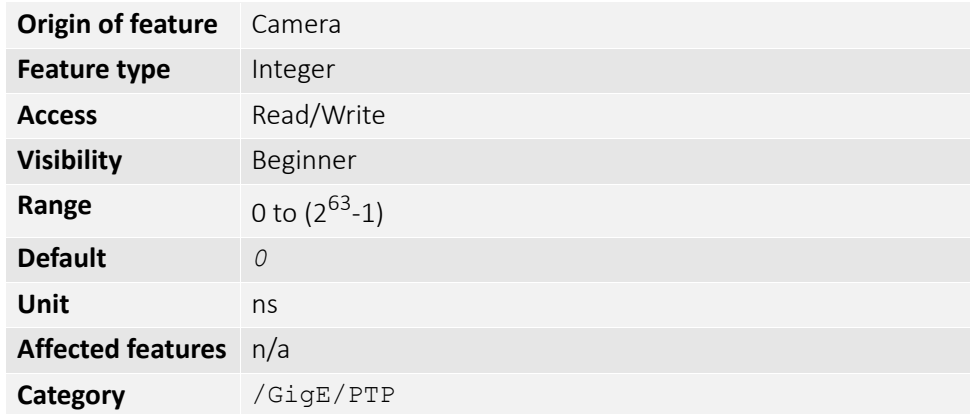

PtpAcquisition trigger time. Used to schedule a synchronized software trigger on multiple PTP synchronized device. PtpAcquisitionGateTime must be set beyond current camera GevTimestampValue, for instance GevTimestampValue PtpAcquisitionGateTime. If set below GevTimestampValue, image acquisition stalls. PtpAcquisitionGateTime resets to zero if PtpMode set to *Off*.

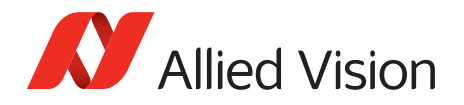

# *PtpMode*

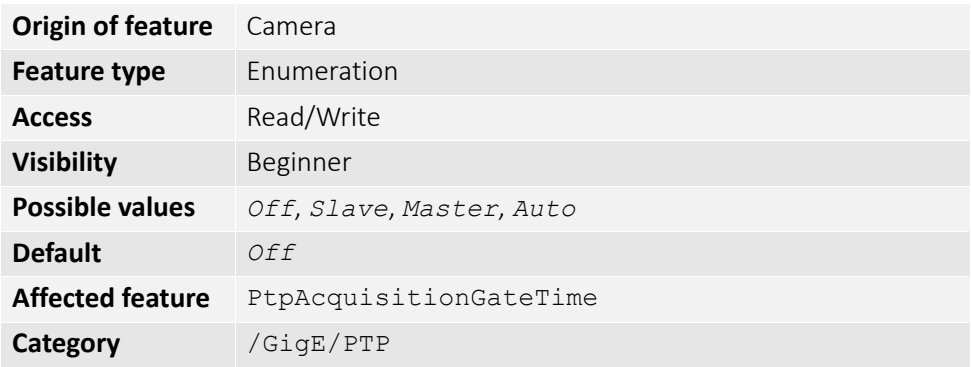

Controls the PTP device behavior.

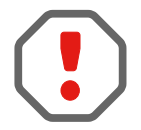

If using the camera event channel, a EventPtpSyncLost is sent if PtpMode is changed. EventPtpSyncLocked is sent once PTP synchronization is reestablished.

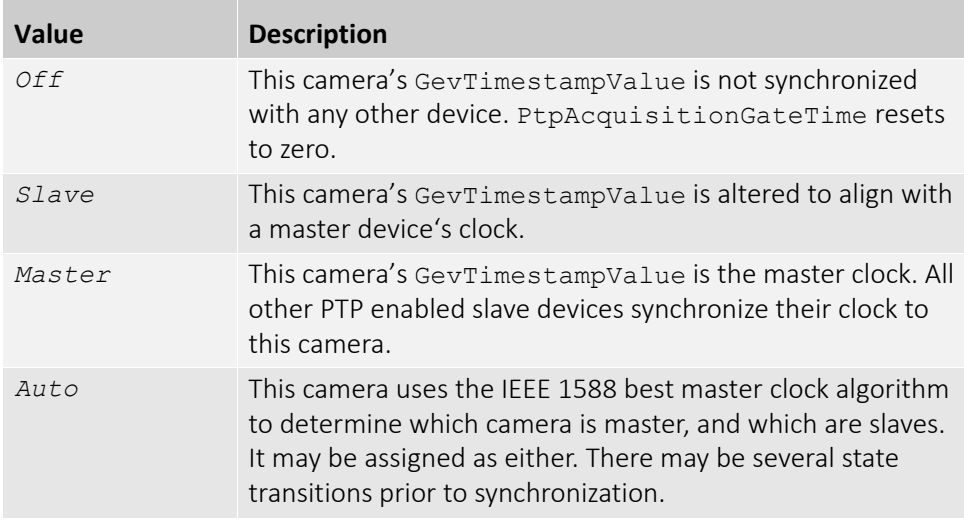
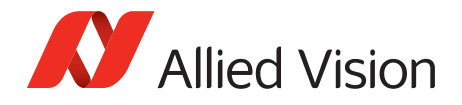

## *PtpStatus*

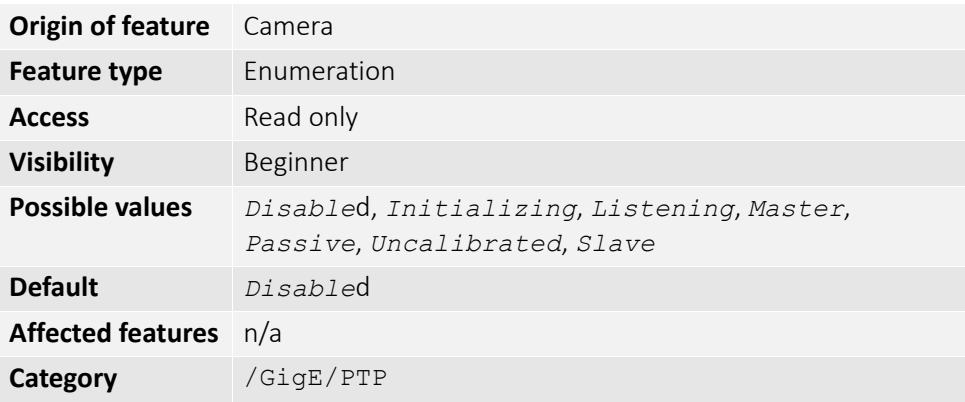

The state of the PTP operation.

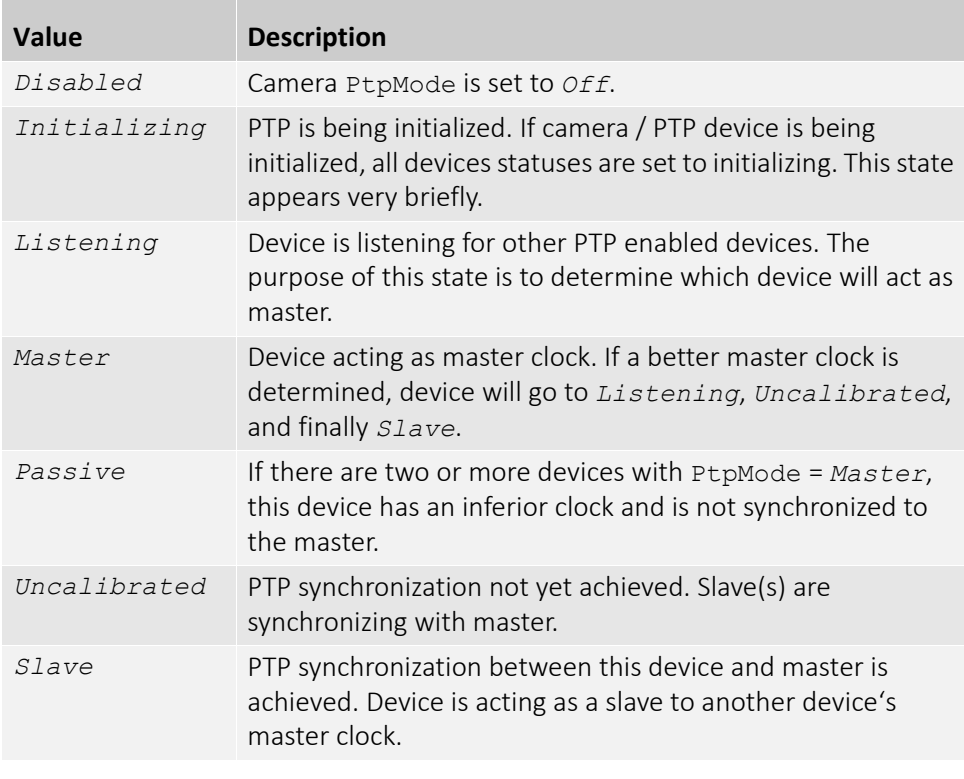

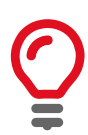

PTP capable cameras with firmware < 1.54.11026 have PtpStatus = [*Off*, *Master*, *Syncing*, *Slave*, *Error*].

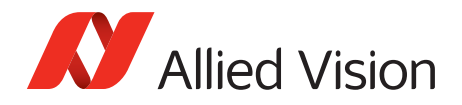

# *PayloadSize*

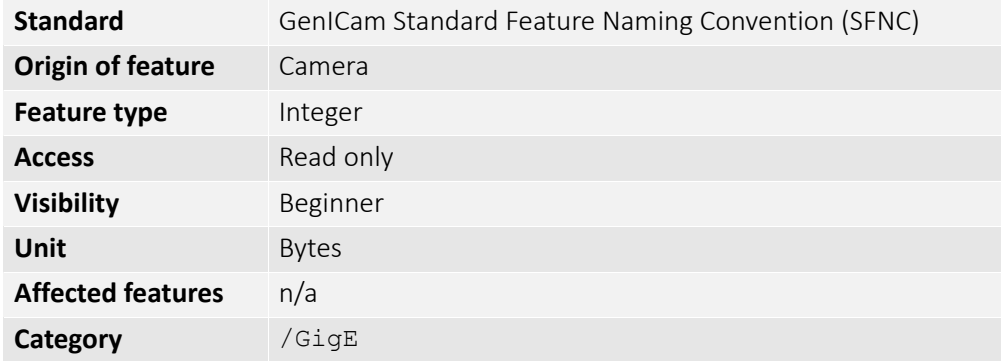

The total size of image block payload.

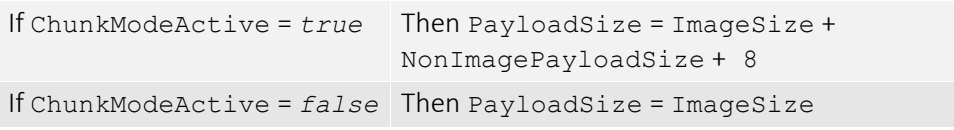

#### *Persistent*

#### *GevPersistentDefaultGateway*

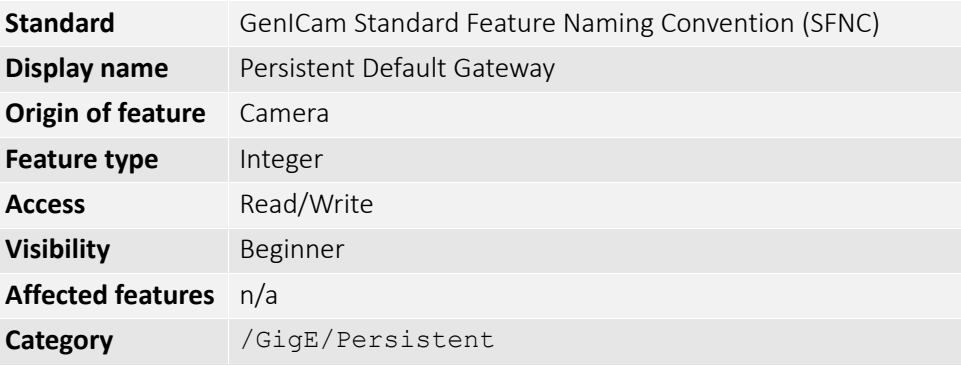

The persistent default gateway of the camera.

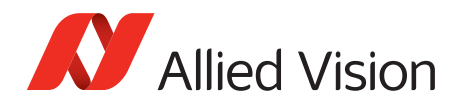

#### *GevPersistentIPAddress*

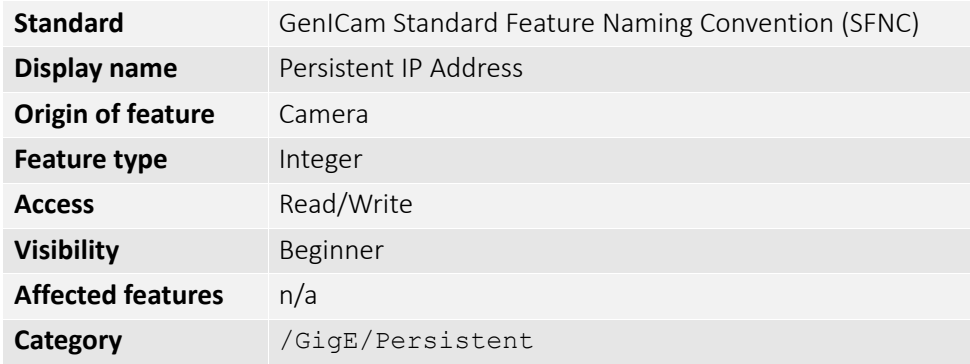

The persistent IPv4 address of the camera.

#### *GevPersistentSubnetMask*

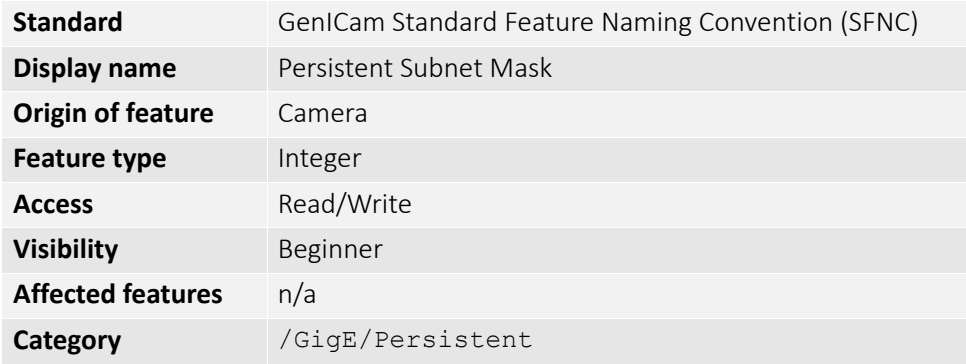

The persistent subnet mask of the camera.

### *StreamBytesPerSecond*

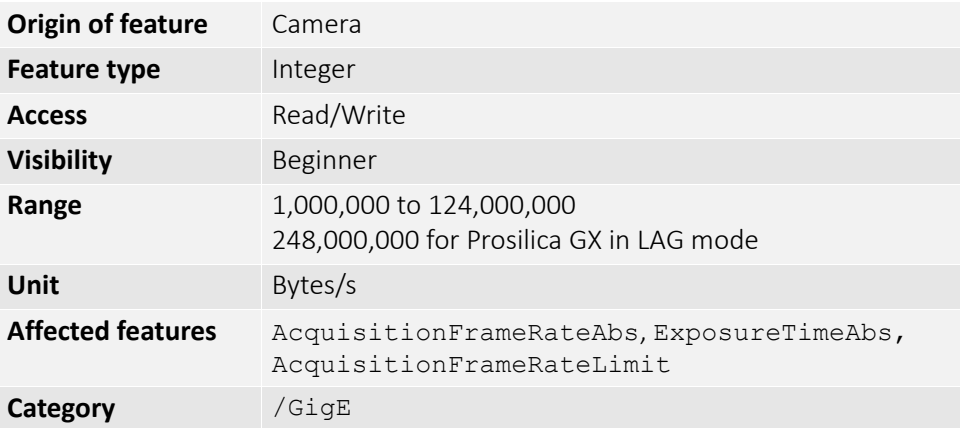

Moderates the data rate of the camera. This is particularly useful for slowing the camera down so that it can operate over slower links such as Fast Ethernet (100 Mb/s), or wireless networks. It is also an important control for multiple camera

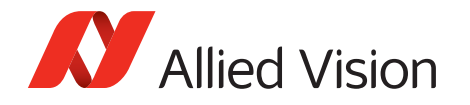

situations. If multiple cameras are connected to a single GigE port (usually through a switch), StreamBytesPerSecond for each camera needs to be set to a value so that the sum of each camera's StreamBytesPerSecond parameter does not exceed the data rate of the GigE port. Setting the parameter in this way will ensure that multiple-camera situations work without packet collisions, for instance data loss.

To calculate the required minimum StreamBytesPerSecond setting for a camera in any image mode, use the following formula:

#### **StreamBytesPerSecond = Height x Width x FrameRate x Bytes per Pixel**

115,000,000 bytes/s is the typical maximum data rate for a GigE port. Beyond this setting, some network cards will drop packets.

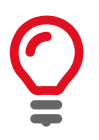

If you are seeing occasional frames/packets reported as StatFrameDropped / StatPacketMissed you will likely need to decrease this parameter.

### *StreamFrameRateConstrain*

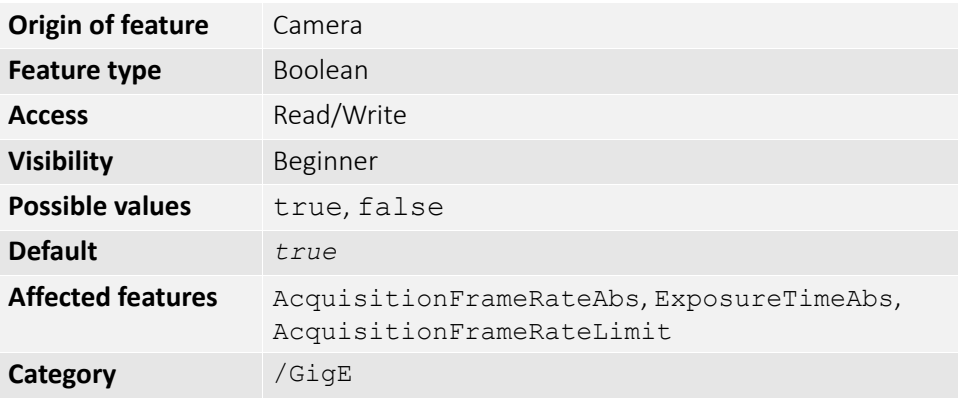

If *true*, the camera automatically limits frame rate to bandwidth, determined by StreamBytesPerSecond, to prevent camera buffer overflows and dropped frames. If *false*, the frame rate is not limited to bandwidth (only sensor readout time). Latter case is useful for AcquisitionMode = *Recorder* or StreamHoldEnable = On modes, as these modes are not bandwidth limited.

#### *StreamHold*

Normally, the camera sends data to the host PC immediately after completion of exposure. Enabling StreamHold delays the transmission of data, storing it in oncamera memory, until StreamHold is disabled.

This feature can be useful to prevent GigE network flooding in situations where a large number of cameras connected to a single host PC are capturing a single event. Using the StreamHold function, each camera will hold the event image data until the host PC disables StreamHold for each camera in turn.

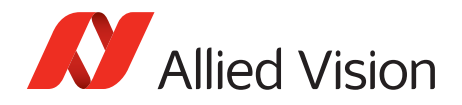

#### *StreamHoldCapacity*

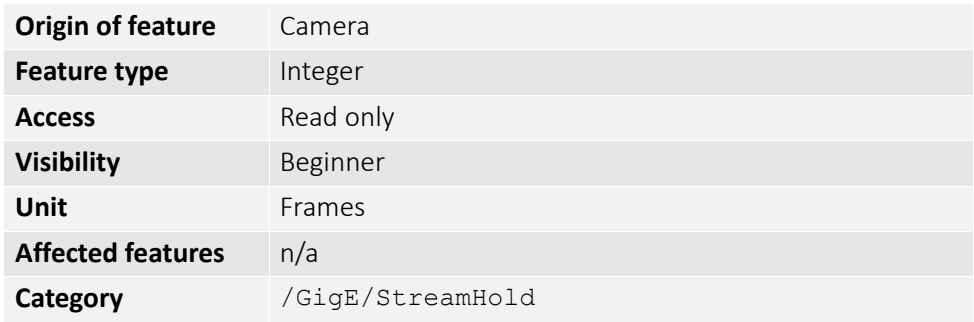

The maximum number of images (for the current size and format), which can be stored on the camera if  $\text{StreamHold}$  is enabled. Used if  $\text{AcquisitionMode} =$ *Recorder*, or StreamHoldEnable = *On*. This value is different for each camera depending on the camera internal memory size and the ImageSize.

#### *StreamHoldEnable*

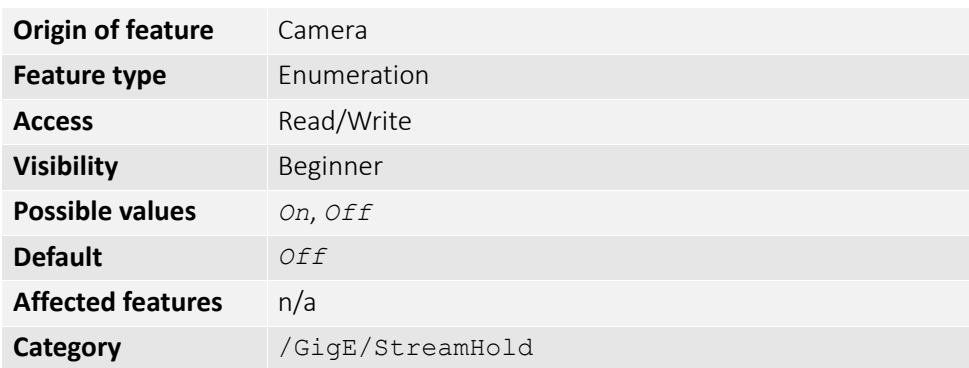

Control on-camera image storage; this control is like a "pause" button for the image stream.

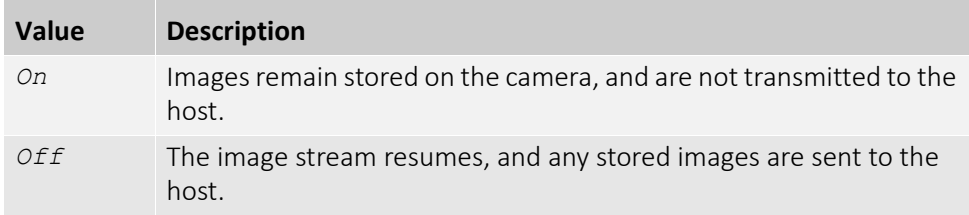

#### *Timestamp*

Allied Vision GigE cameras have a very accurate timestamp function for timestamping images.

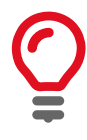

Use PTP for synchronizing cameras.

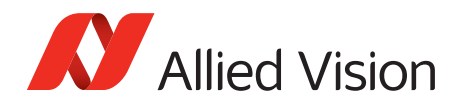

#### *GevTimestampControlLatch*

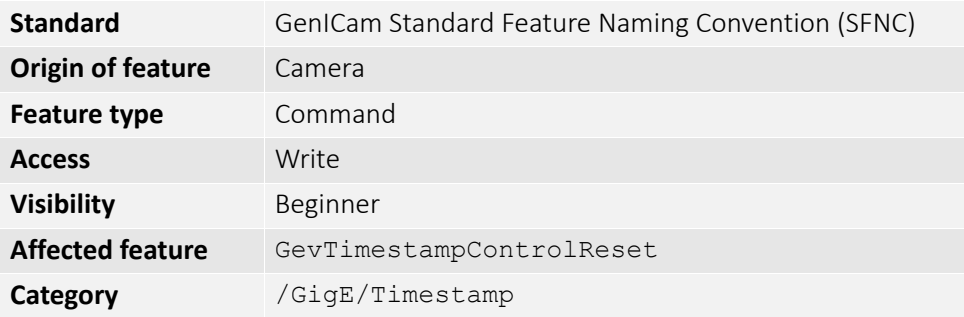

Captures timestamp and stores it in GevTimestampValue.

#### *GevTimestampControlReset*

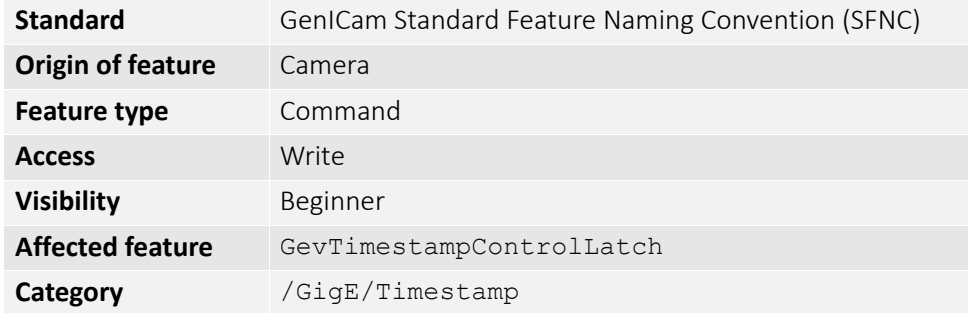

Resets the camera's timestamp to 0. This is not possible while PTP is enabled; if PtpMode is set to *Master* or *Auto*.

#### *GevTimestampTickFrequency*

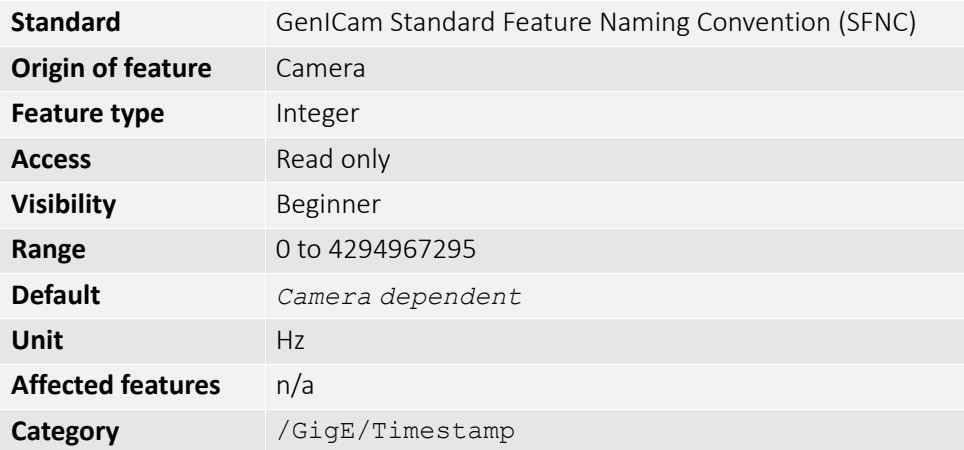

The frequency of the image timestamp. The image timestamp can be useful for determining whether images are missing from a sequence due to missing trigger events. Cameras offering clock synchronization via PTP will have a GevTimestampTickFrequency of 1,000,000,000.

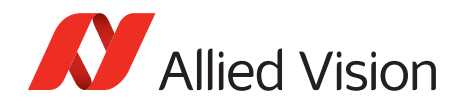

## *GevTimestampValue*

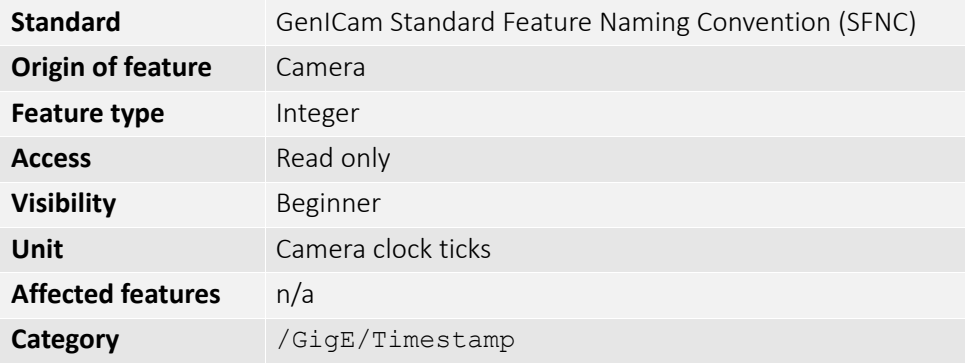

The value of timestamp, if latched by GevTimestampControlLatch.

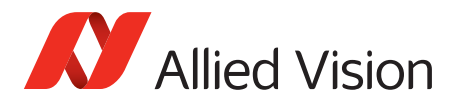

## *IO*

The control and readout of all camera inputs and outputs. The number of inputs and outputs is camera model dependent.

## *StatusLED*

### *StatusLedLevels*

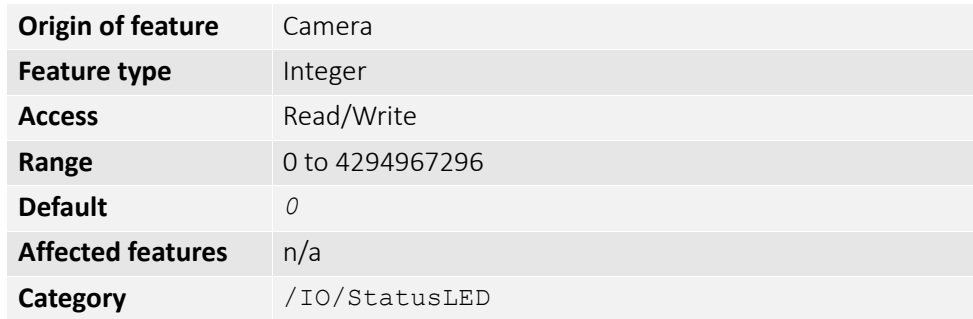

Status LED levels in GPO mode.

StatusLedPolarity can invert these values.

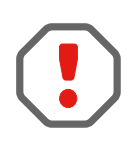

### *StatusLedPolarity*

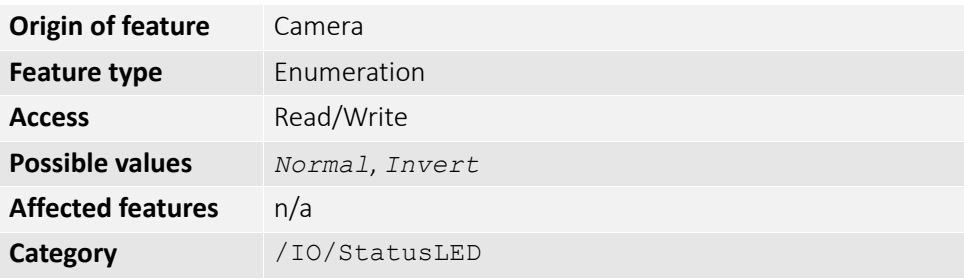

The polarity applied to the status LED specified by StatusLedSelector.

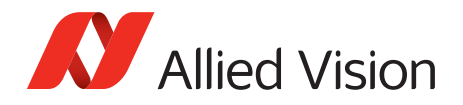

## *StatusLedSelector*

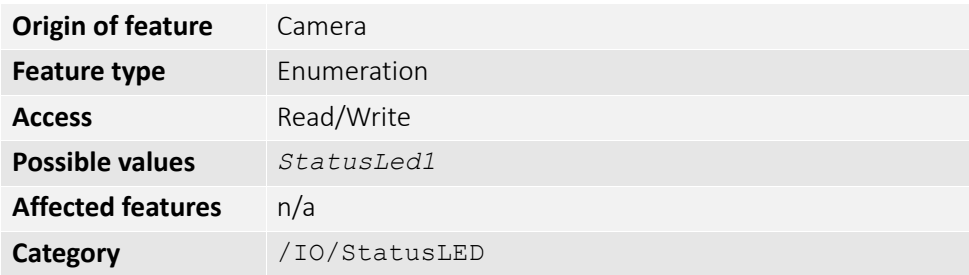

Select the status LED to be controlled with StatusLedSource and StatusLedPolarity.

#### *StatusLedSource*

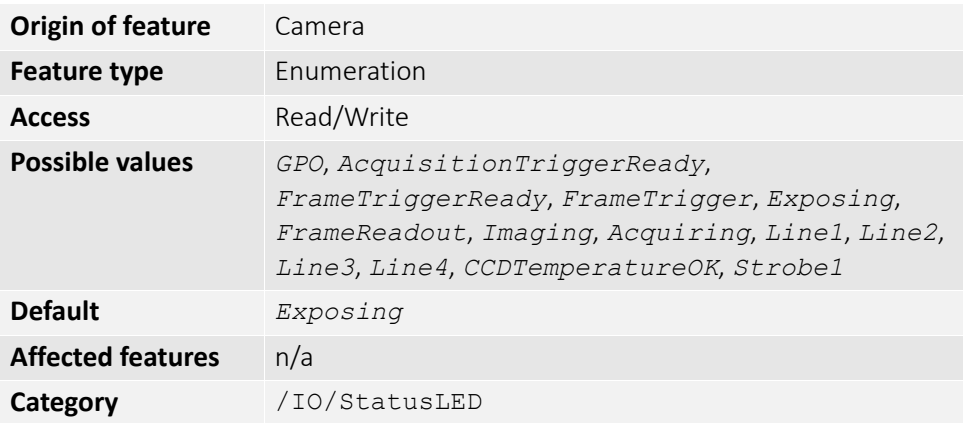

The signal source of the status LED specified by StatusLedSelector.

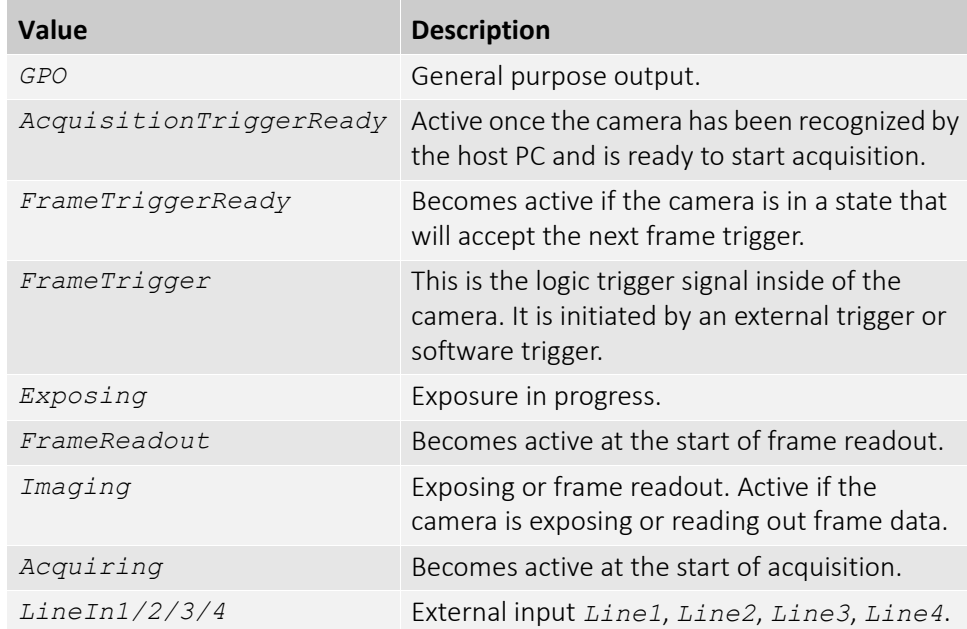

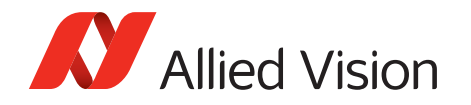

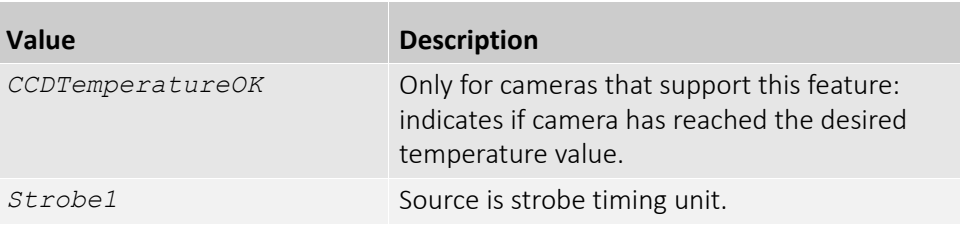

### *Strobe*

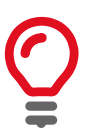

Strobe is an internal signal generator for on-camera clocking functions. Valid if any of the SyncOutSource is set to *Strobe1*. Strobe allows the added functionality of duration and delay, useful if trying to synchronize a camera exposure to an external strobe.

### *StrobeDelay*

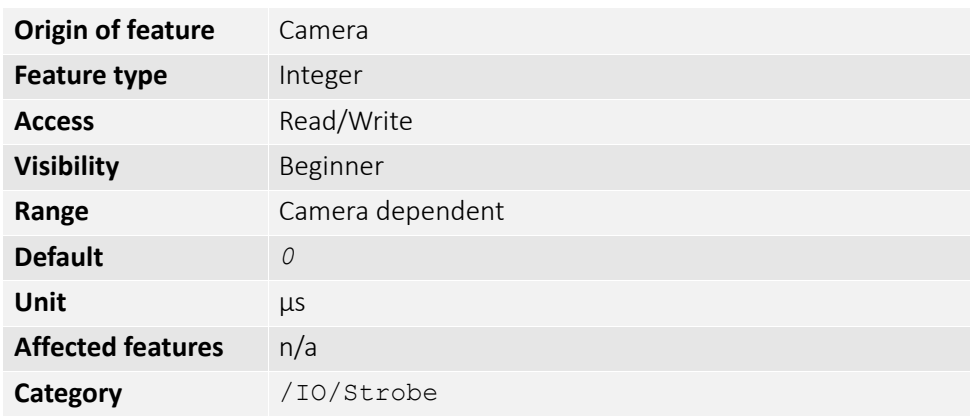

The delay from strobe trigger to strobe output.

#### *StrobeDuration*

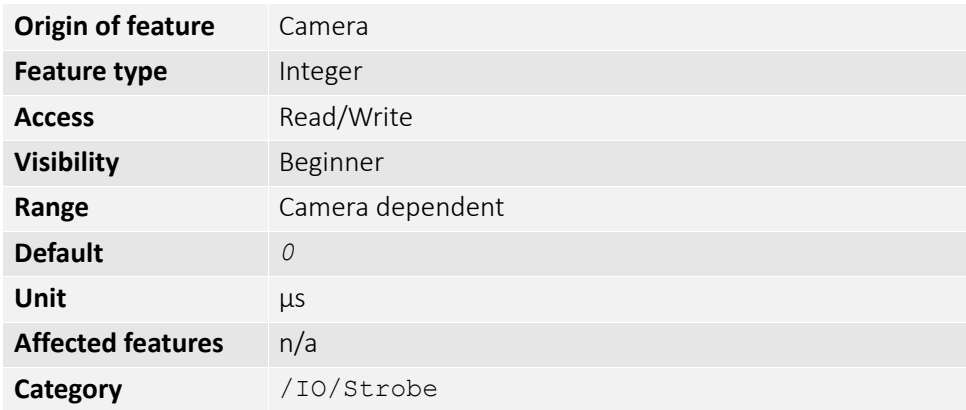

The duration of strobe signal.

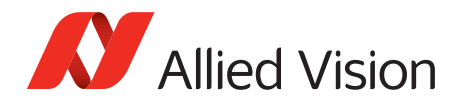

#### *StrobeDurationMode*

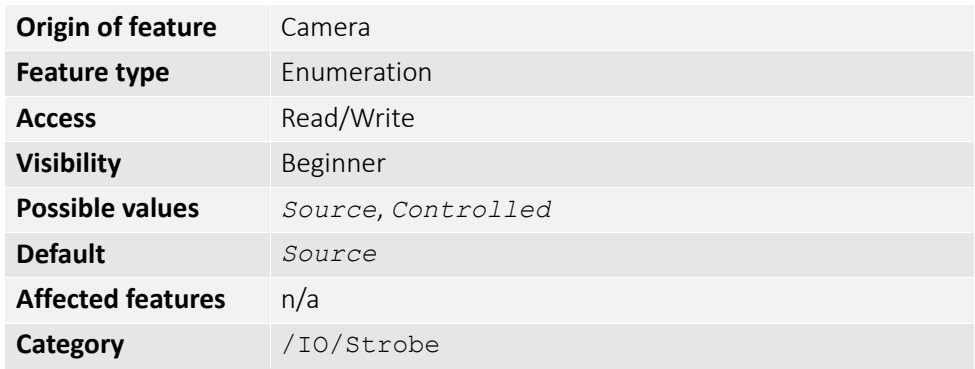

The mode of the strobe timing unit.

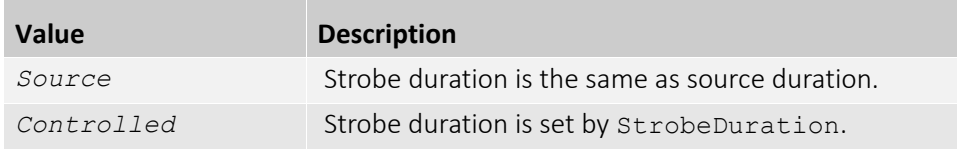

### *StrobeSource*

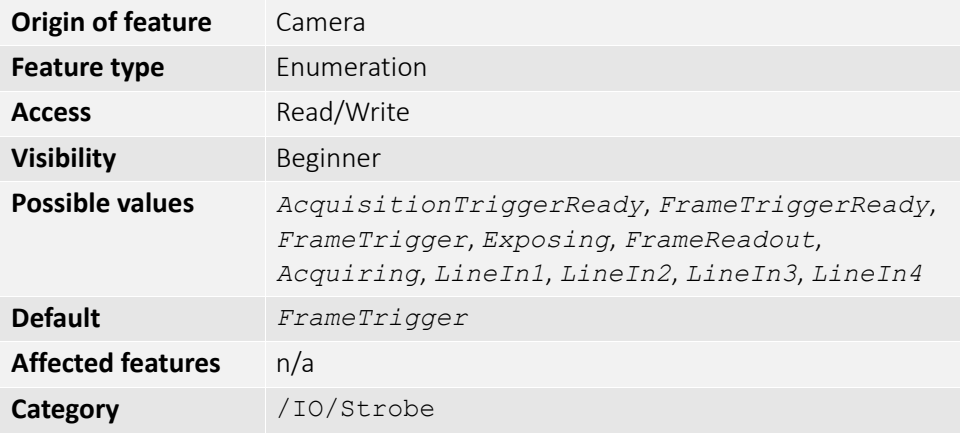

Associates the start of strobe signal with one of the following image capture events.

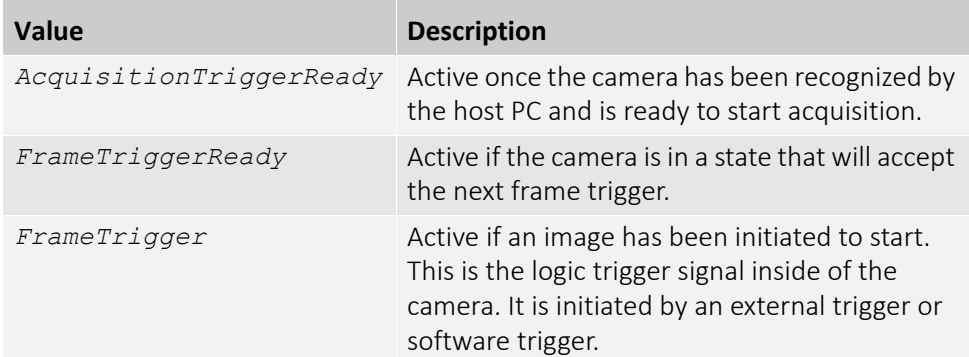

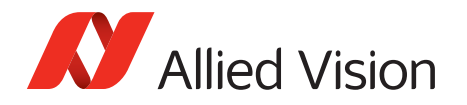

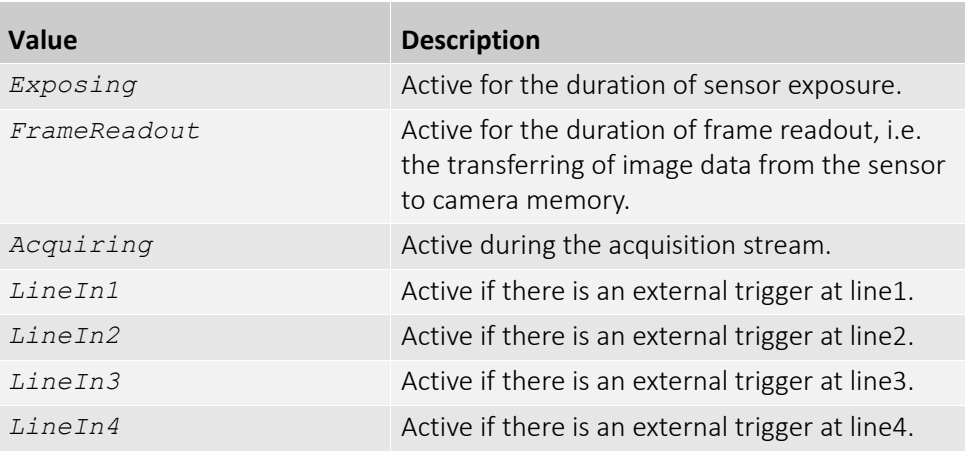

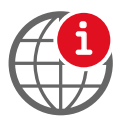

For detailed information see the camera quantum efficiency plots provided in the camera technical manuals.

<https://www.alliedvision.com/en/support/technical-documentation.html>

# *SyncIn*

The signal source of the strobe timing unit. See SyncOutSource for descriptions.

#### *SyncInGlitchFilter*

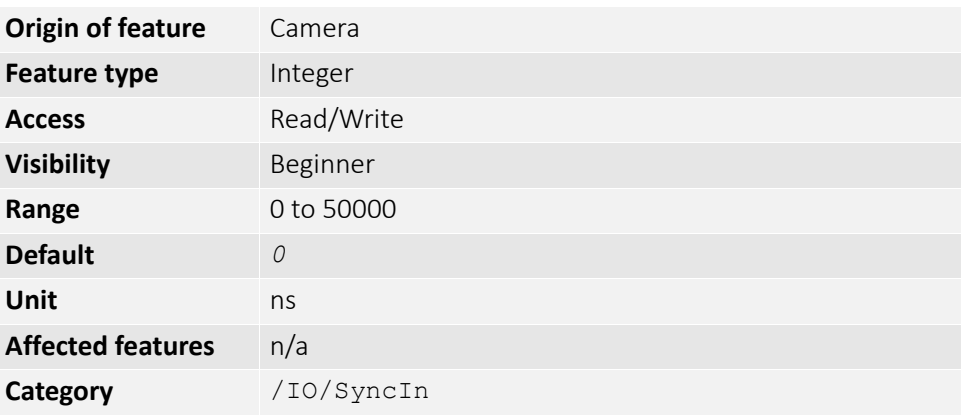

Ignores glitches on the SyncIn input line with pulse duration less than set value.

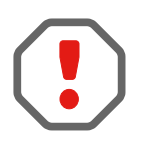

Setting SyncInGlitchFilter value increases latency of FrameTrigger by same amount.

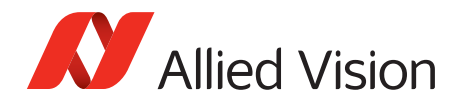

### *SyncInLevels*

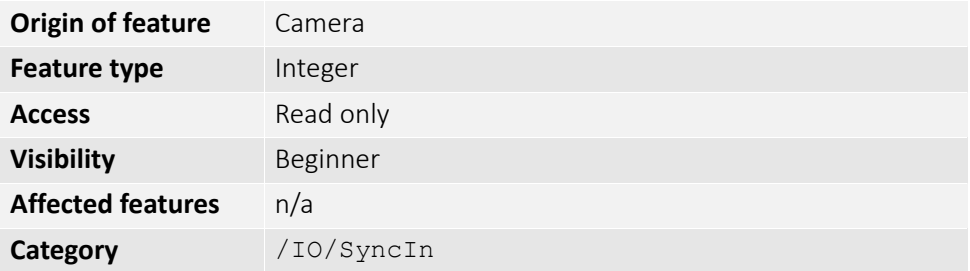

A 4-bit register where each bit corresponds to a specific SyncIn input. For example, if this value returns *2* (0010), *SyncIn2* is high and all other sync input signals (*SyncIn1*, *SyncIn3*, *SyncIn4*) are low. The value in the register is binary.

#### *SyncInSelector*

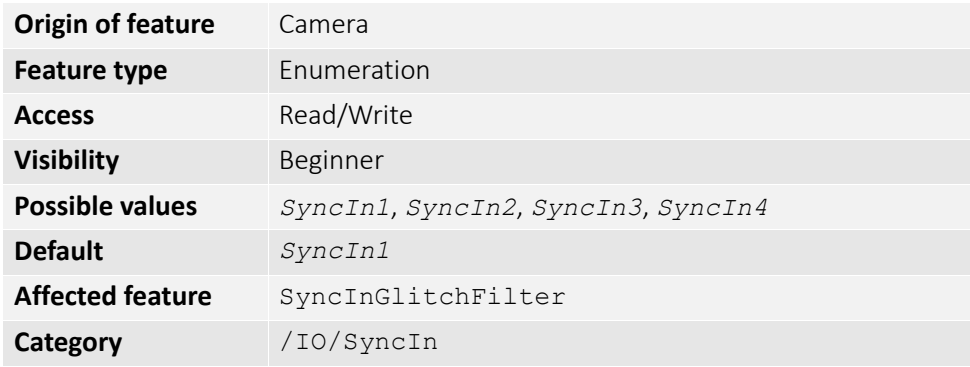

Select the sync-in line to control with SyncInGlitchFilter.

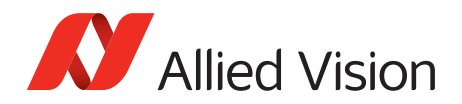

# *SyncOut*

Used for synchronization with other cameras/devices or general purpose outputs.

#### *SyncOutLevels*

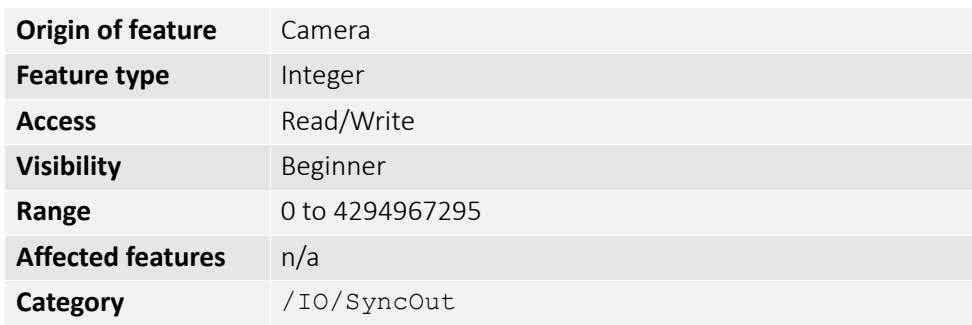

The output levels of hardware synchronization outputs, for output(s) in *GPO* mode.

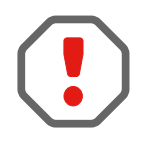

#### SyncOutPolarity can invert the SyncOutLevels.

### *SyncOutPolarity*

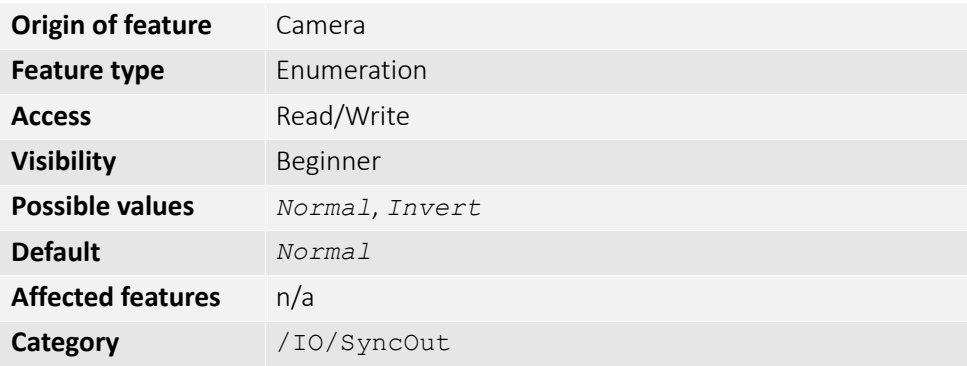

The polarity applied to the sync-out line specified by SyncOutSelector.

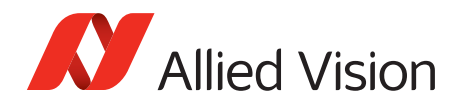

## *SyncOutSelector*

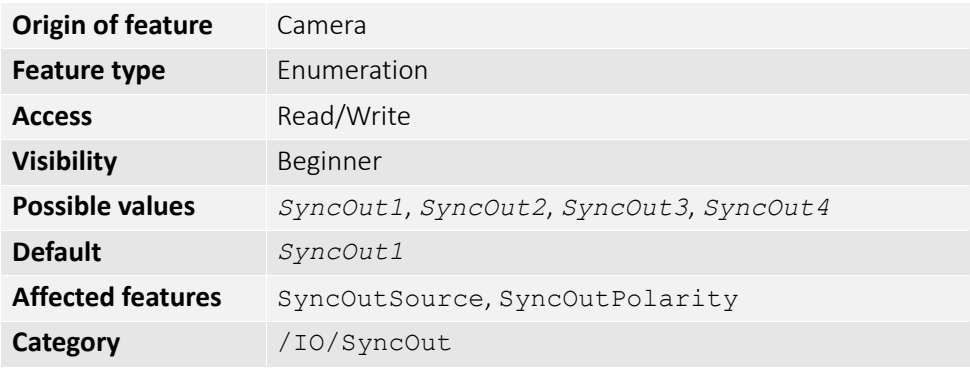

Selects the sync-out line to control with SyncOutSource, SyncOutPolarity.

#### *SyncOutSource*

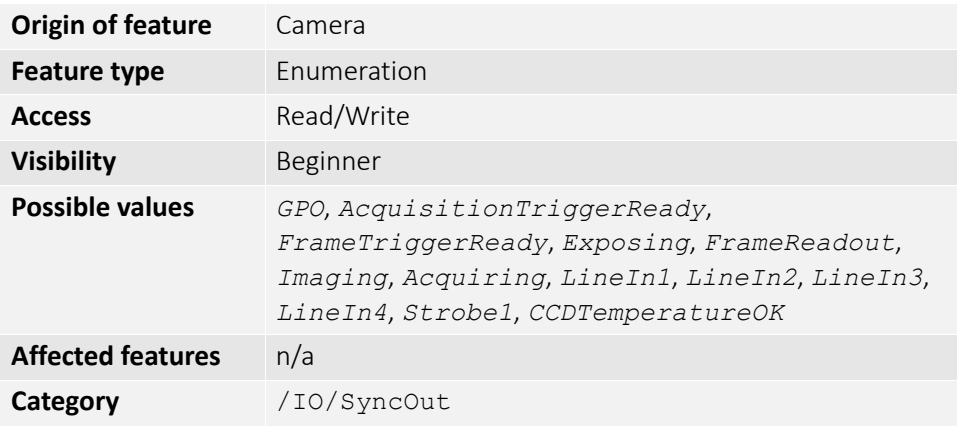

The signal source of the sync-out line specified by SyncOutSelector.

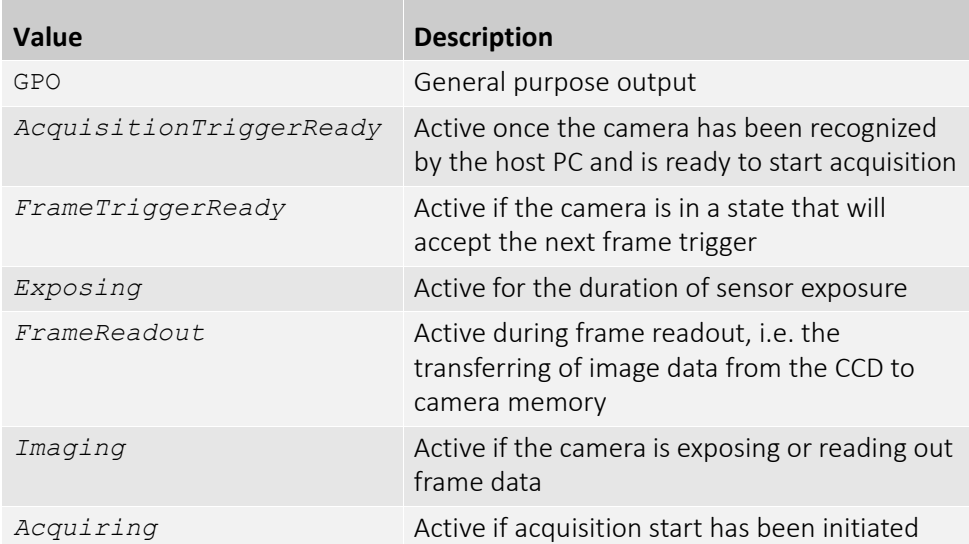

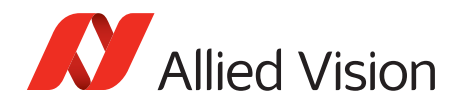

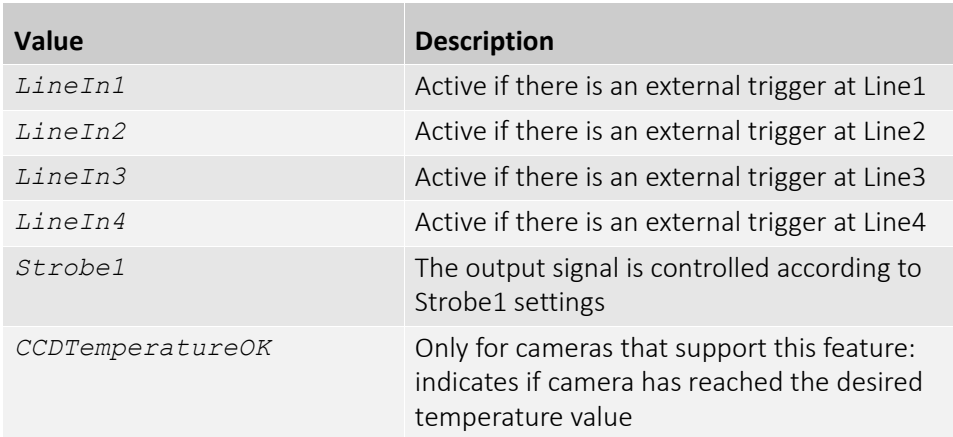

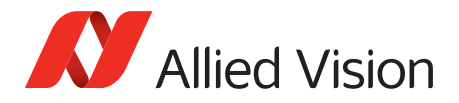

## *ImageFormat*

This chapter describes how to influence and determine the image size and resolution. It assumes that the cameras generates a single rectangular image and allows for only one region of interest.

## *Height*

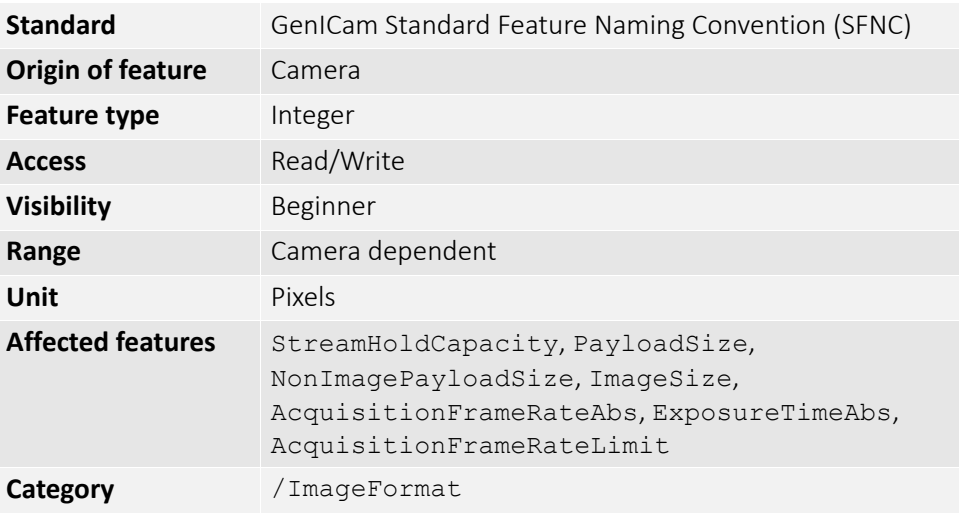

The height of the image.

## *HeightMax*

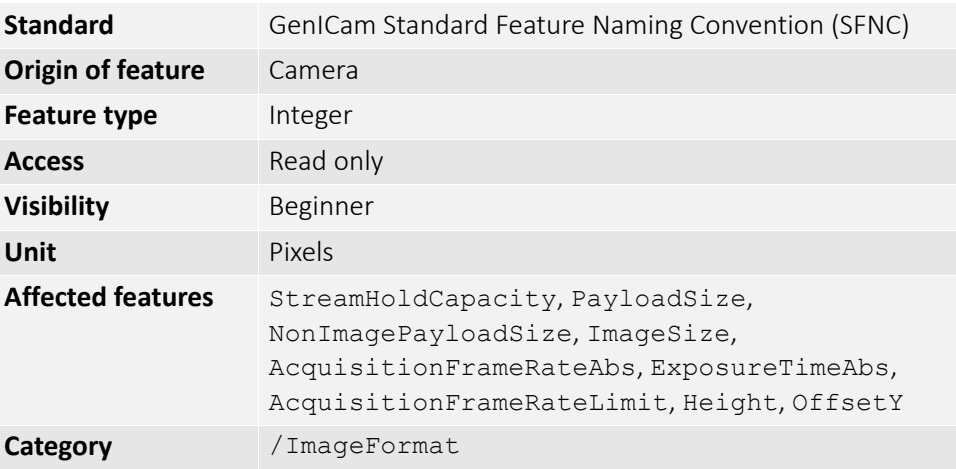

The maximum image height for the current image mode.

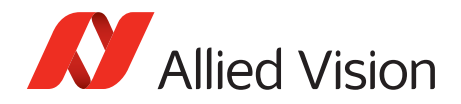

## *ImageSize*

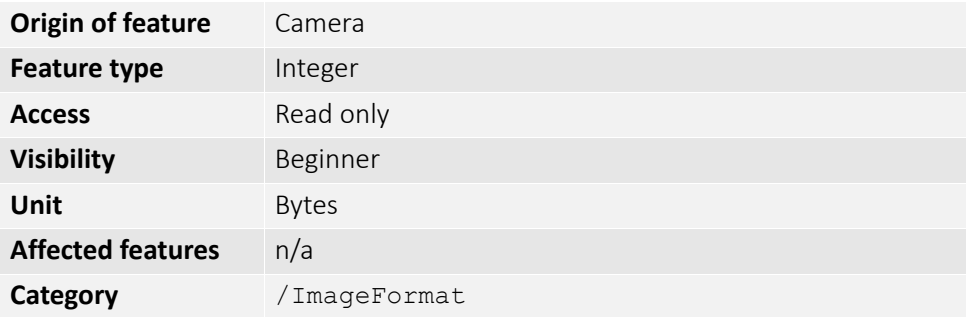

The size of images for the current format. The image size is impacted by the pixel format and image height.

## *OffsetX*

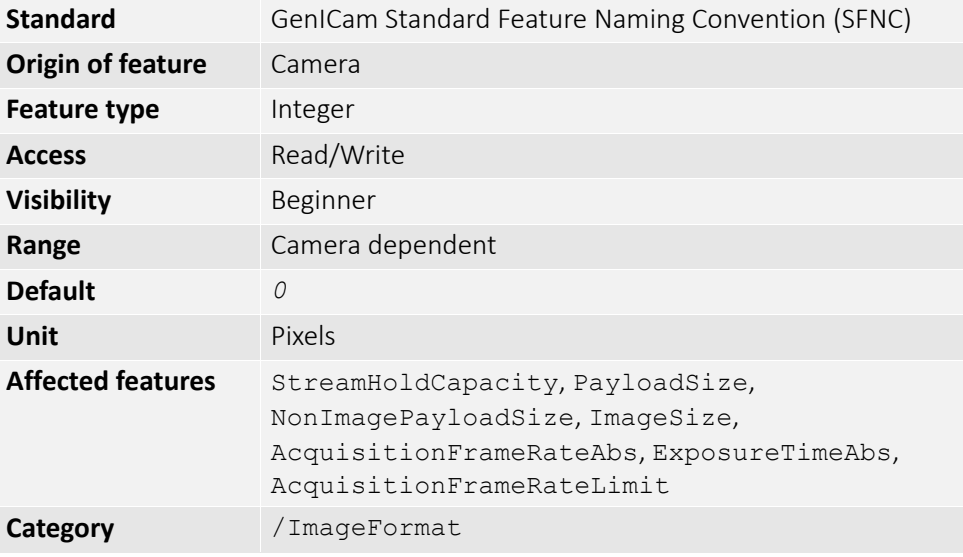

The starting column of the readout region (relative to the first column of the sensor).

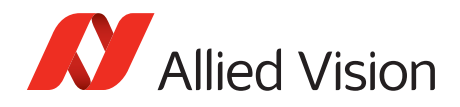

# *OffsetY*

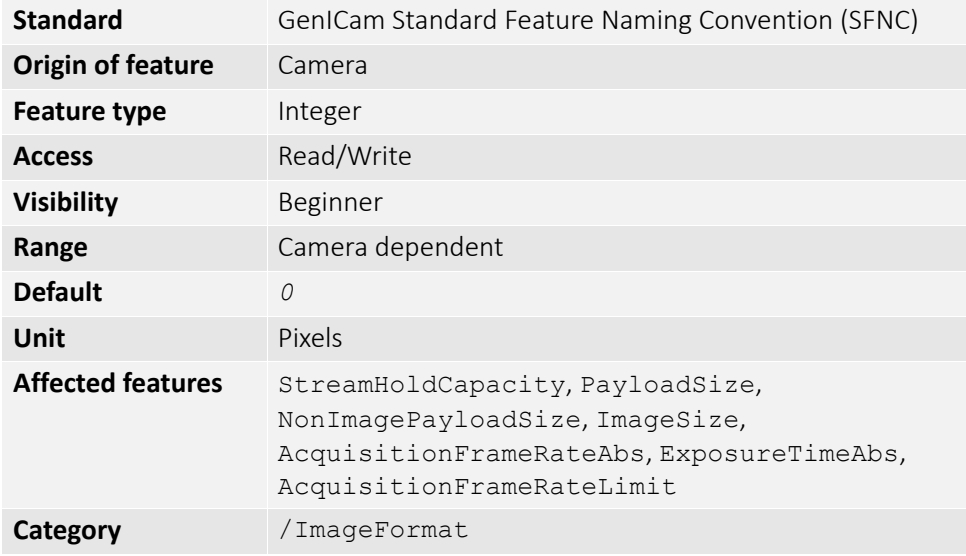

The starting row of the readout region (relative to the first row of the sensor).

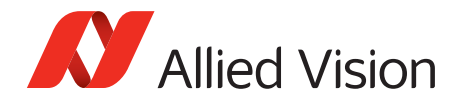

## *PixelFormat*

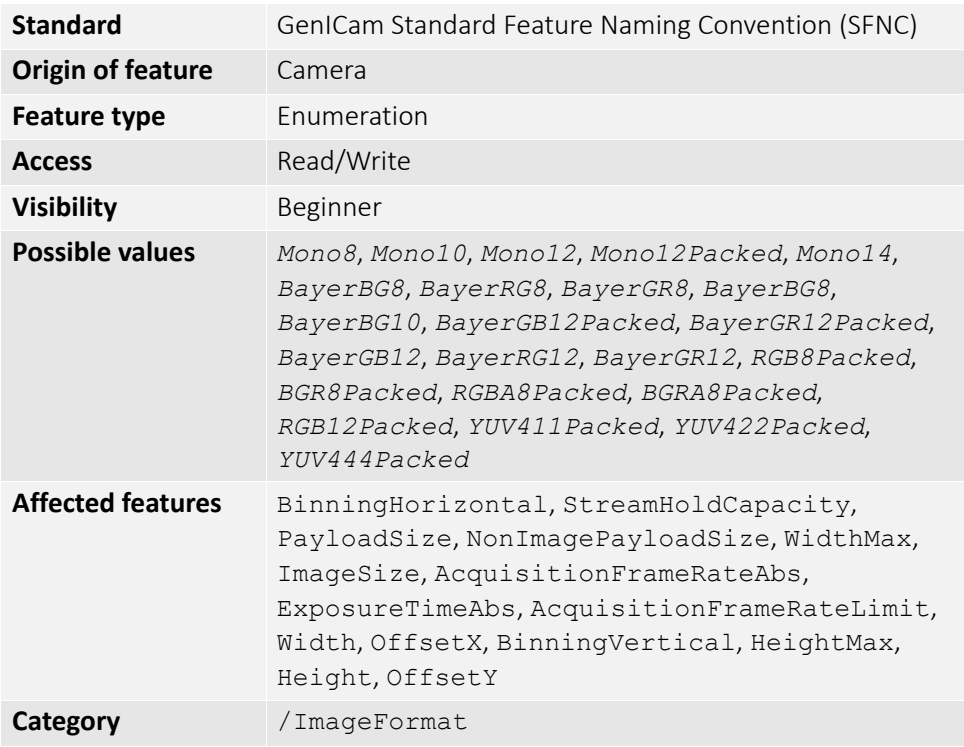

There are various pixel formats that GigE cameras can output. Not all cameras have every pixel format (see the [technical manuals](https://www.alliedvision.com/en/support/technical-documentation.html) for details).

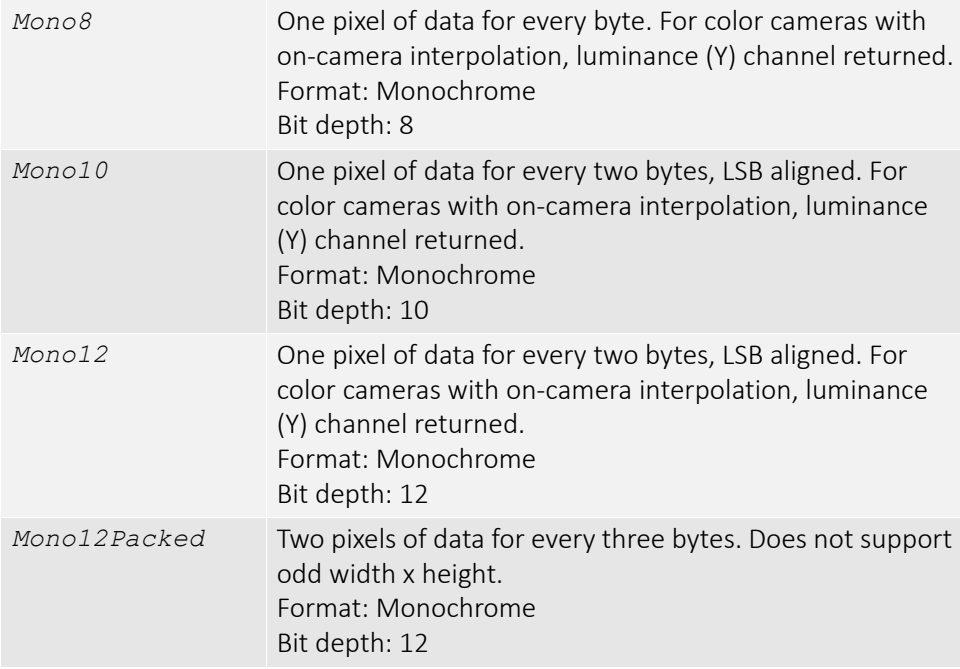

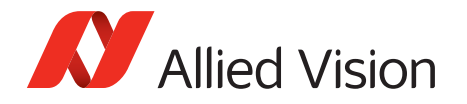

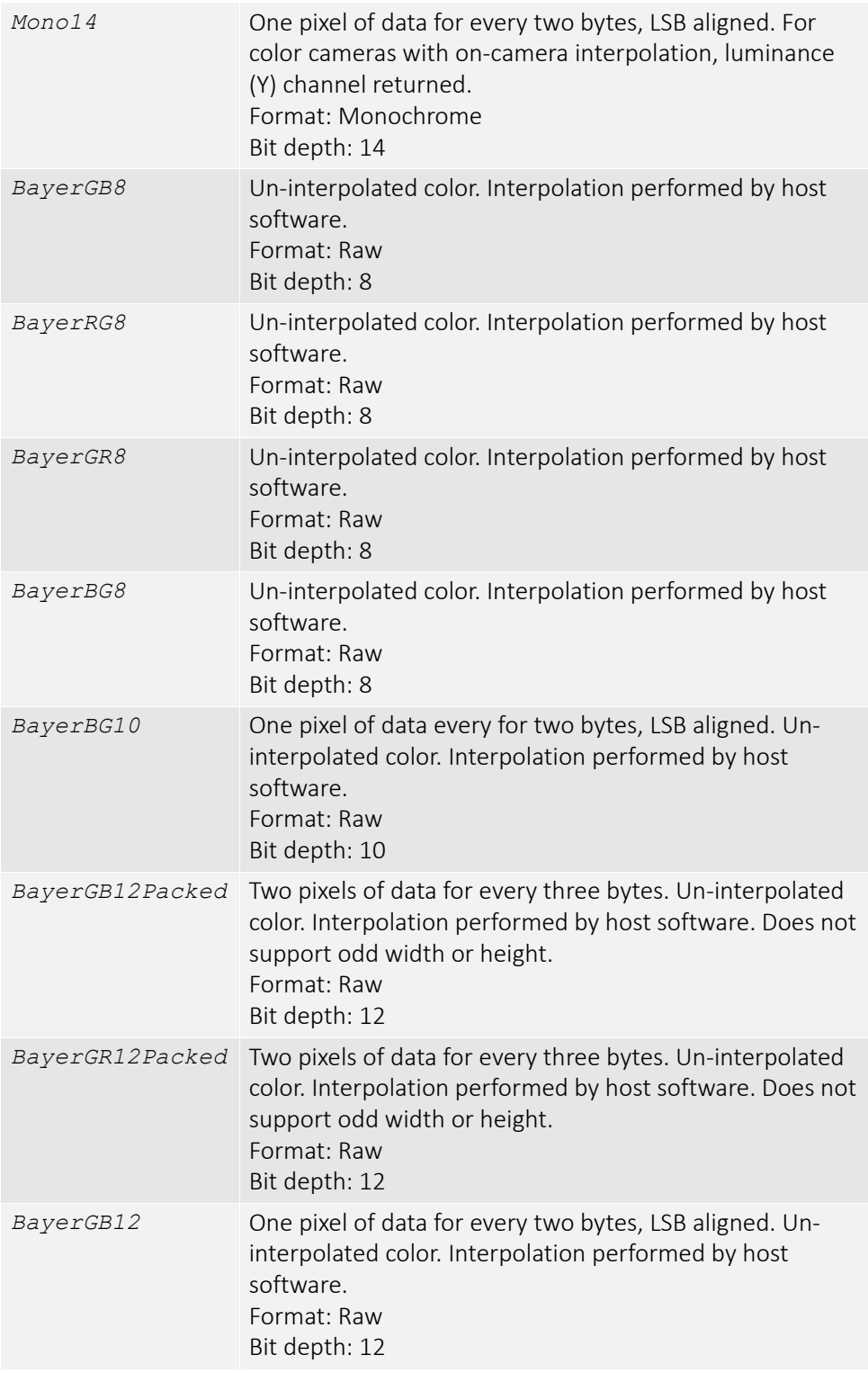

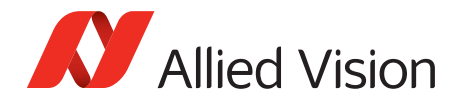

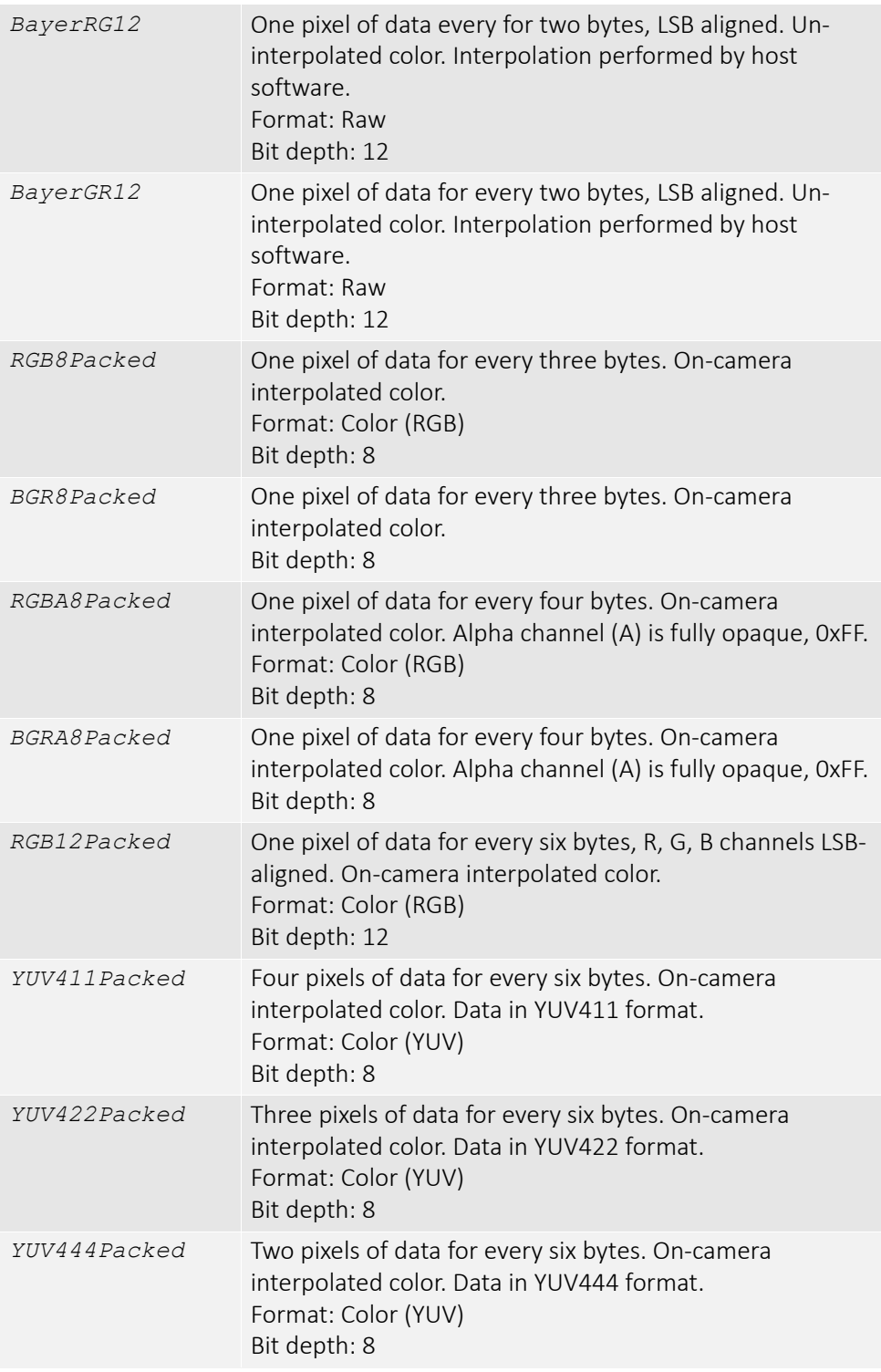

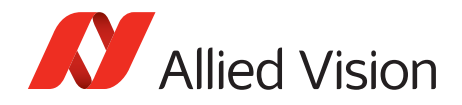

## *SensorReadoutMode*

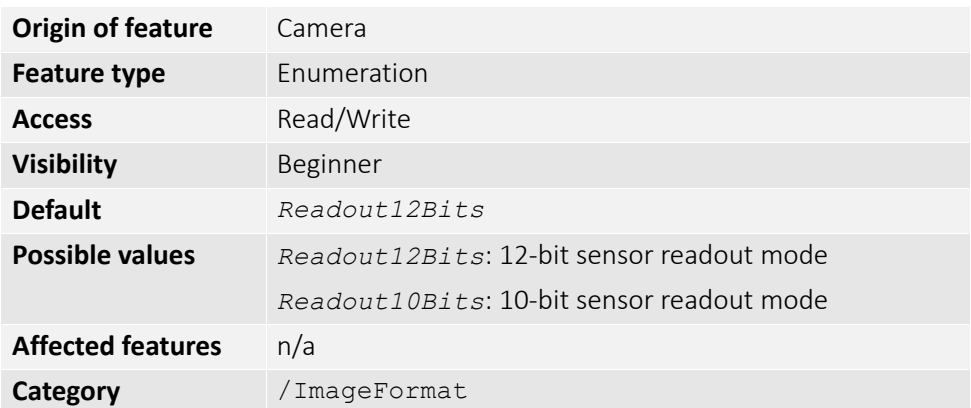

Readout mode of the sensor. Use this control to switch between 10-bit and 12-bit readout mode.

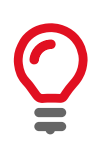

With 10-bit sensor readout mode you can achieve a higher frame rate. The sensor is capable of higher frame rates but readout is limited by GigE bandwidth and exposure value. You can improve frame rates with a reduced region of interest and shorter exposure values.

## *Width*

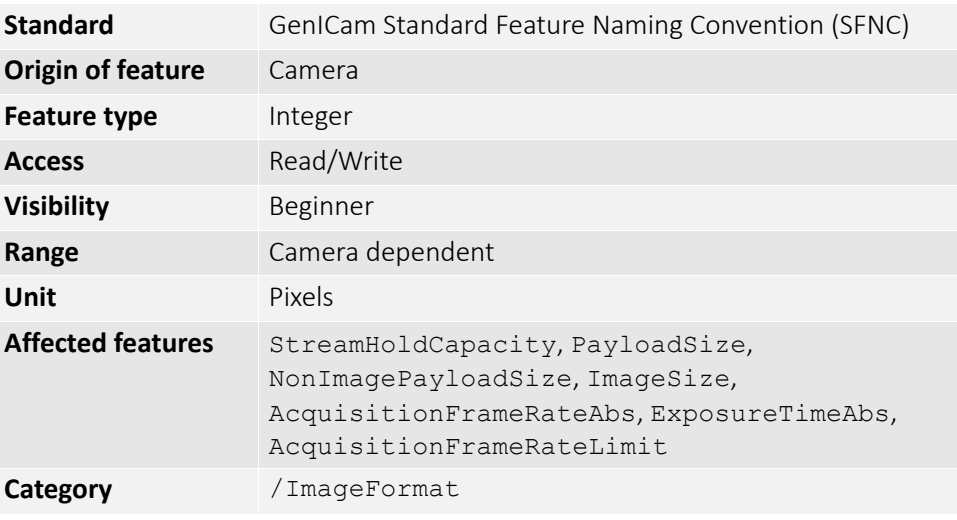

The width of image.

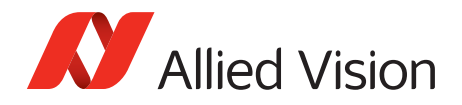

## *WidthMax*

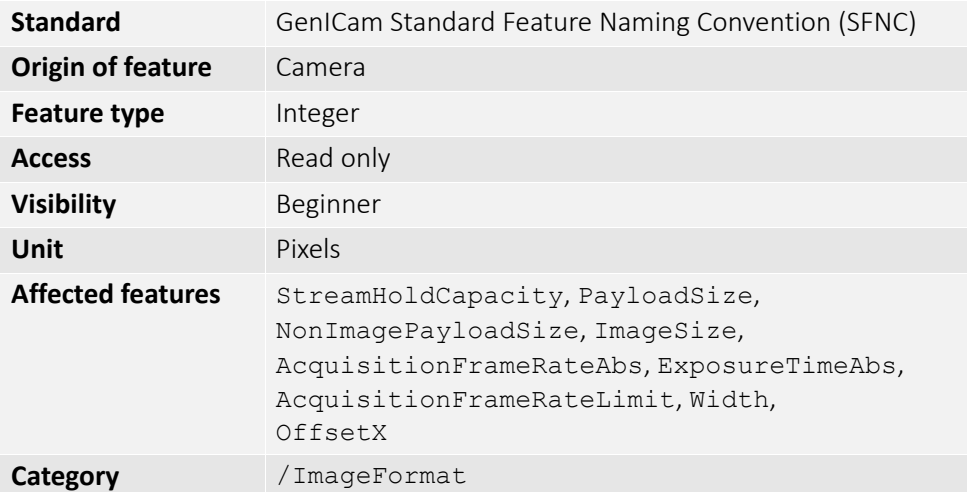

The maximum image width for the current image mode. Horizontal binning, for example, will change this value.

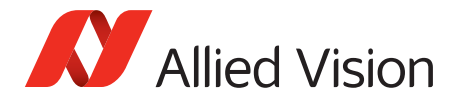

## *ImageMode*

### *BinningHorizontal*

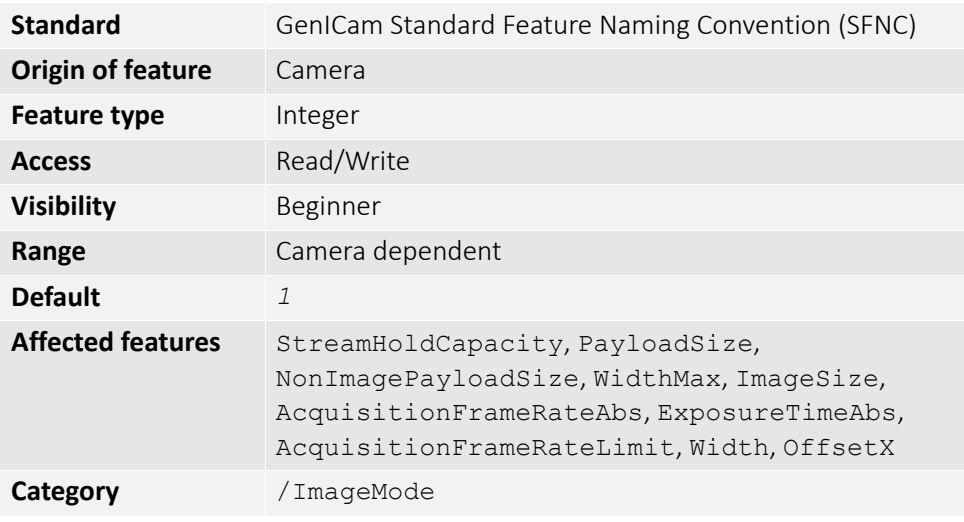

The horizontal binning factor. Binning is the summing of charge (for CCD sensors) or gray value (for CMOS sensors) of adjacent pixels on a sensor, giving a lower resolution image, but at full region of interest. Image sensitivity is also improved due to summed pixel charge / gray value.

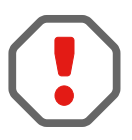

BinningHorizontal and DecimationHorizontal are mutually exclusive. Setting BinningHorizontal > *1* forces DecimationHorizontal to *1*.

Color cameras only: Color information is lost while binning is active due to summing of adjacent different filtered pixels on the Bayer filter array.

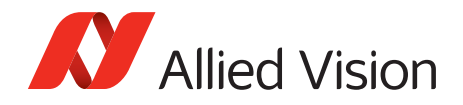

## *BinningHorizontalMode*

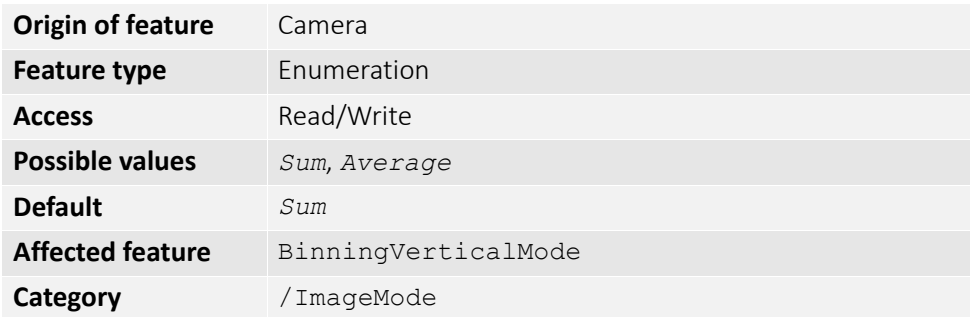

Determines whether the result of binned pixels is averaged or summed up. Changing BinningHorizontalMode also changes BinningVerticalMode.

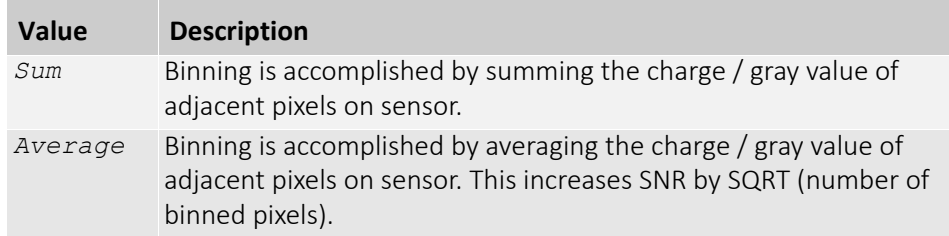

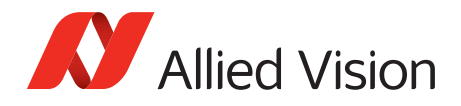

## *BinningVertical*

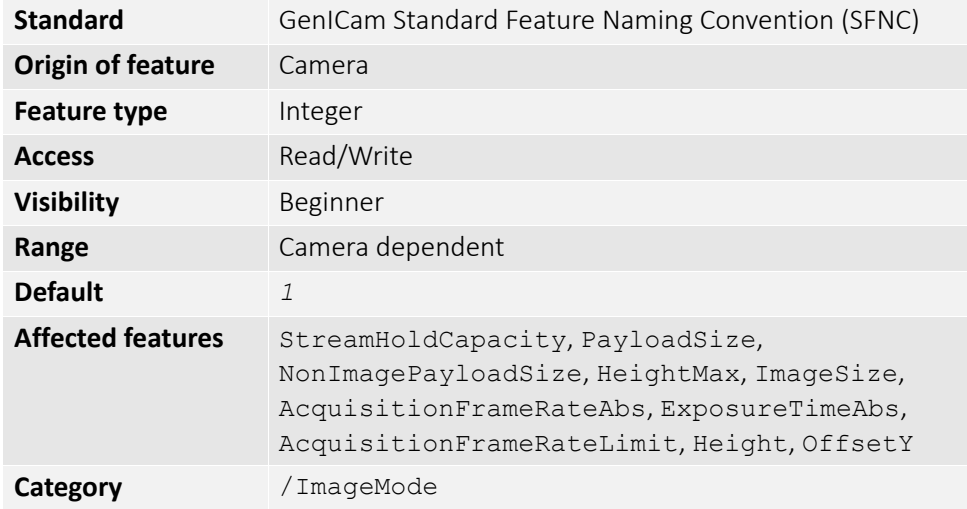

The vertical binning factor. Binning is the summing of charge (for CCD sensors) or gray value (for CMOS sensors) of adjacent pixels on a sensor, giving a lower resolution image, but at full region of interest. Image sensitivity is also improved due to summed pixel charge / gray value.

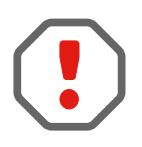

BinningVertical and DecimationVertical are mutually exclusive. Setting BinningVertical > *1* forces DecimationVertical to *1*.

Color cameras only: Color information is lost while binning is active due to summing of adjacent different filtered pixels on the Bayer filter array.

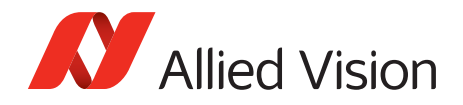

## *BinningVerticalMode*

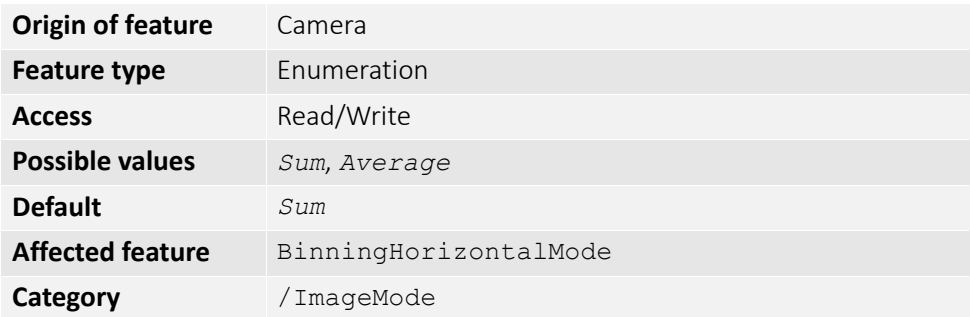

Determines whether the result of binned pixels is averaged or summed up. Changing BinningVerticalMode also changes BinningHorizontalMode.

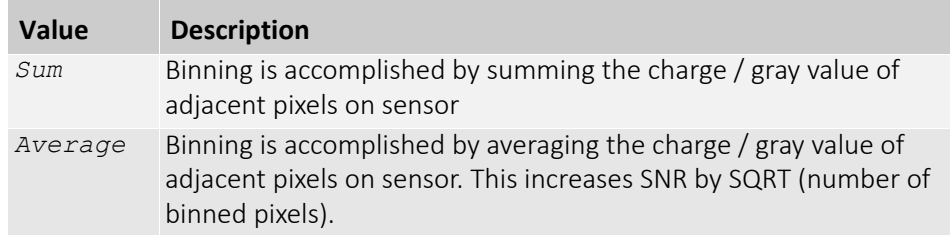

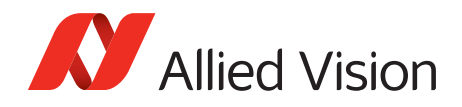

### *DecimationHorizontal*

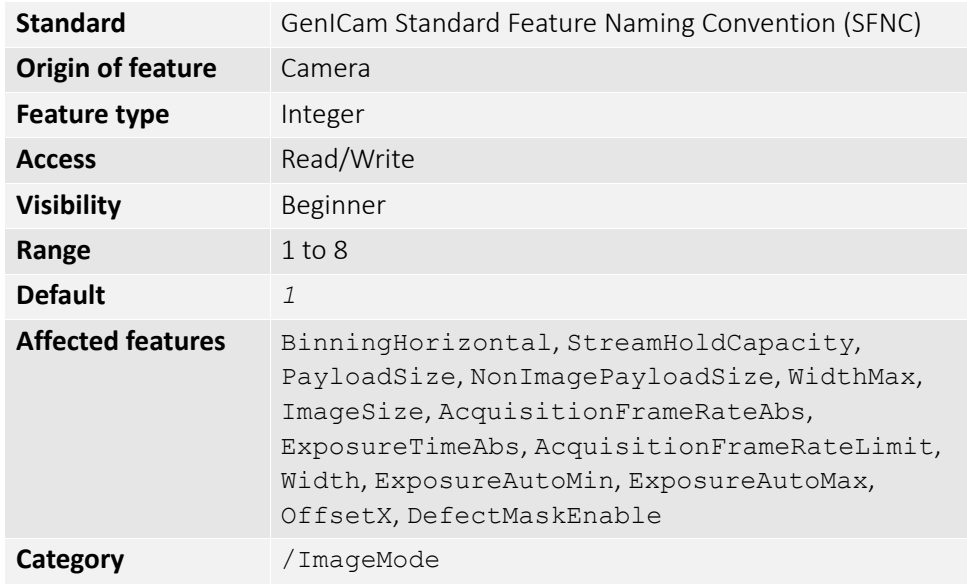

Decimation (also known as sub-sampling) is the process of skipping neighboring pixels (with the same color) while being read out from the CCD chip. DecimationHorizontal controls the horizontal sub-sampling of the image. There is no decrease in payload size with horizontal sub-sampling.

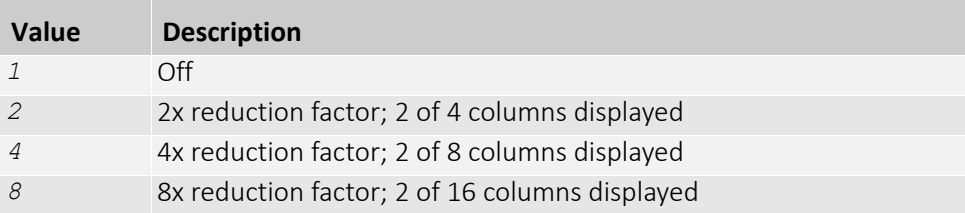

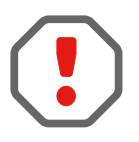

Writing an invalid number for DecimationHorizontal will round up to next valid mode. For example, 5 rounds up to 8. DecimationHorizontal and BinningHorizontal are mutually exclusive. Setting DecimationHorizontal > *1* forces BinningHorizontal to *1*.

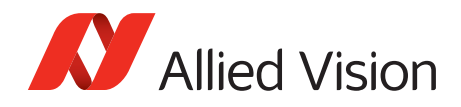

### *DecimationVertical*

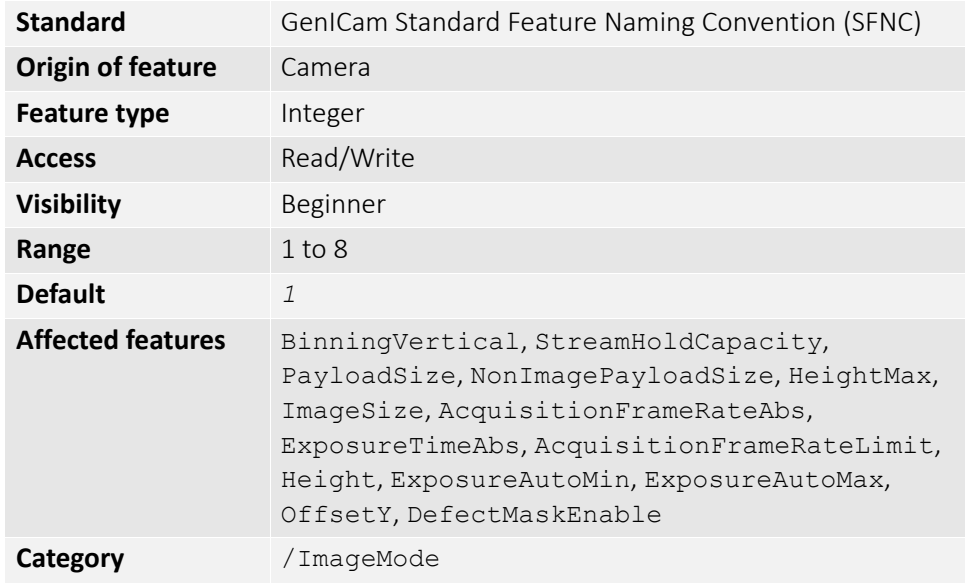

Decimation (also known as sub-sampling) is the process of skipping neighboring pixels (with the same color) while being read out from the CCD chip. DecimationVertical controls the vertical sub-sampling of the image. You There is a decrease in payload size with vertical sub-sampling.

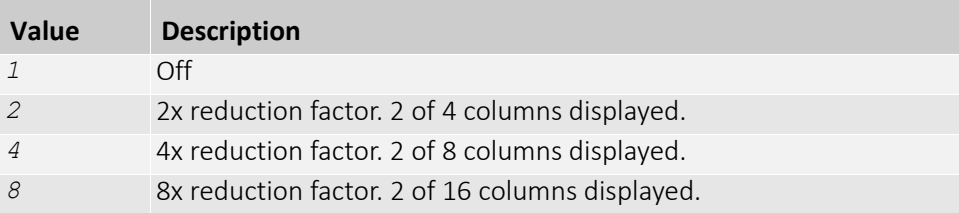

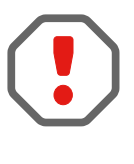

Writing an invalid number for DecimationVertical will round up to next valid mode. For example, 5 rounds up to 8. DecimationVertical and BinningVertical are mutually exclusive. Setting DecimationVertical > *1* forces BinningVertical to *1*.

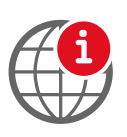

For more information on the decimation process, see the *Decimation* application note at:

[https://www.alliedvision.com/en/support/technical-papers-knowledge](https://www.alliedvision.com/en/support/technical-papers-knowledge-base.html)[base.html](https://www.alliedvision.com/en/support/technical-papers-knowledge-base.html)

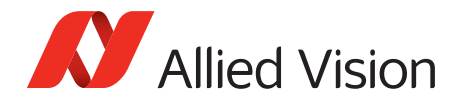

## *ReverseX*

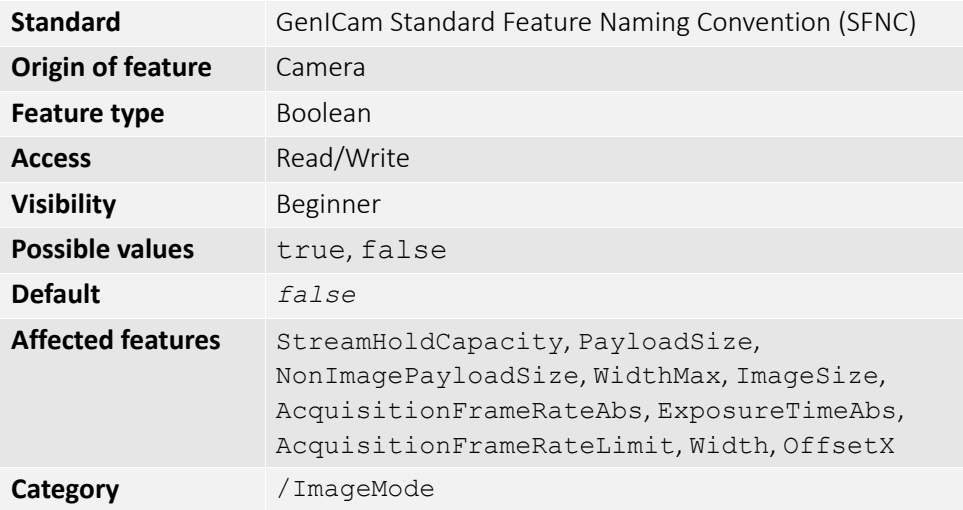

Flips the image sent by camera horizontally. The region of interest is applied after flipping.

### *ReverseY*

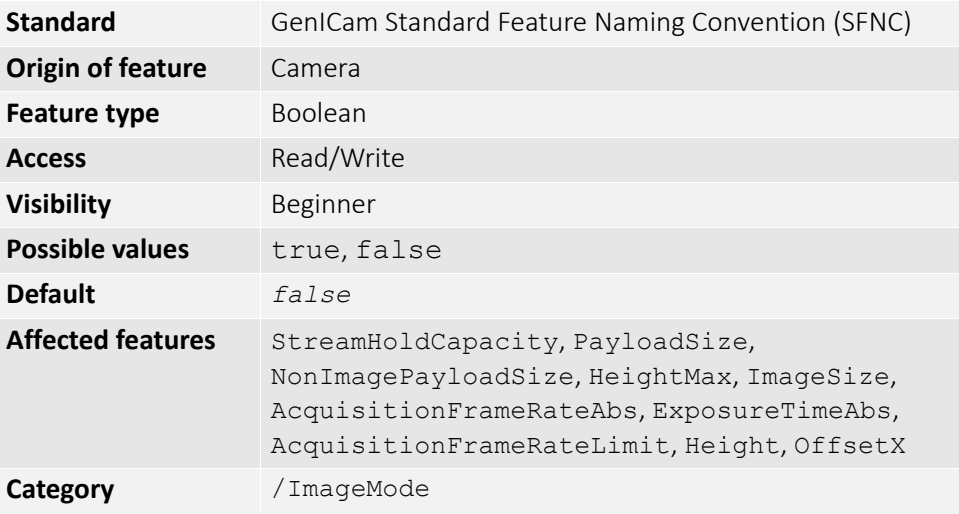

Flips the image sent by camera vertically. The region of interest is applied after flipping.

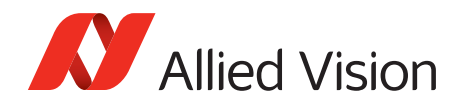

## *SensorDigitizationTaps*

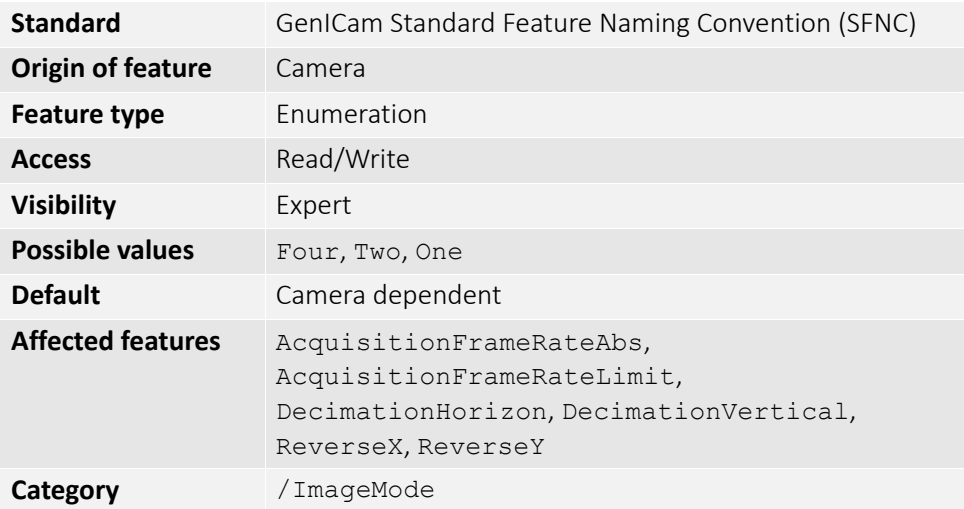

The number of digitized samples outputted simultaneously by the camera A/D conversion stage.

## *SensorHeight*

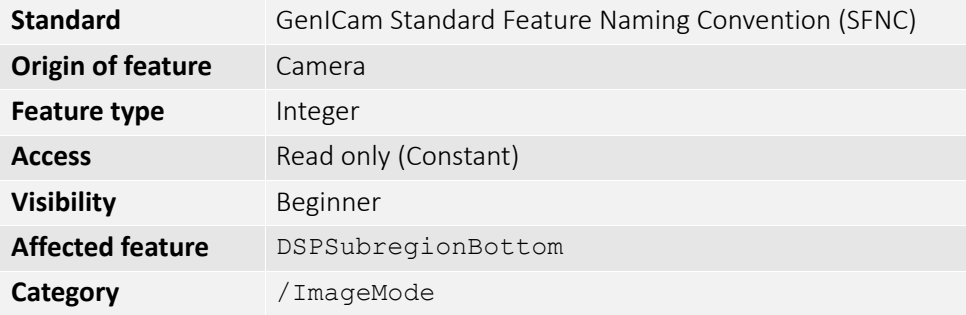

The total number of pixel rows on the sensor.

Example: 1216

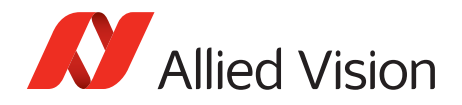

# *SensorTaps*

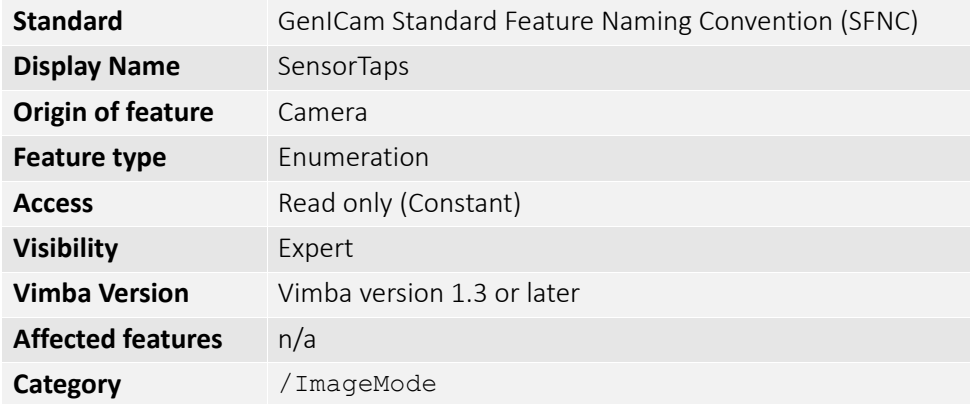

The number of taps on the camera sensor.

## *SensorWidth*

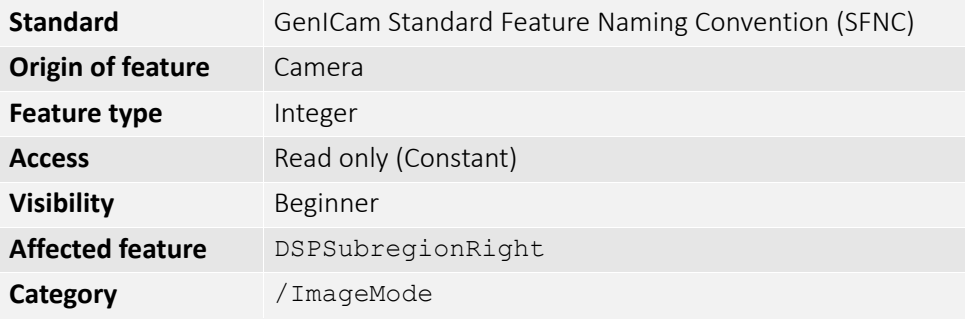

The total number of pixel columns on the sensor. Example: 1936

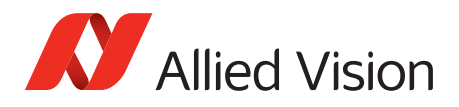

# *Info*

### *GevDeviceMACAddress*

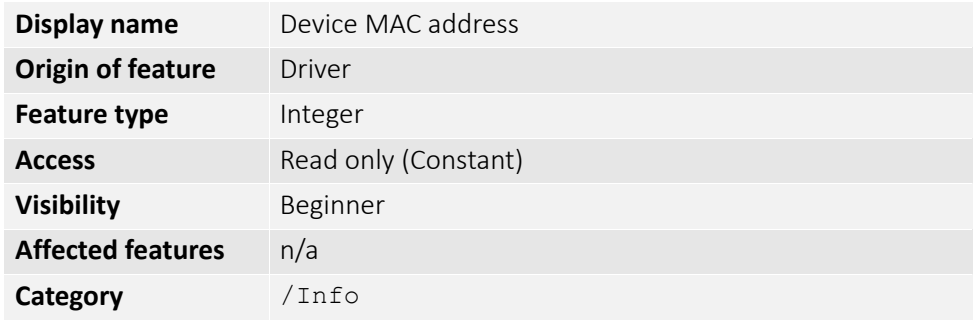

The 48-bit MAC address of the GVCP interface of the selected remote device.

## *DeviceFirmwareVersion*

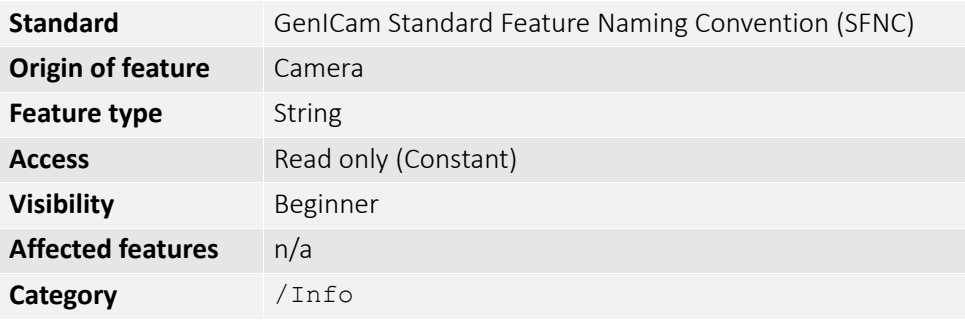

The firmware version of this Allied Vision GigE camera. Example: 00.01.54.1594

### *DeviceID*

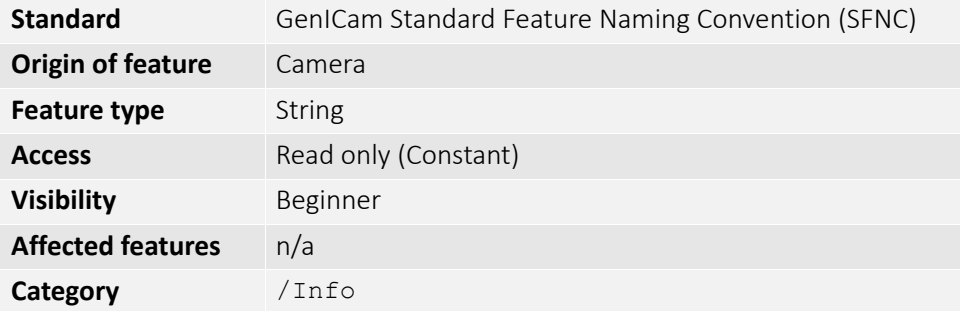

The serial number of the camera.

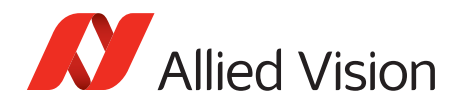

## *DeviceModelName*

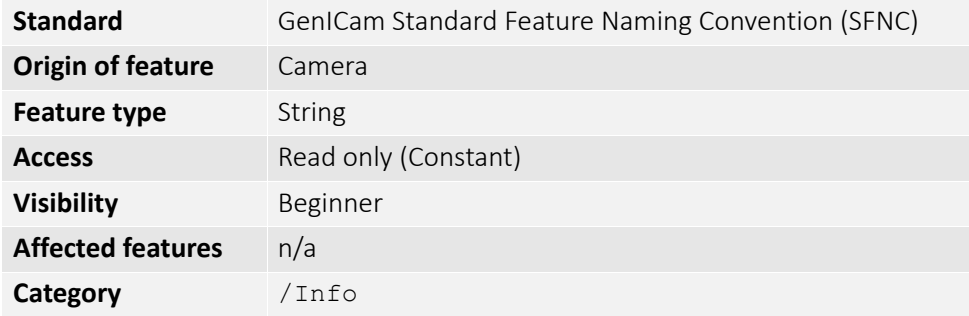

The camera model name. Software must use the DevicePartNumber to distinguish between models.

Example: GT2450C

## *DevicePartNumber*

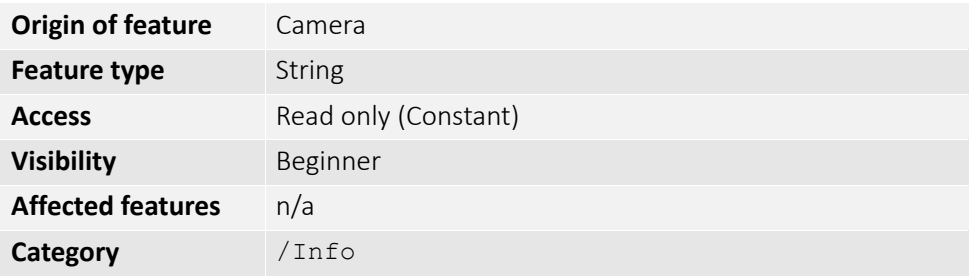

The Allied Vision camera part number.

## *DeviceScanType*

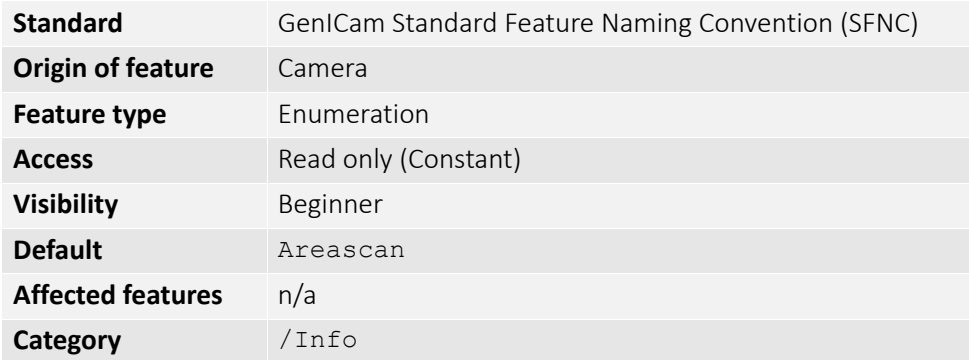

The scan type of the camera.

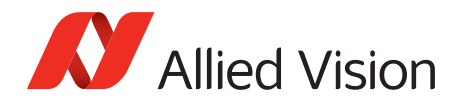

## *DeviceUserID*

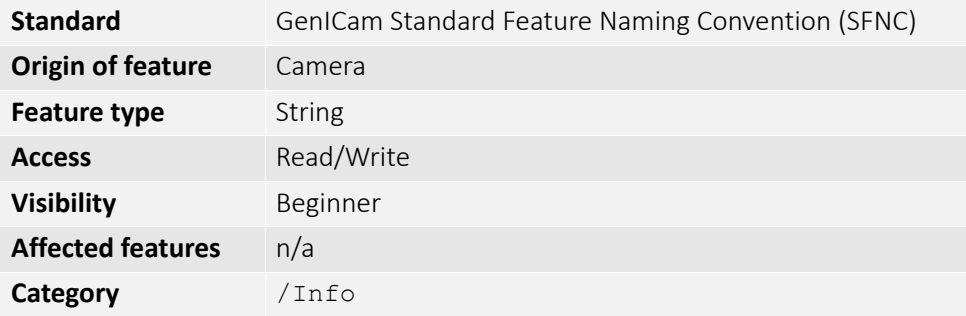

Used for multiple-camera situations for providing meaningful labels to individual cameras.

### *DeviceVendorName*

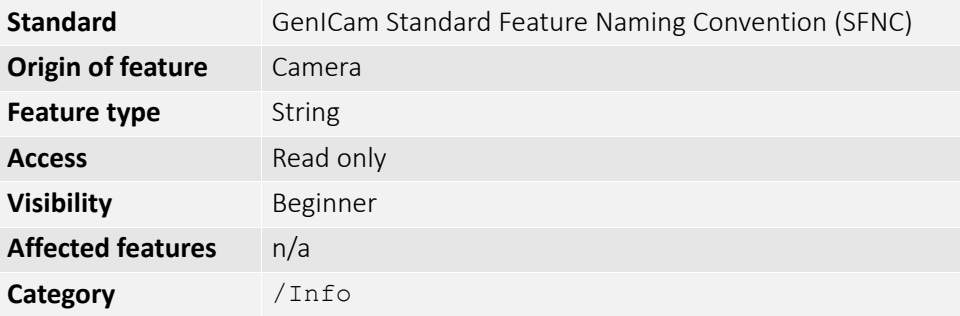

The manufacturer's name. Example: Allied Vision Technologies

## *FirmwareVerBuild*

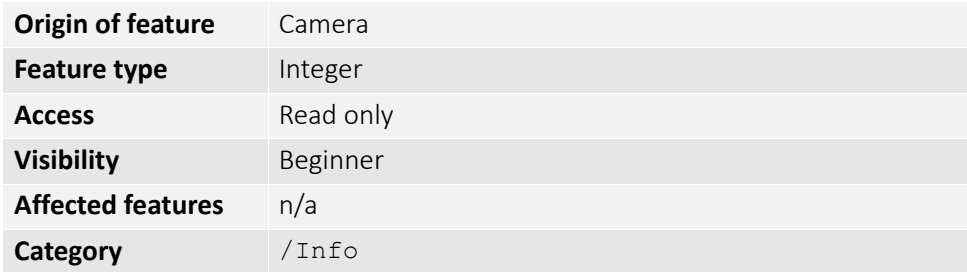

The firmware version build information. Example: 1.54.**15954**
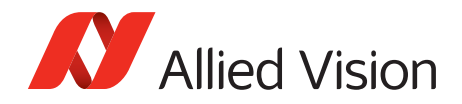

# <span id="page-144-0"></span>*FirmwareVerMajor*

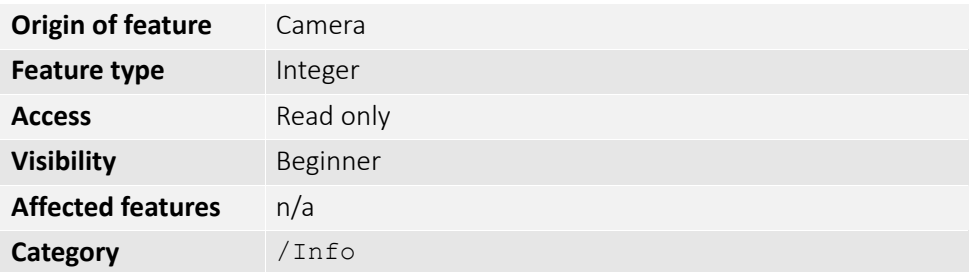

The major part of the firmware version number (part before the decimal). Example: **1**.54.15954

#### <span id="page-144-1"></span>*FirmwareVerMinor*

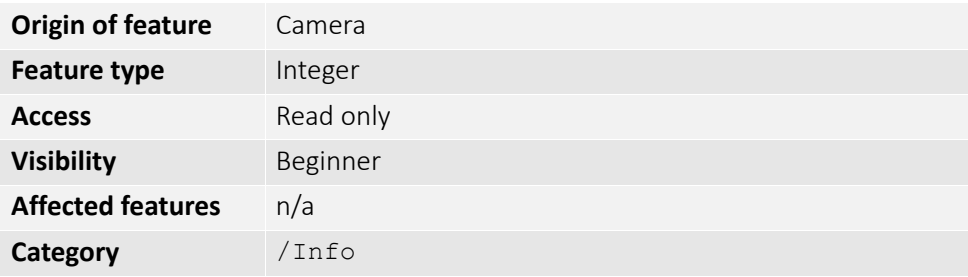

The minor part of firmware version number (part after the decimal). Example: 1.**54**.15954

# <span id="page-144-2"></span>*SensorBits*

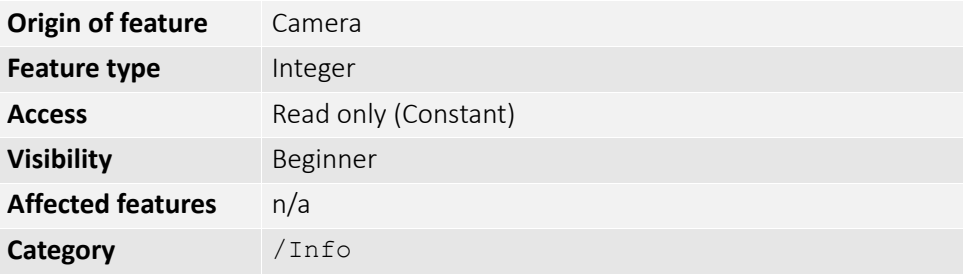

<span id="page-144-3"></span>The maximum bit depth of sensor.

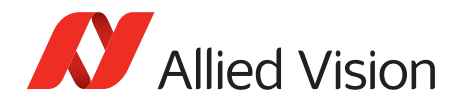

# <span id="page-145-0"></span>*SensorType*

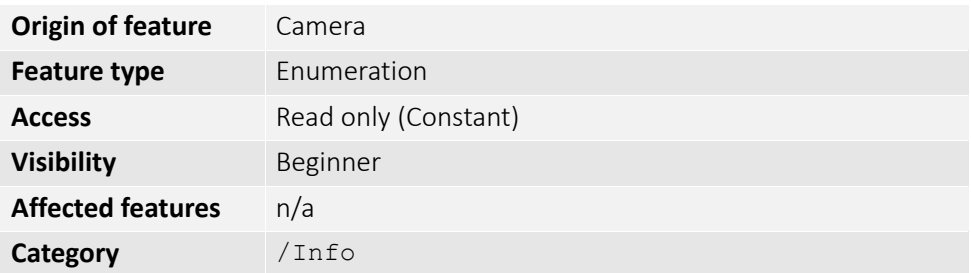

<span id="page-145-1"></span>The type of image sensor. Monochrome or Bayer pattern color sensor type. Example: Mono

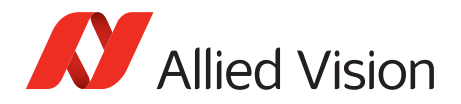

# <span id="page-146-1"></span>*SavedUserSets*

<span id="page-146-0"></span>Allied Vision GigE cameras are capable of storing a number of user-specified configurations within the camera's non-volatile memory. These saved configurations can be used to define the power up settings of the camera or to quickly switch between a number of predefined settings.

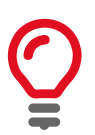

Look-up table features cannot be saved. To save the content of a look-up table, use Controls > LUTControl > LUTSave or LUTSaveAll.

# <span id="page-146-2"></span>*UserSetDefaultSelector*

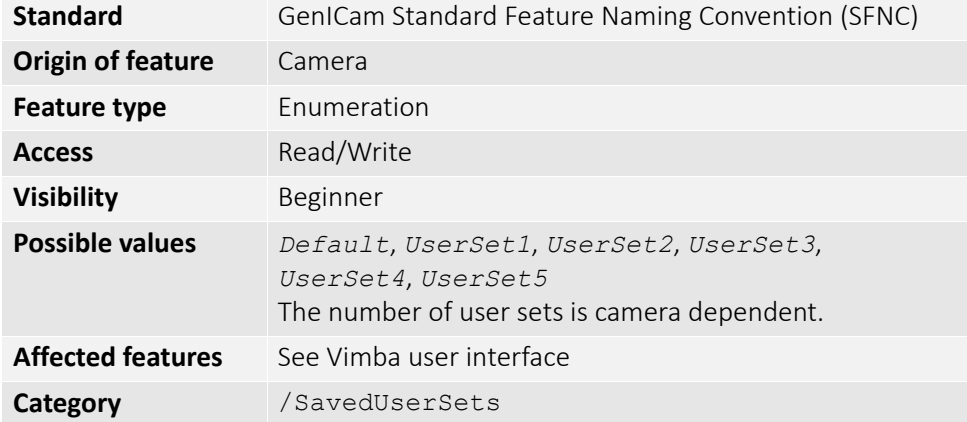

On power up or reset, this user set is loaded.

## <span id="page-146-3"></span>*UserSetLoad*

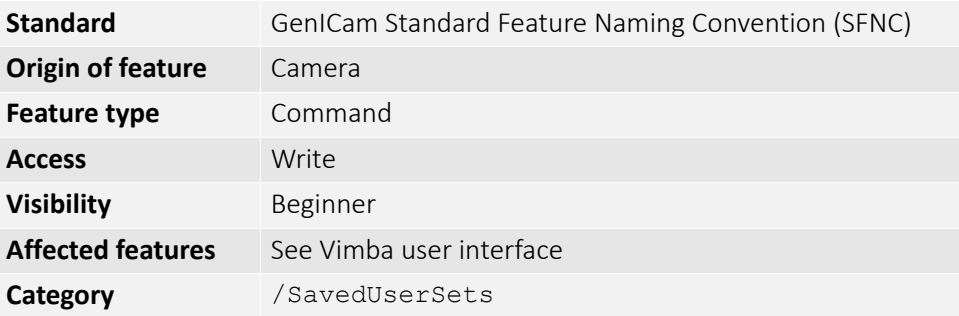

Loads camera parameters from the user set specified by UserSetSelector.

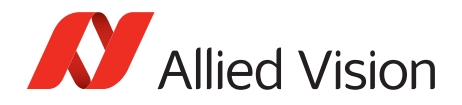

# <span id="page-147-0"></span>*UserSetSave*

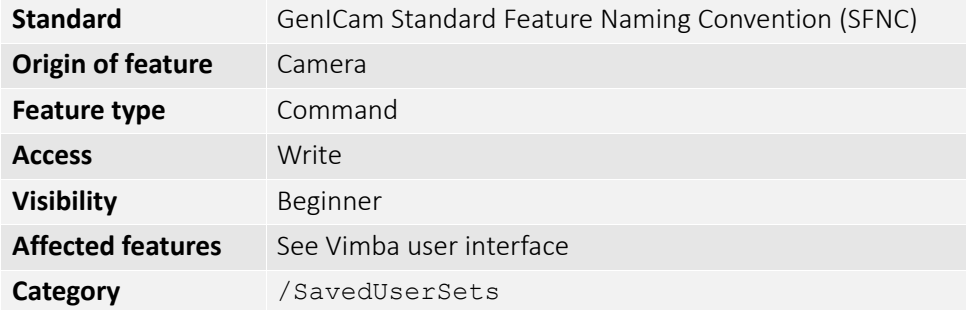

Saves camera parameters to the user set specified by UserSetSelector. The *Default* setting cannot be overwritten.

# <span id="page-147-1"></span>*UserSetSelector*

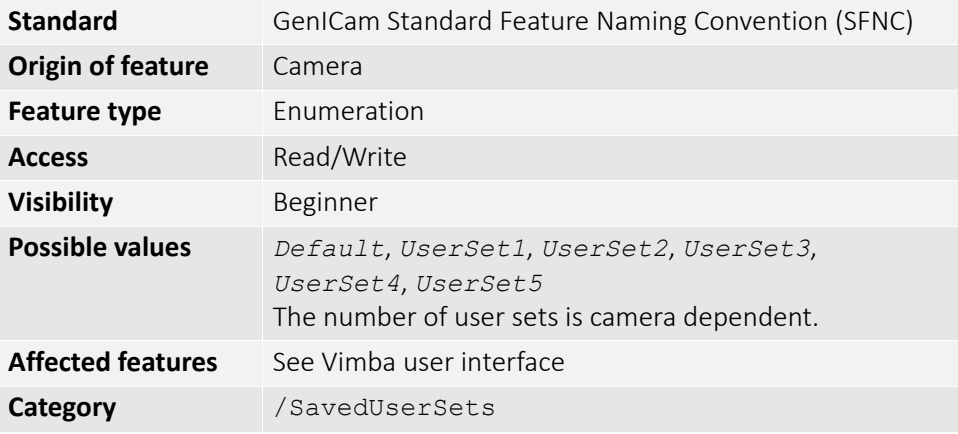

Selects a feature user set to load, save, or configure.

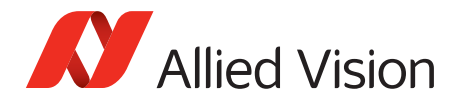

# <span id="page-148-2"></span>*Stream*

#### <span id="page-148-3"></span>*Info*

#### <span id="page-148-1"></span>*GVSPFilterVersion*

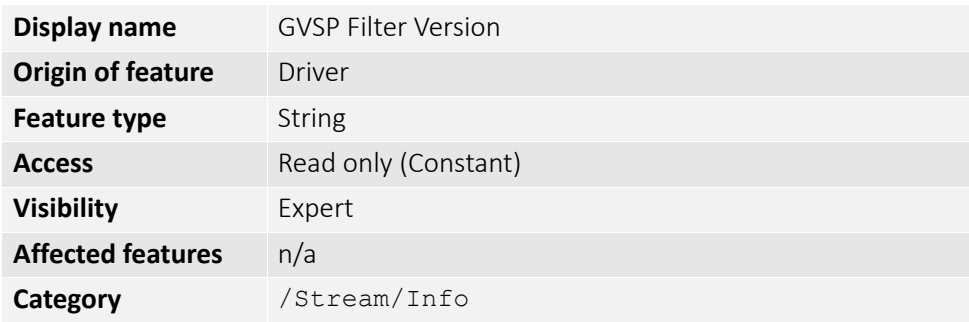

Version of the GVSP filter driver.

Example: 01.24.17

## <span id="page-148-4"></span>*Multicast*

Multicast mode allows the camera to send image data to all hosts on the same subnet as the camera. The host PC (or Vimba Viewer application instance) that first enables multicast mode is the master, and controls all camera parameters. All other hosts/instances are the monitors, and can view image data only.

<span id="page-148-0"></span>Most GigE switches support a maximum PacketSize of 1500 bytes in multicast mode.

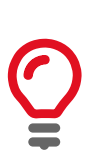

If using clients with Linux, you have to configure the IP subsystem to process multicast IP traffic.

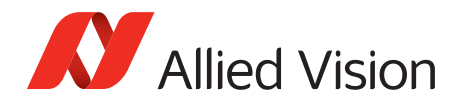

# <span id="page-149-0"></span>*MulticastEnable*

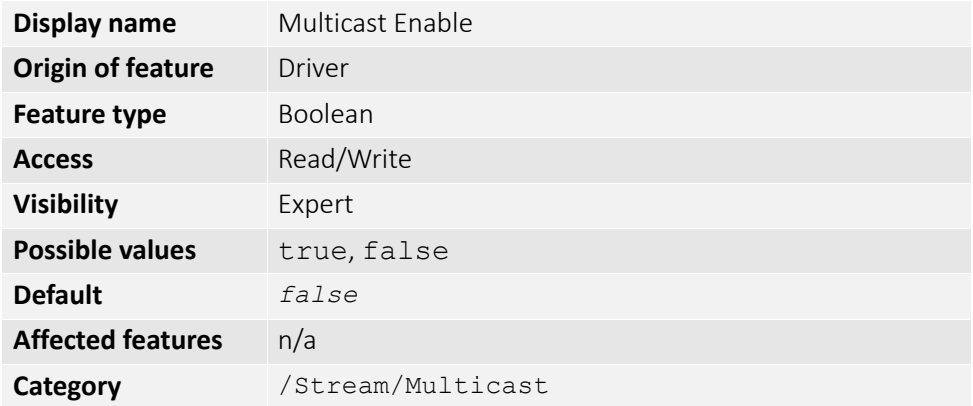

<span id="page-149-1"></span>Enables multicast mode. In multicast mode all PCs on the same subnet as the camera can receive image data from the camera MulticastIPAddress.

#### *MulticastIPAddress*

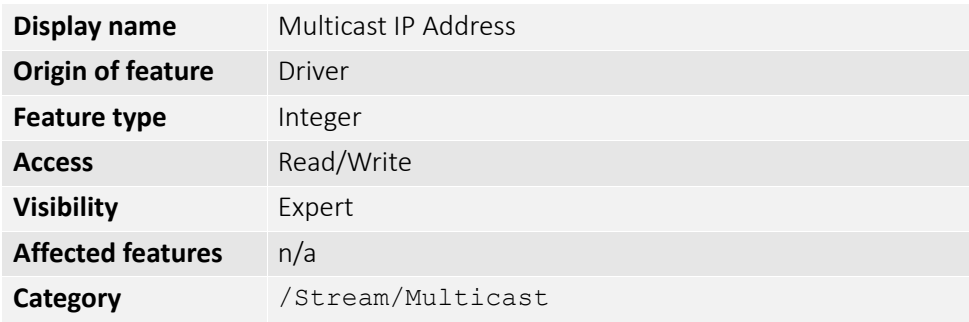

Sets the multicast IPv4 address.

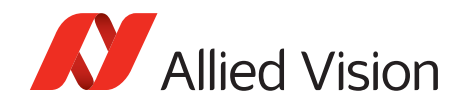

# <span id="page-150-2"></span>*Settings*

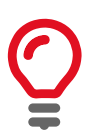

GigE Vision Streaming Protocol (GVSP): Provides a protocol for streaming data streams. Runs on the UDP protocol.

#### <span id="page-150-0"></span>*GVSPAdjustPacketSize*

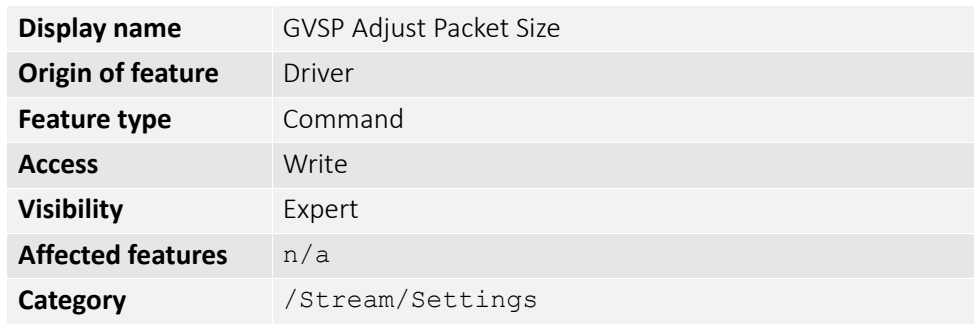

Requests the packet size used to be adjusted automatically.

#### <span id="page-150-1"></span>*GVSPBurstSize*

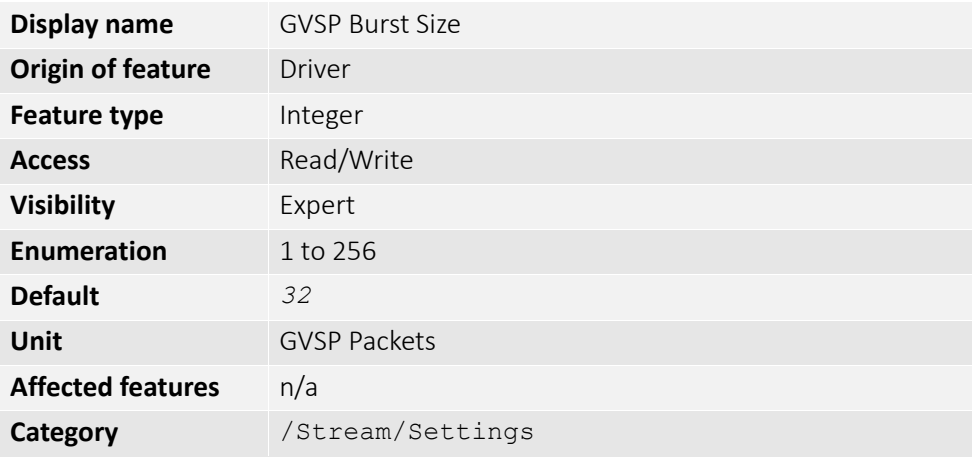

The maximum number of GVSP packets to be processed in a burst.

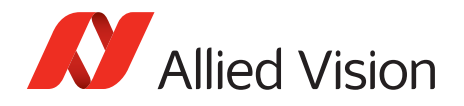

#### <span id="page-151-0"></span>*GVSPDriver*

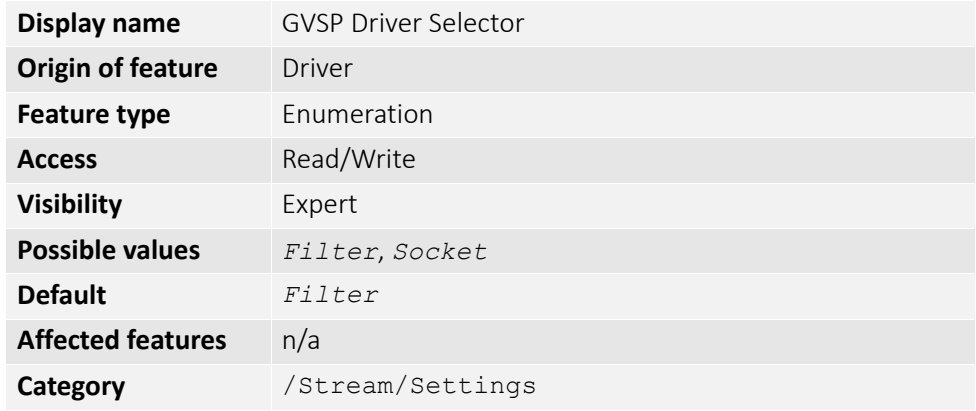

The streaming driver to be used.

#### <span id="page-151-1"></span>*GVSPHostReceiveBuffers*

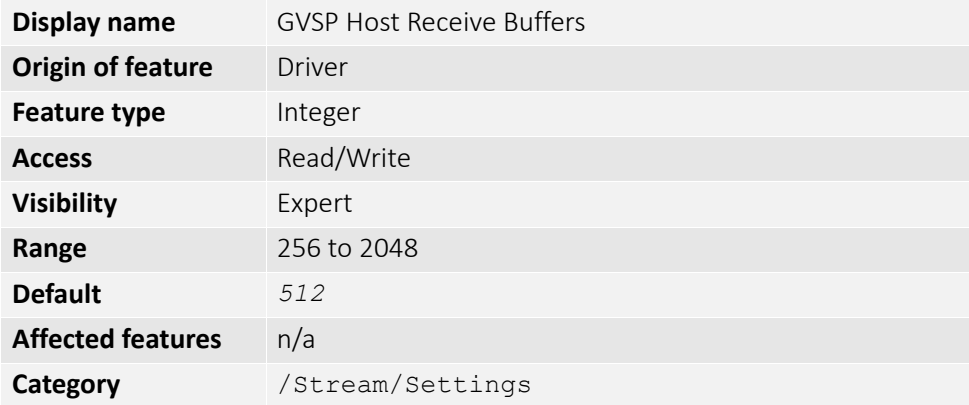

The number of buffers to be used by the network socket. Only applicable if not using the filter driver.

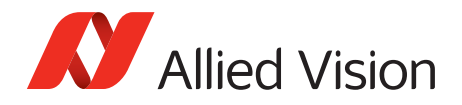

#### <span id="page-152-0"></span>*GVSPMaxLookBack*

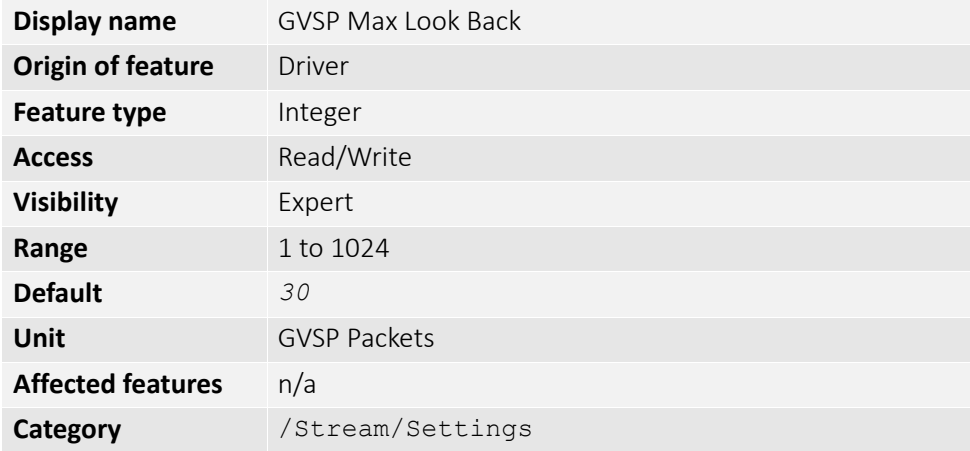

The size of the look back window, in packets, when determining if a stream packet is missing. If a stream packet arrives out of order, the driver skips back GVSPMaxLookBack packets to see if the packets previous to this point have all arrived. If not, a resend is issued. A lower value allows the driver less time to assemble out-of-order packets; a larger value allows the driver more time. If the value is set too low, the driver will issue unnecessary resends. If the value is set too high and a packet truly is missing, the driver will issue a resend but the camera may no longer have the required packet in its resend buffer and the packet is dropped. The ideal value is system dependent.

#### <span id="page-152-1"></span>*GVSPMaxRequests*

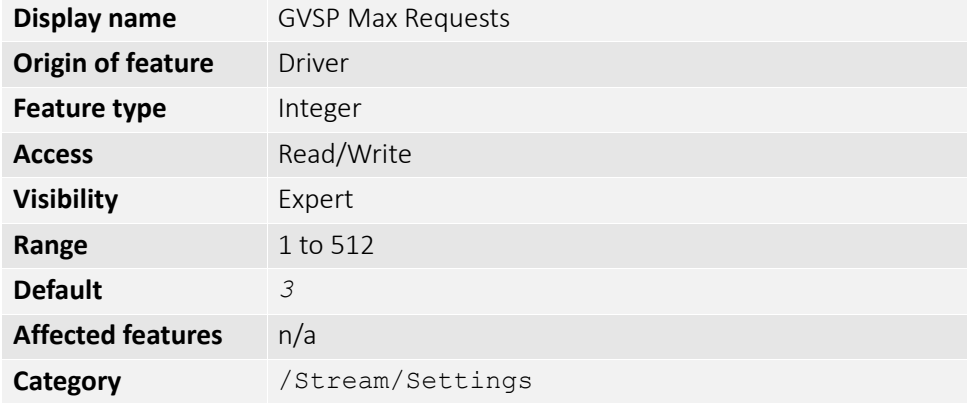

The maximum number of resend requests that the host will attempt before marking a packet dropped.

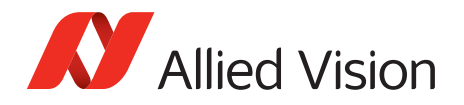

#### <span id="page-153-0"></span>*GVSPMaxWaitSize*

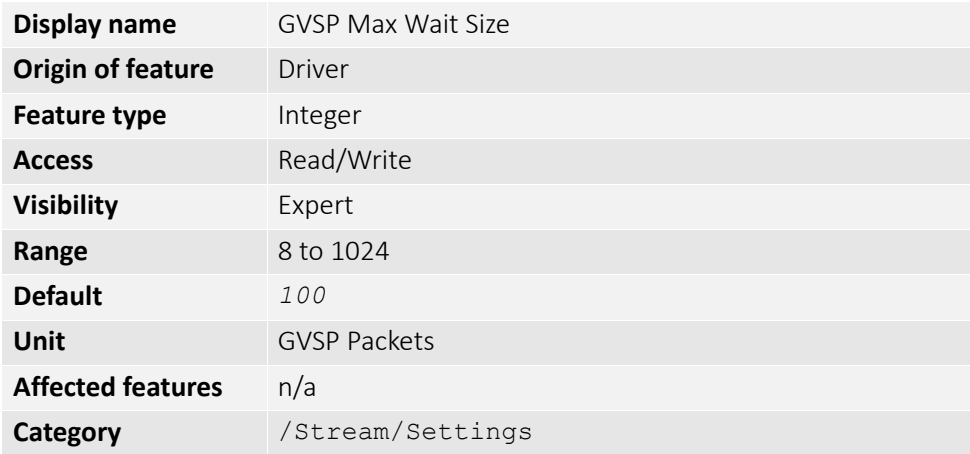

The maximum number of received GVSP packets following a resend request to wait before requesting again.

#### <span id="page-153-1"></span>*GVSPMissingSize*

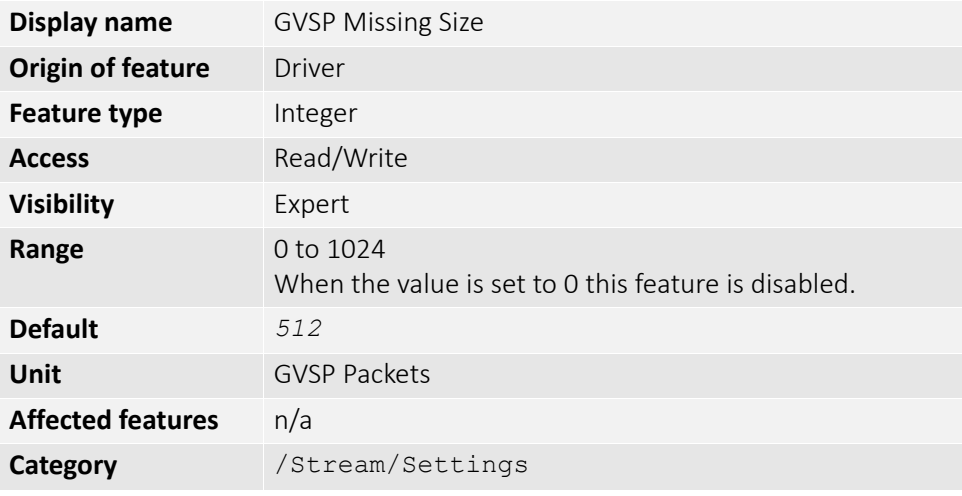

The maximum number of simultaneous missing GVSP packets before dropping the frame.

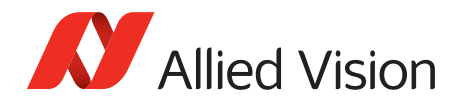

# <span id="page-154-0"></span>*GVSPPacketSize*

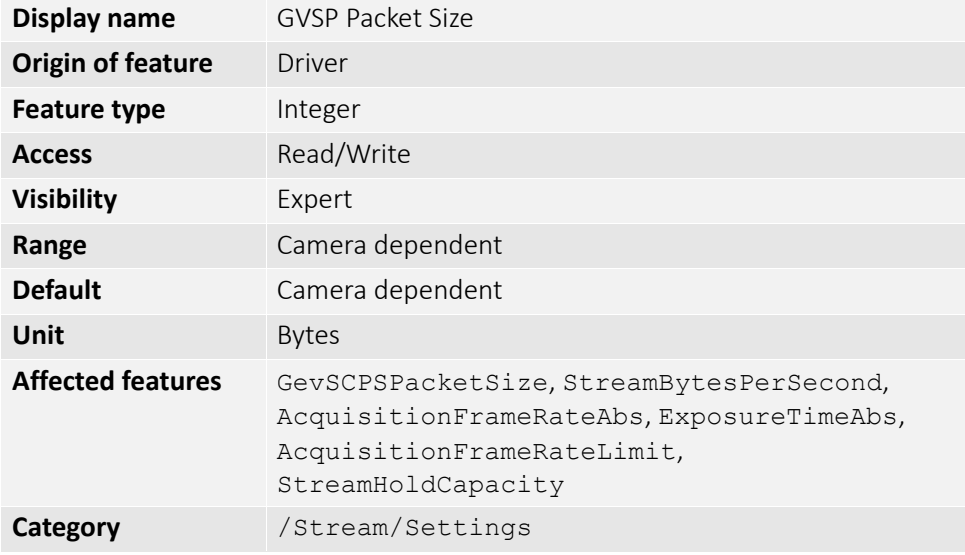

The GVSP packet size in bytes.

#### <span id="page-154-1"></span>*GVSPTiltingSize*

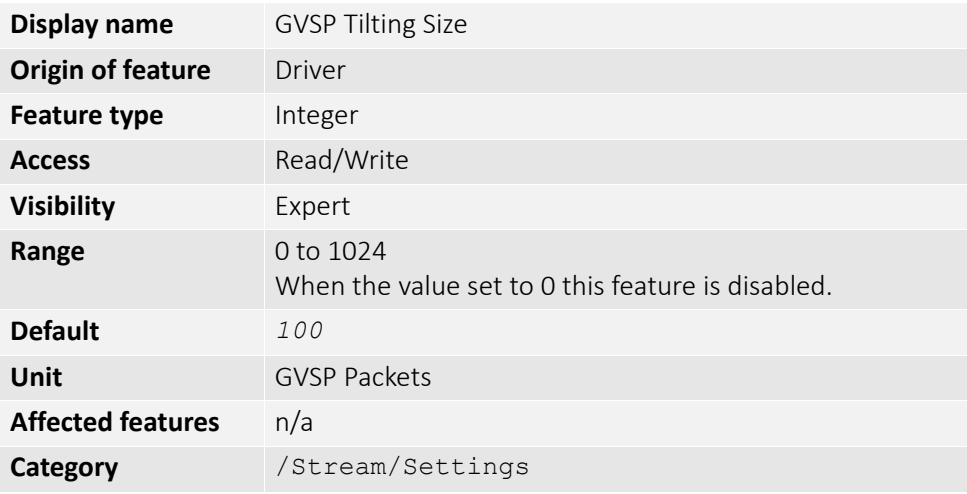

The maximum number of GVSP packets received from a following frame before dropping the frame.

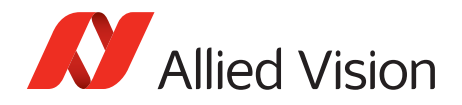

#### <span id="page-155-3"></span>*GVSPTimeout*

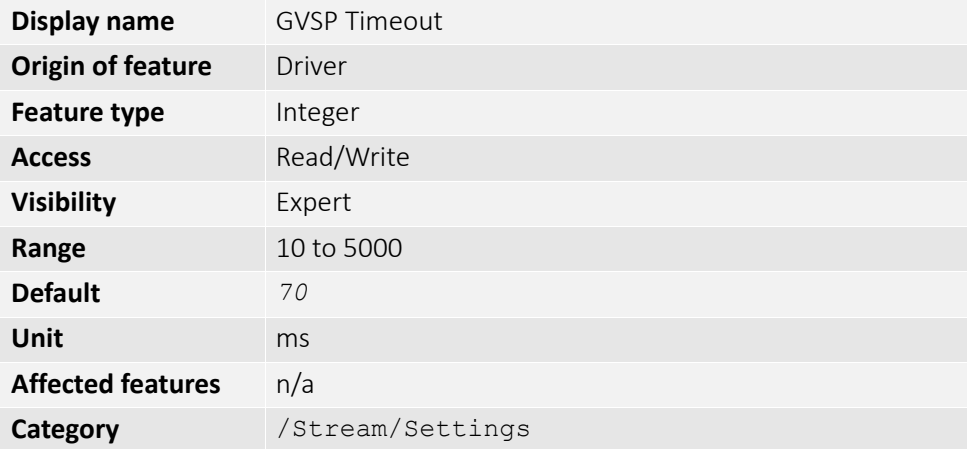

<span id="page-155-2"></span><span id="page-155-1"></span>The end of stream timeout. If no stream packet is received before GVSPTimeout, the host requests resend, up to GVSPMaxRequests times. If still no packet is received from the camera, the packet is marked as dropped.

## <span id="page-155-5"></span>*Statistics*

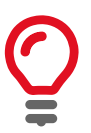

<span id="page-155-0"></span>The packet counts in these statistics cover the image transport. Packets used for camera control or event data are not counted. All counters are reset at AcquisitionStart.

#### <span id="page-155-4"></span>*StatFrameRate*

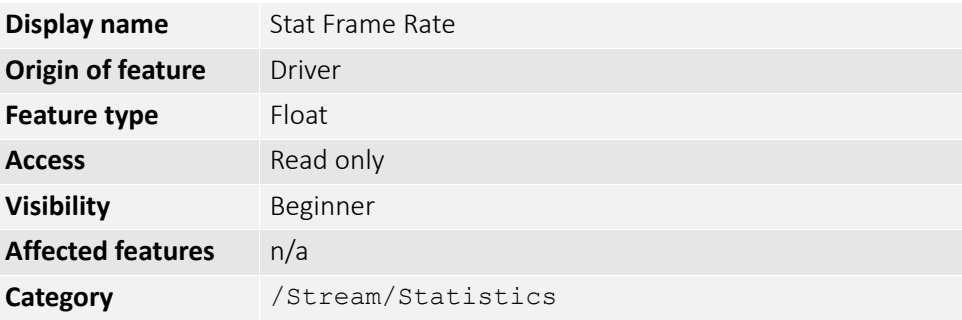

The rate at which the camera is acquiring frames, derived from the frame timestamps.

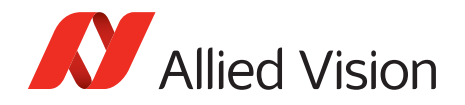

#### <span id="page-156-0"></span>*StatFrameDelivered*

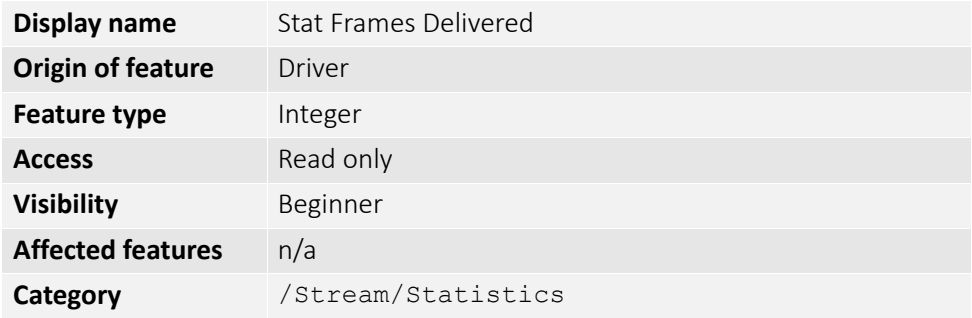

The number of error-free frames captured since the start of imaging.

#### <span id="page-156-1"></span>*StatFrameDropped*

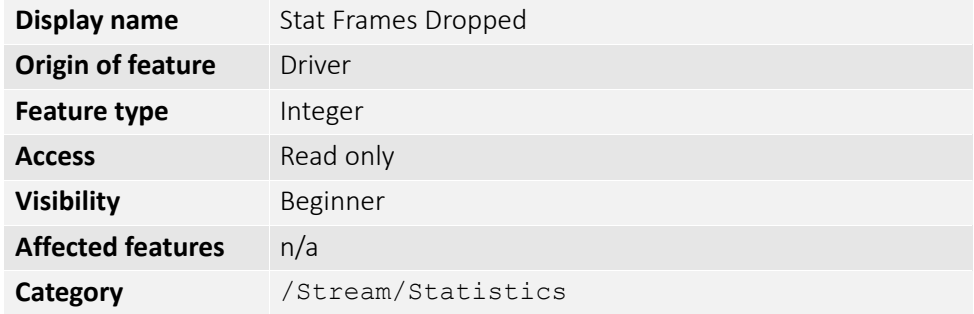

The number of incomplete frames received by the host due to missing packets (not including shoved frames).

#### <span id="page-156-2"></span>*StatFrameRescued*

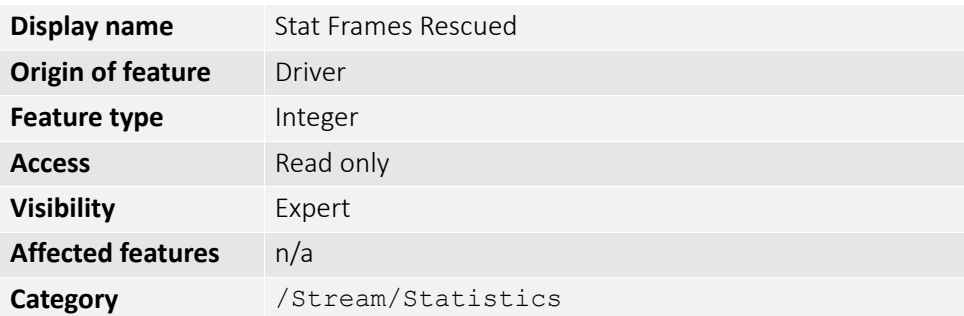

The number of frames that initially had missing packets but were successfully completed after packet resend.

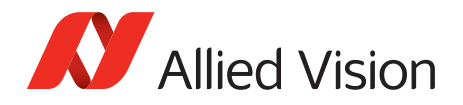

#### <span id="page-157-1"></span>*StatFrameShoved*

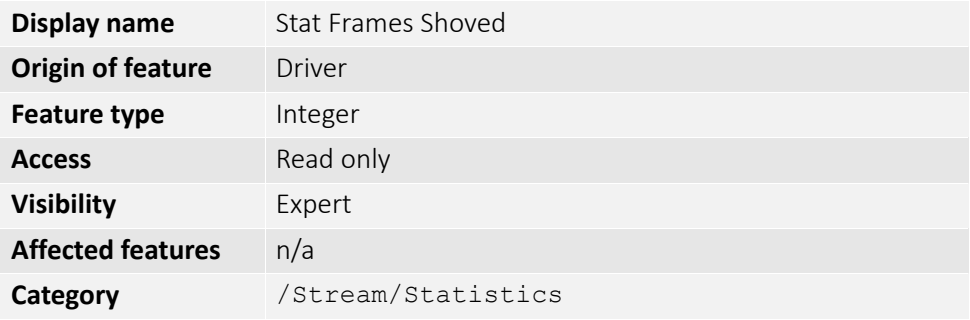

The number of frames dropped because the transfer of a following frame was completed earlier.

#### <span id="page-157-2"></span>*StatFrameUnderrun*

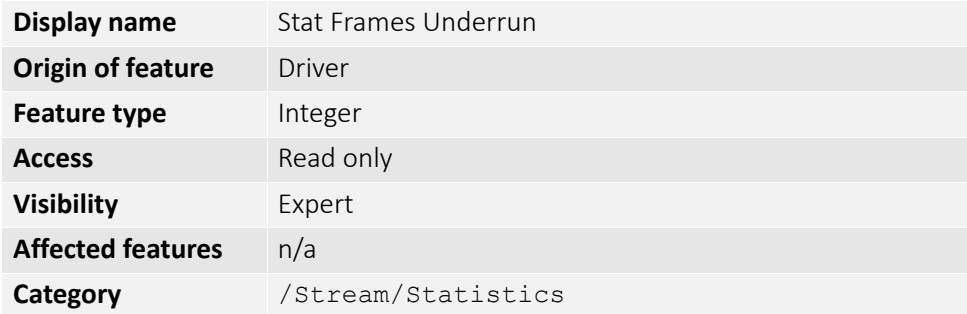

The number of frames missed due to the non-availability of a user supplied buffer.

#### <span id="page-157-3"></span>*StatLocalRate*

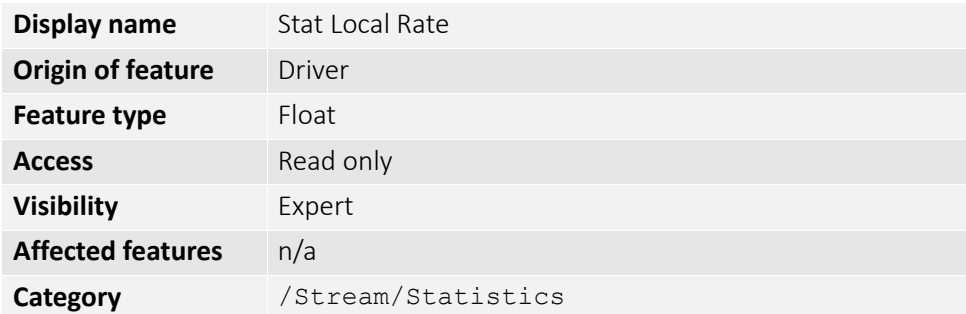

Inverse of time interval between the last two frames (faulty or not) received by the host. No averaging is performed.

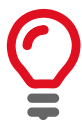

<span id="page-157-4"></span><span id="page-157-0"></span>In case of error-free frame reception, StatLocalRate is similar to StatFrameRate, except that the host clock is used instead of frame timestamps for measuring the time interval between frames. Otherwise, StatLocalRate and StatFrameRate may differ significantly.

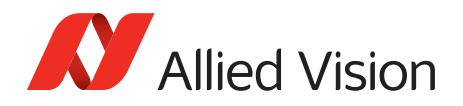

#### <span id="page-158-0"></span>*StatPacketErrors*

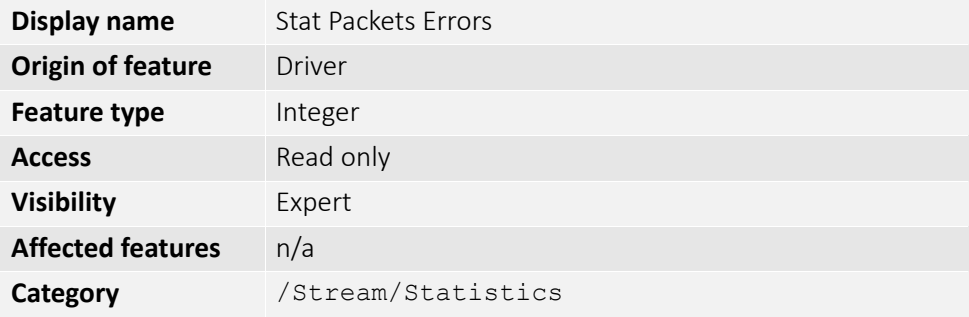

The number of improperly formed packets. If this number is not zero, it suggests a possible cable or camera hardware failure.

#### <span id="page-158-1"></span>*StatPacketMissed*

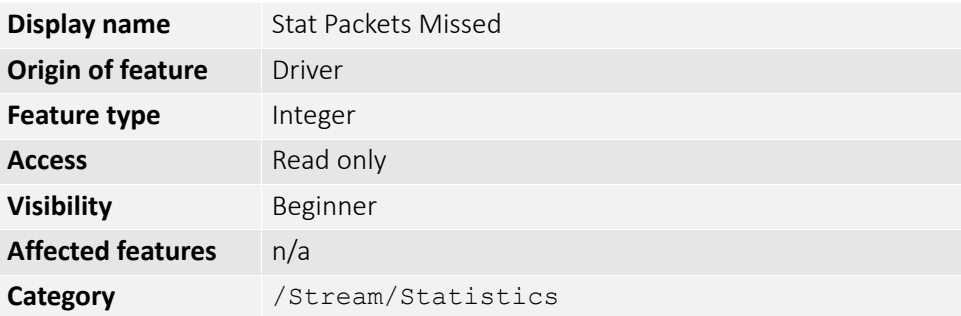

The number of packets missed since the start of imaging.

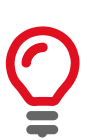

<span id="page-158-3"></span>If everything is configured correctly, this number should remain zero, or at least very low compared to StatPacketReceived value.

#### <span id="page-158-2"></span>*StatPacketReceived*

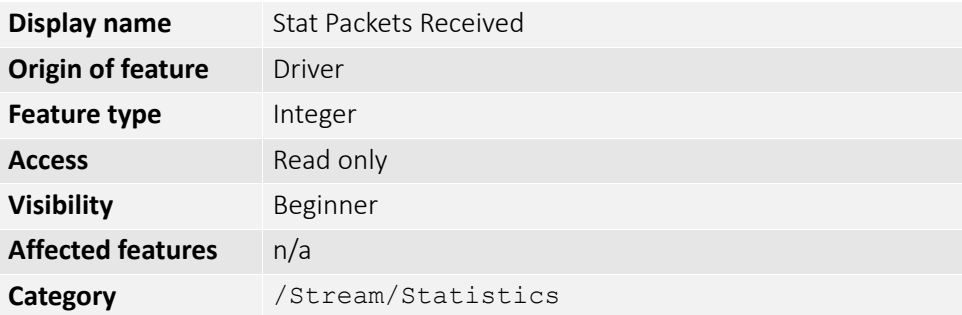

The number of error-free packets received by the driver since the start of imaging, this number should grow steadily during continuous acquisition.

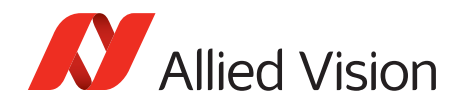

#### <span id="page-159-0"></span>*StatPacketRequested*

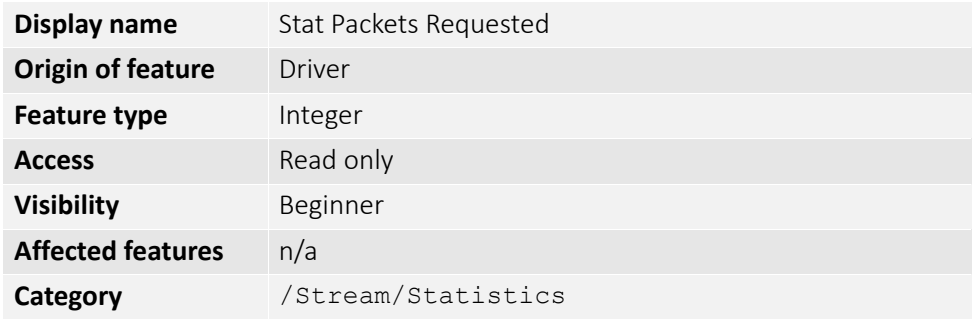

The number of missing packets that were requested to be resent from the camera.

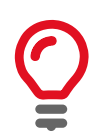

<span id="page-159-3"></span>If everything is configured correctly, this number should remain zero, or at least very low compared to StatPacketReceived value.

#### <span id="page-159-1"></span>*StatPacketResent*

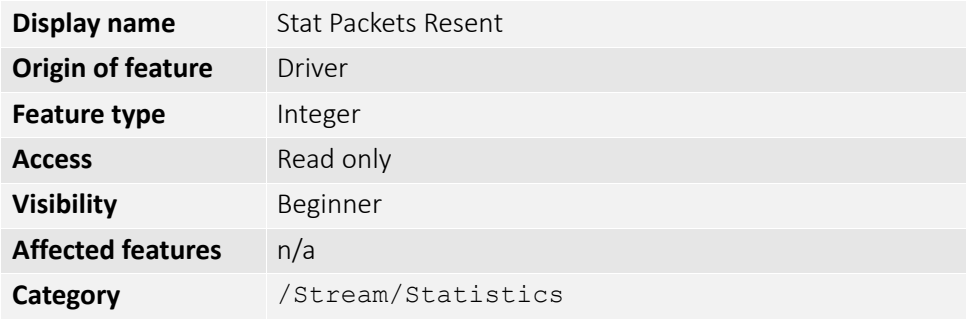

The number of packets resent by the camera since the start of imaging.

#### <span id="page-159-2"></span>*StatTimeElapsed*

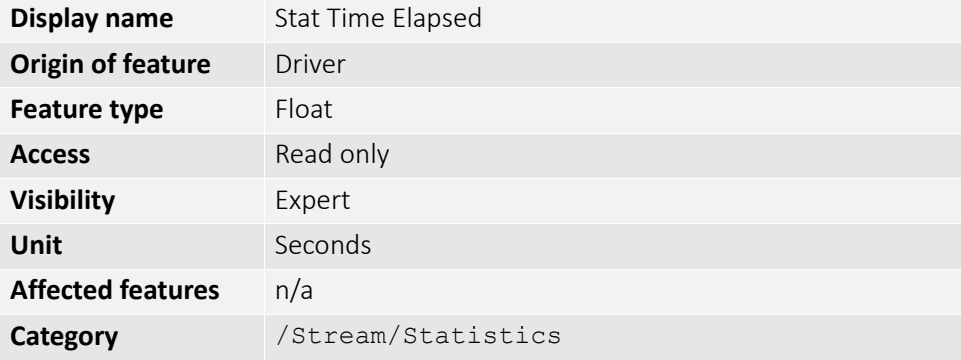

The elapsed time since the stream was started.

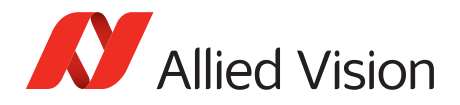

# <span id="page-160-1"></span>*StreamInformation*

# <span id="page-160-2"></span>*StreamID*

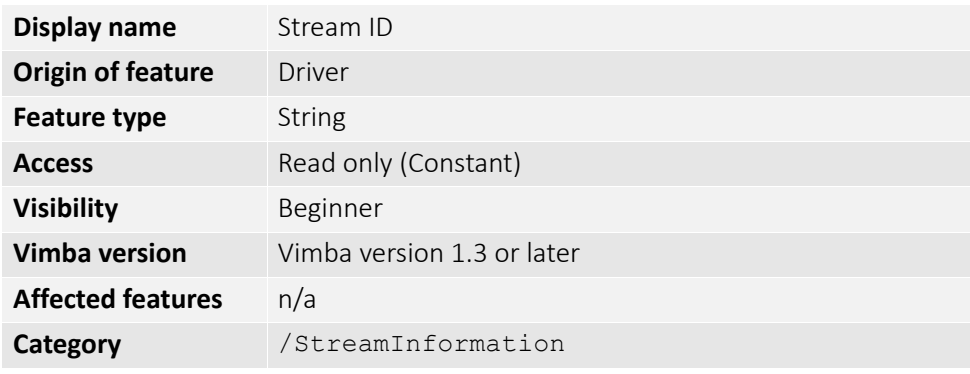

<span id="page-160-0"></span>The camera's unique ID for the stream.

# <span id="page-160-3"></span>*StreamType*

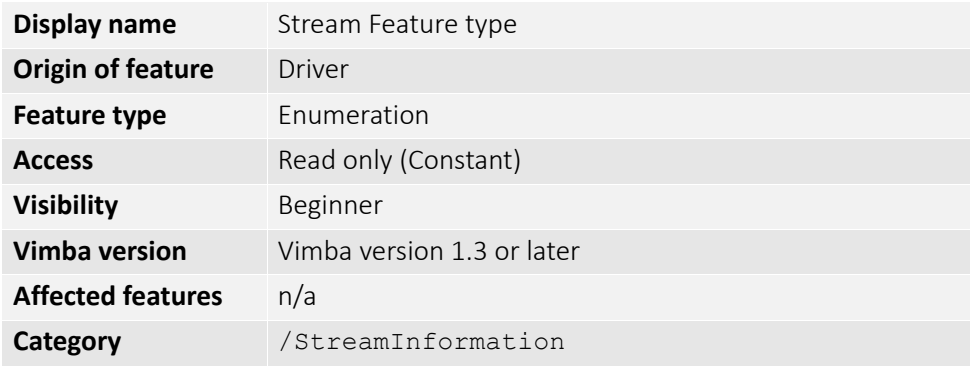

<span id="page-160-4"></span>Identifies the transport layer technology of the stream. Example: GEV

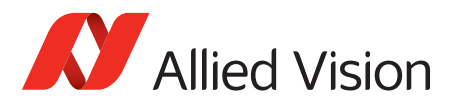

# Index

# A

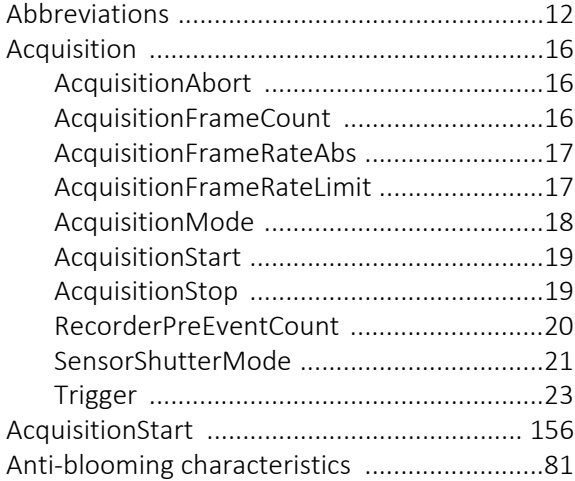

# B

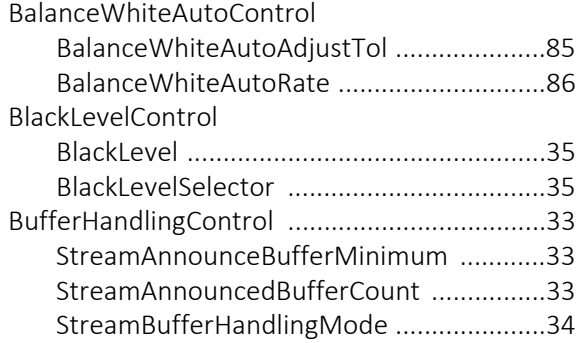

# C

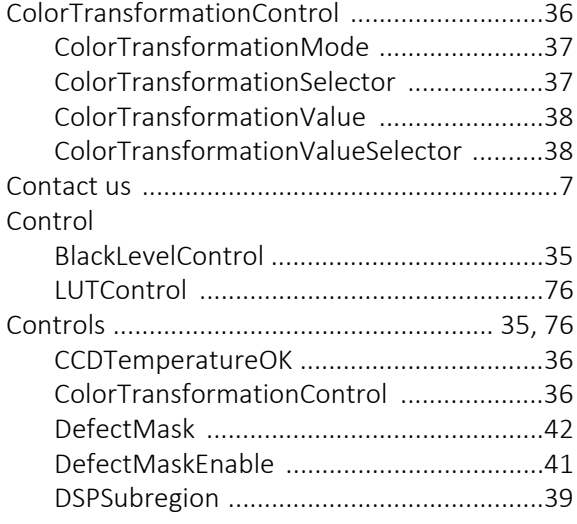

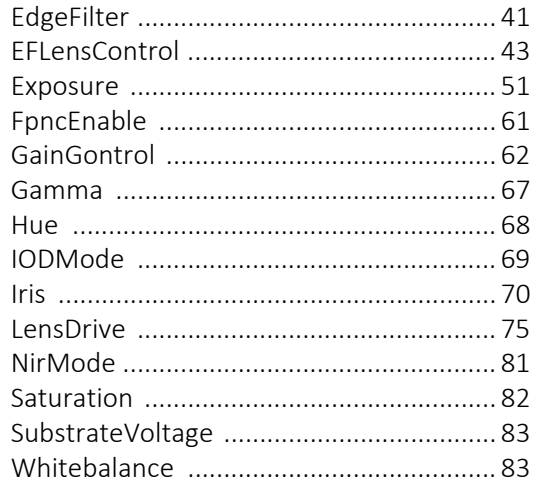

#### D

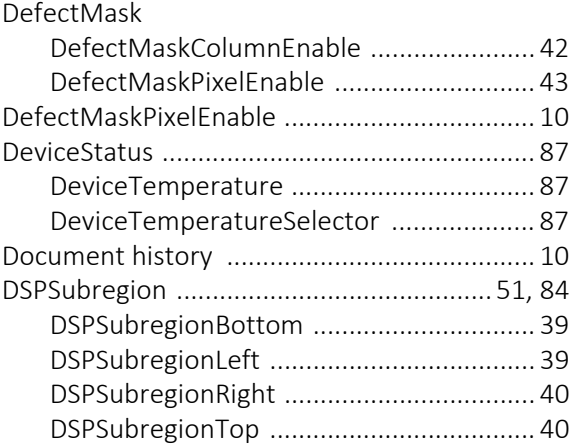

#### E

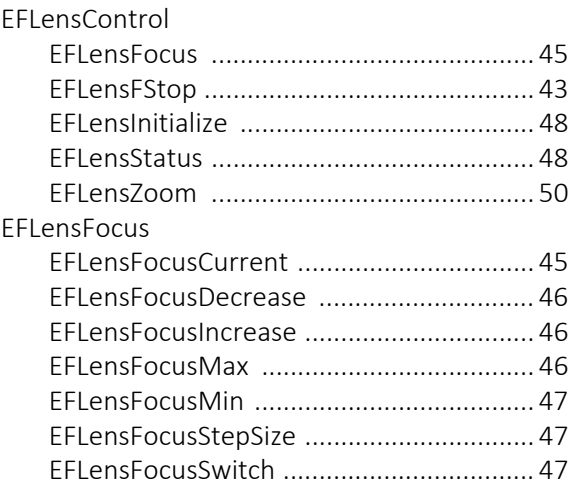

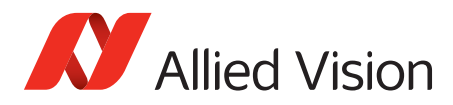

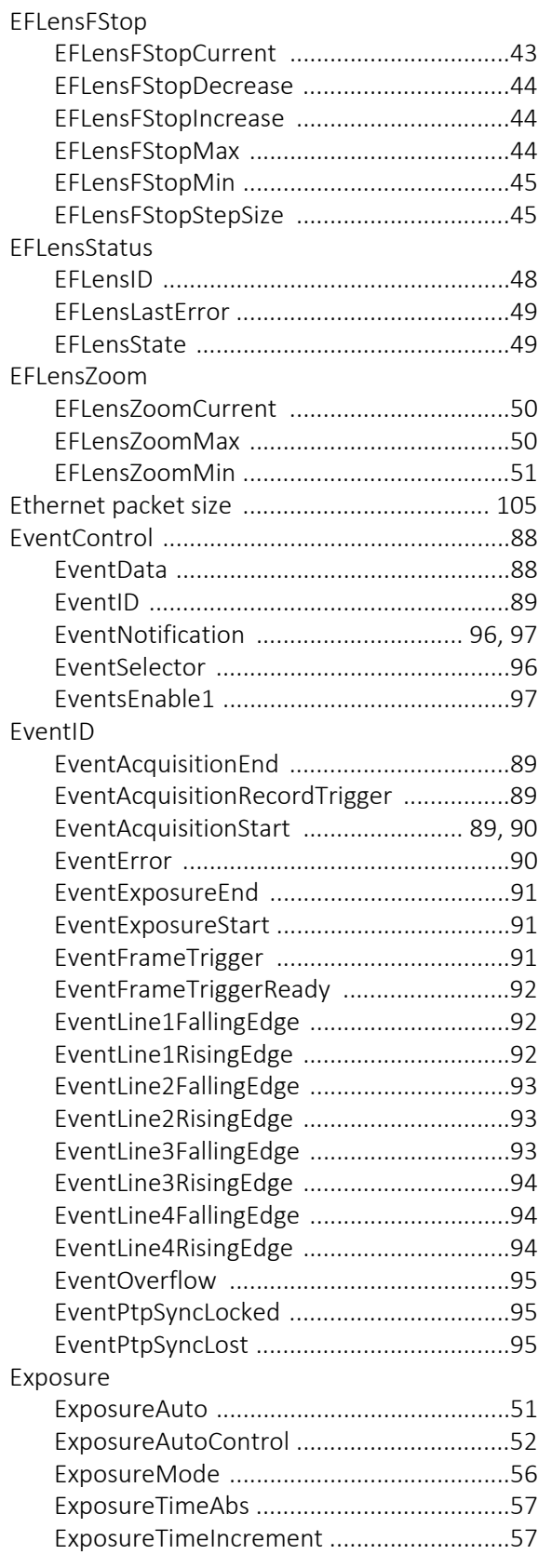

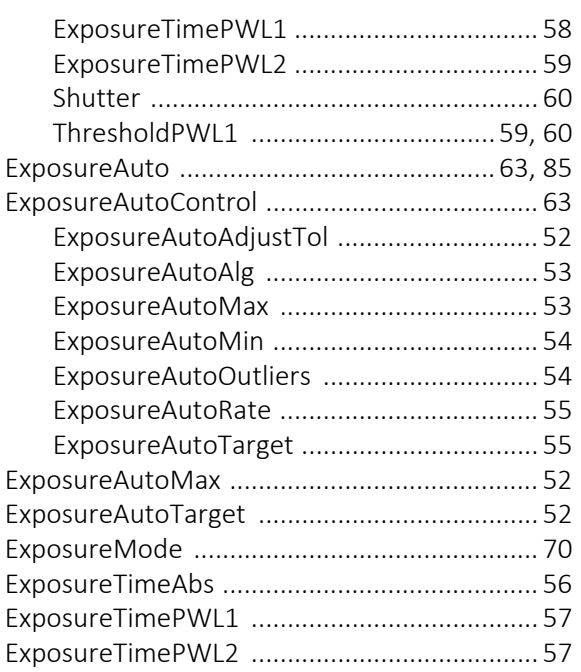

#### F

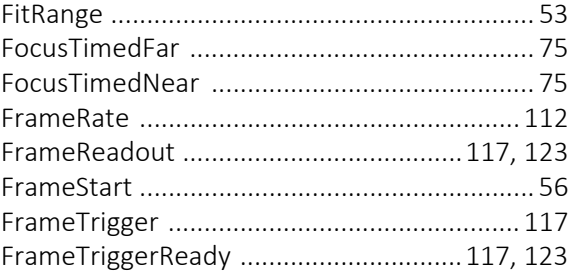

# G

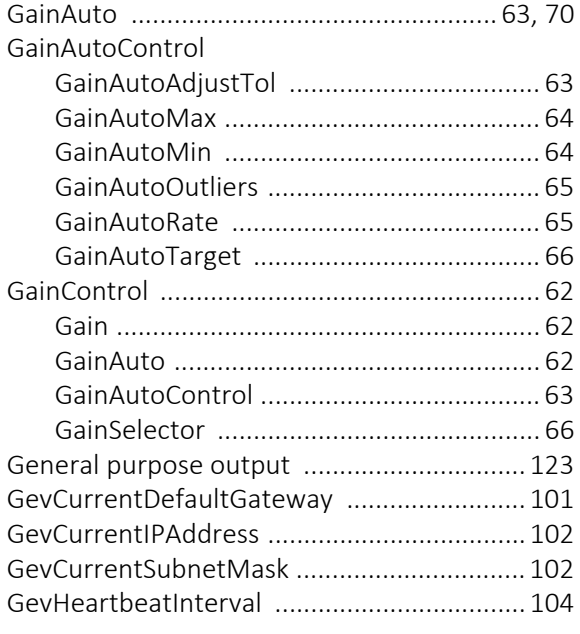

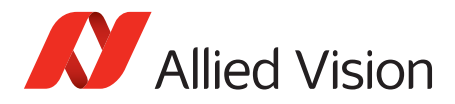

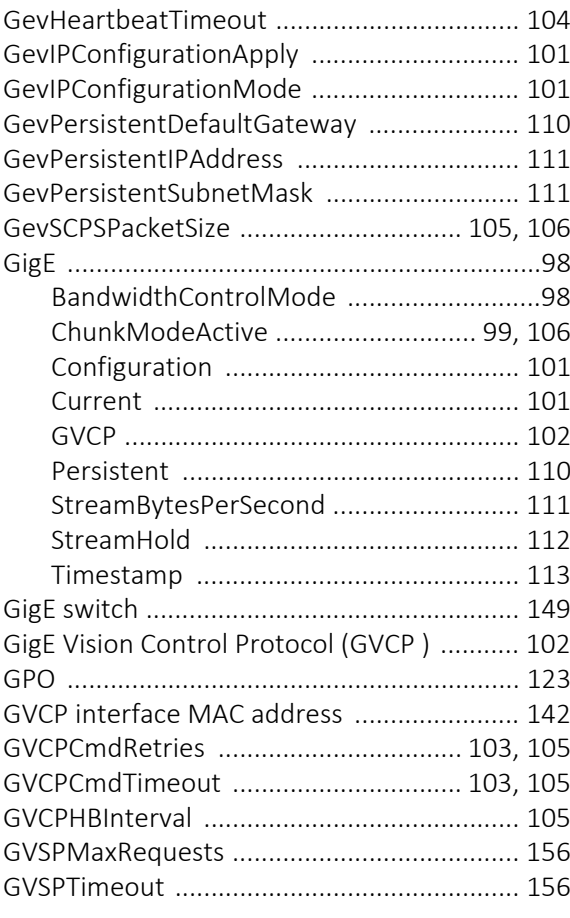

# $\begin{array}{c} \hline \end{array}$

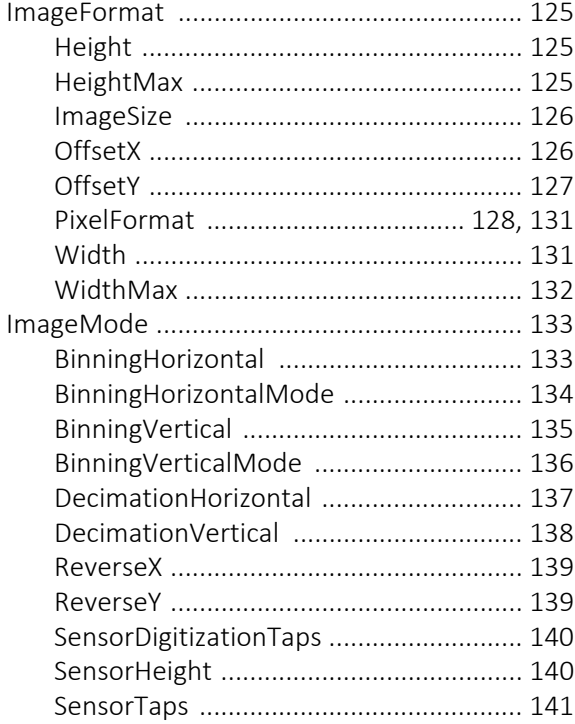

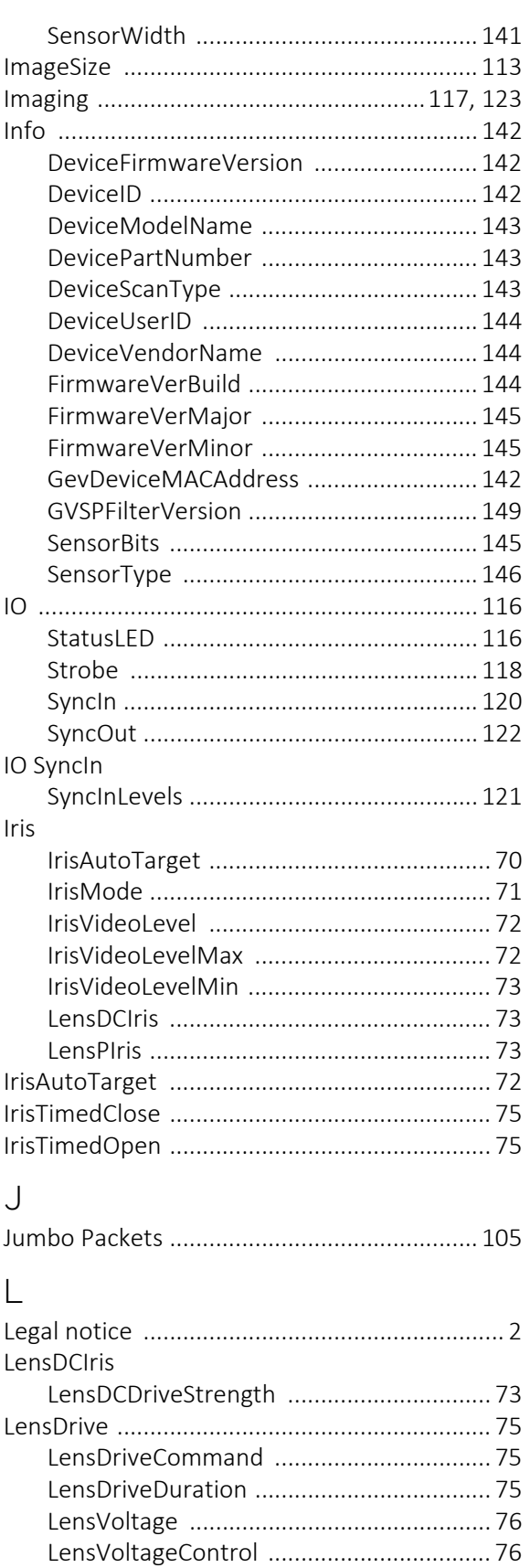

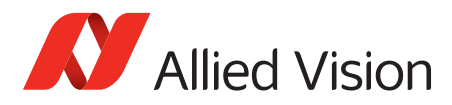

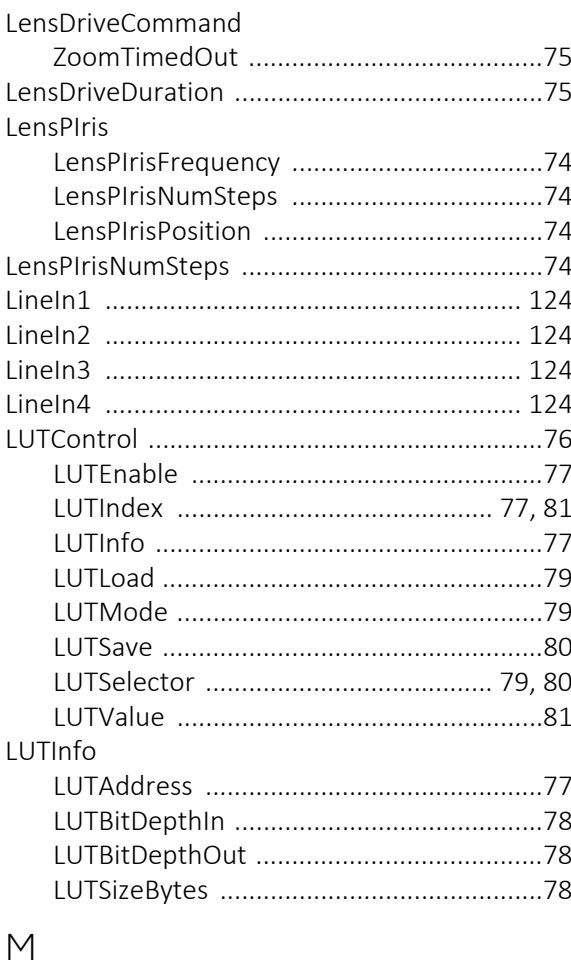

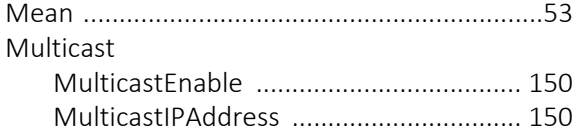

# $\overline{N}$

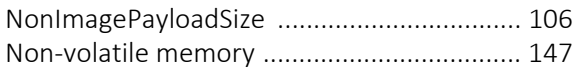

# $\bigcirc$

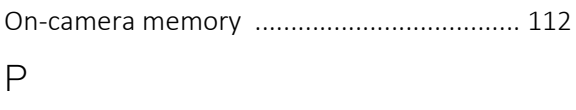

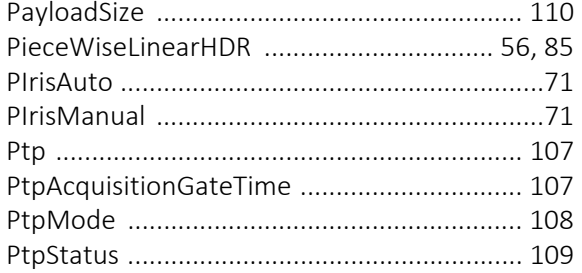

# $\mathsf{R}$

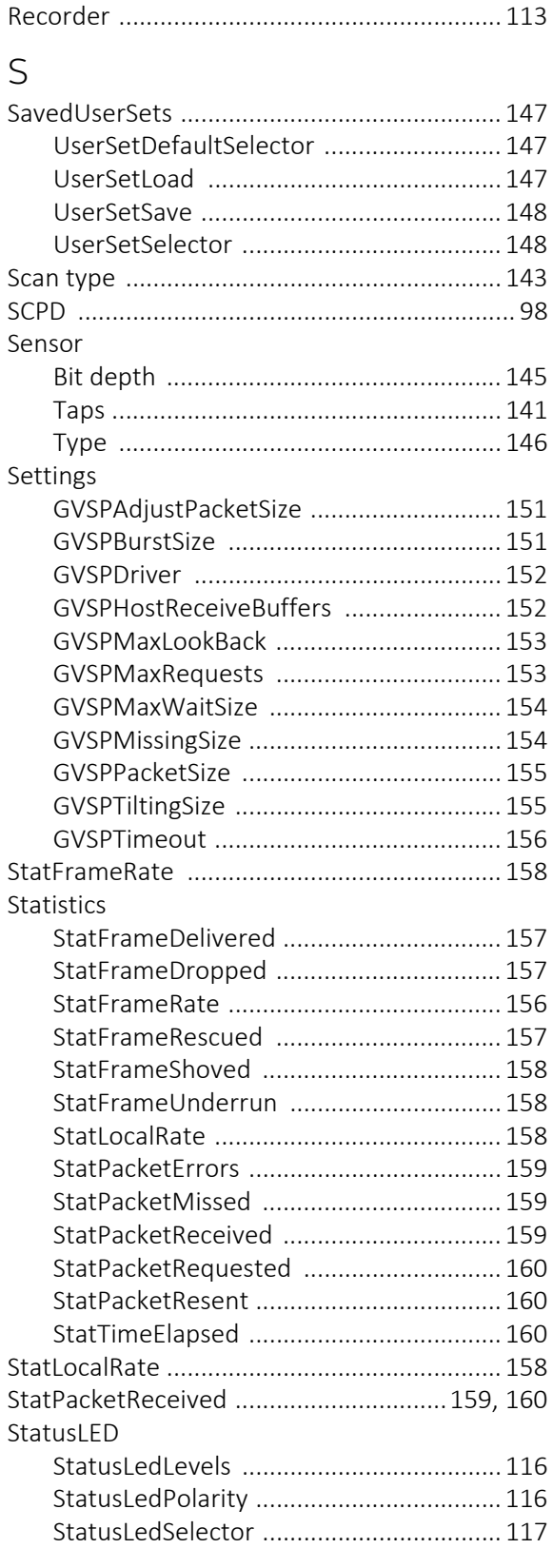

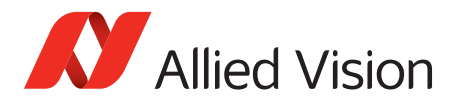

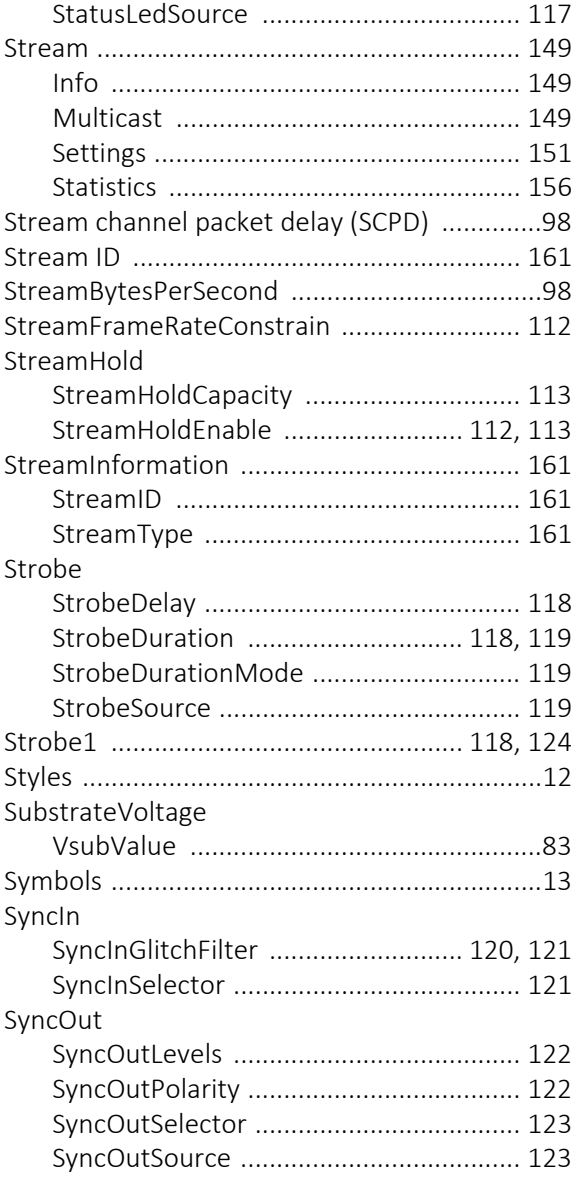

# T

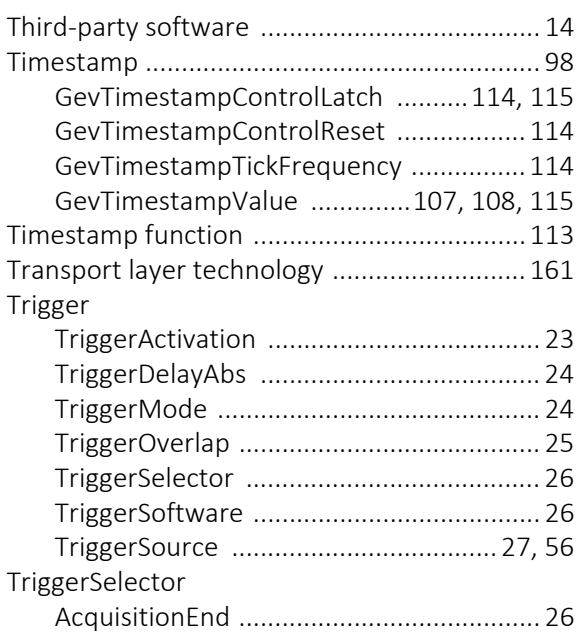

## V

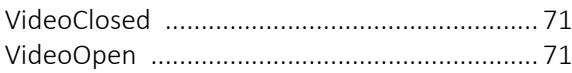

# W

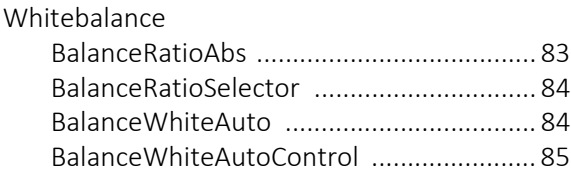

# Z

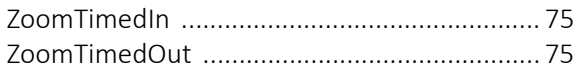